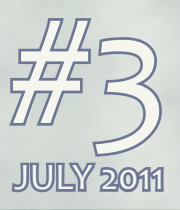

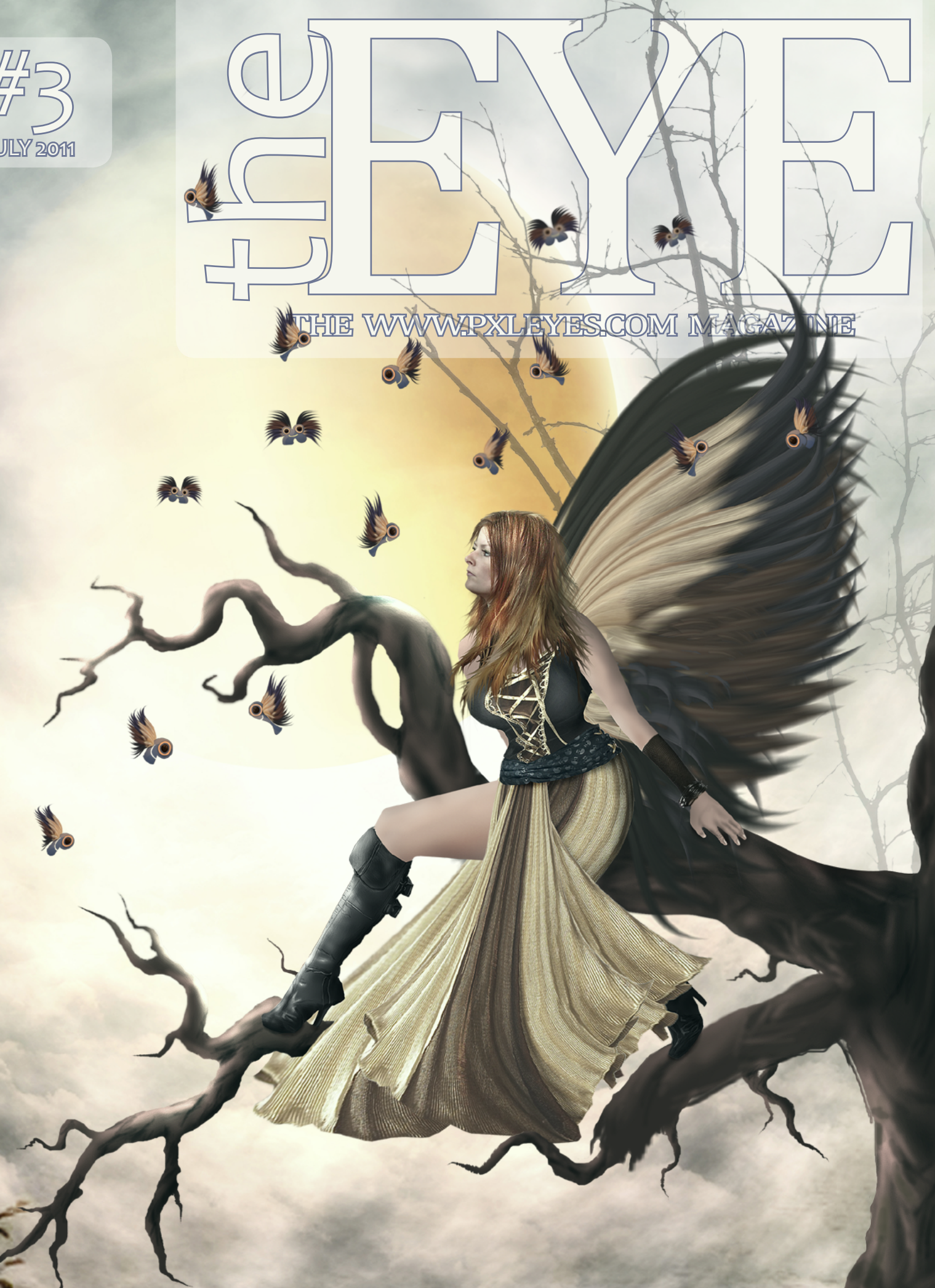

2

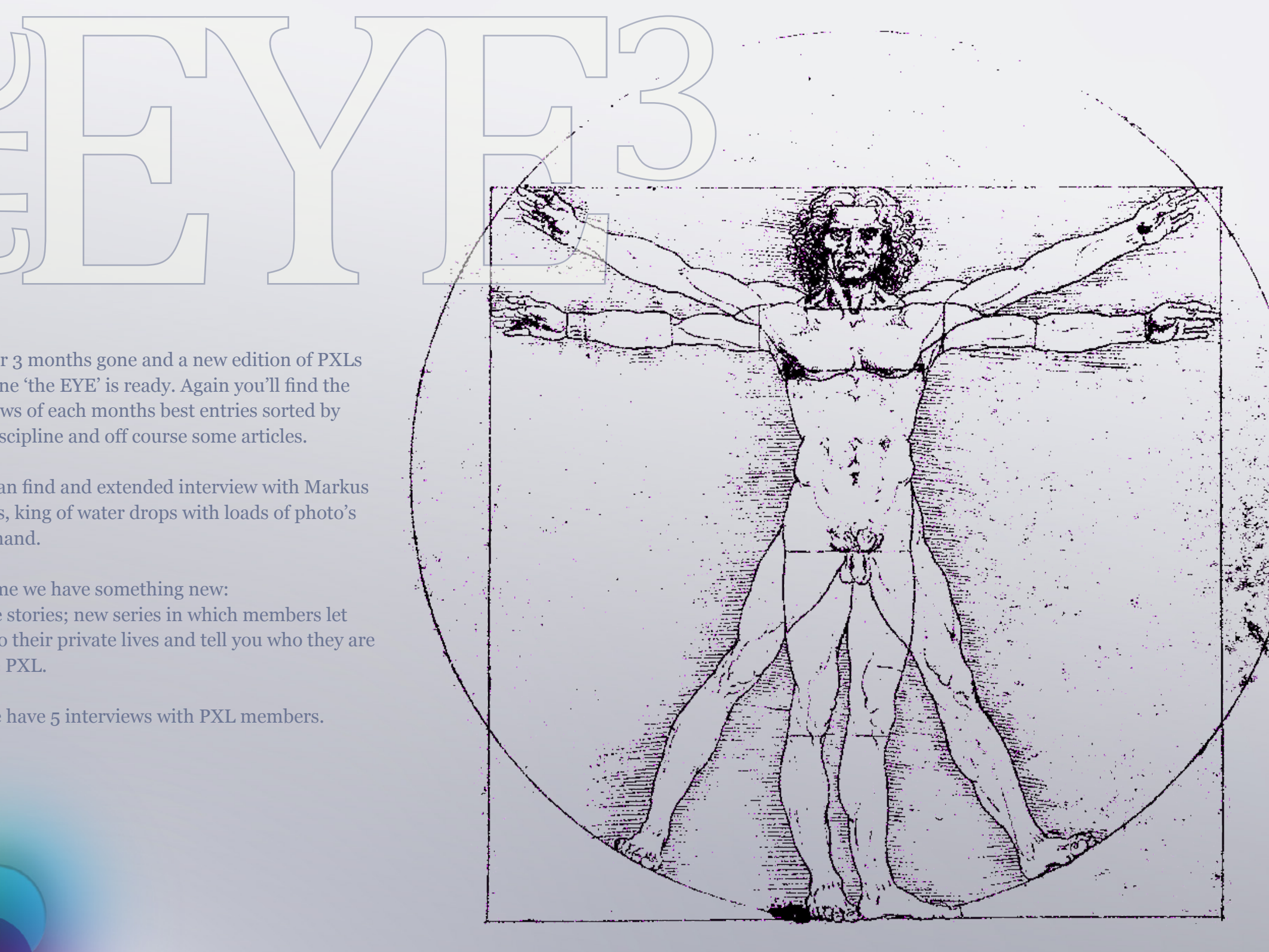

<span id="page-1-0"></span>the

3

# **INDE[X](http://www.pxleyes.com)**

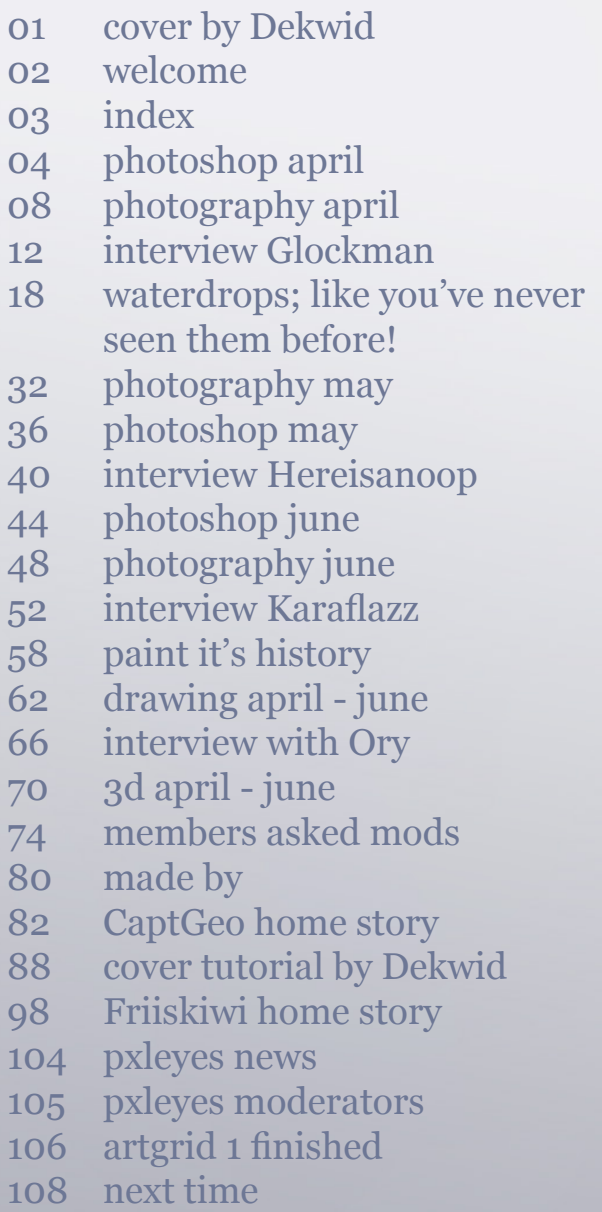

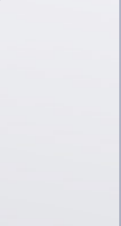

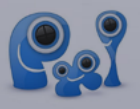

Another 3 months gone and a new edition of PXLs magazine 'the EYE' is ready. Again you'll find the overviews of each months best entries sorted by each discipline and off course some articles.

- You can find and extended interview with Markus Reugels, king of water drops with loads of photo's by his hand.

This time we have something new:

- Home stories; new series in which members let you into their private lives and tell you who they are outisde PXL.

And we have 5 interviews with PXL members.

[PXLEYES GENERAL](http://www.facebook.com/pxleyes) [PXLEYES PHOTOGRAPHY](http://www.facebook.com/pages/Photography-pxleyes/150026995067626) [PXLEYES PHOTOSHOP](http://www.facebook.com/pxleyes.photoshop) [PXLEYES DRAWING](http://www.facebook.com/pxleyes.drawing) [PXLEYES 3D](http://www.facebook.com/pages/Pxleyes-3D/125379354205752)

[PXLEYES GENERAL](http://twitter.com/photoshoptalent) [PXLEYES PHOTOGRAPHY](http://twitter.com/pxl_photography) [PXLEYES PHOTOSHOP](http://twitter.com/pxl_photoshop/) [PXLEYES DRAWING](http://twitter.com/pxl_drawing) [PXLEYES 3D](http://twitter.com/pxl_3d)

B

© 2011 [WWW.PXLEYES.COM](http://www.pxleyes.com) All sources used to make the photoshop images are mentioned at the entries at www.pxleyes.com

Previous editions: [1. 2010 overview PXLEYES entries](http://pxleyes.com/theeye/eye1.pdf) [2. april 2011: january february march 2011](http://pxleyes.com/theeye/eye2.pdf) [3. july 2011: april may june 2011](http://pxleyes.com/theeye/eye3.pdf)

> contact us: theeye@pxleyes.com

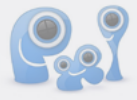

# **PHOTOSHOP** *april*

### **He will assist you…**

Author: hereisanoop, created for: mixed manipulations 14 photoshop c[ontest](http://www.pxleyes.com/photoshop-picture/4db245786b1c5/He-will-assist-you---.html)

**Heart Sucker** Author: jaskier, created for: tomato photoshop contest

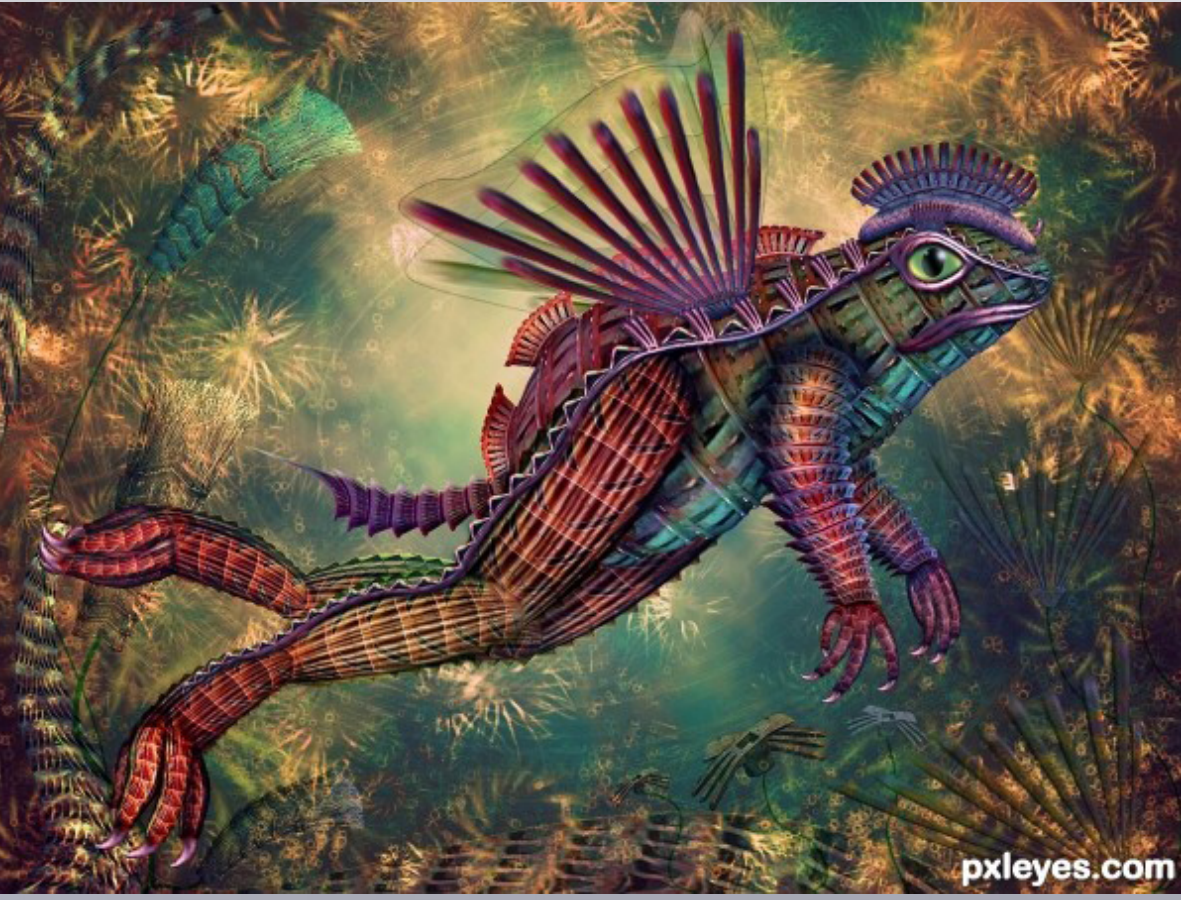

4 5 5

<span id="page-2-0"></span> $\Omega$ 

pxleyes.com

**Super Frog** Author: CorneliaMladenova, created for: garden tools photoshop contest

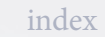

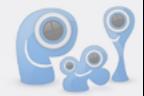

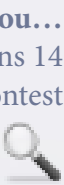

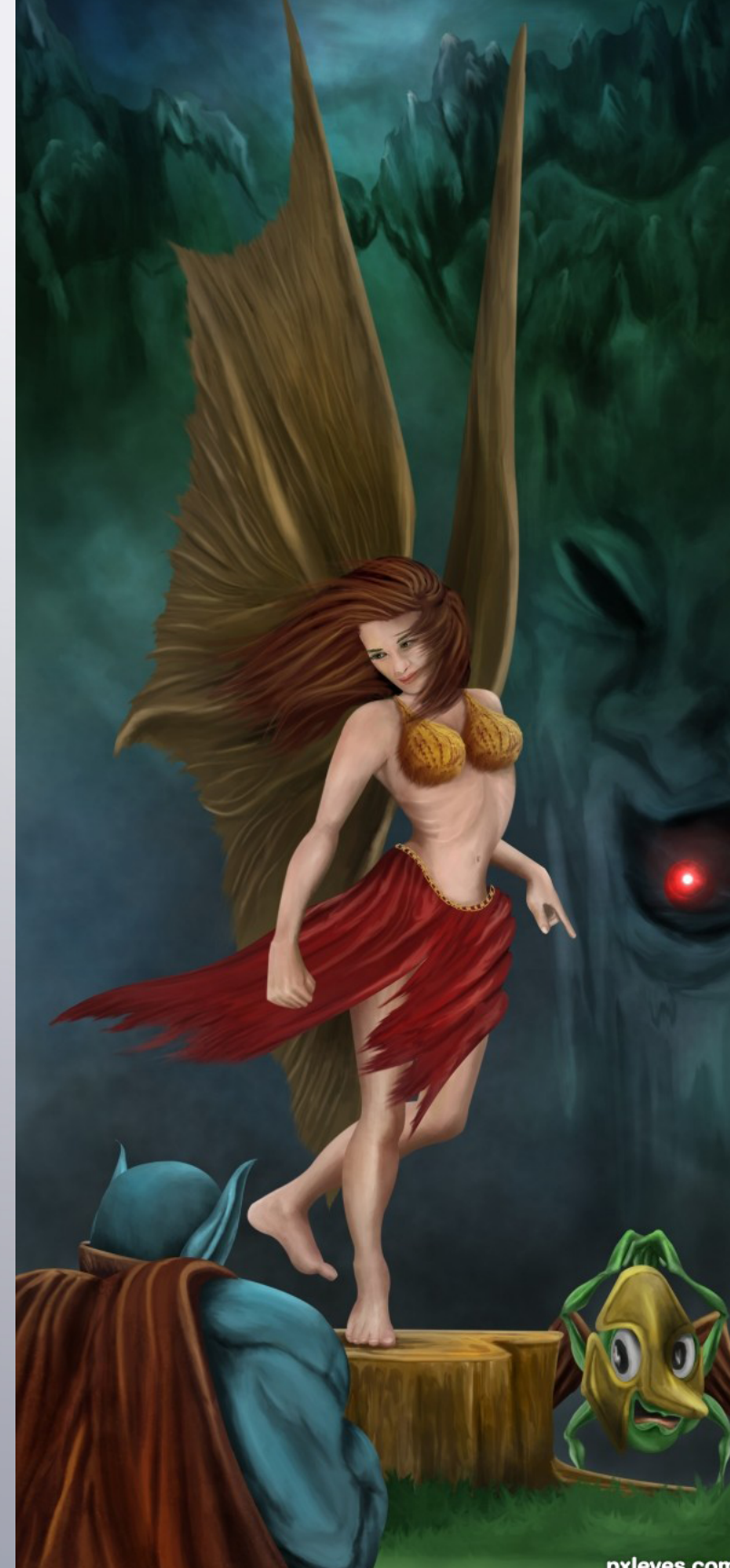

pxleyes.com

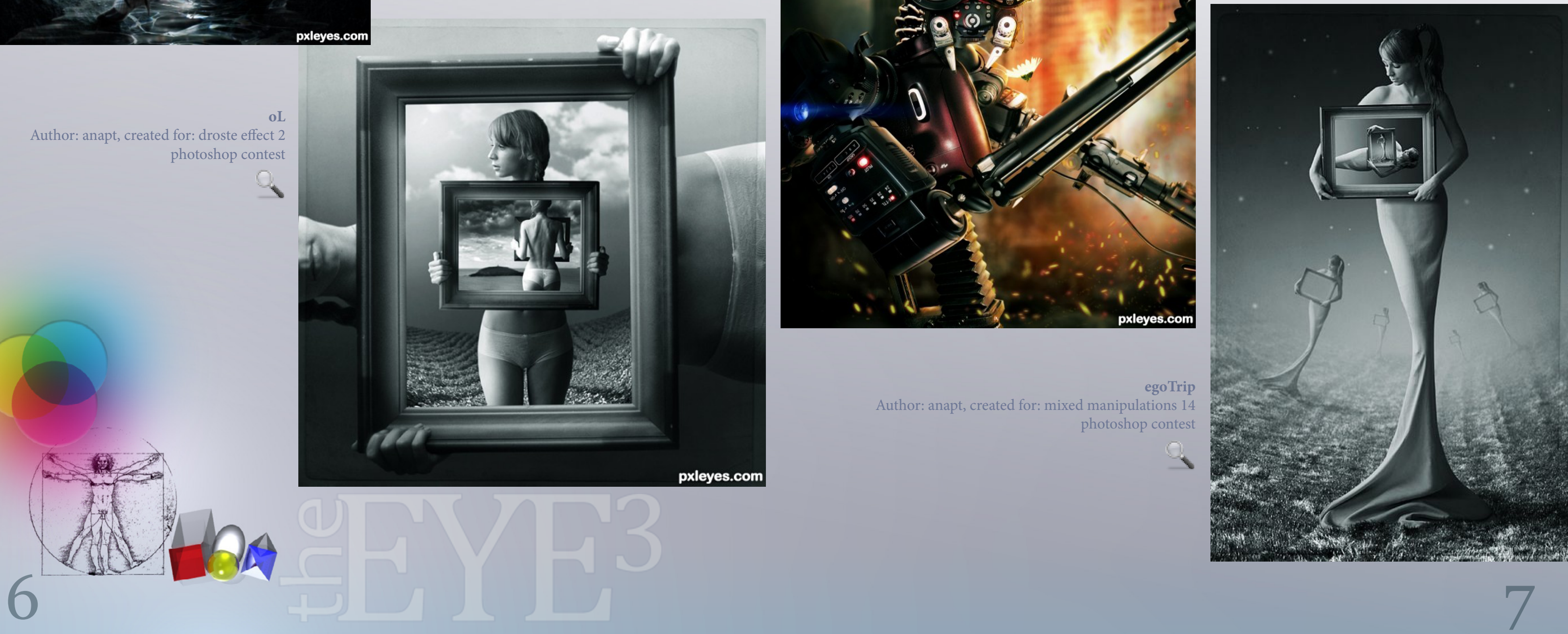

# **PHOTOSHOP** *april*

**Daisy** Author: langstrum, created for: cameranator photoshop contest

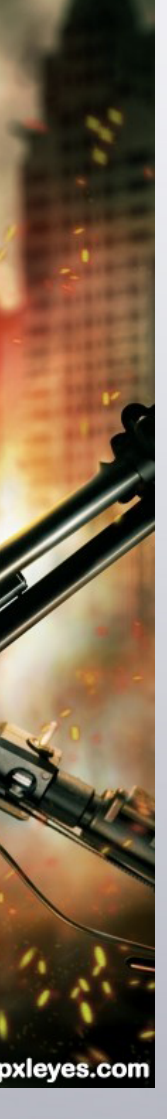

**egoTrip** Author: anapt, created for: mixed manipulations 14 photoshop contest

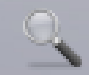

#### **Deadly rain**

 $\mathbb{Q}$ 

Author: samanway, created for: mixed manipulations 14 photoshop contest

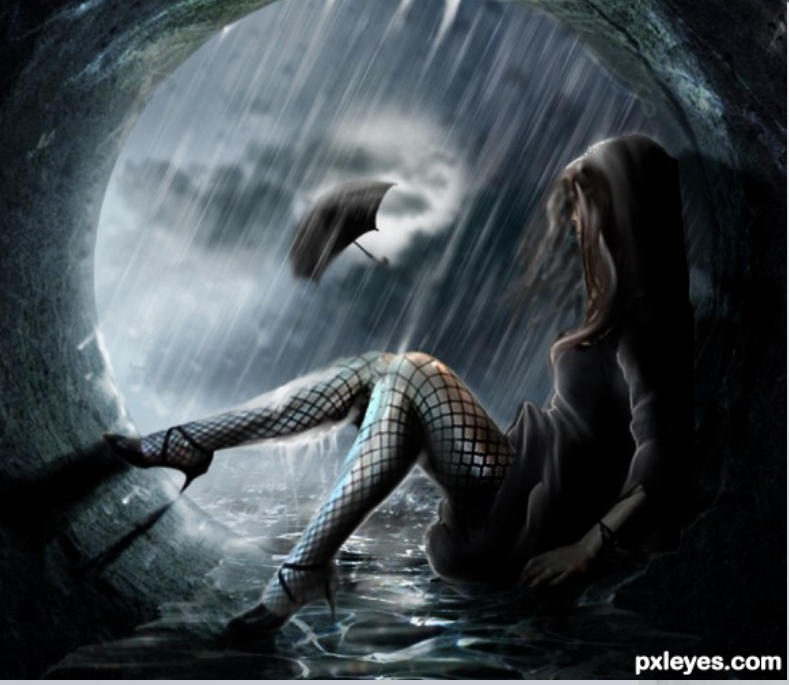

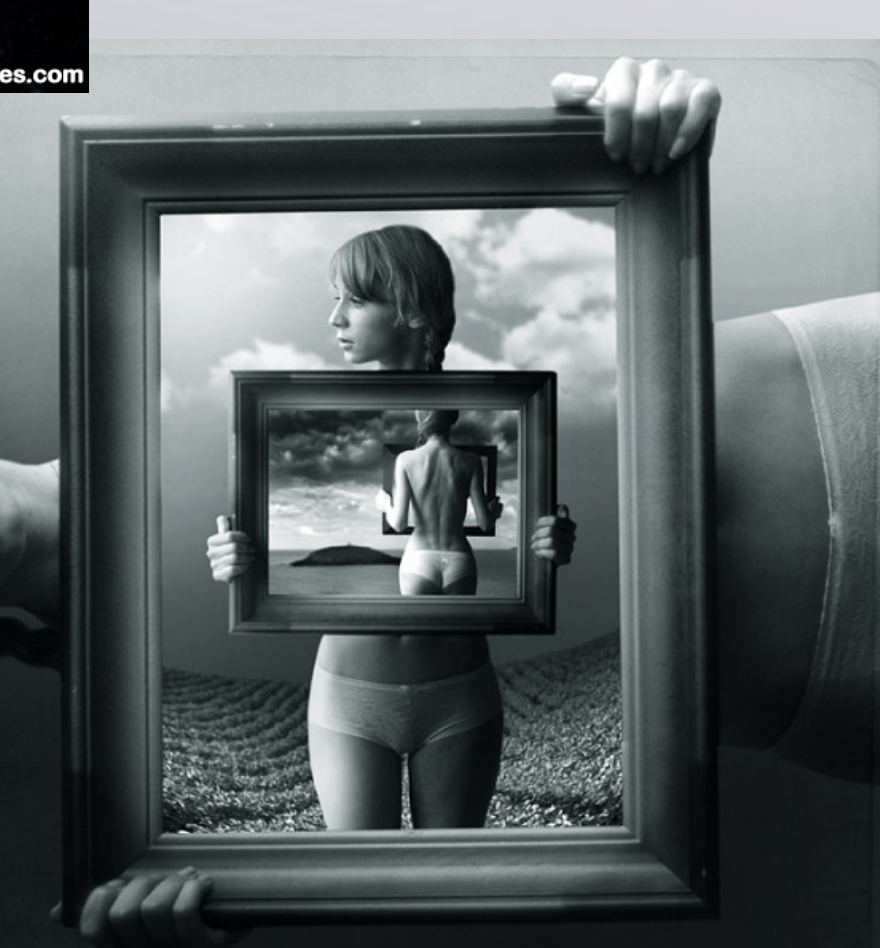

pxleyes.com

**oL** Author: anapt, created for: droste effect 2 photoshop contest

 $\Omega_{\bullet}$ 

[index](#page-1-0)

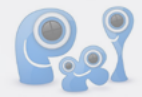

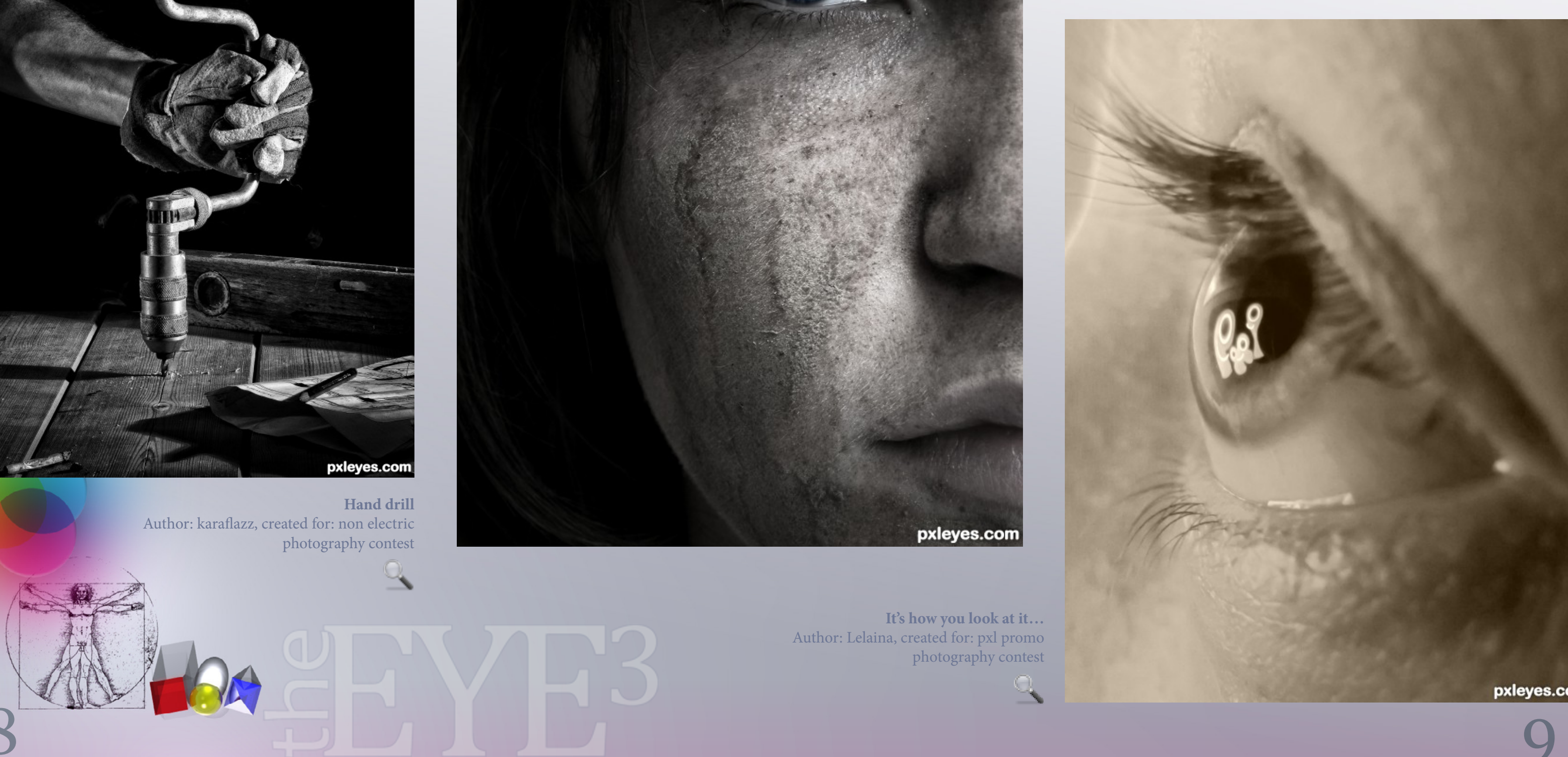

# **PHOTOGRAPHY** *april*

<span id="page-4-0"></span>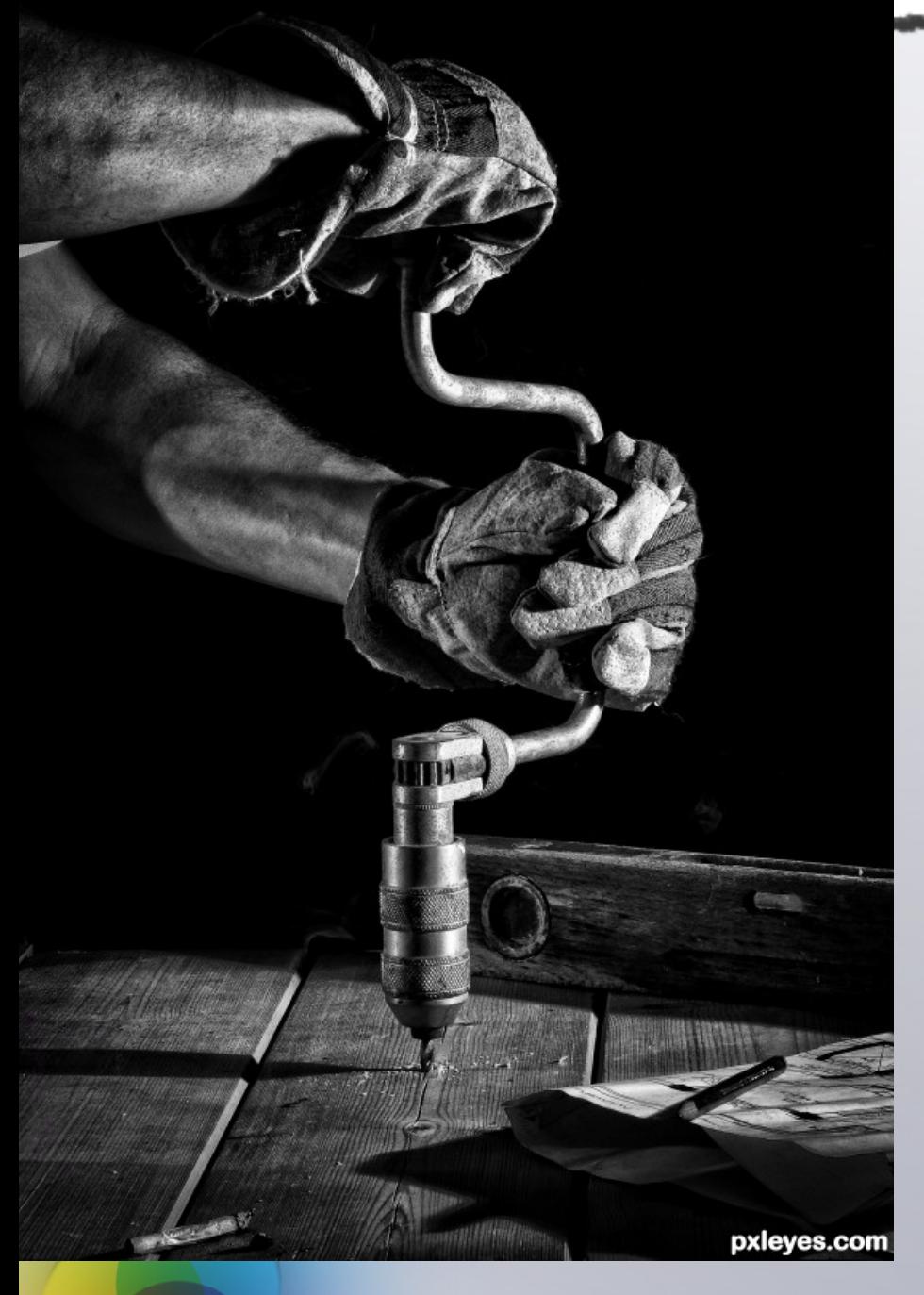

**It's how you look at it…** Author: Lelaina, created for: pxl promo photography contest

Author: dem90, created for: selective blue

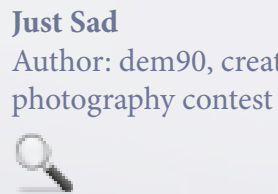

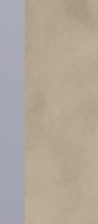

**Hand drill** Author: karaflazz, created for: non electric photography contest

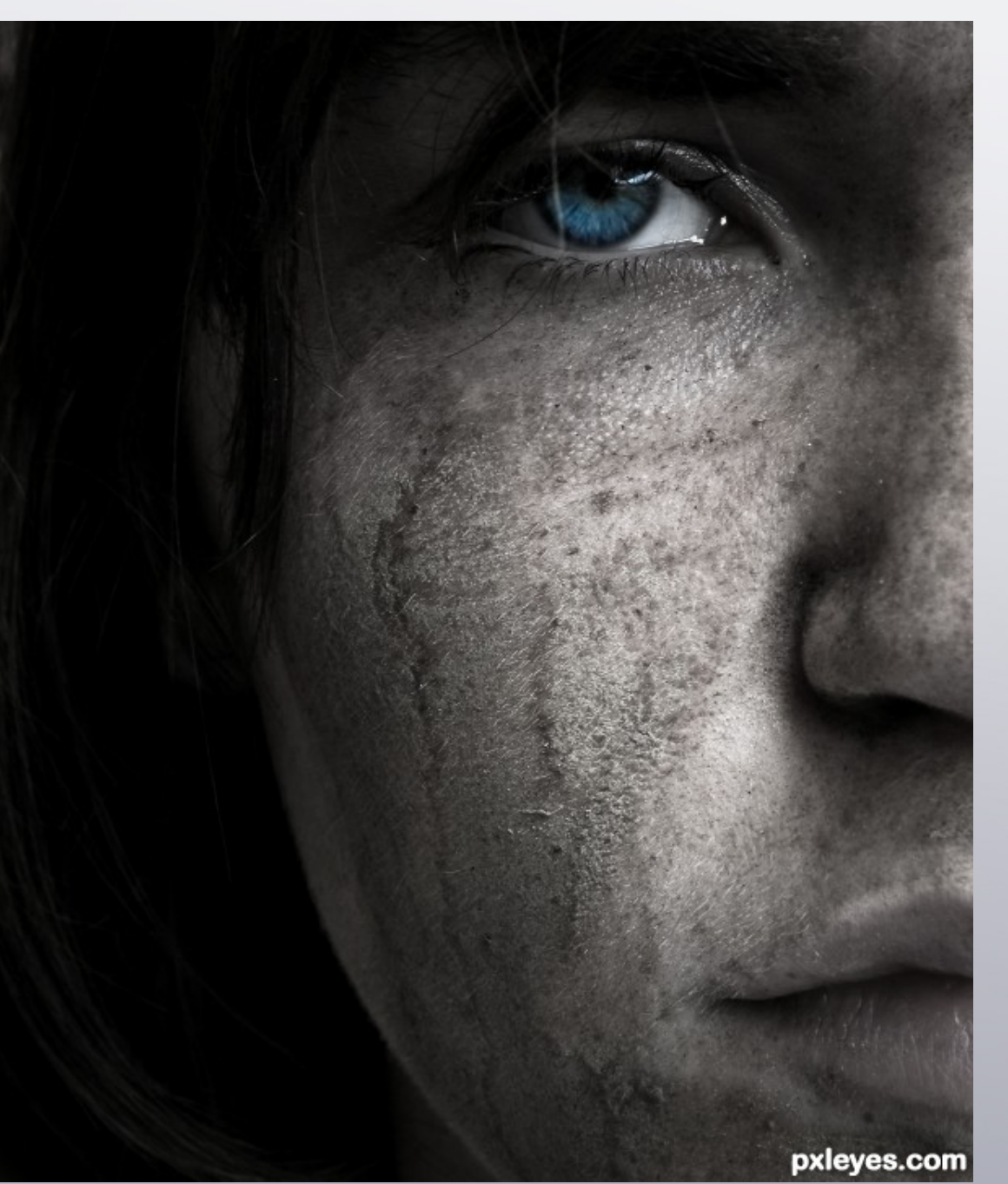

[index](#page-1-0)

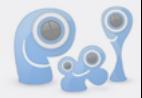

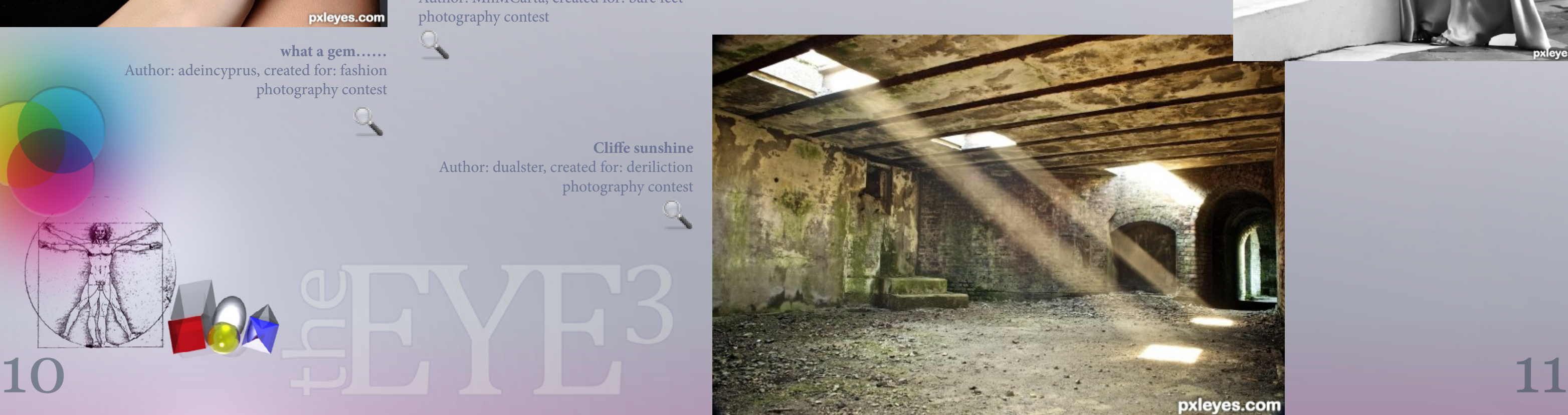

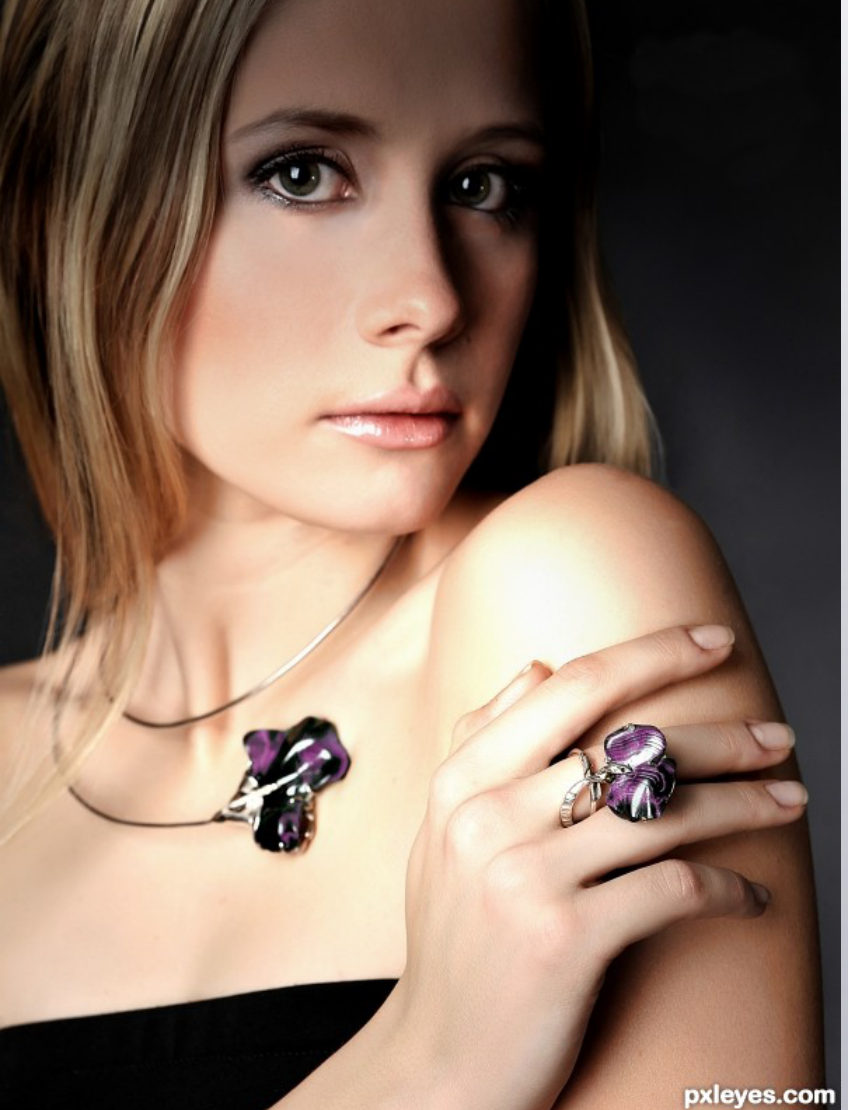

# **PHOTOGRAPHY** *april*

**Cliffe sunshine** Author: dualster, created for: deriliction photography c[ontest](http://www.pxleyes.com/photography-picture/4dba8130ca0d4/Cliffe-sunshine.html)

**what a gem……** Author: adeincyprus, created for: fashion photography contest

**Daddy's Little Girl** Author: MnMCarta, created for: bare feet [photo](http://www.pxleyes.com/photography-picture/4db16dab5888d/Daddy-s-Little-Girl.html)graphy contest

 $\mathcal{L}_{\mathcal{L}}$ 

**Off to an evening out** Author: friiskiwi, created for: fashion photography contest

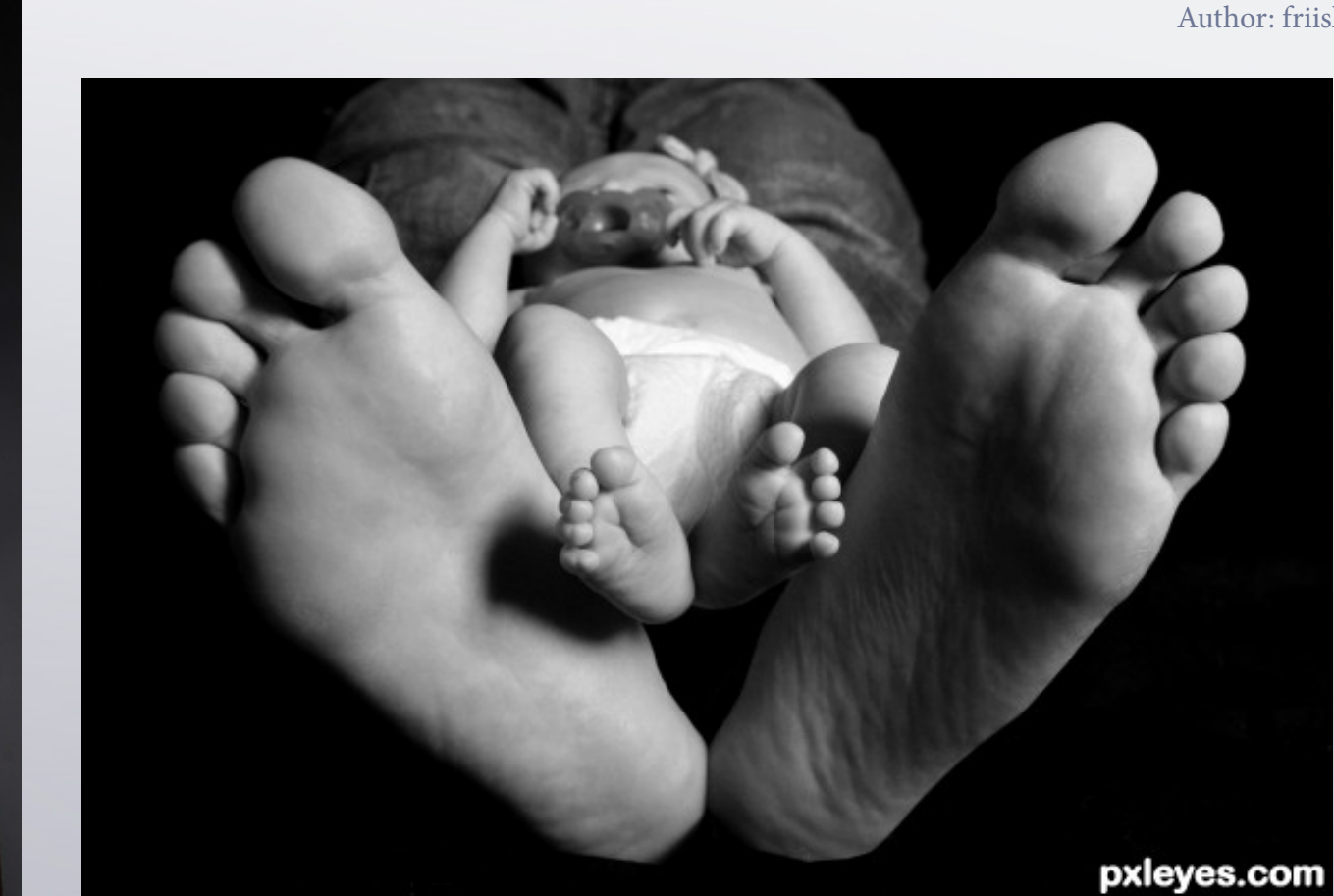

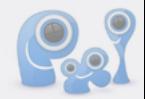

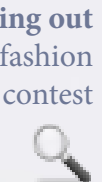

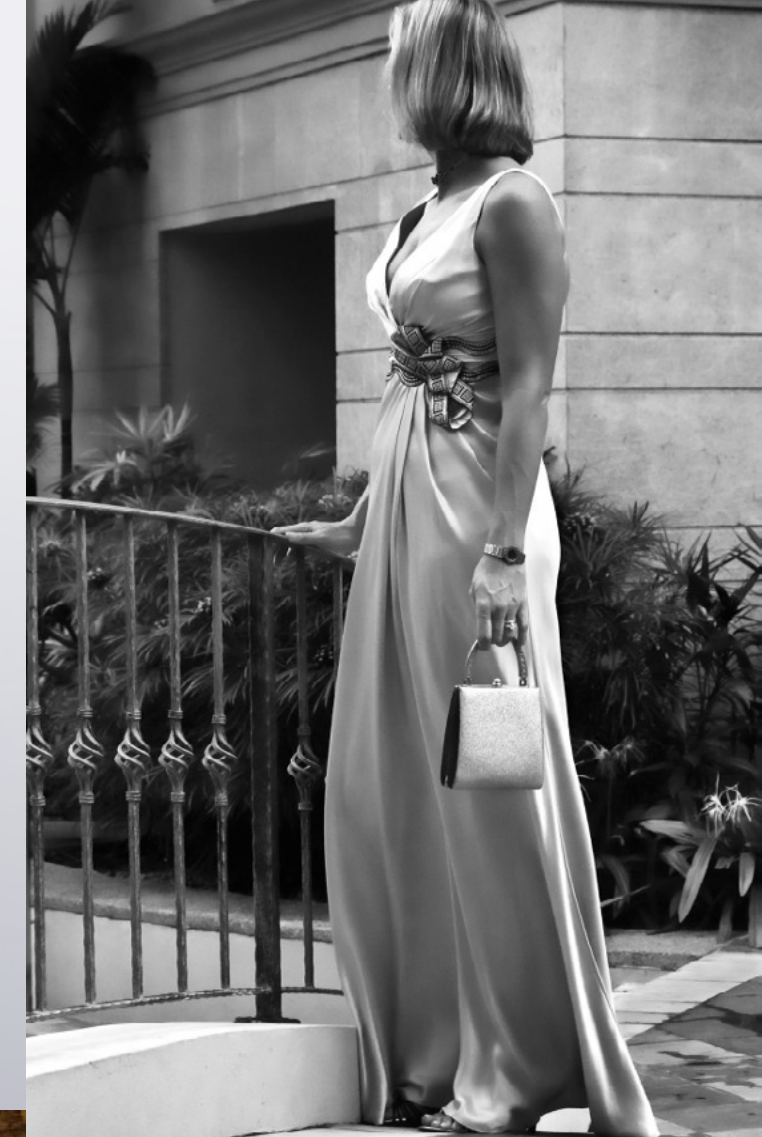

### <span id="page-6-0"></span>CHAIN INTERVIEWS: SOLKEE - SPACERANGER - MNMCARTA - GLOCKMAN...

**MnMCARTA** *STILL HAD A DEBT TO PAY US FROM THE PREVIOUS EDITION; SHE TALKED WITH* **GLOCKMAN**

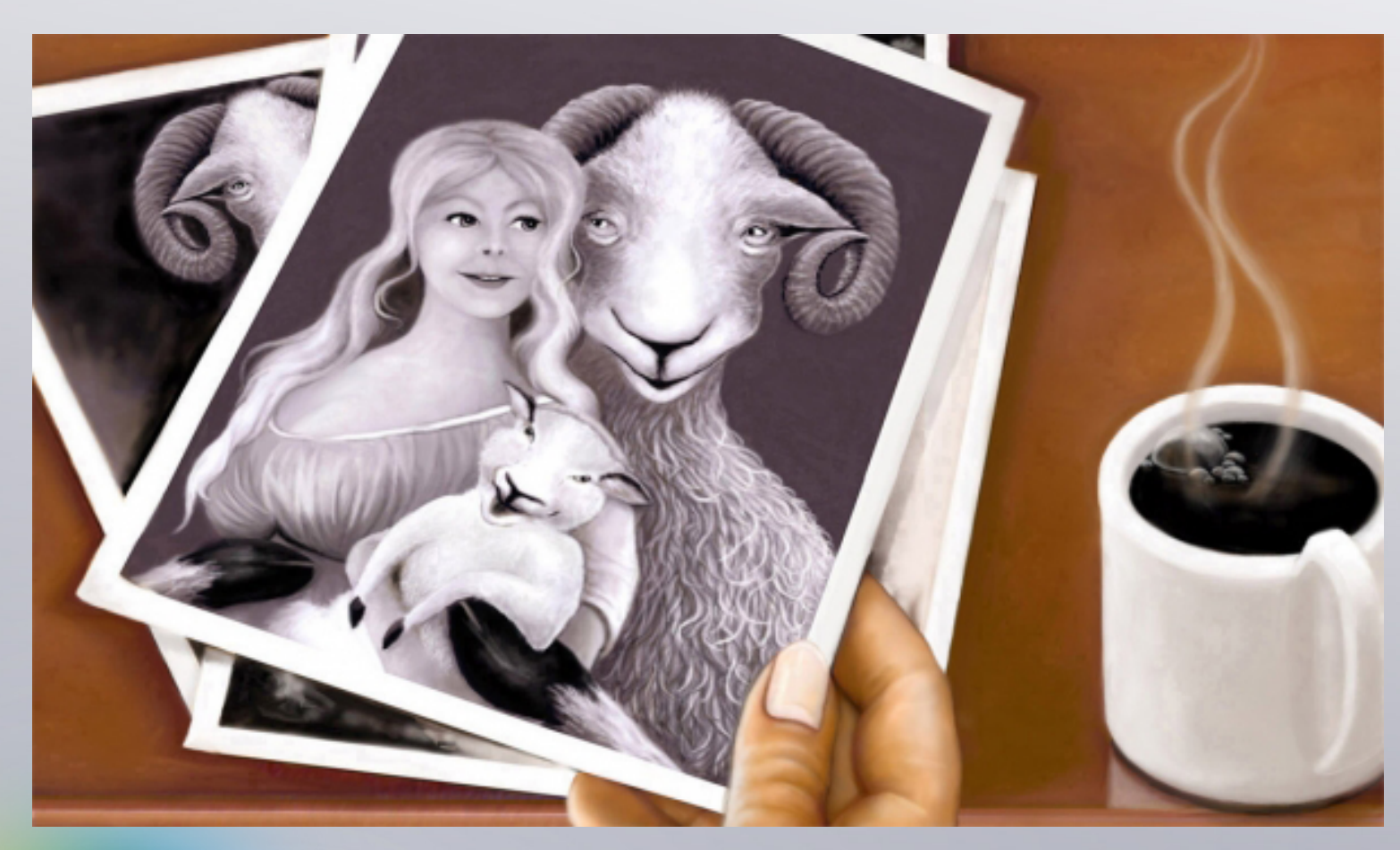

*I have gone through your entries and I must say WOW! Your talent is amazing and all inspiring! Green with envy here my friend: So lets get on with some questions to get in the mind of Glockman!*

*mnmcarta - As you enter in all but one of the categories, which would you say is your favourite and why?*

glockman - Well this may surprise you but my favourite is Photoshop, although I do not enter often because my own talent wanes compared to some of the mem-

of her harr awhile. I fell in love with that pencil, not<br>so much the paper, as the walls were bigger and I<br>**13** glockman - Well I guess it all stated about 60 years ago when my mom was busy working around the house and I was bugging her. She gave me a pencil and a piece of paper in hopes it would keep me out of her hair awhile. I fell in love with that pencil, not so much the paper, as the walls were bigger and I

bers on this site. I know that should not stop me from entering but I really do not have a handle on the workings of Ps and it frustrates me. I am more a cut and paste guy and getting sources together that pass the strict rules here is very time consuming and I am kind a lazy. I am in complete awe of some of the manipulation talent some people here have. I can only dream of taking a source photo and turning it into some knight in armour or some kind of immortal beast. So I enter only when I find suitable images quickly and I don't think more than three will enter. OK I know that's not the right approach but hey, I like the odds better.

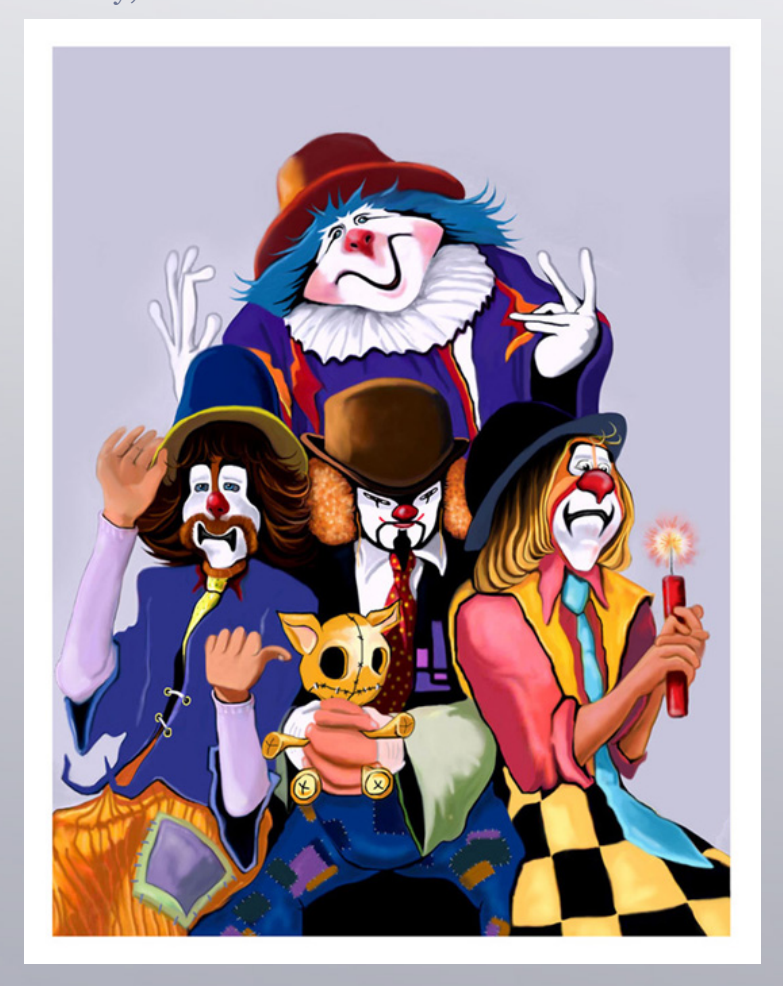

*mnmcarta - Your ability to create such work through drawing and Ps is amazing! Can you tell me where you learned that skill and how long have you been working at it?*

liked large format drawing. That pencil was a[we](http://www.pxleyes.com)some but my first box of crayolas were a total orgasm for me. I was hooked !

As far as Ps work, I think I was almost retired before I got my first computer. My painting in oils was giving me fits with the turpentine smell and my small unventilated studio in my basement and with all the caffeine I was consuming it landed me in the hospital. I think it took two shot of something to get my heart rate back to normal. Anyway the doc. told me to lay off the caffeine but I also had to find something to get me out of that damn basement. So I was told about digital art and decided to give it a try, and haven't picked up a oil paint brush in almost ten years. Digital Art is wonderful, no mess, easy to correct errors, and no turpentine smell.

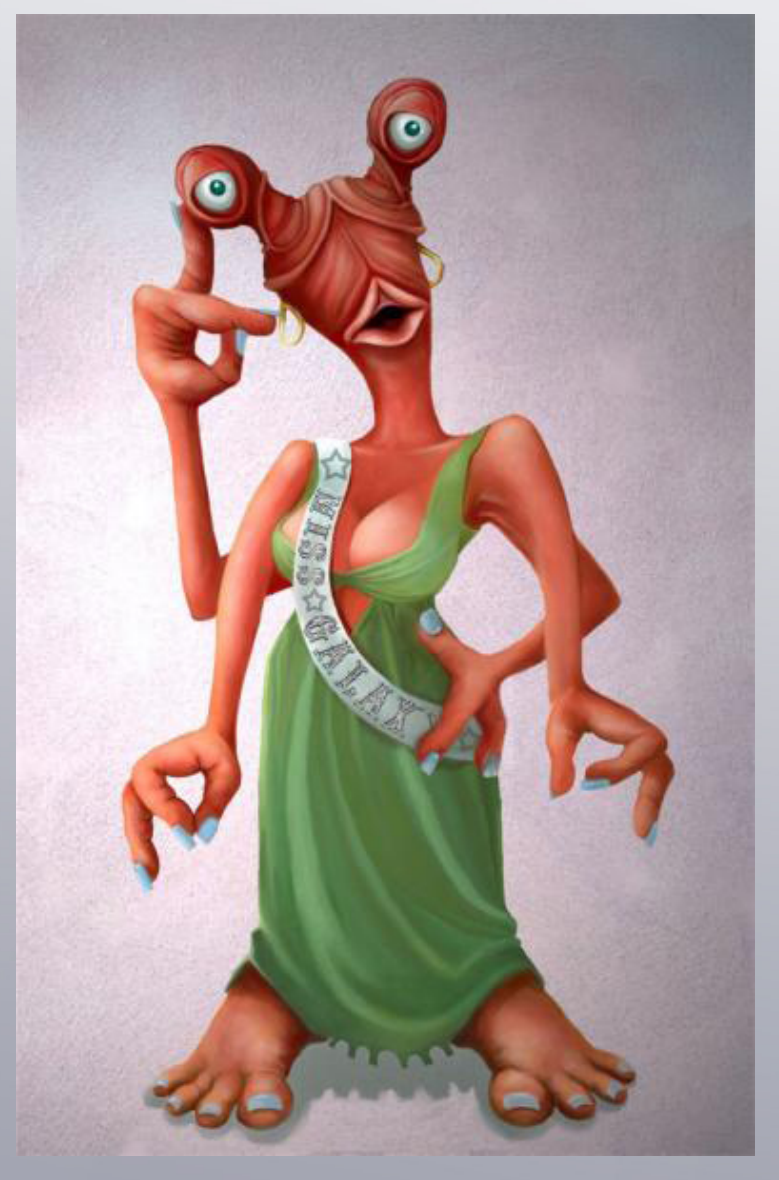

[index](#page-1-0)

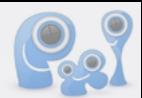

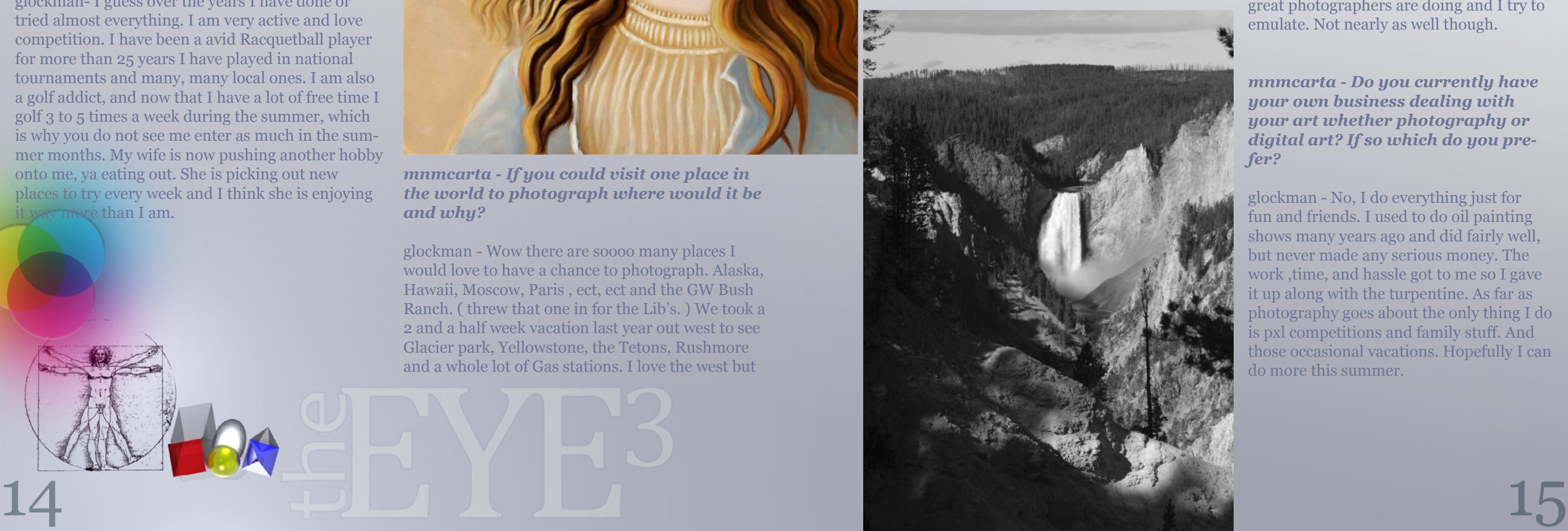

*mnmcarta - For someone who is just in the beginning stages of Ps, what book or tape would you recommend them to get to help them on their way?*

glockman - Haven't a clue !! But I sure could use some. Now for drawing, I hear all the time people say they have no talent for drawing, well they are more than not probably correct. But it can be acquired, maybe not to the point where you will be master artist but you can through observation and paying attention to details become more acquainted with the anatomy of your subject matter. Thus allowing you to better put on the canvas what you are seeing in front of you. Practice may not make you perfect but it can certainly help. And the more practice the better Knowing good composition and lighting can make a

average painting look much more appealing

### *mnmcarta - Aside from the amazing art you do what other hobbies do you have that you really enjoy?*

glockman- I guess over the years I have done or tried almost everything. I am very active and love competition. I have been a avid Racquetball player for more than 25 years I have played in national tournaments and many, many local ones. I am also a golf addict, and now that I have a lot of free time I golf 3 to 5 times a week during the summer, which is why you do not see me enter as much in the summer months. My wife is now pushing another hobby onto me, ya eating out. She is picking out new places to try every week and I think she is enjoying it way more than I am.

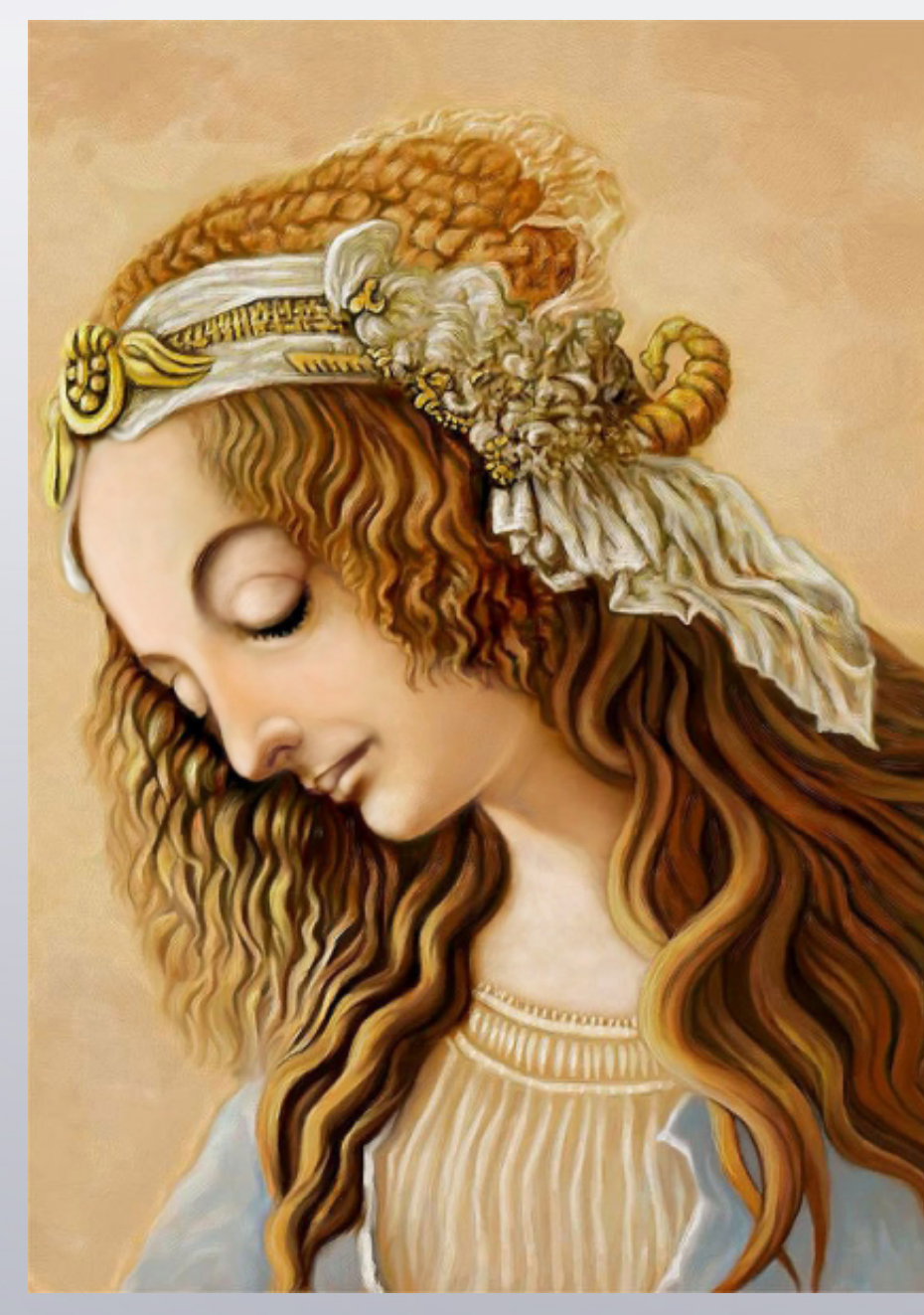

*mnmcarta - If you could visit one place in the world to photograph where would it be and why?*

glockman - Wow there are soooo many places I would love to have a chance to photograph. Alaska, Hawaii, Moscow, Paris , ect, ect and the GW Bush Ranch. ( threw that one in for the Lib's. ) We took a 2 and a half week vacation last year out west to see Glacier park, Yellowstone, the Tetons, Rushmore and a whole lot of Gas stations. I love the west but

man you drive 60 to 70 miles between most of those towns.

That doesn't really answer your question though, so I guess the one place I would really like to go for photography would be New York with all the old rustic buildings and even the new ones, then your usual tourist type attractions such as the Botanical Gardens, Central Park, Times Square, China Town , so much there to see and do, plus the fact I have never been anywhere north east.

### *mnmcarta - What kind of equipment do you use? Including programs*

glockman - My computer is a 5 year old HP pavilion with not nearly enough Ram or memory, a new one is really needed. My monitor is a fairly nice 24 inch Dell ultra sharp that has great col-

our and clarity .The programs that I use for di[gital](http://www.pxleyes.com) work are Painter 9 upgraded to nine and a half and the original Photoshop CS . Both having there own strong points and uses in art work.

### *mnmcarta - What is your favourite equipment and why?*

glockman - My favourite equipment, hummm! As far as computer programs it would have to be Photoshop CS as I am more adept with it than I am with painter. I like painter for specific types of work , the more natural medium feel is very good but the sharpness and quality close up is hard to control and here on PXL getting a good score takes good clear sharp images, almost photogenic.

On the photography side my favourite bit of equipment is my cannon ef 100 mm macro l is usm lens . I love that lens.

I am still fairly new at photography as I just got a really nice camera plus lenses about 2 years ago. I am picking up tips as I see some of the works you

> great photographers are doing and I try to emulate. Not nearly as well though.

*mnmcarta - Do you currently have your own business dealing with your art whether photography or digital art? If so which do you prefer?*

glockman - No, I do everything just for fun and friends. I used to do oil painting shows many years ago and did fairly well, but never made any serious money. The work ,time, and hassle got to me so I gave it up along with the turpentine. As far as photography goes about the only thing I do is pxl competitions and family stuff. And those occasional vacations. Hopefully I can do more this summer.

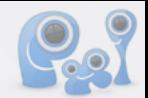

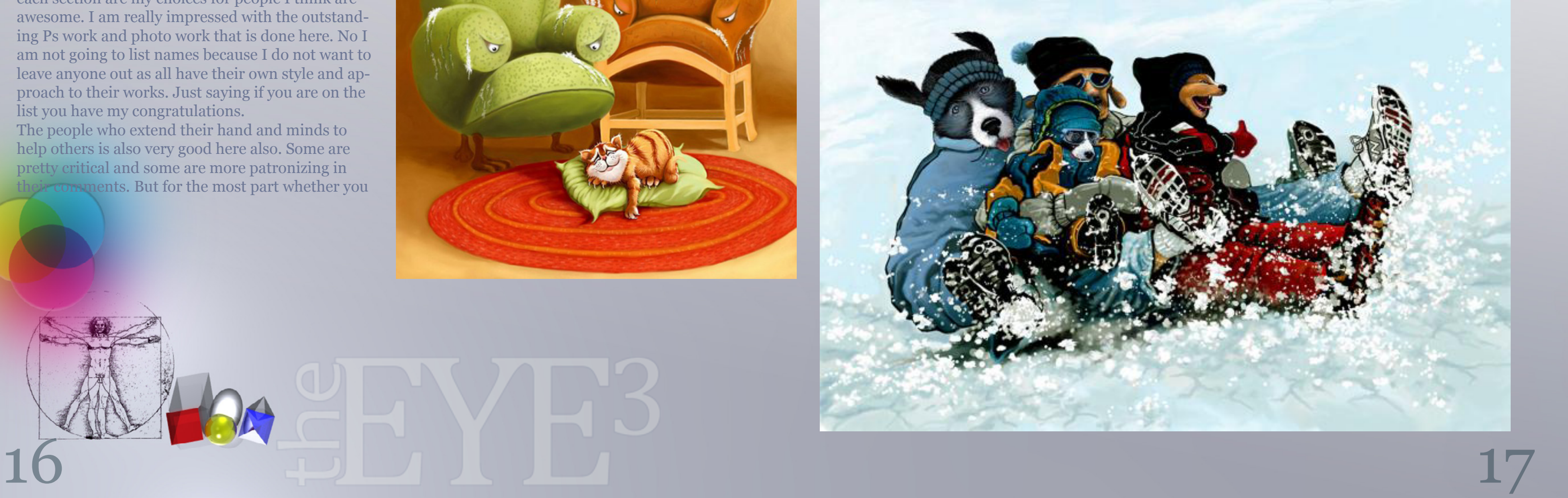

#### *mnmcarta - Who inspires you and why?*

glockman - Well since the next question is who on PXL , I guess you mean elsewhere. I grew up admiring the old world master painters such as Leonardo de Vinci, John Singer Sargent, John Godward ,Monet, Vermeer, ect. then later artists such as Bouguereau and Norman Rockwell When I became more interested in creating my own works instead of copying from the great masters I took interest in the likes of Frank Frazetta and Boris Vallejo . These are the Artists who really took me into the fantasy art world

#### **[Boris Vallejo work](http://vallejo.ural.net/1988/
) [Frank Frazetta work](http://members.fortunecity.com/camarila/frazetta.html
)**

### *mnmcarta - Are there any particular people on PXL that you admire for their work or helpfulness?*

help others is also very good here also. Some are pretty critical and some are more patronizing in heir comments. But for the most part whether you

glockman - There are numerous people here and in each section of the site that are both helpful and very talented. As far as the talented people all you have to do is go to the stats page and the list from each section are my choices for people I think are awesome. I am really impressed with the outstanding Ps work and photo work that is done here. No I am not going to list names because I do not want to leave anyone out as all have their own style and approach to their works. Just saying if you are on the list you have my congratulations. The people who extend their hand and minds to

like the way you are handed the critique or not they do have there place and helpfulness. One old bear who has a love hate session going on with certain other members is my favourite. His comments can sting and they also can be very helpful. He is not the only one though, PXL has a number of people like that. I love the banter between some members ,makes the site much more interesting.

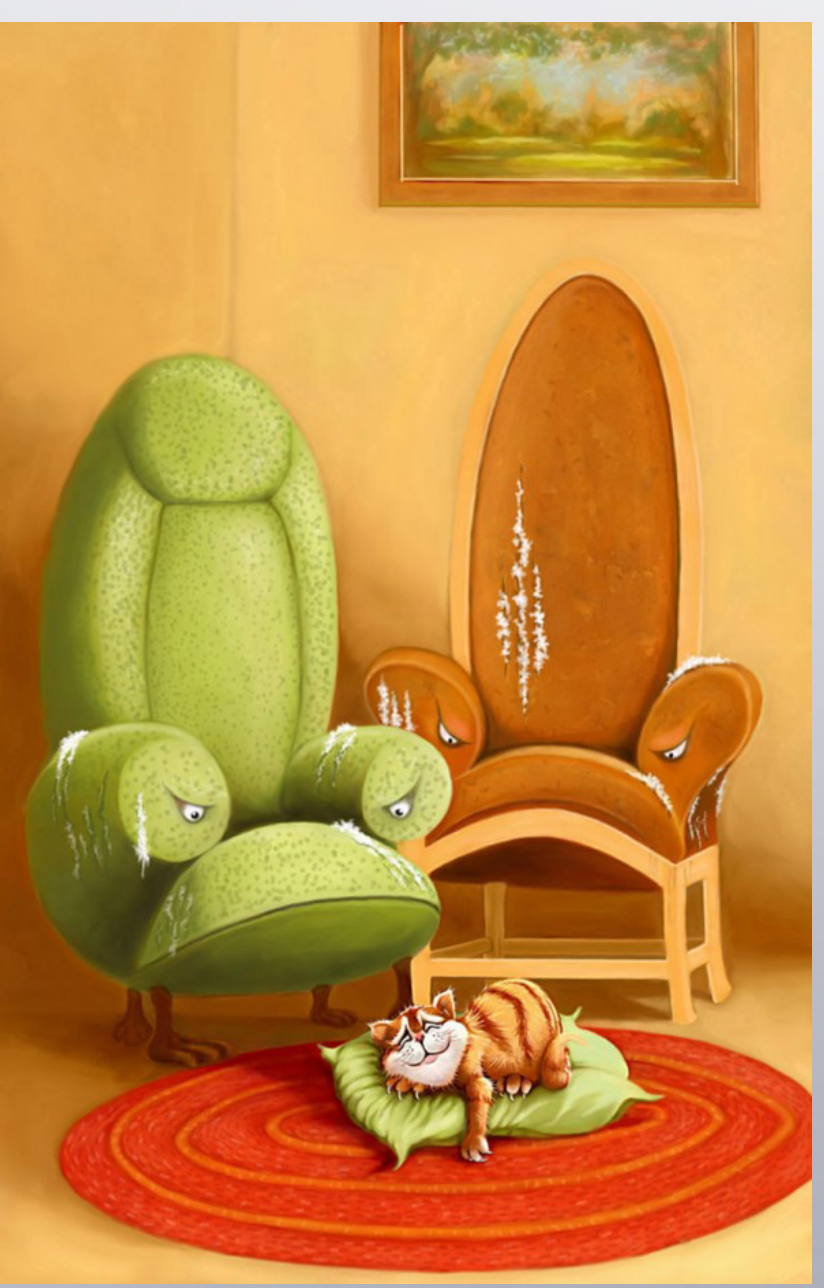

### *mnmcarta - How do you as an artist know if something you create is worth selling and do you have any advise as to the best ways to get your work out there to sell?*

glockman - As I said earlier I gave up the Art for money thing a while back.

But I suppose the best ways to get your works out for sale would be to join local art shops who display your works and even advertise them, or set up your own shows at places in the community such as banks, restaurants, hospi-

tals ect. To sell art you have to get it noticed.

### *mnmcarta - Do you ever find yourself in a "photo funk", and, if so, how do you get out of it?*

glockman - Do I ever have a photo funk ,wow ,I have never been out of it yet. I really love photography but I am not at the point yet where I can get more than one or two shots out of 50 to be what I actually was trying for. That's why I admire people like you MnMCarta and some of the other great photographers

here I love to see works by some of our top pe[ople](http://www.pxleyes.com)  in photography and I am almost able to pick out the entries that are done by them now. OK, maybe not who done them but I know it was one of them.

### *mnmcarta - As an artist do you find yourself drifting away from one form of media to another, devoting your creative forces solely to the media at hand. Or do you try to divide up your time more equally*

glockman - I guess if there is one I avoid more it would be the one I respect the most. chopping, I am intimidated by the quality of many entries that come in at PXL. So if I spend hours on a piece and it comes in dead last I tend to shy away. I know that is no way to learn but I still have Drawing which is much easier for me and photography where I my not be in the upper crust but I don't spend hours on one image. hummm that could be my problem there also!

MnMCarta I would like to thank you for the interview, it was a fun and I am proud to be asked.

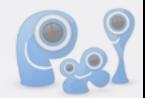

<span id="page-9-0"></span>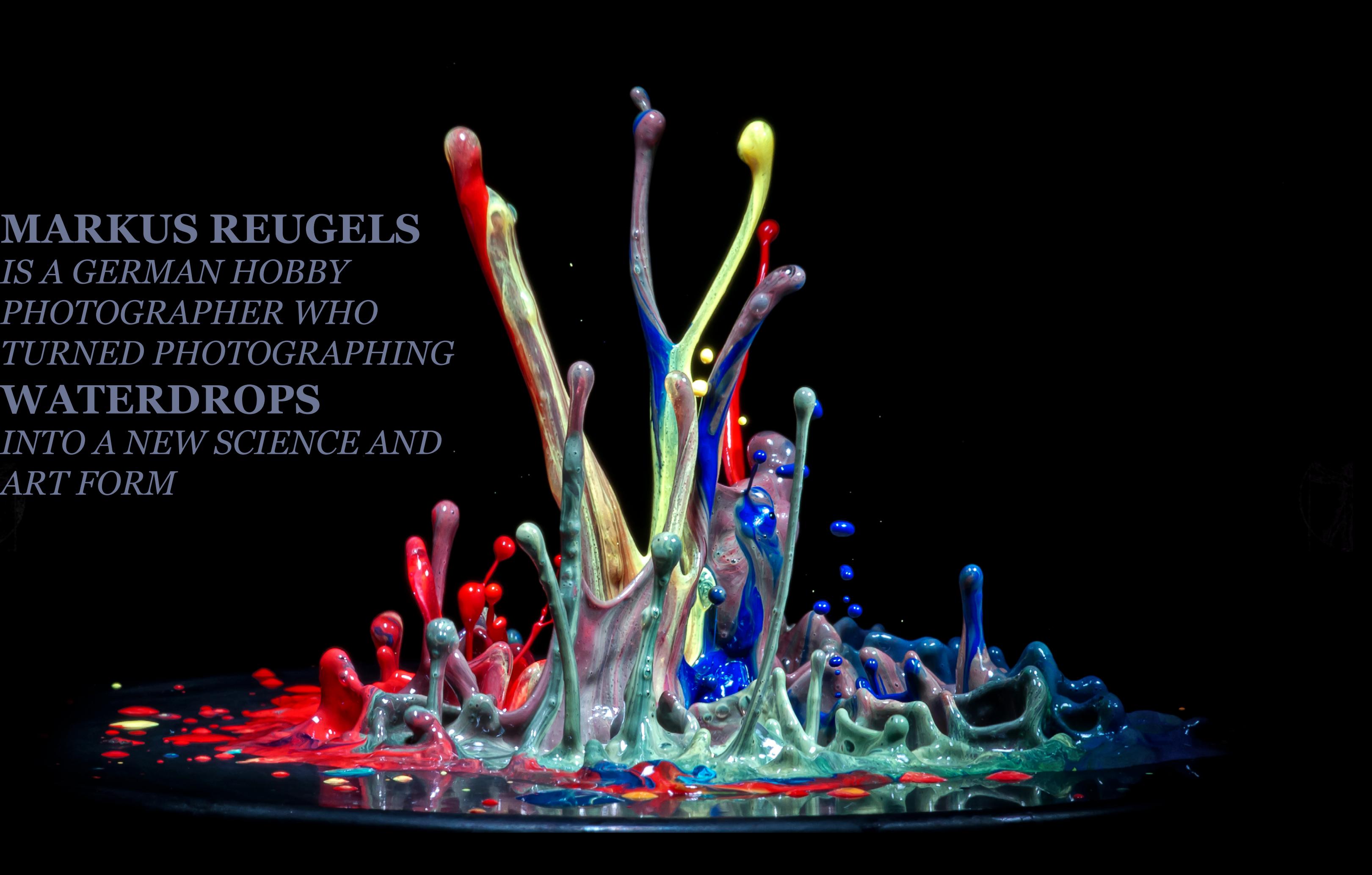

### **MARKUS REUGELS** *IS A GERMAN HOBBY PHOTOGRAPHER WHO TURNED PHOTOGRAPHING* **WATERDROPS** *INTO A NEW SCIENCE AND ART FORM*

# **WATERDROPS** *like you've never seen them before!*

[index](#page-1-0)

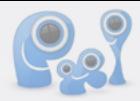

**IT WAS A BORING AFTERNOON, AS I PICKED UP THE NEW TOUCHING AND WEIRD PHOTOS OF THE LAST MONTH. TWO SECONDS BEFORE I TURNED THE PAGE I HAD NO CLUE, THAT I WOULD BE SOON BLOWN AWAY WITH WHAT I SAW THERE.** 

*VIEW***, A GERMAN MAGAZINE THAT SHOWS THE MOST AMAZING, FUNNY, THE AMAZING AND STUNNING DROP PHOTOS, TAKEN BY MARKUS REUGELS.** 

### **WE ALL KNOW THE TYPICAL WATER DROP SHOTS, BUT I NEVER SAW WATER DROPS CAPTURED LIKE THIS.**

Nou can find more of his work here:<br>Plickr<br>Markus Reugels homepage<br>Alankus Reugels homepage - [Markus Reugels homepage](http://www.markusreugels.de/)

After 5 minutes Rob and I knew, that we wanted an interview with this more than talented and creative man. We wrote an email to him and to our surprise we got a reply from him after a couple of hours and he agreed directly!

We set up a time and date and The Eye (Locksmagic, Captgeo and Robvdn in this case) talked to Markus. It was a great conversation, which they did half in English and half in German. Have fun reading it!

All images used in this article are copyrighted by Markus Reugels and are used with permission.

You can find more of his work here:

- [Flickr](http://www.flickr.com/photos/maianer/)

### *By: Lelaina*

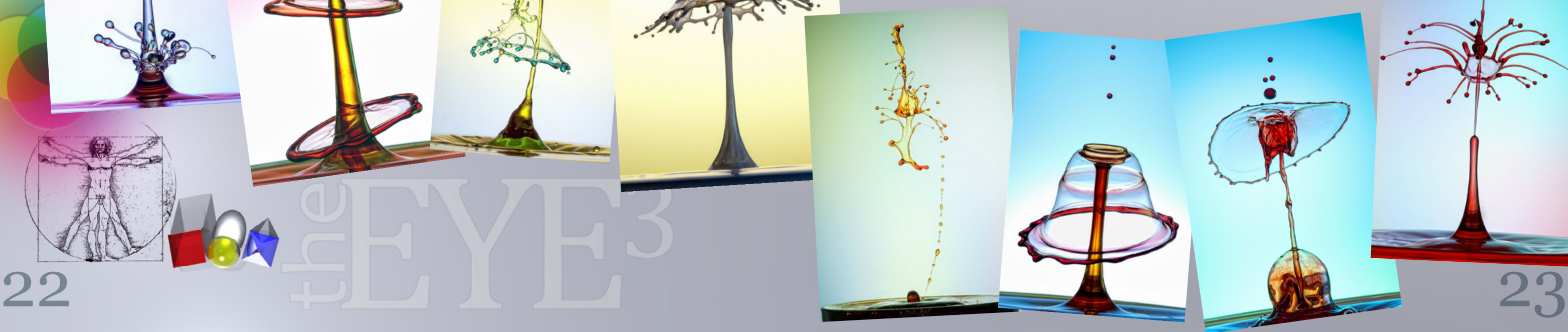

### *The Eye: Hello Markus! Thanks a lot again for agreeing to do this!*

Markus : You're welcome, I'm the one who has to thank you.

### *The Eye: Please tell us something about you. How old are you, where are you from, what do you do for a living and so on.*

Markus: I'm 33 years old. I live near to Schweinfurt, Germany and I work as parquet recliner. I started with photography because of the birth of my son. It was meant as family photography but it started to evolve into a hobby soon.

### *The Eye: How did it happen, that you started with macro photography and especially with the drop photography?*

Markus: The macro photography is an especially interesting subject in photography, because you can show the beauty of the incredible things in live very big.

My interest with drop photography started, as I rummaged in a DSLR forum. I found a thread that was about water drops and I was interested to try that myself. It started very simple with a cup in one hand to catch the drops and the trigger of the camera in the other hand. It fascinated me so much, to see the shapes that evolved, that I kept on improving my set-up more and more. I produce the drops with a control module that controls a solenoid valve accurate to the millisecond. This triggers the camera either by a photo sensor or by a delay.

*The Eye: I saw the set-up on your homepage http://markusreugels.de and like I read in the VIEW, you only spend 50€ for the setup. How long did it take to arrange all the parts, so it worked like you wanted it to work?*

[index](#page-1-0) *The Eye: The StopShot connect[s to all th](#page-1-0)e* 

Markus: The construction and the tanks were pretty cheap. Most of it I had at home. The expensive thing is the control. In the beginning I built a HiViz Board (a photo sensor that triggers the camera by delay) but I didn't get any further with it to a certain point. That's why I had to upgrade to the StopShot, which is way more expensive.

I'm still busy with improving my set-up. I try to optimize it about once a year. You always find

something you could work on. At the moment I'm working on 3 valves, each with a different color. It will be hard to optimize that, but that is what makes it so attractive for me. To experiment and fix the mistakes.

### *The Eye: Do you use any additives to the water and if so what and why?*

Markus: I use rinse aid in the tray to minimize the surface tension. I use guar gum to thicken the water. I thicken the water until I get a viscosity similar to cream or milk. With this fluid you can make the best shapes. With rinse aid in the tray, the spout goes higher.

### *The Eye: What controller do you use... homemade or bought? And how hard is it to use?*

Markus: At first I made a homemade light trigger with delay unit, but I wasn't able to create the difficult shapes with this that I do now. So I bought a StopShot unit. This is the best toy. I wanted take ballistic shots with this, but it works so great with the water drops.

The StopShot is easy to use, when you understand

### *equipment? Like the flash, camera, an[d so](http://www.pxleyes.com)lenoid?*

Markus: The StopShot connects to the valve and to the camera. The flashes are triggered via a wireless trigger on the camera (Yongnuo RF602) a cheap and really good choice.

### *The Eye: Do you have a light trigger? This is what the drop passes through?*

Markus: Actually not. In the first testing I used a light trigger. But tiny drops are not detected, so I switched to the delay unit. It has the same precision as the light barrier.

### *The Eye: So timing and luck? ;)*

Markus: No luck. When all parameters are set right you can get a 99% hit rate. I always change the settings of the drops to search for the shapes; this is why I don't have a 100% hit rate.

The Eye: How many unusable shots do you get? Markus: When I take 500 shots, I have about 450 good keepers. On my computer I have over 14000 very good drops. I delete over 60% of my good pictures, because I have them for example in other colors.

### *The Eye: Wow, very nice!*

what time range the splash is. You can increase / reduce the delay of the shutter, control the water valve exactly, each drop size per millisecond, the delay between the drops, and the shutter via light barrier or delay unit. These tools open the door for your imagination.

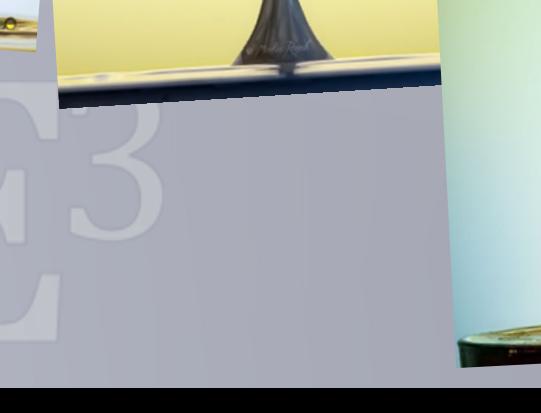

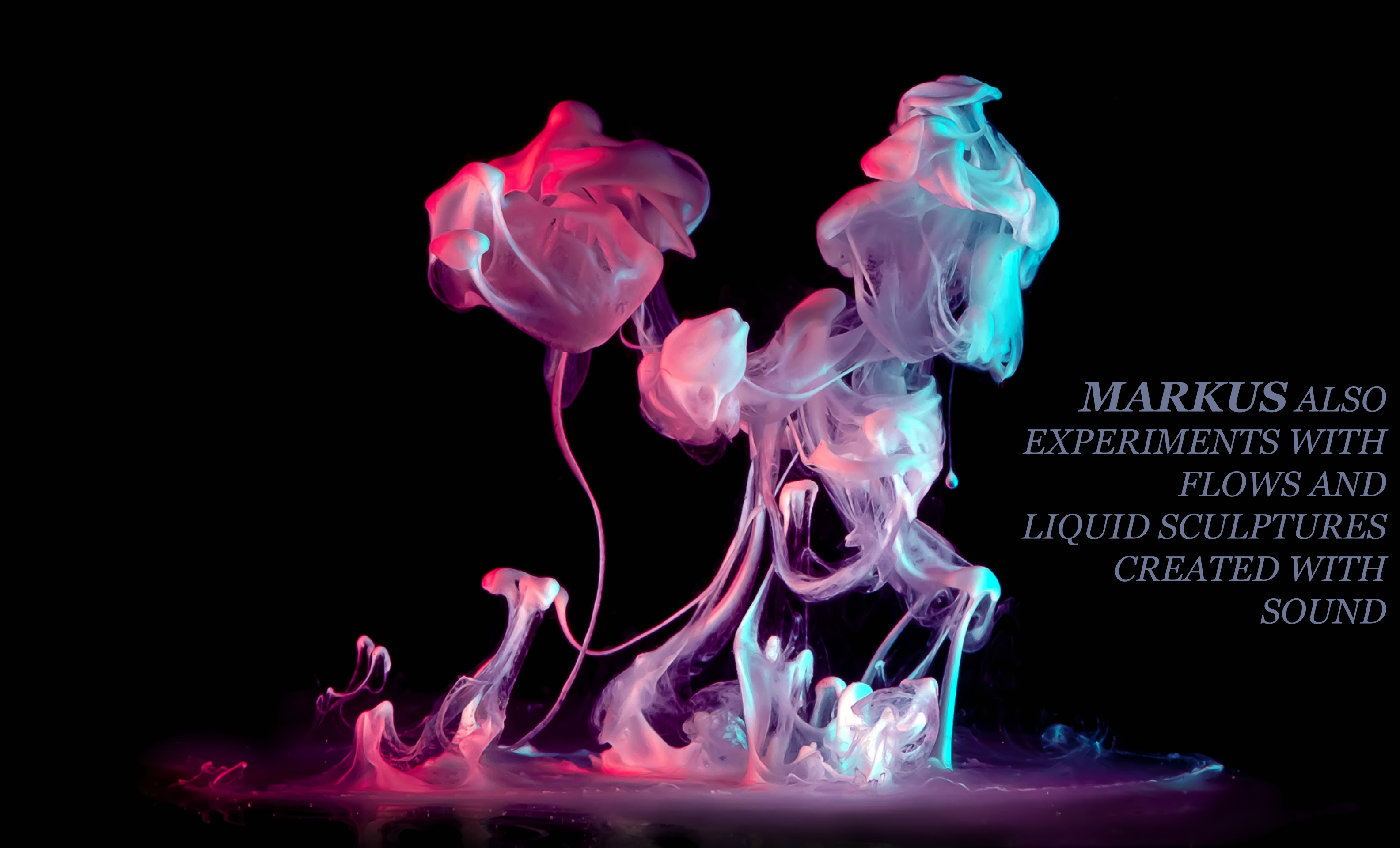

### *MARKUS ALSO EXPERIMENTS WITH FLOWS AND LIQUID SCULPTURES CREATED WITH SOUND*

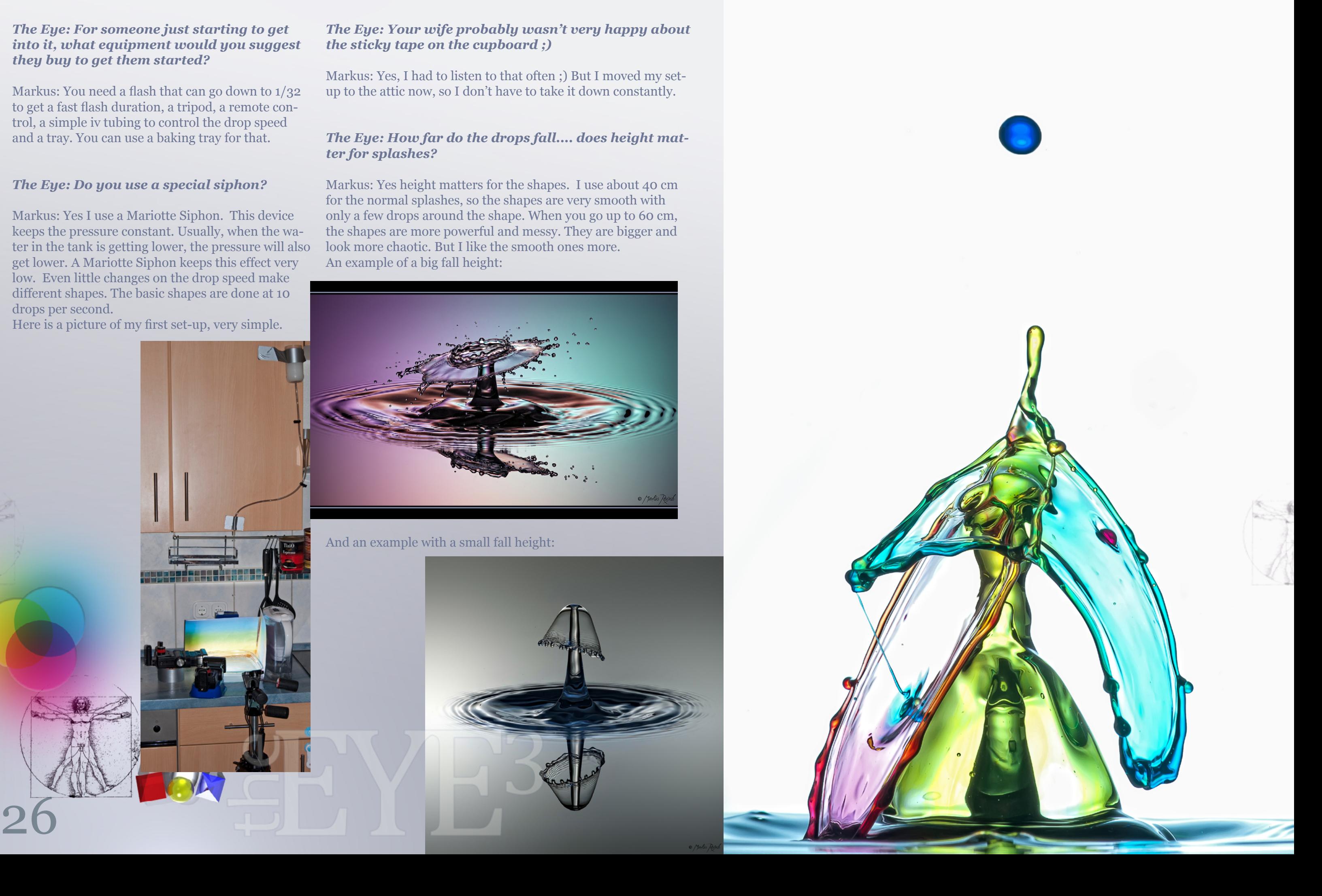

### *The Eye: For someone just starting to get into it, what equipment would you suggest they buy to get them started?*

Markus: You need a flash that can go down to 1/32 to get a fast flash duration, a tripod, a remote control, a simple iv tubing to control the drop speed and a tray. You can use a baking tray for that.

### *The Eye: Do you use a special siphon?*

Markus: Yes I use a Mariotte Siphon. This device keeps the pressure constant. Usually, when the water in the tank is getting lower, the pressure will also get lower. A Mariotte Siphon keeps this effect very low. Even little changes on the drop speed make different shapes. The basic shapes are done at 10 drops per second.

Here is a picture of my first set-up, very simple.

### *The Eye: Your wife probably wasn't very happy about the sticky tape on the cupboard ;)*

Markus: Yes, I had to listen to that often ;) But I moved my setup to the attic now, so I don't have to take it down constantly.

### *The Eye: How far do the drops fall.... does height matter for splashes?*

Markus: Yes height matters for the shapes. I use about 40 cm for the normal splashes, so the shapes are very smooth with only a few drops around the shape. When you go up to 60 cm, the shapes are more powerful and messy. They are bigger and look more chaotic. But I like the smooth ones more. An example of a big fall height:

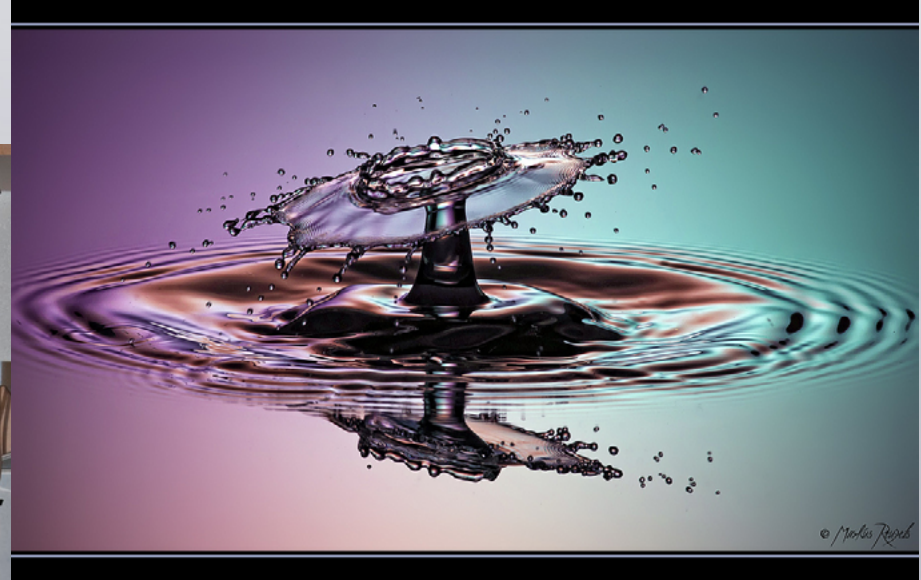

And an example with a small fall height:

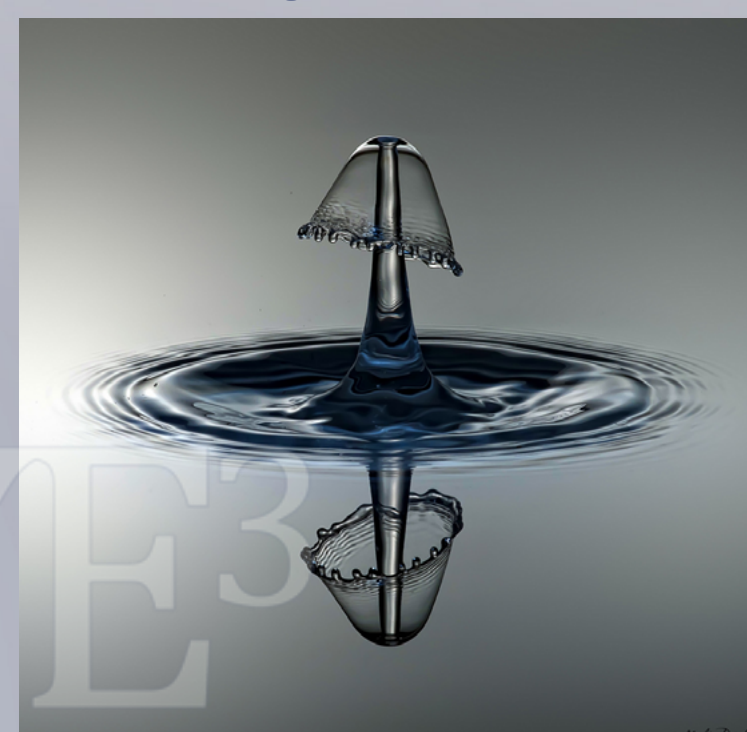

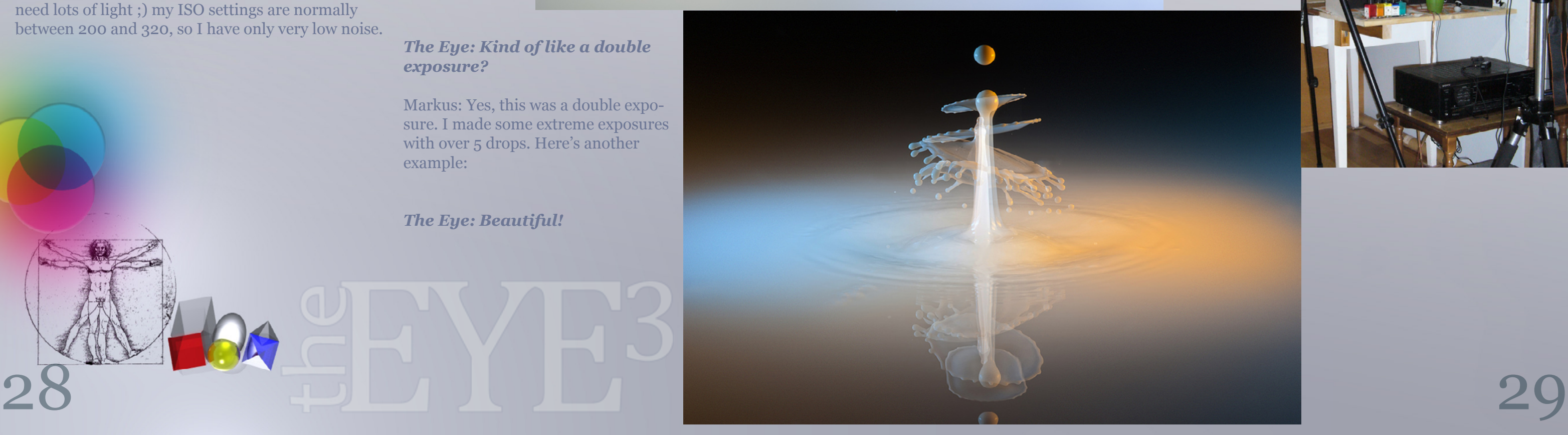

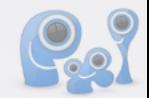

### *The Eye: Very beautiful.... do you do any Photoshop work to the pictures?*

Markus: I clean up very small drops, which interfere with the picture and adjust the levels and the contrast. I don't make any other manipulations. My goal is to get the picture out of the camera like I want it. So I use gels on the flashes or I color the water.

### *The Eye: What do you think is the hardest part of getting into Drop Photography?*

Markus: It's very easy, to start with the drop photography, but it's, for example, not that easy to achieve different shapes. The hardest and most difficult part is the lightning. You have to find out how to light the scene with different colors, how to avoid bad reflections and so on.

### *The Eye: I notice there is no rim of the container. What lenses do you prefer and how much of a close up?*

Markus: I chose a shutter speed of  $1/160$ , but this is only for the flash trigger. They work with these settings very good, because the splashes are frozen by the light. The flashes have a duration over 1/16000 at 1/16. No camera gets so high. When I do some multiple exposures, I shoot in a dark room, go up with the shutter speed and trigger the flashes. Here's an example of one drop in different states.

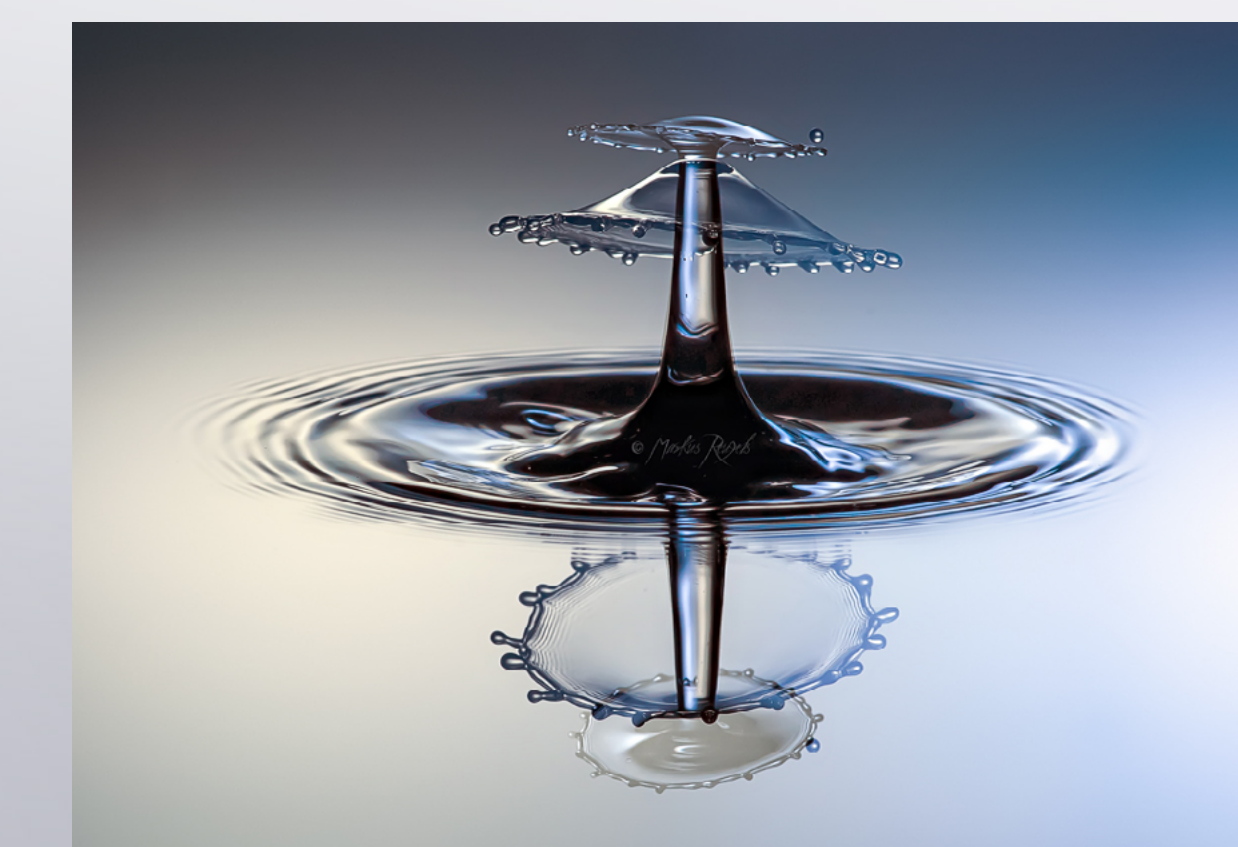

Markus: I use a Minolta 100 2.8 macro lens with a distance between 40 and 60 cm. I don't want to crop my pictures, so I get very close to the drop. With my aperture I go up to f16, this is the best choice between DOF and diffraction blur. But you need lots of light ;) my ISO settings are normally between 200 and 320, so I have only very low noise.

### *The Eye: Do you worry about shutter speed? The flashes are acting as the shutter speed right?*

Markus: In this picture I used 10 sec for the s[hutter](http://www.pxleyes.com) speed but they are all different splashes. The first double exposure was only one splash, the second flash had a delay of 10 ms, so you can see the same shape a little bit later.

### *The Eye: Your liquid sculpture collection... this is done how? [\(see here\)](http://www.flickr.com/photos/maianer/sets/72157625355944843/with/5348764230/)*

Markus: For these pictures I use a speaker, stretch a balloon over the bass reflex tube and put some drops of acryl color on it. I shoot these in a dark room. Then I use a keyboard to make a tone. My camera has a shutter delay of 69,5ms. In this time the action is gone. Here's a picture of the set-up:

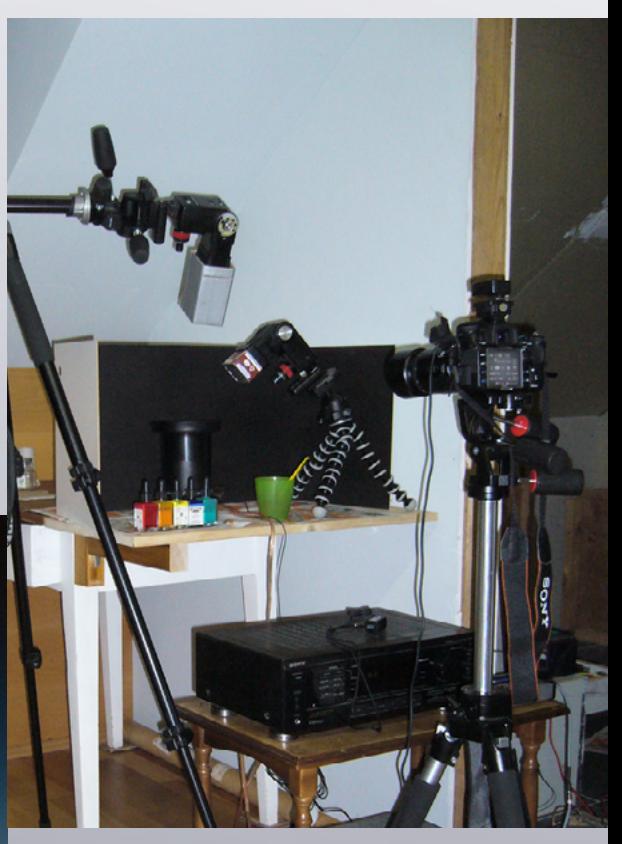

### *The Eye: Kind of like a double exposure?*

Markus: Yes, this was a double exposure. I made some extreme exposures with over 5 drops. Here's another example:

*The Eye: Beautiful!*

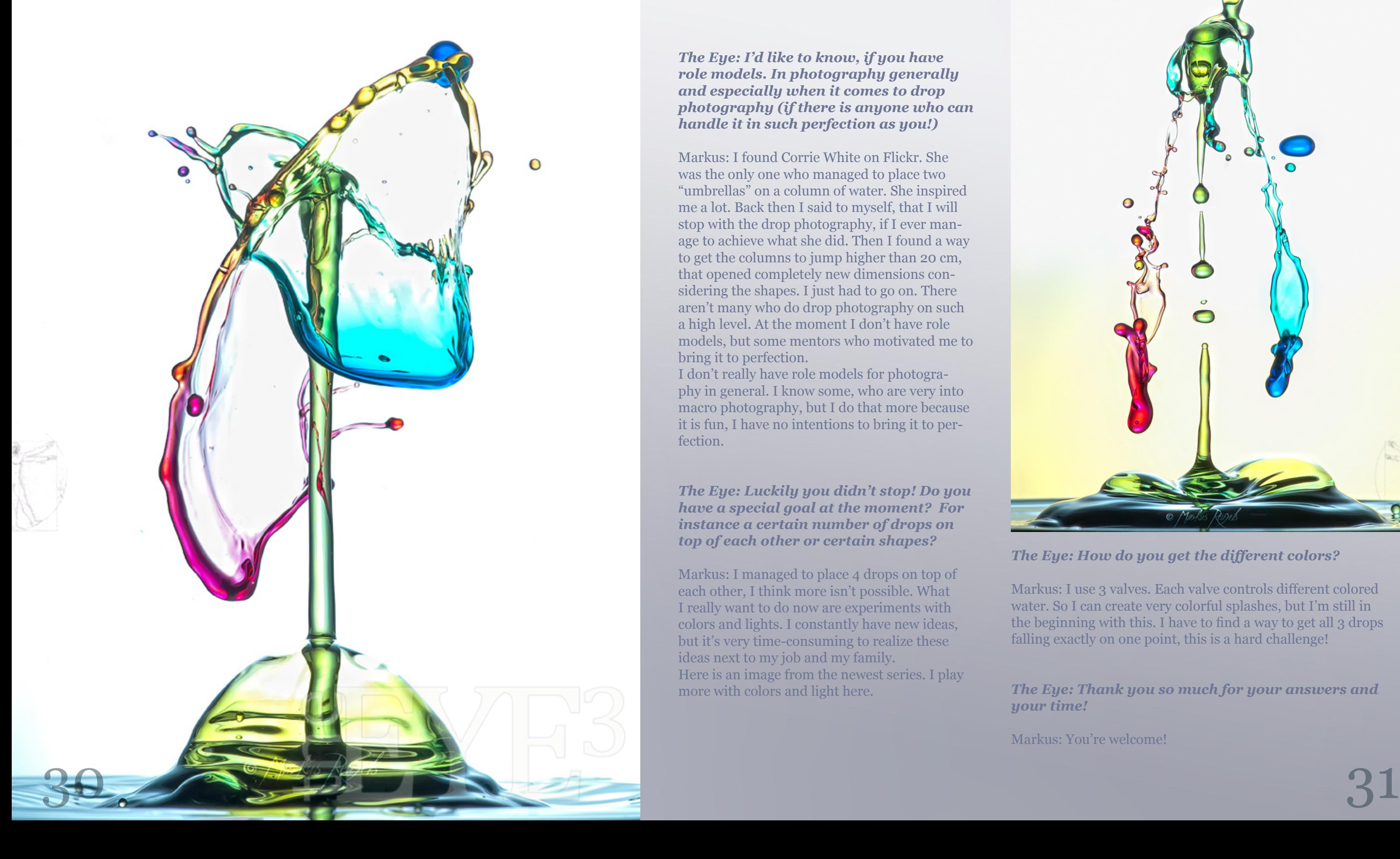

*The Eye: I'd like to know, if you have role models. In photography generally and especially when it comes to drop photography (if there is anyone who can handle it in such perfection as you!)*

Markus: I found Corrie White on Flickr. She was the only one who managed to place two "umbrellas" on a column of water. She inspired me a lot. Back then I said to myself, that I will stop with the drop photography, if I ever manage to achieve what she did. Then I found a way to get the columns to jump higher than 20 cm, that opened completely new dimensions considering the shapes. I just had to go on. There aren't many who do drop photography on such a high level. At the moment I don't have role models, but some mentors who motivated me to bring it to perfection.

I don't really have role models for photography in general. I know some, who are very into macro photography, but I do that more because it is fun, I have no intentions to bring it to perfection.

*The Eye: Luckily you didn't stop! Do you have a special goal at the moment? For instance a certain number of drops on top of each other or certain shapes?*

Markus: I managed to place 4 drops on top of each other, I think more isn't possible. What I really want to do now are experiments with colors and lights. I constantly have new ideas, but it's very time-consuming to realize these ideas next to my job and my family. Here is an image from the newest series. I play more with colors and light here.

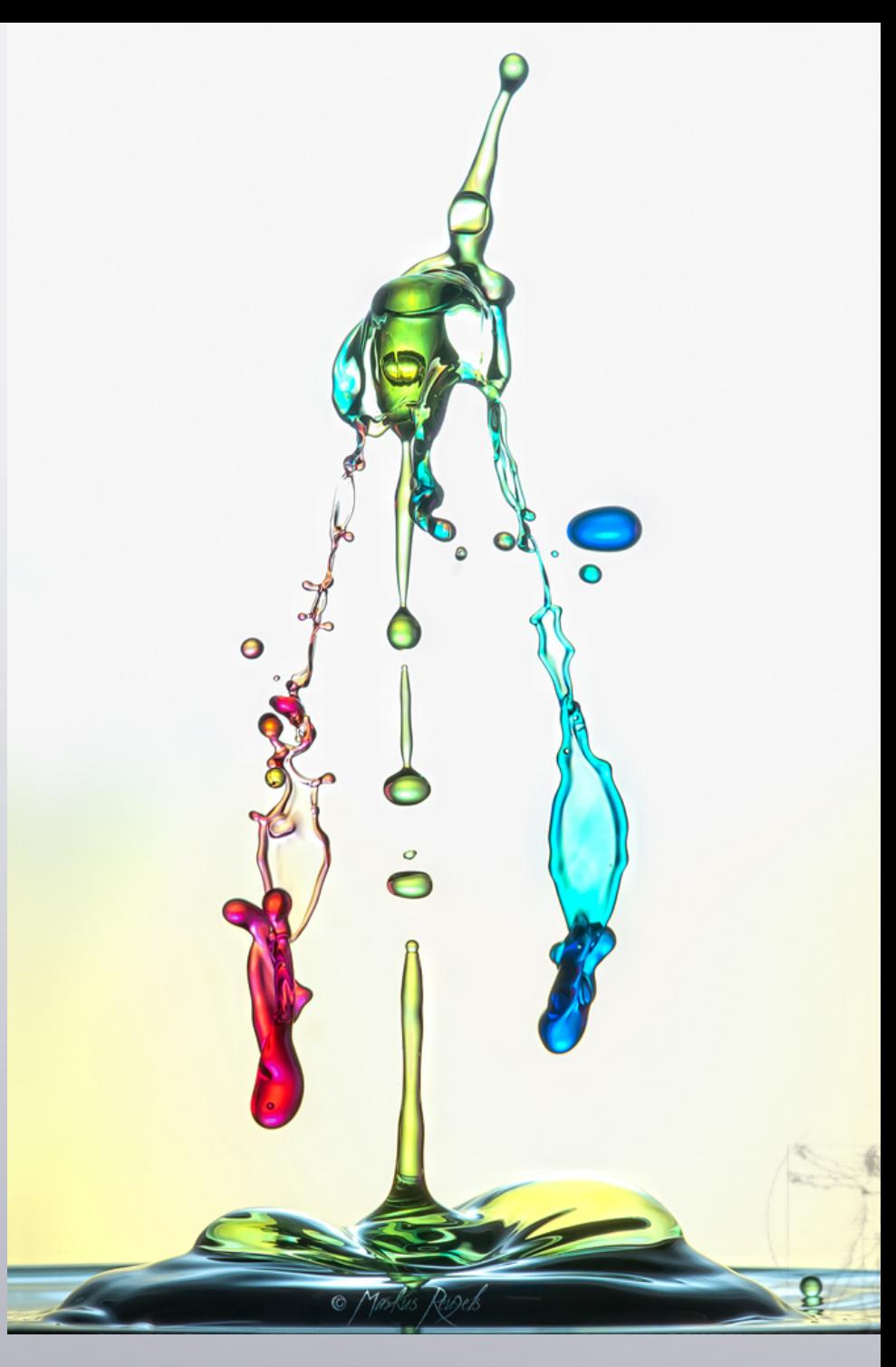

*The Eye: How do you get the different colors?*

Markus: I use 3 valves. Each valve controls different colored water. So I can create very colorful splashes, but I'm still in the beginning with this. I have to find a way to get all 3 drops falling exactly on one point, this is a hard challenge!

### *The Eye: Thank you so much for your answers and*

*your time!*

Markus: You're welcome!

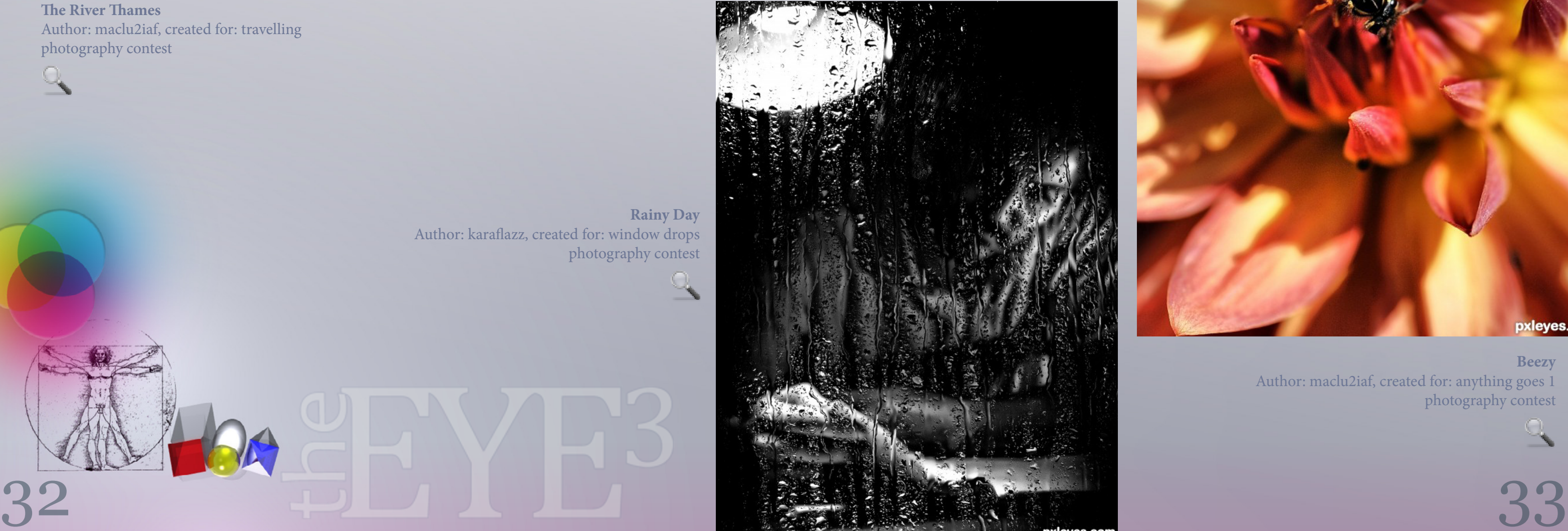

# **PHOTOGRAPHY** *may*

<span id="page-16-0"></span>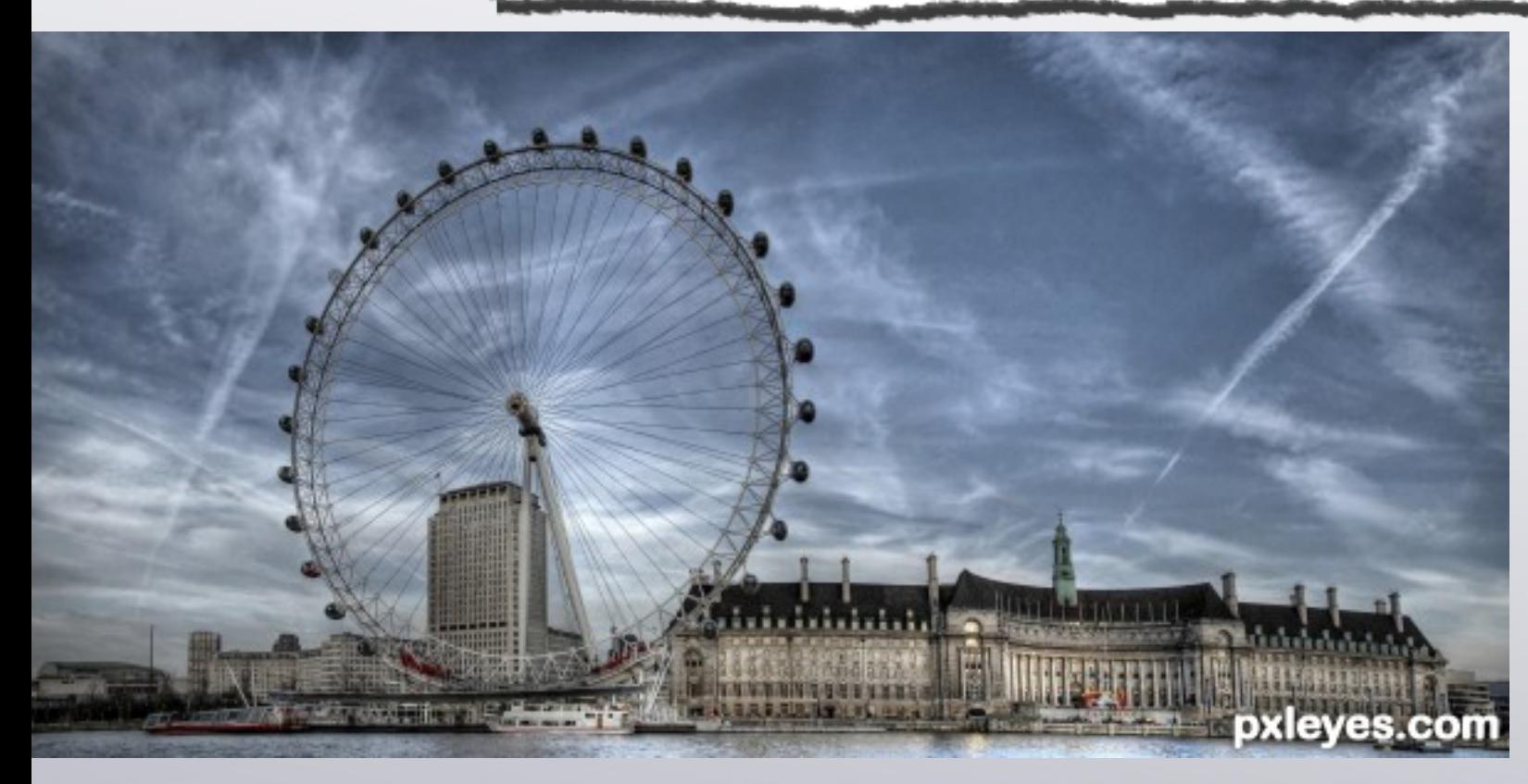

**Beezy** Author: maclu2iaf, created for: anything goes 1 photography contest

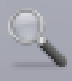

**Rainy Day** Author: karaflazz, created for: window drops photography contest

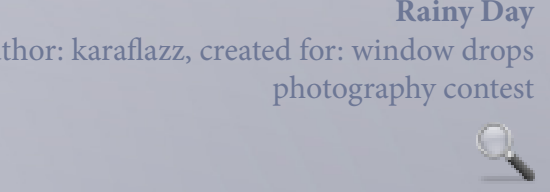

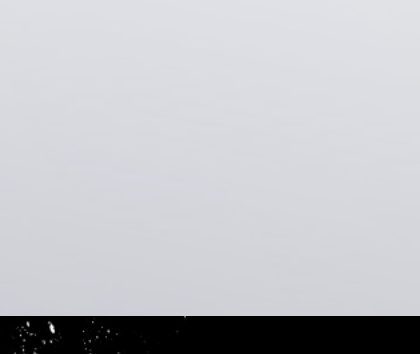

**The River Thames** Author: maclu2iaf, created for: travelling photography contest

[index](#page-1-0)

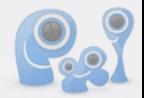

pxleyes.com

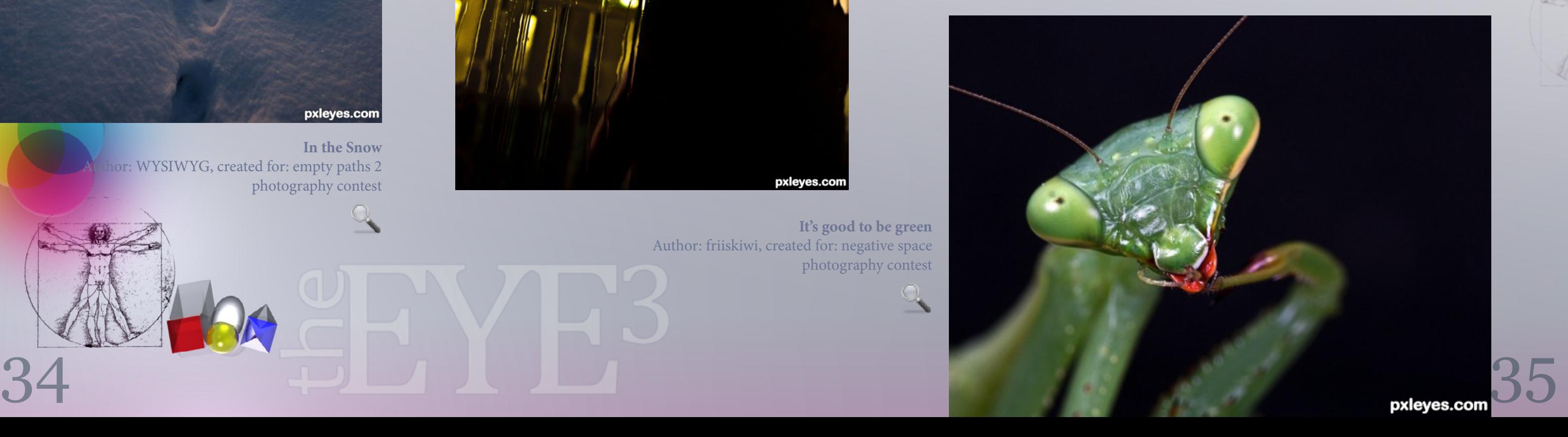

# **PHOTOGRAPHY** *may*

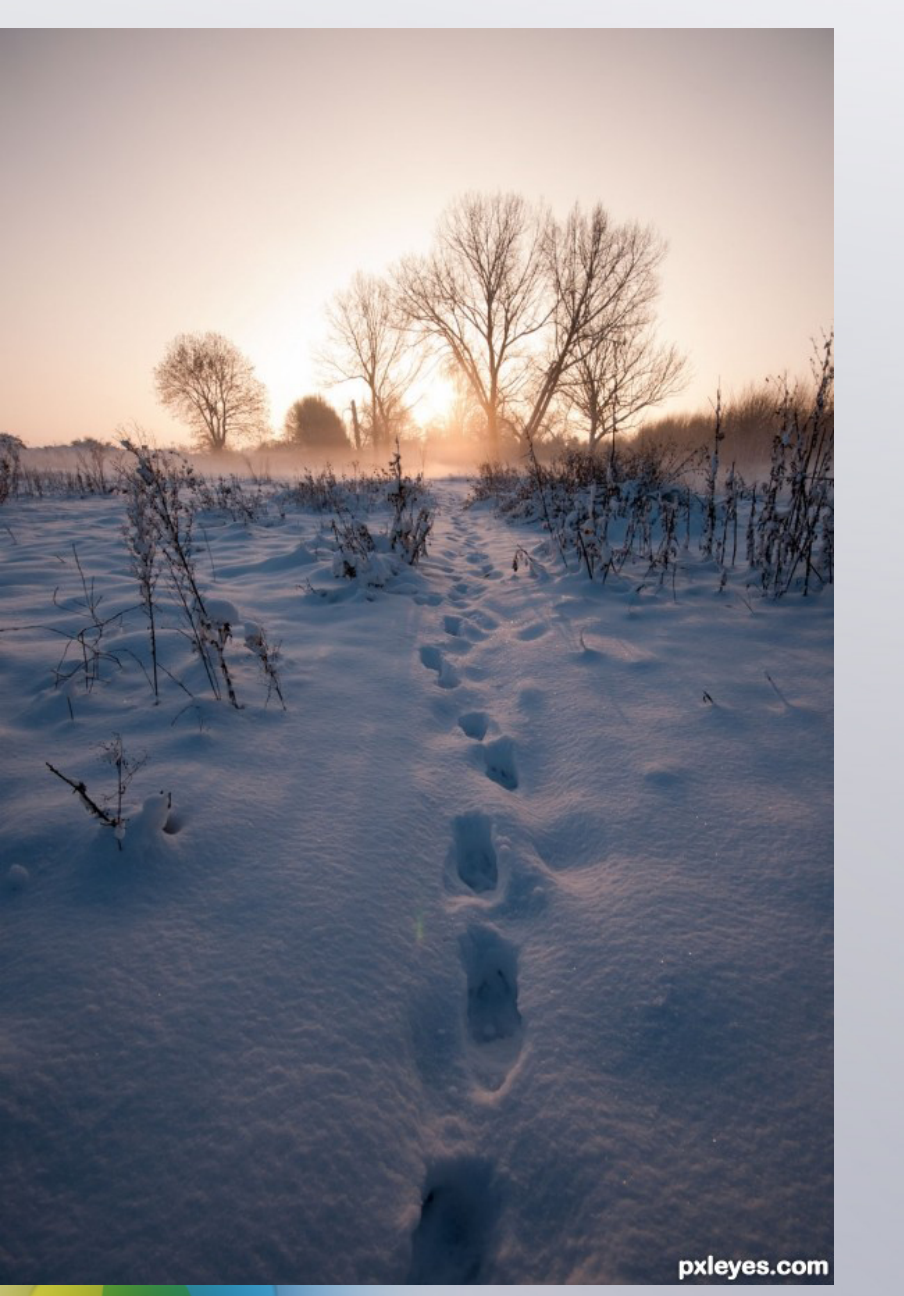

**The immortals...** Author: karaflazz, created for: close crop photography contest

**Nowhere To Go...** Author: locksmagic, created for: window drops photography contest

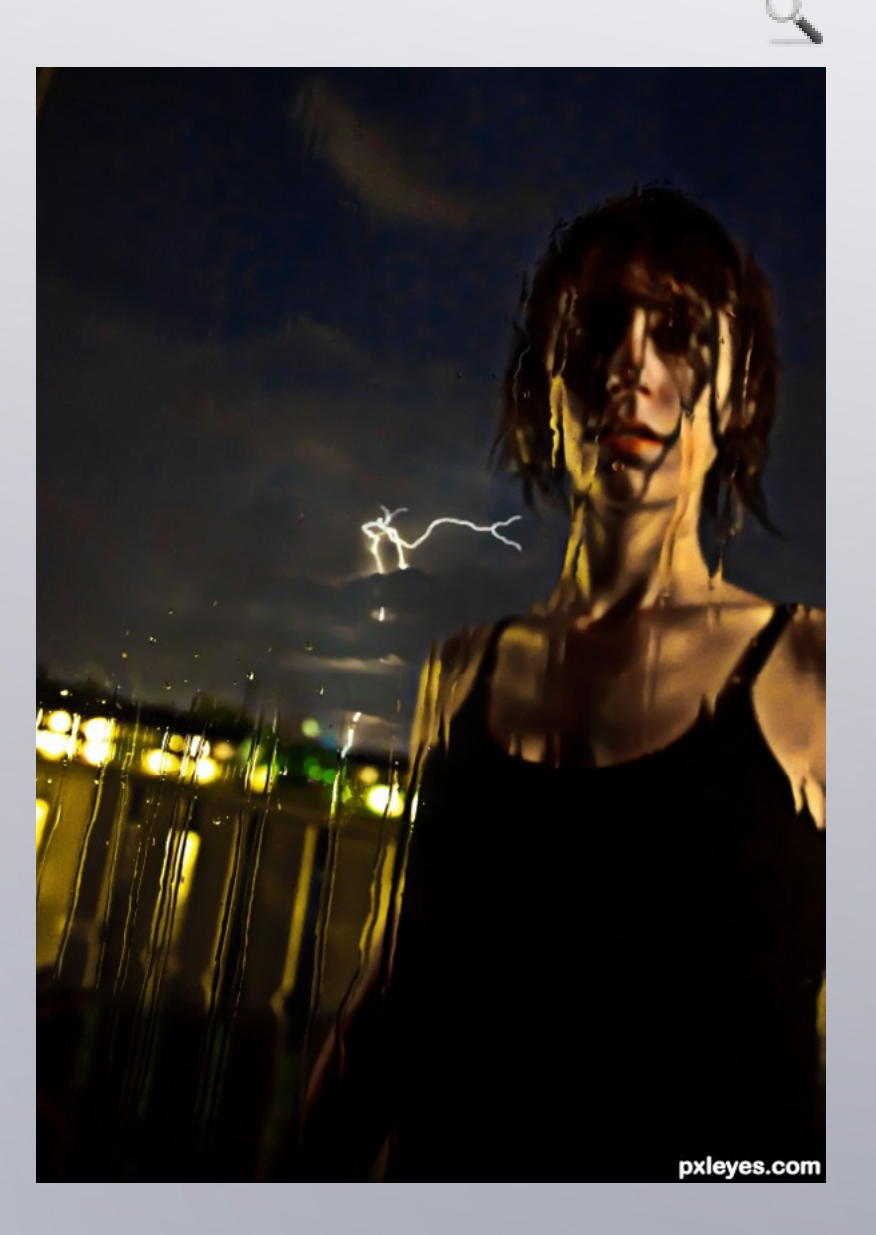

**In the Snow** lor: WYSIWYG, created for: empty paths 2 photography contest

> **It's good to be green** Author: friiskiwi, created for: negative space photography contest

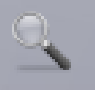

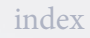

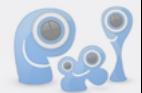

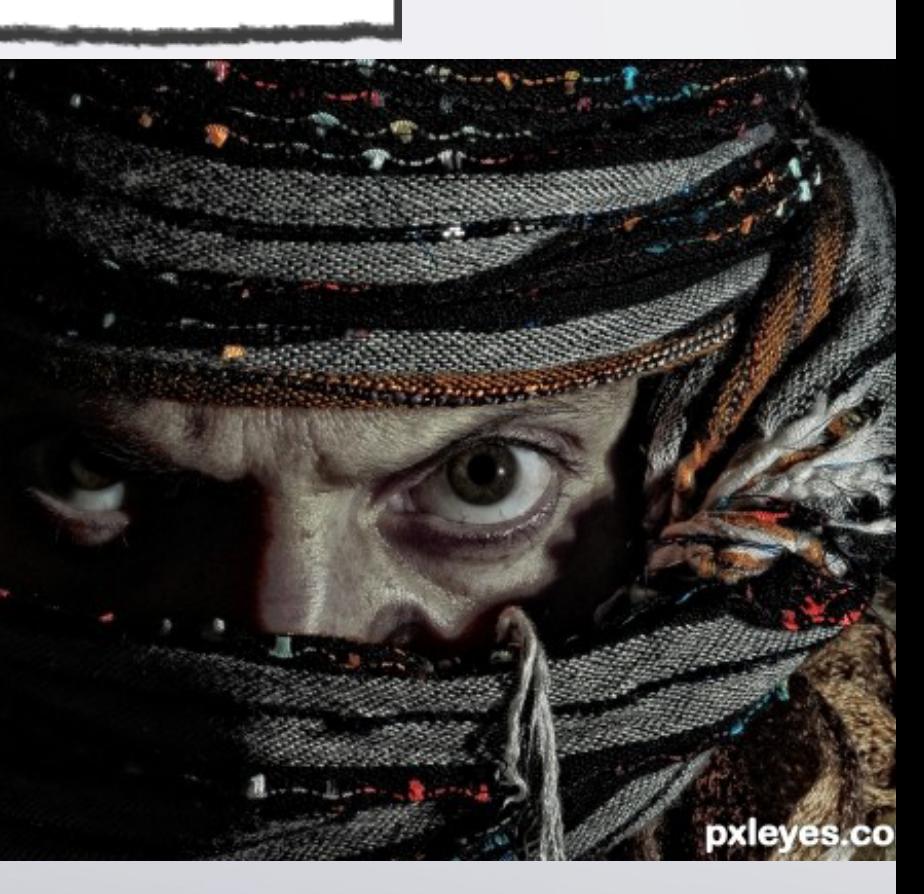

# **PHOTOSHOP** *may*

<span id="page-18-0"></span>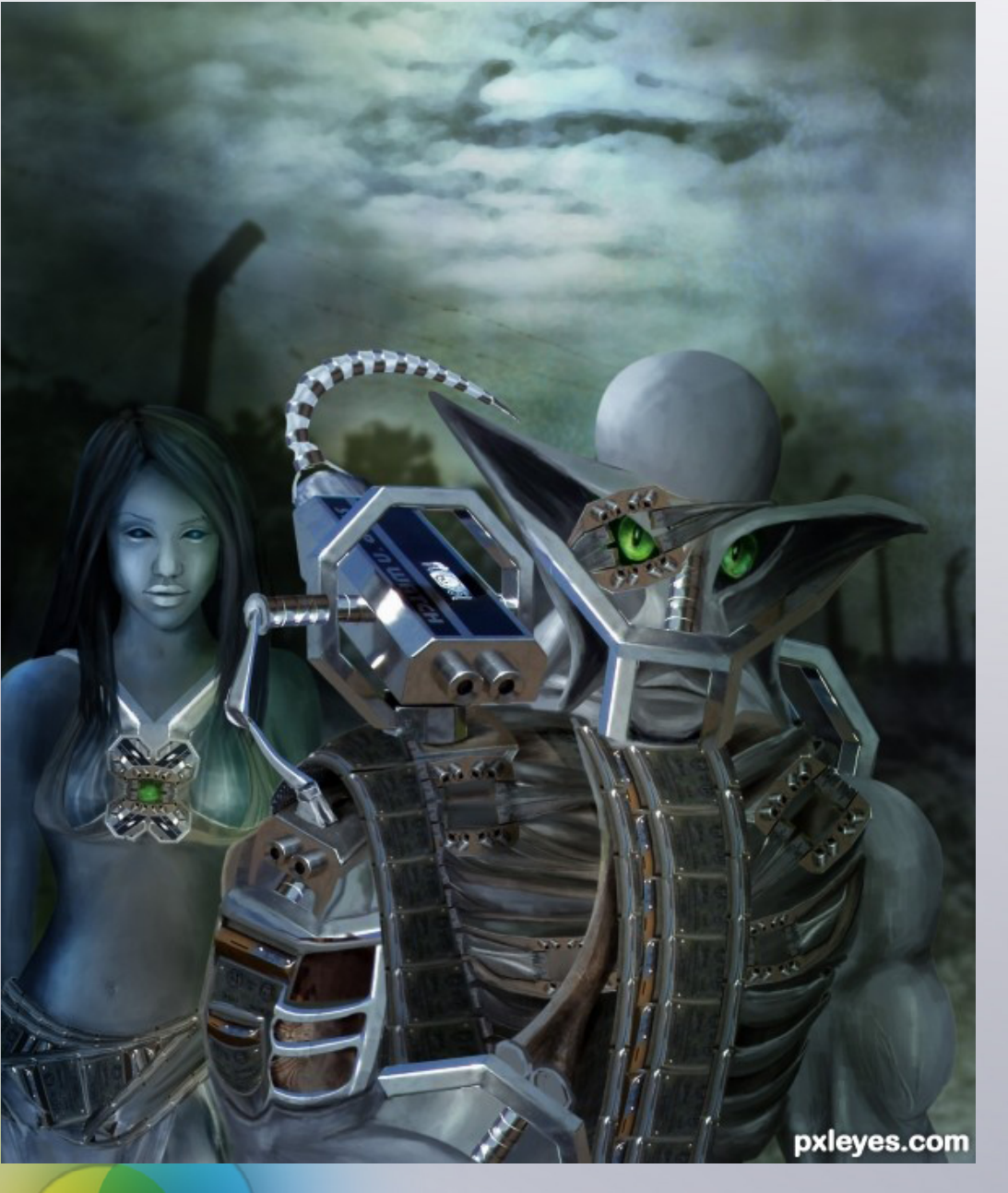

**Older** Author: nanaris, created for: getting older photoshop contest **For Rent**

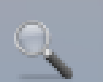

 $35$  and the substantial contract of  $37$ Author: dekwid, created for: fantasy gardens

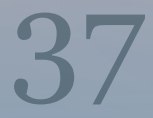

photoshop contest

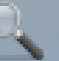

**The Guardians** Author: hereisanoop, created for: stop n watch photoshop contest

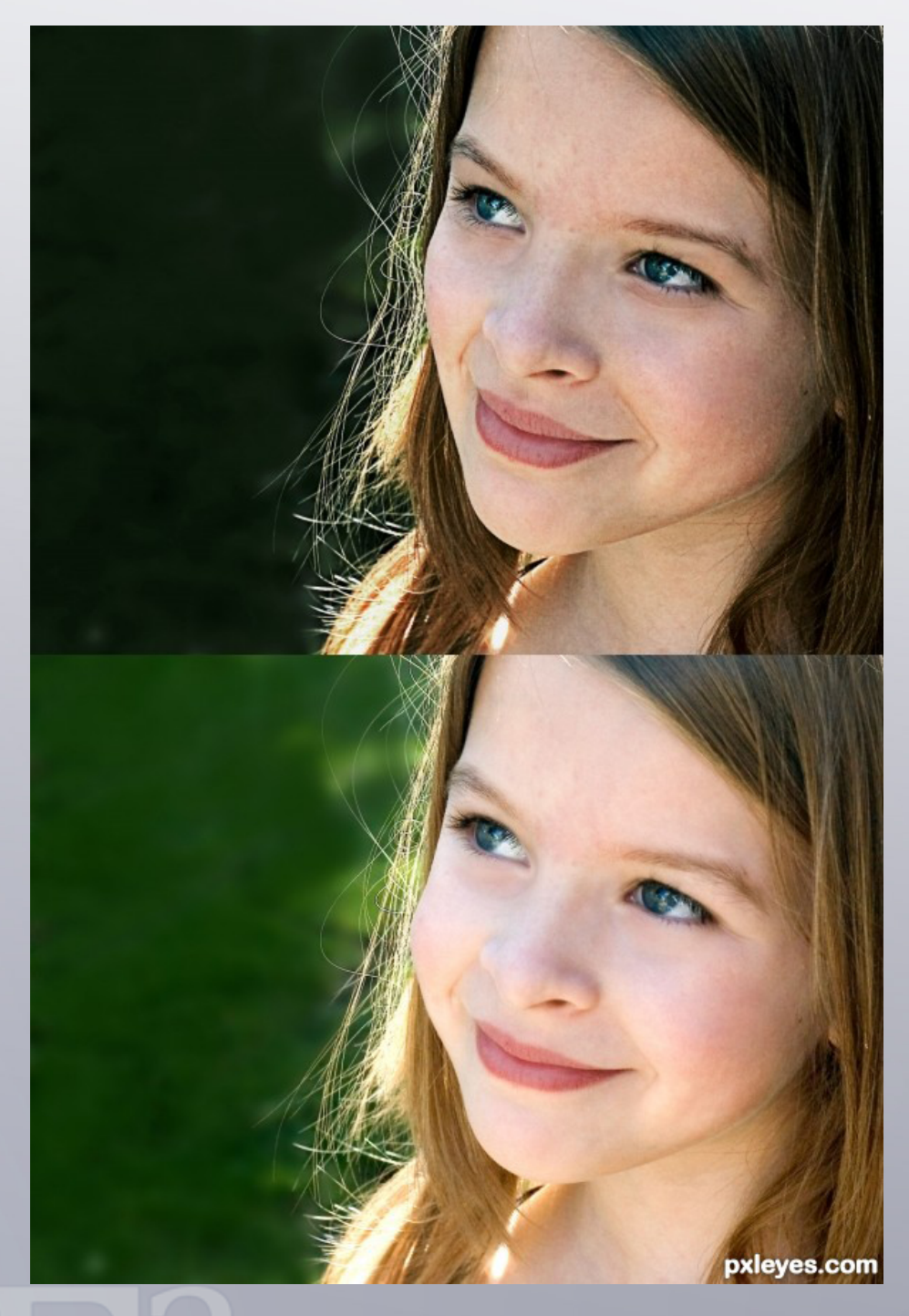

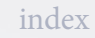

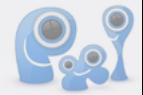

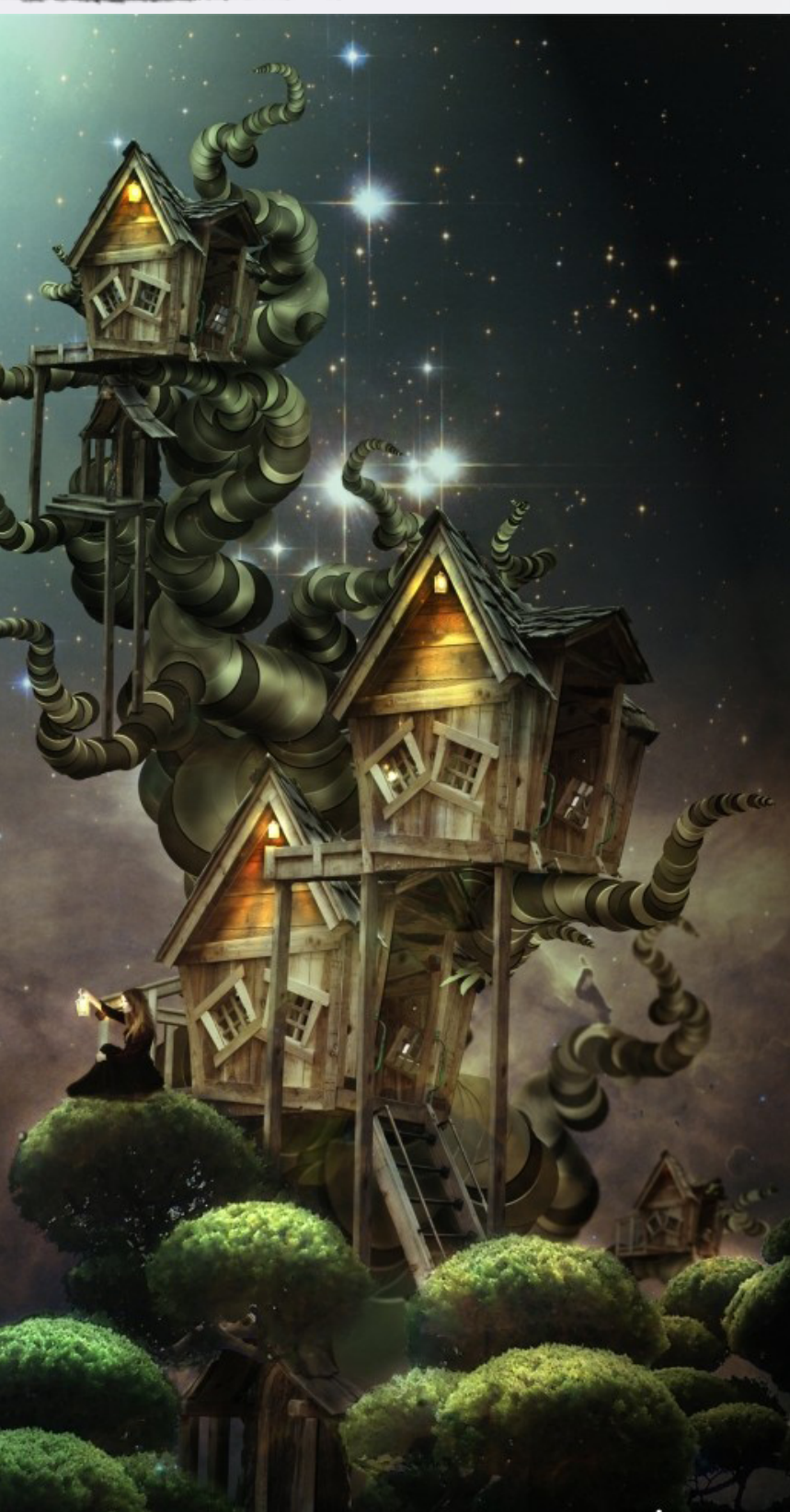

pxleyes.com

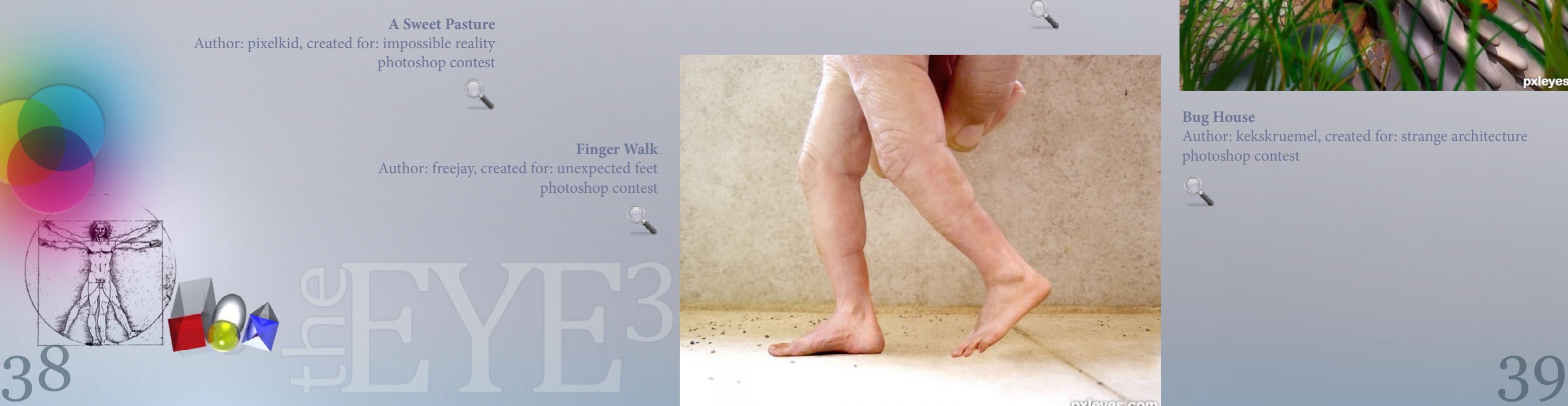

# **PHOTOSHOP** *may*

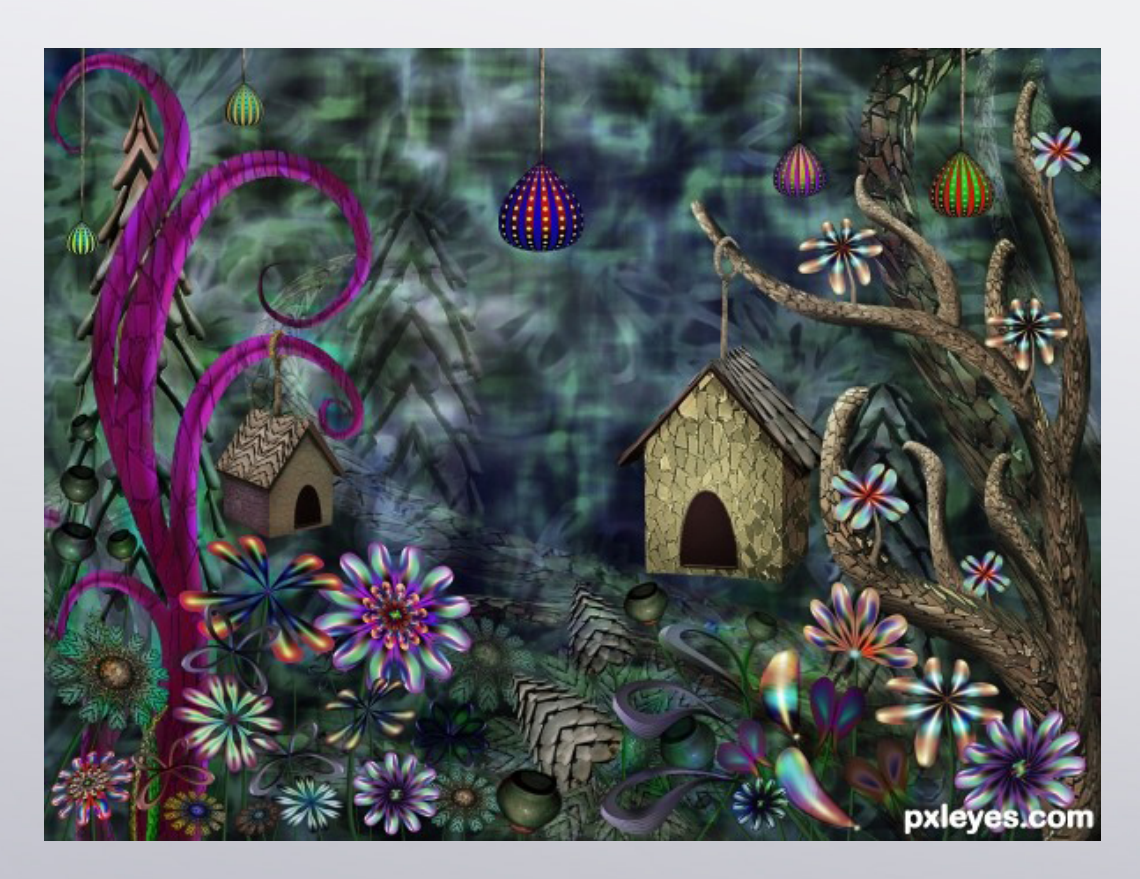

**A Sweet Pasture** Author: pixelkid, created for: impossible reality photoshop contest

**Wood** Author: CorneliaMladenova, created for: strange architecture photoshop contest

**Finger Walk** Author: freejay, created for: unexpected feet photoshop contest

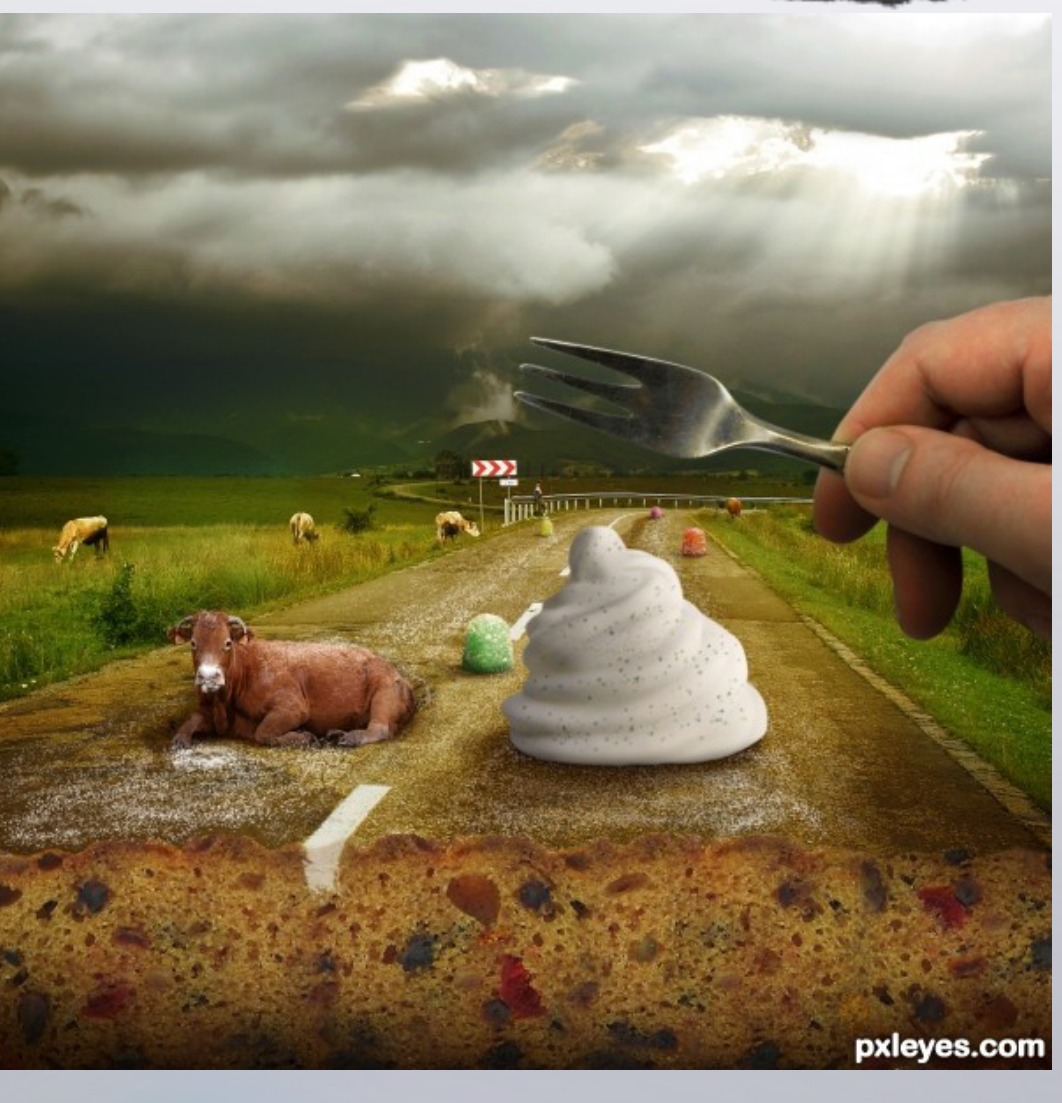

**Bug House** Author: kekskruemel, created for: strange architecture photoshop contest

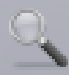

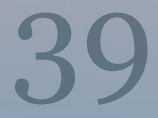

[index](#page-1-0)

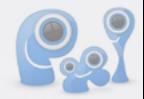

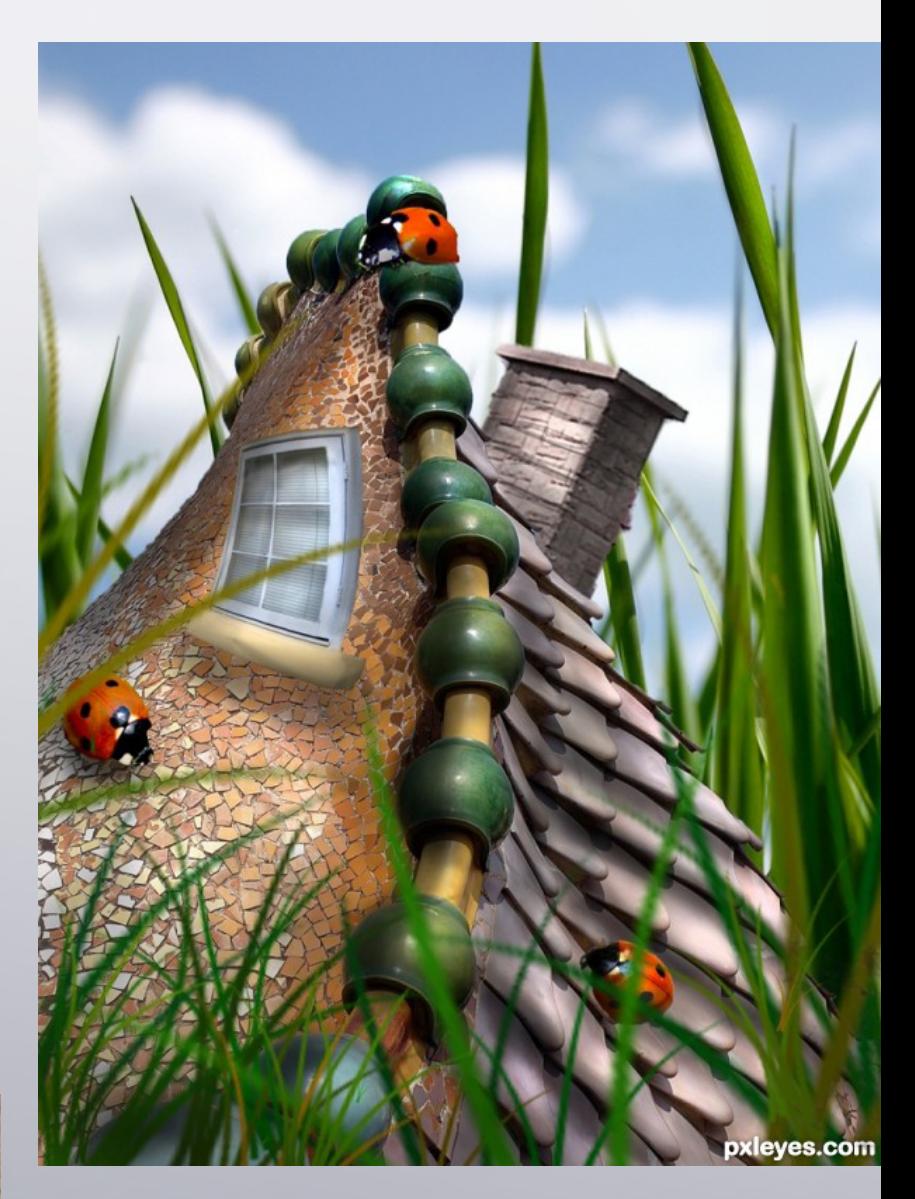

40 41

*Glockman -- Let's start with some background information on you. Such as age and location and hobbies or interests outside of computer work.*

Anoop: My name is Anoop & I am from India (Kerala). I am 26 years old and I am working as a Graphic Designer. I mostly do magazine & add layouts. I have a great passion and interest in Martial arts. And I love watching movies, sometimes I play computer games too (childish.. I Know… lol!!!).

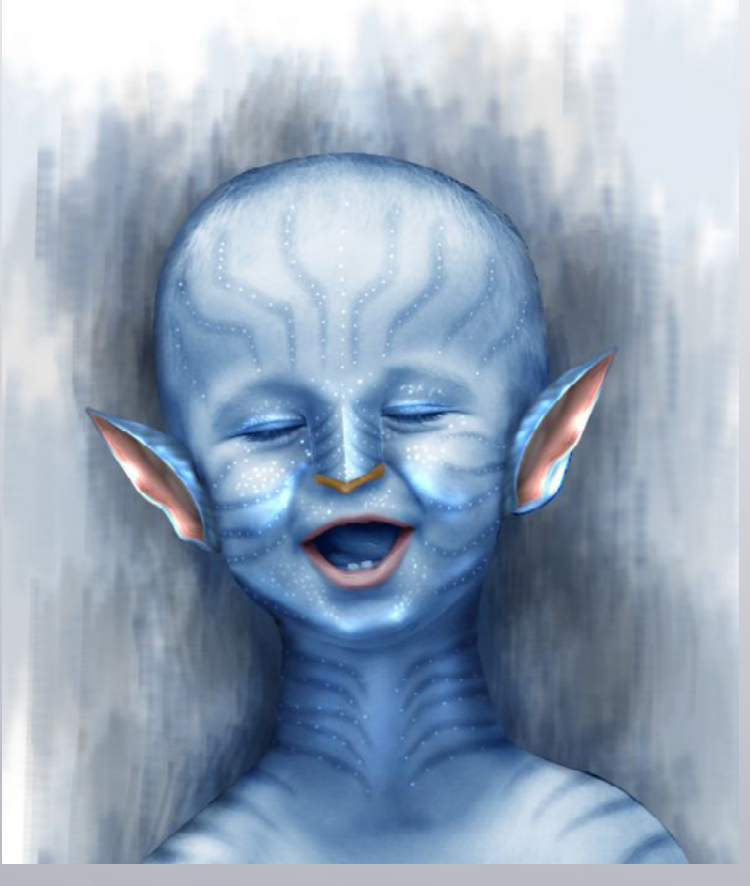

*glockman - Getting back to your talent in photoshop I see you enter in two contest groups. Ps and drawing. Which is your favourite and how did you get started in it?*

Anoop: My favourite one is drawing. And I use the drawing techniques in the Photoshop contests for manipulating. I myself call my style " Manipulated painting ". Painting with the help of photo textures and parts. And it seems comfortable for me.

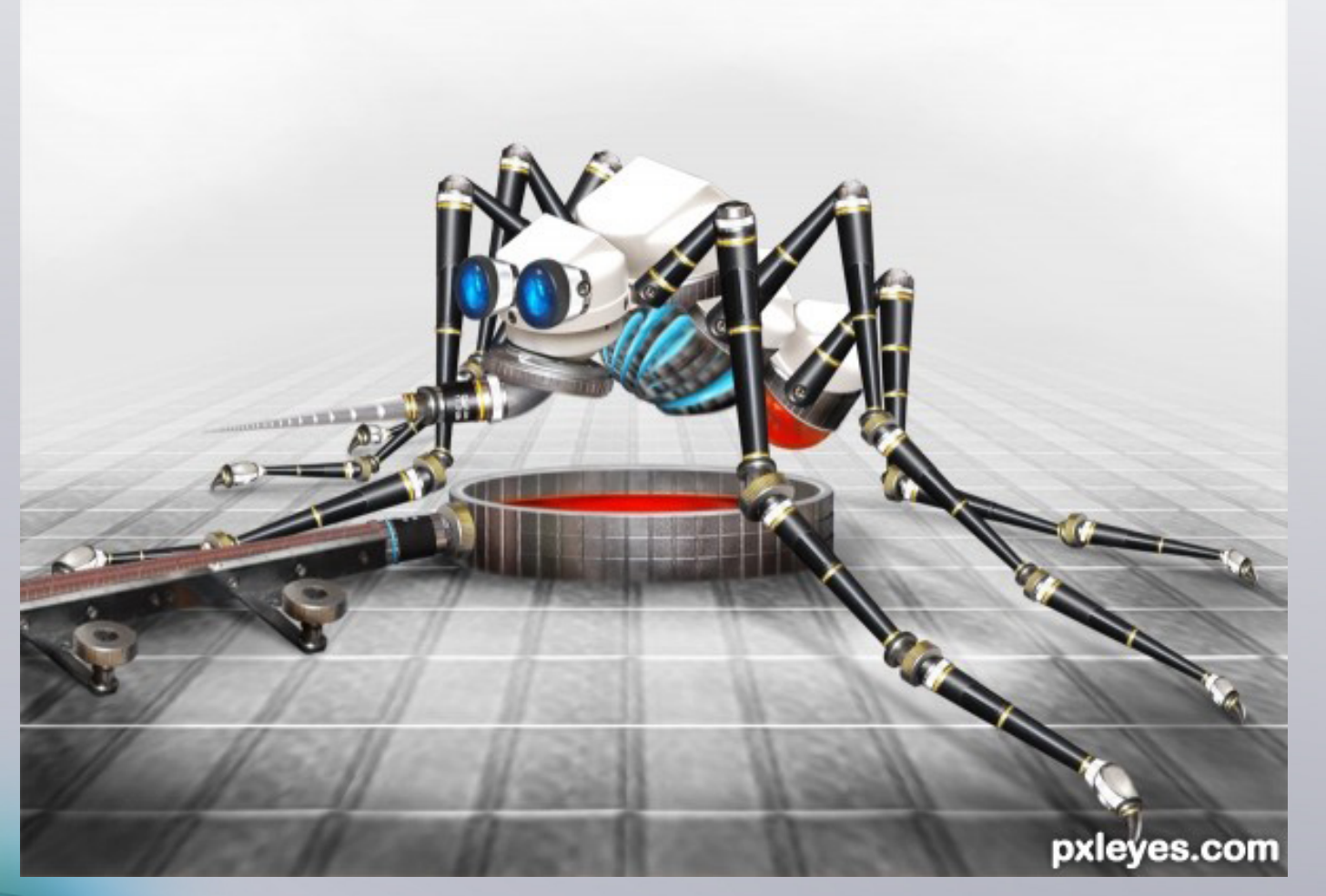

*glockman- Are there any certain type's of contests you prefer, such as using a provided source photo or doing one from scratch without a provided source. Or any other kind*

### **GLOCKMAN** *TOOK HIS TURN IN THE CHAIN INTERVIEWS AND TALKED WITH* **HEREISANOOP**  $\mathbb{Q}_4$

Anoop: I usually enter the source contests, because when I break the source in to parts, I can figure out some creature from that broken parts. And it's easy to do the rest of the image according to the light and perspective of the given source parts.

### *glockman- How long does an e[ntry usu](#page-1-0)[ally](http://www.pxleyes.com)  take you to complete.*

Anoop: Some times it takes a whole week, 1 or two hours each day. But Usually I can complete a work in 2 or 3 days.

### *glockman -Do you have any tips for a person getting started in Ps that could help him. Certain web spots to learn from or tutorials to get them started.*

Anoop: At the beginning don't try to master every tool. Once you have awareness of the basic tools. Pick the correct one and master it. Eg. If you like the brushes, try to learn every possibilities of it. If you like filters… so and so..

Tutorialized.com is best place to get beginner tutorials.

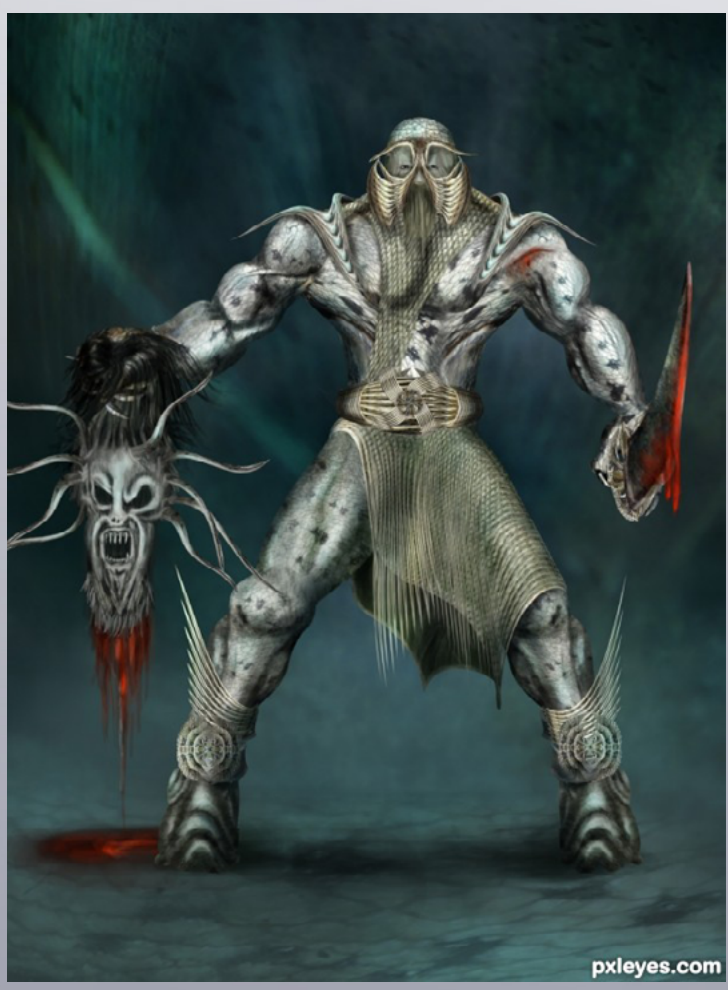

### <span id="page-20-0"></span>CHAIN INTERVIEWS: SOLKEE - SPACERANGER - MNMCARTA - GLOCKMAN - HEREISANOOP...

### [index](#page-1-0)

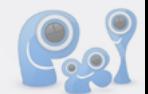

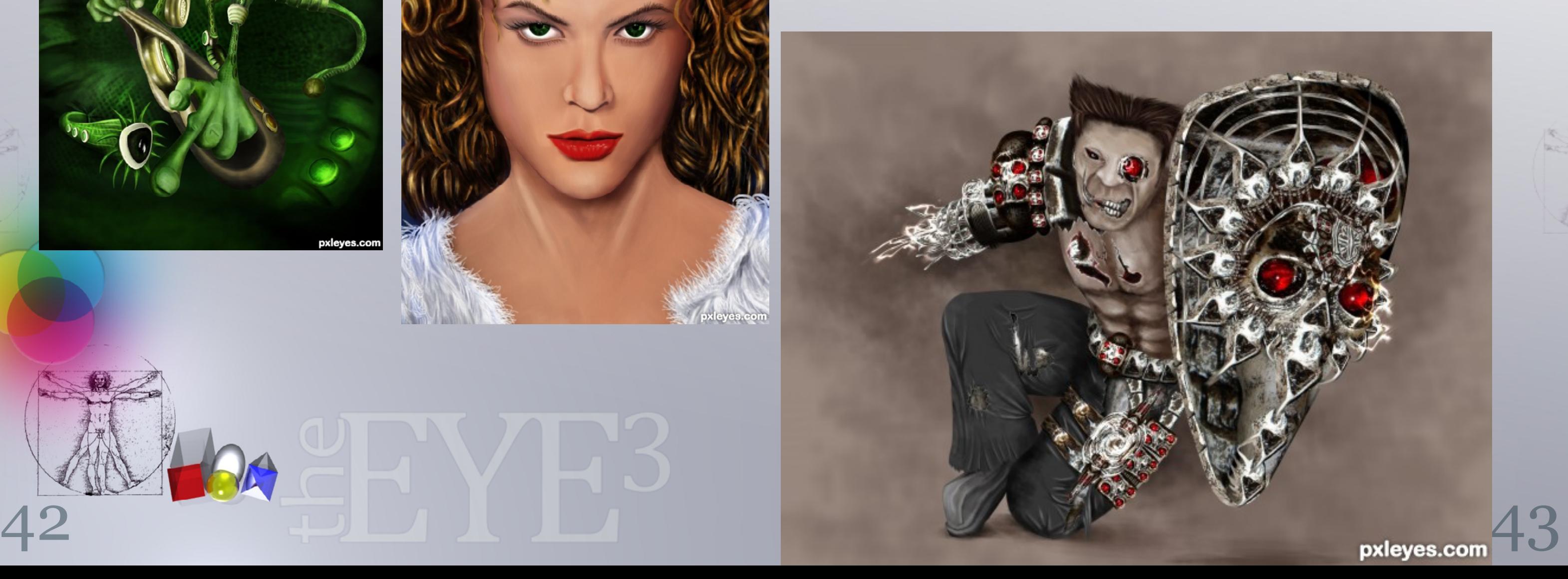

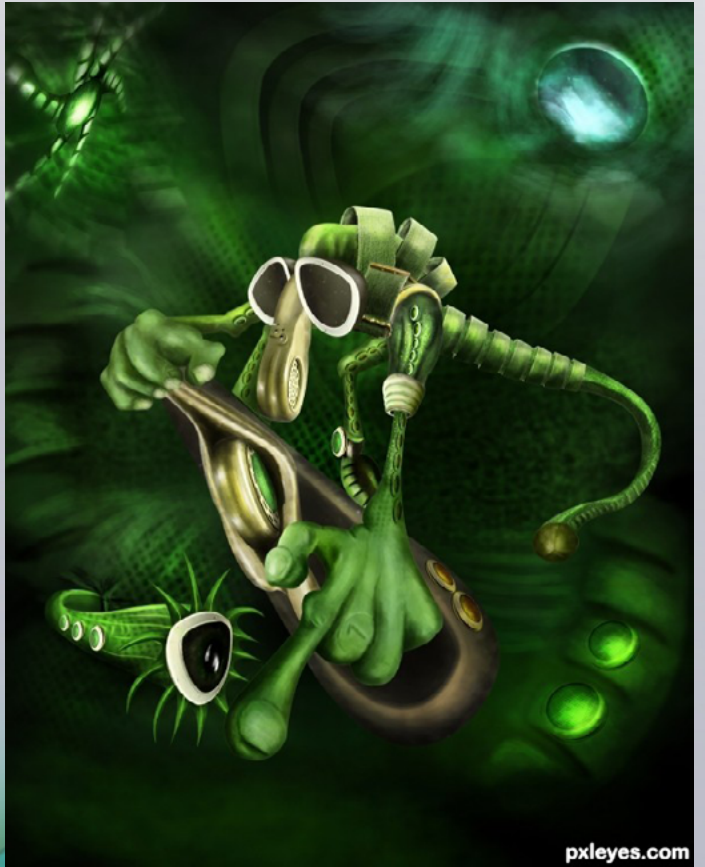

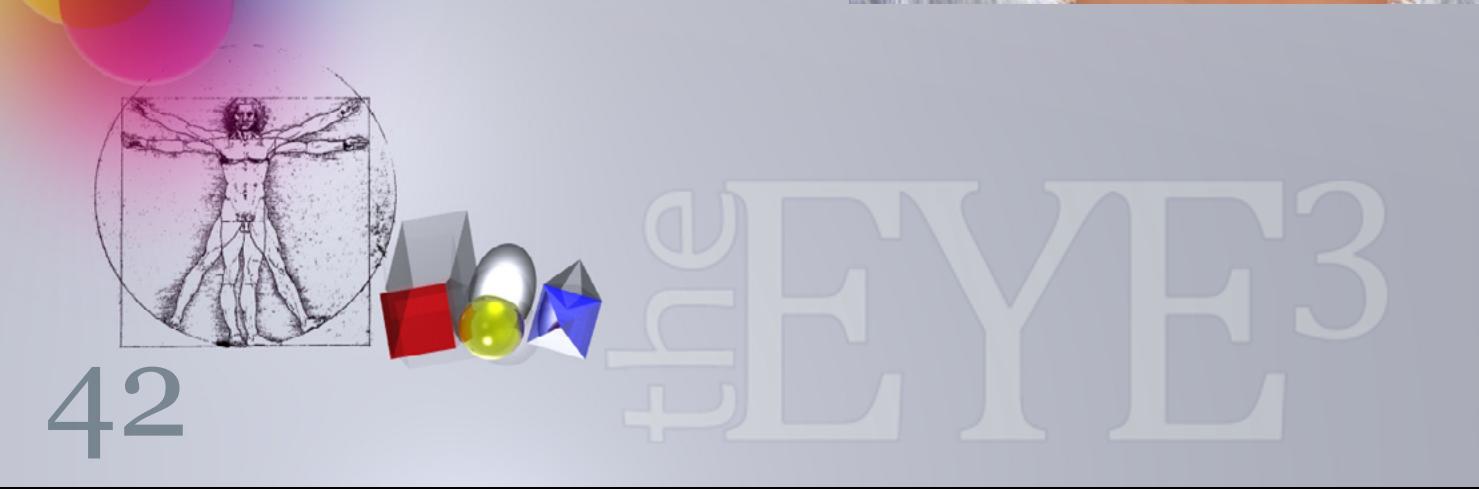

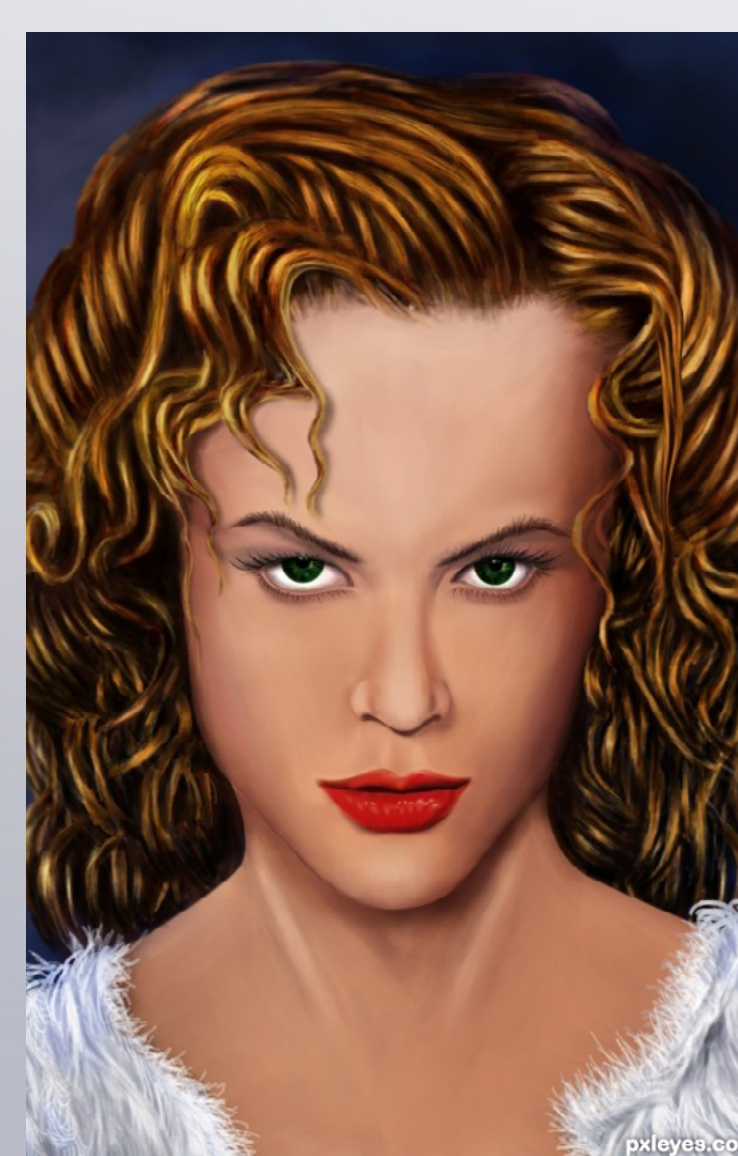

### *glockman - What artist inspires you here on pxleyes or elsewhere.*

Anoop: My all thanks will go to wazowsky. I must say, I was nothing when I joined here in Pxleyes and I was unaware of the possibilities of photoshop. Drawing was not in my dream at all. I was Inspired from his works and I tried to learn from his sbs, Also Jaskier still remains as a wonder.., and Langstrum helped me a lot in improving my works. And when we had the drawing contest on I had one more favourite artist…. It is you. Your entry in the 'Magic Drawing contest' is an all time favourite of mine…

### *glockman - Of all your works that you have done. Do you have one or more favourites. And which would they be.*

Anoop: My favorite entry is the *[Avatar kid](http://www.pxleyes.com/photoshop-picture/4b9db6c102e6a/Avatar-Kid.html)*. It was a twist in my pxleyes portfolio. It was the first entry which gave me a first place here. After that I tried to maintain a minimum quality in my works. And I believe that boy had turned very lucky to me.

### *glockman - Have you ever done any commercial PS or art work. Would that be something you would like to try?*

Anoop: I have done a lot a ads and layouts. I am enjoying it. For the last 3-4 months I am having some practice in 3dmax too. I hope I can contribute something to pxleyes in a couple of months.

### *glockman - If you had a chance to go any place you wanted, where would that be and why?*

Anoop: Egypt.., It's place I wish to go. I want to see the pyramids and mummies (if possible). I love the culture of that country.

*glockman - Anoop please add any comment or suggestions that you think would be of interest to other members. I would like to thank you anoop for taking* 

Anoop: A thousand thanks to Mr. Monty for giving us this site. If I had not found this site, I would be sitting somewhere being a Dtp Operator and typing a lot of boring endless text for the whole day.

Then my thanks goes to Rob (Robvdn) for giving me the chance to be a part of this awesome magazine. I was really proud.

*the time to answer the questio[ns. and I](#page-1-0) [hope](http://www.pxleyes.com)  you enjoy being a part of eye3.* [index](#page-1-0)

And I have to thank a lot of people here in pxleyes.., Erathion, Nishagandhi, Arca for being my good friends and also thank the great supporters like George, Dekwid, Cornelia, Drivenslush, Swordfish... etc. the list will not stop here If I continue mentioning their names..

And I really enjoyed talking with you Ken. It will be unforgettable…,

*glockman -Thank you again anoop*

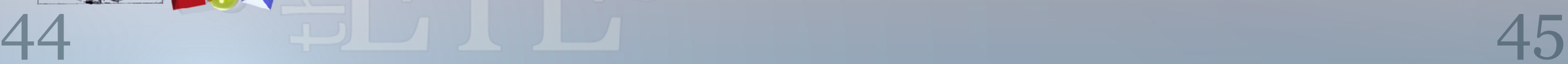

# **PHOTOSHOP** *june*

<span id="page-22-0"></span>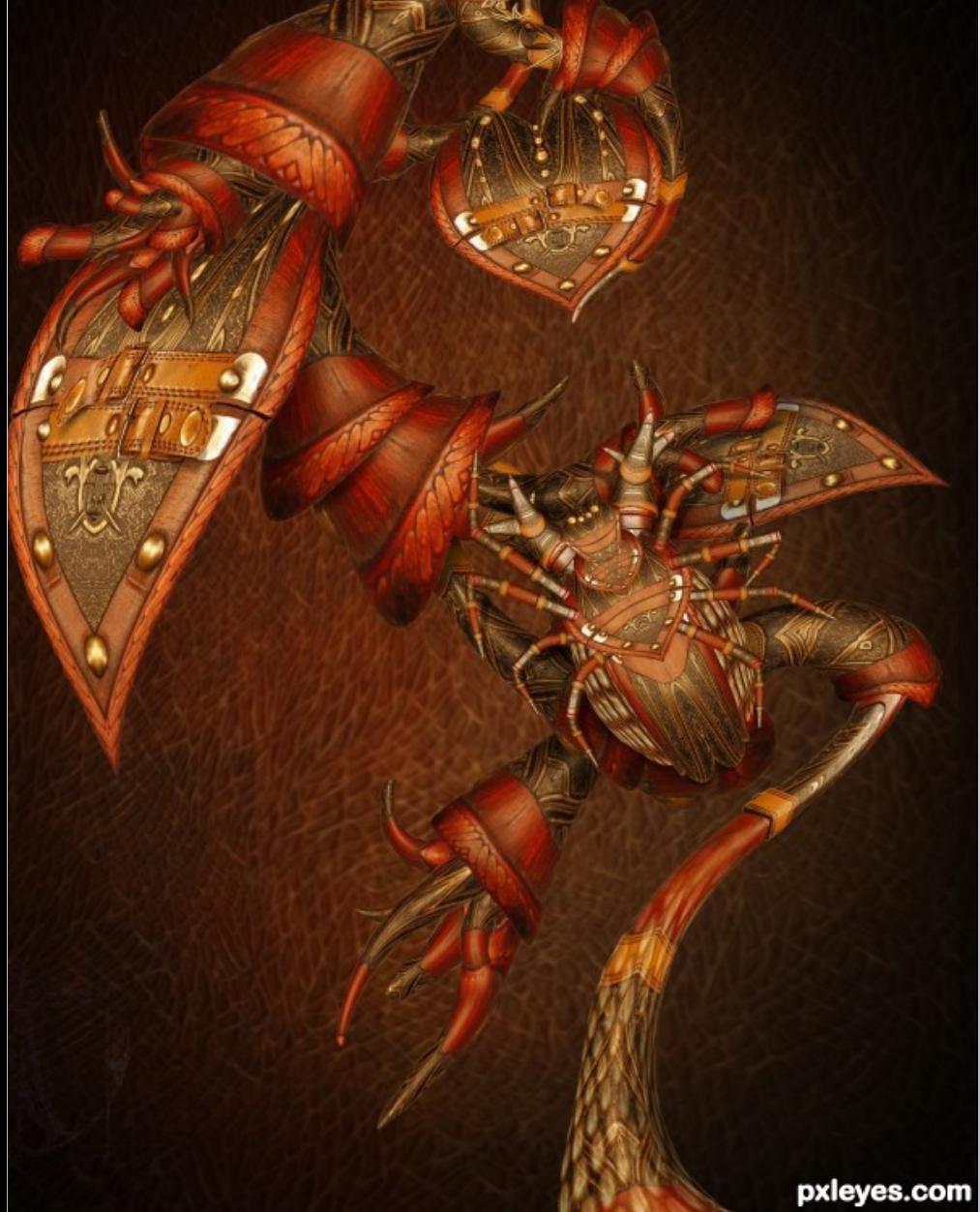

[index](#page-1-0)

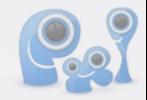

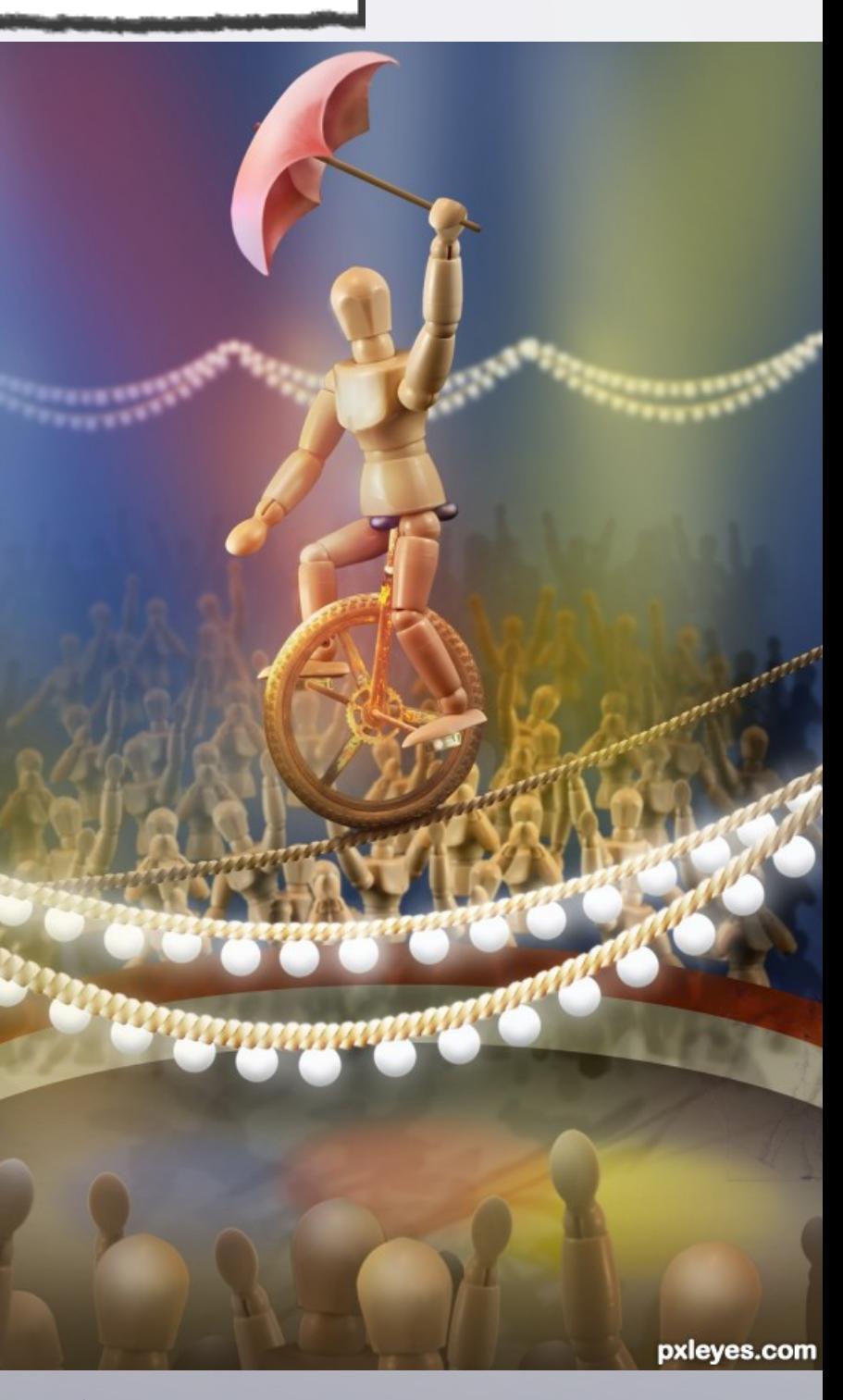

**Habitat** Author: SOLARIS, created for: treasure chest photoshop contest

> **High Wire Act** Author: elemare, created for: pick me photoshop contest

 $\mathbb{Q}$ 

**Kolan** Author: hereisanoop, created for: old knife photoshop contest

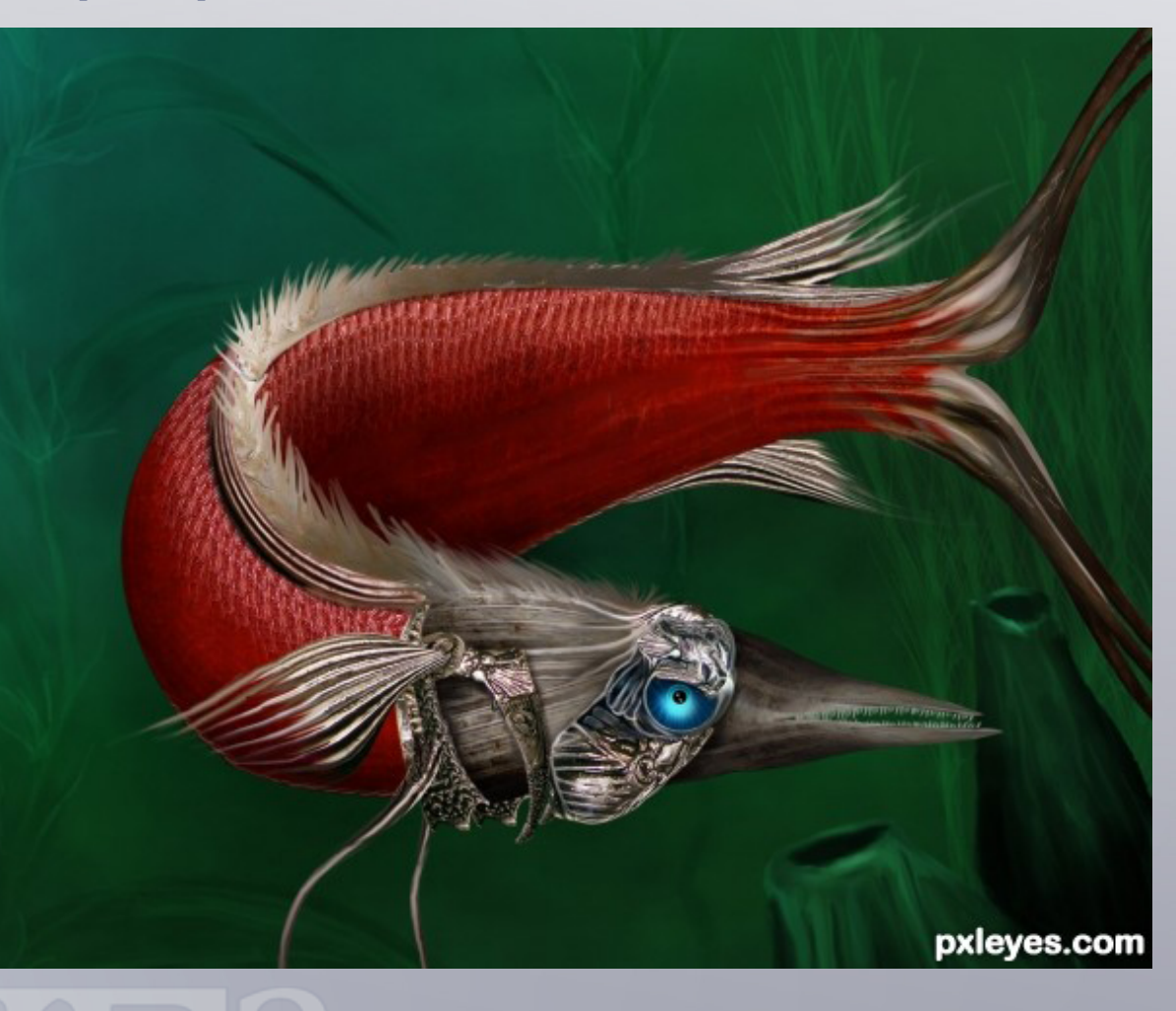

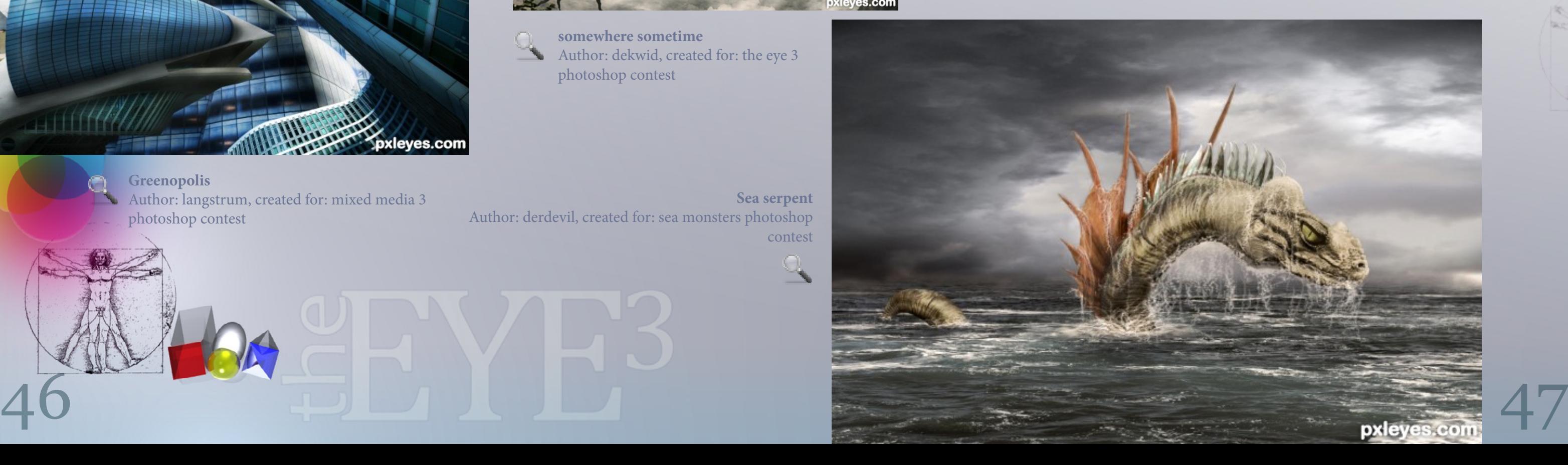

# **PHOTOSHOP** *june*

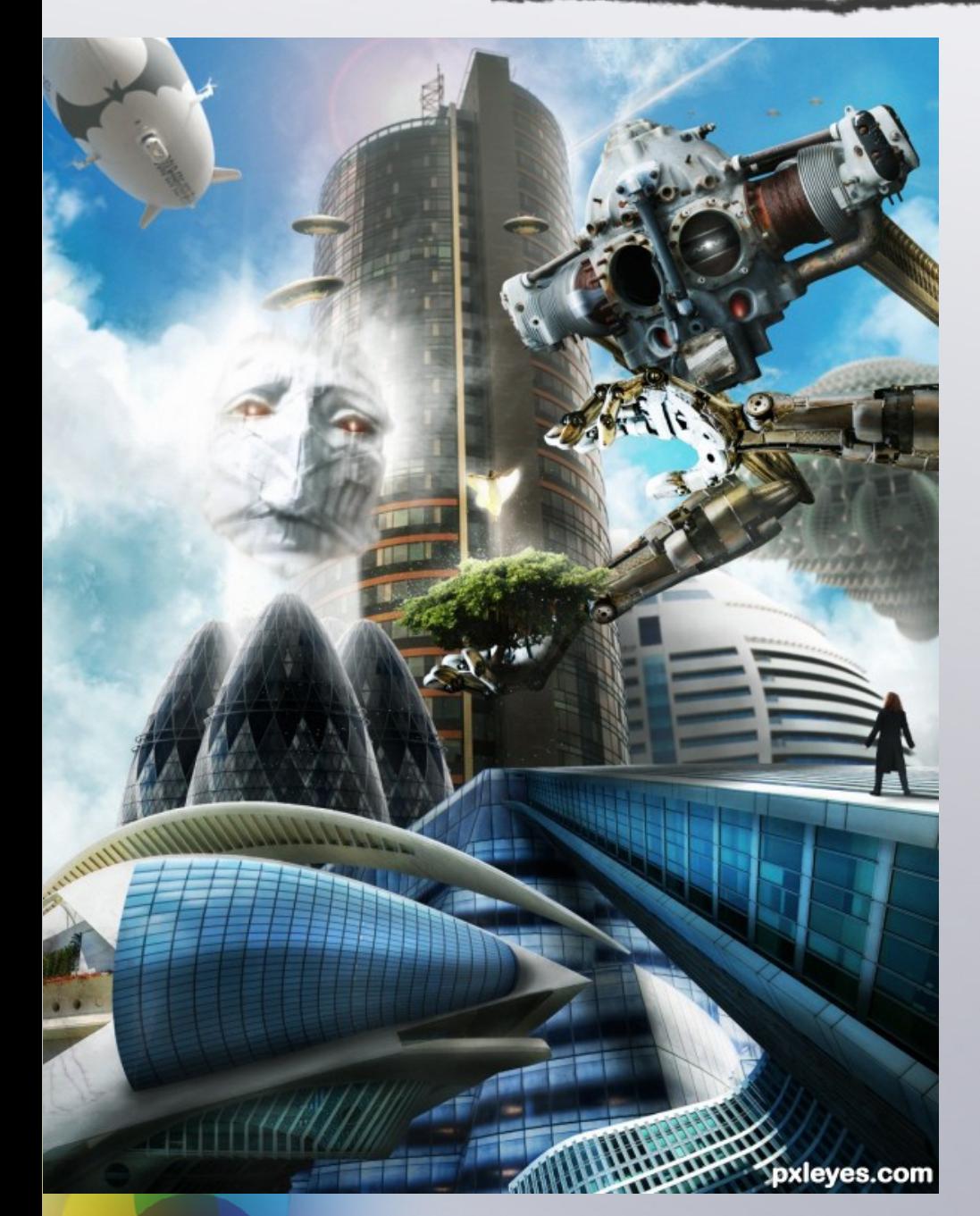

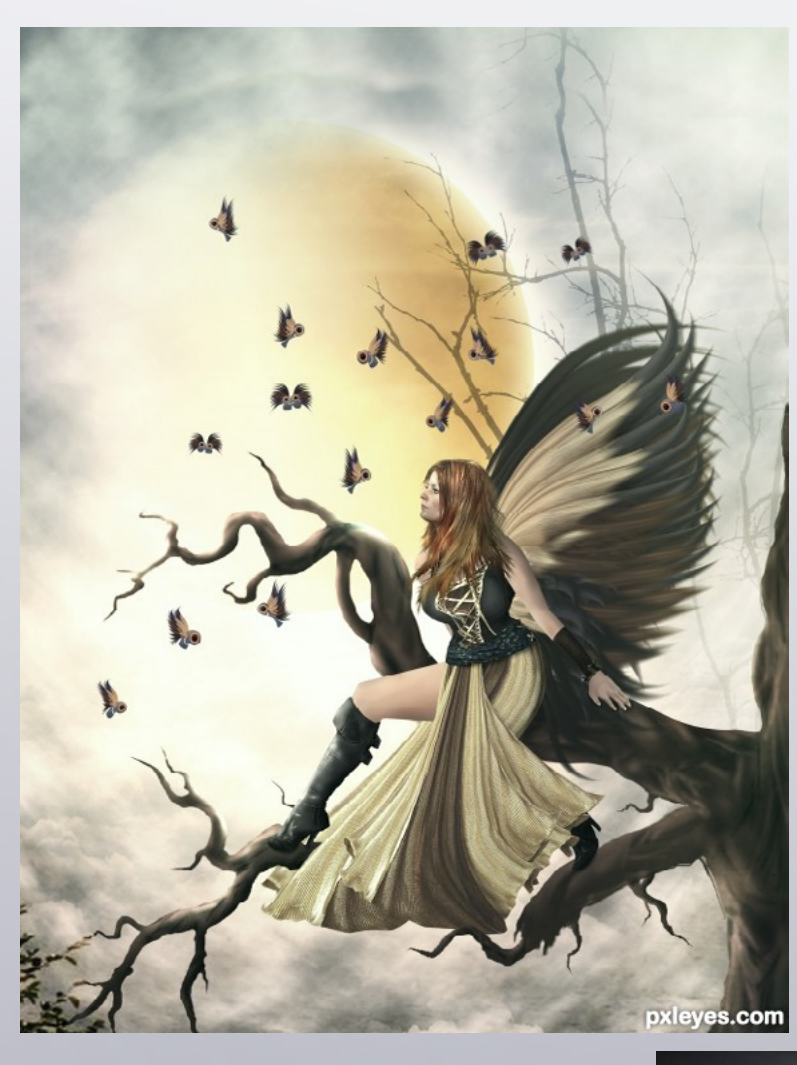

[index](#page-1-0)

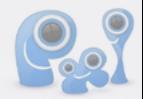

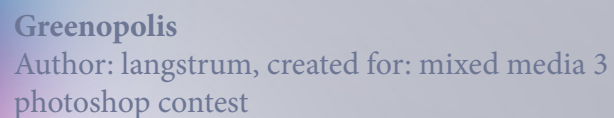

 $\mathcal{L}$ **WonderLand** photoshop contest

**somewhere sometime** Author: dekwid, created for: the eye 3 photoshop contest

Author: hereisanoop, created for: cheeseburger

**Sea serpent** Author: derdevil, created for: sea monsters photoshop contest

 $\mathbb{R}$ 

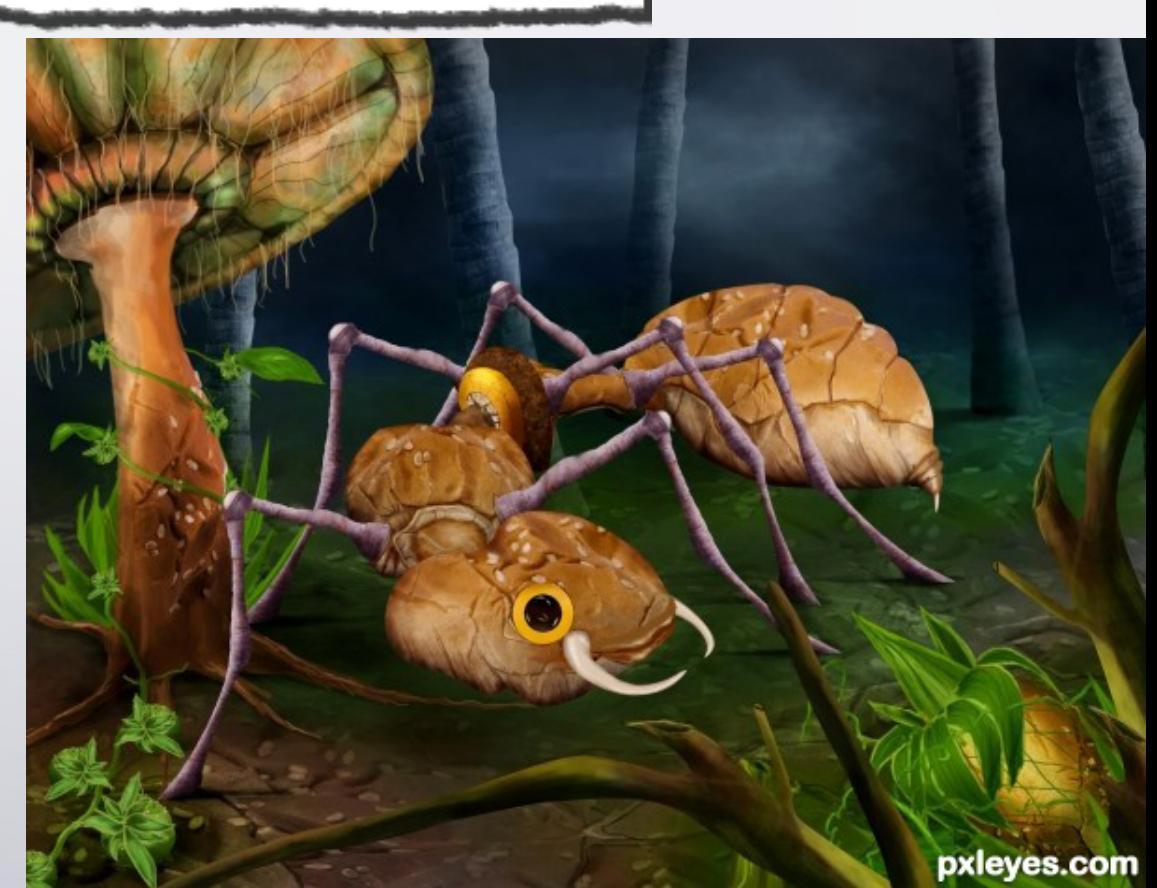

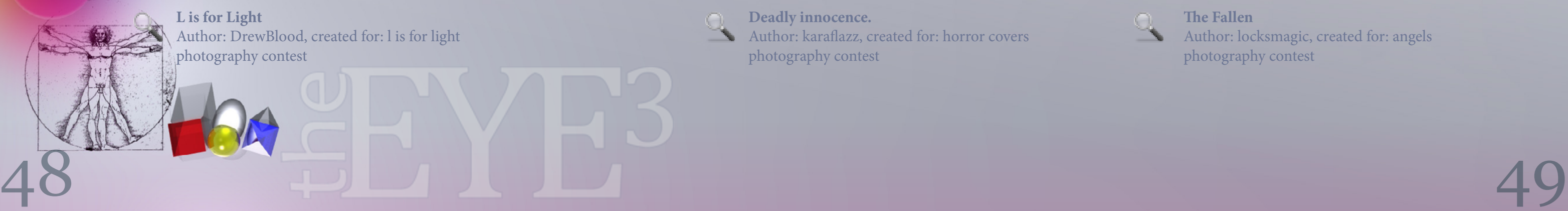

# **PHOTOGRAPHY** *june*

<span id="page-24-0"></span>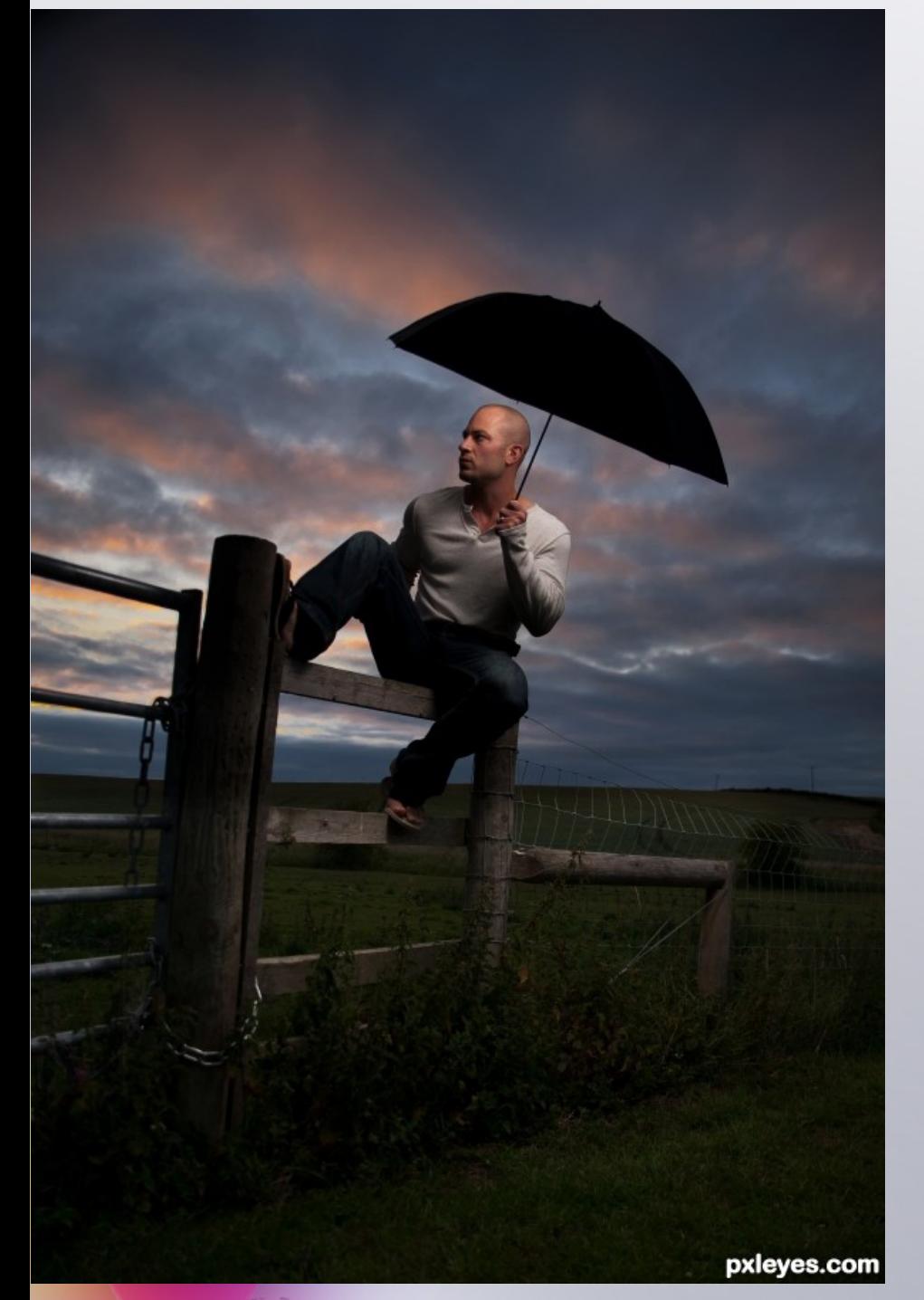

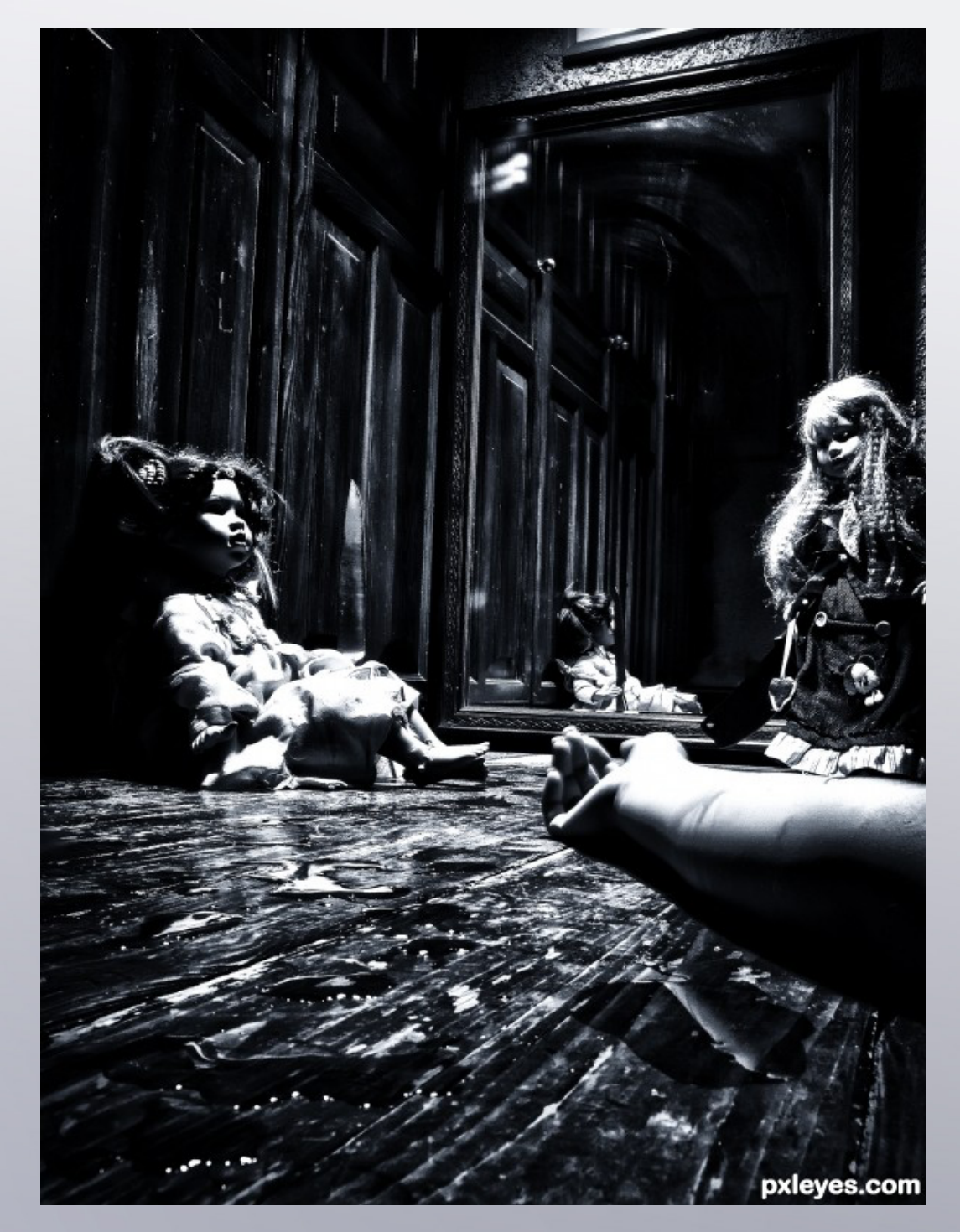

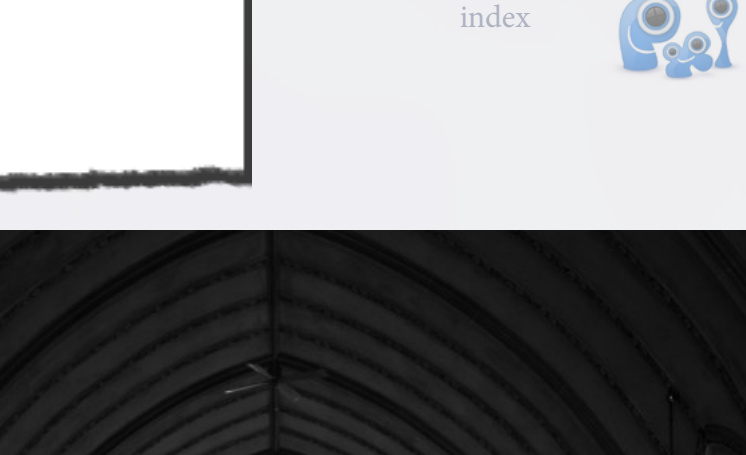

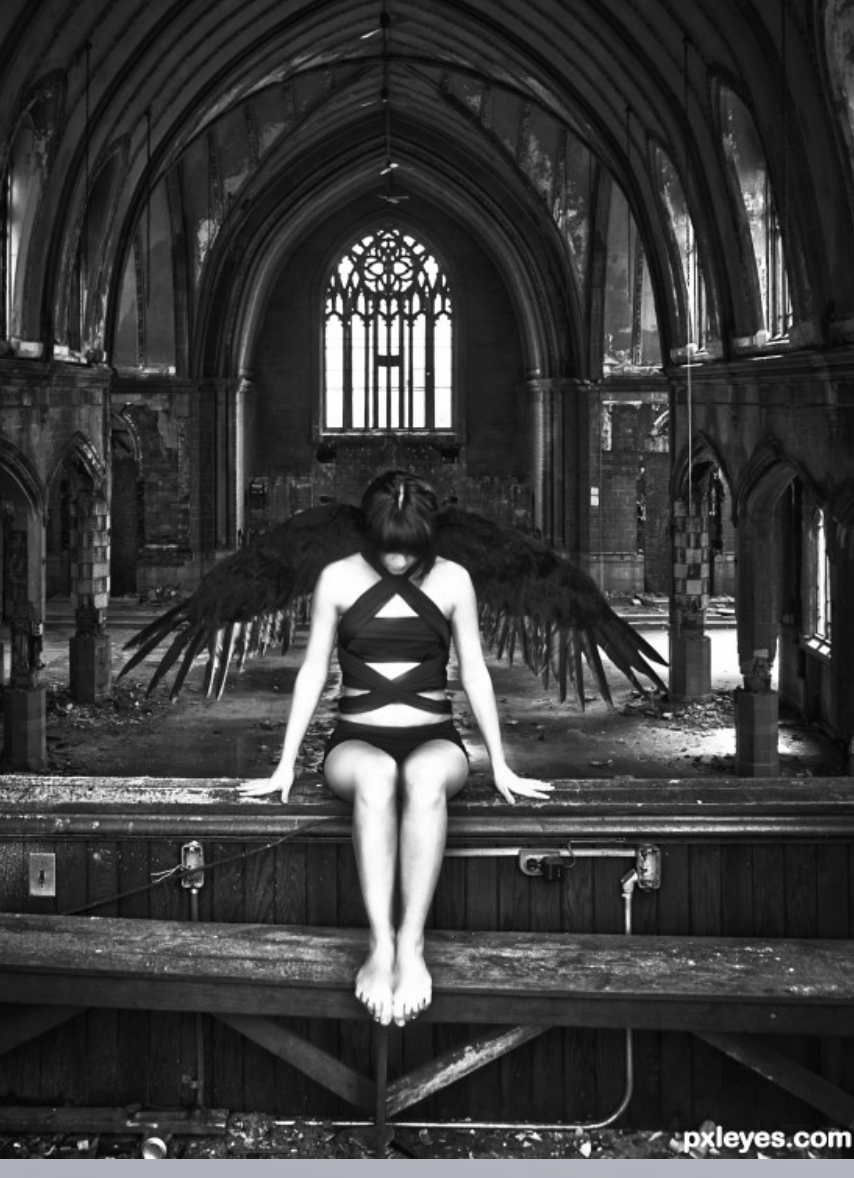

**Deadly innocence.** Author: karaflazz, created for: horror covers photography contest

**The Fallen** Author: locksmagic, created for: angels photography contest

**L is for Light** Author: DrewBlood, created for: l is for light photography contest

# **PHOTOGRAPHY** *june*

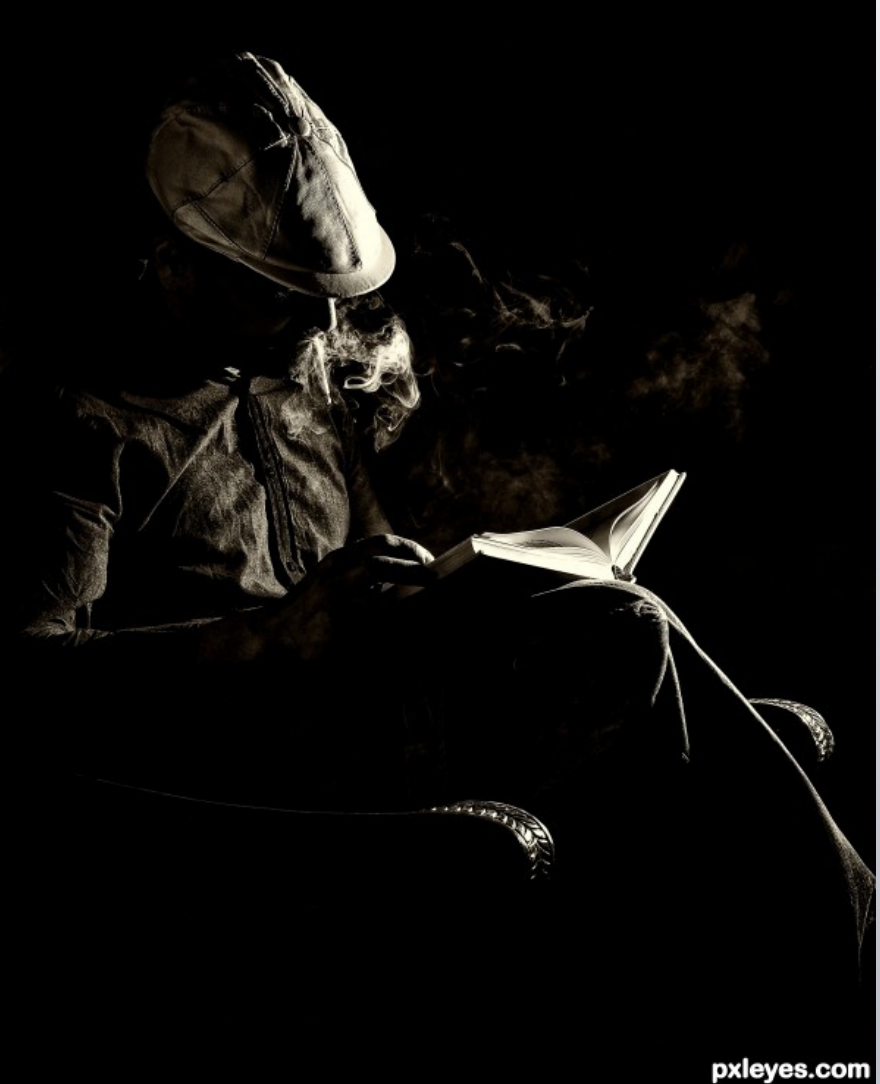

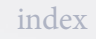

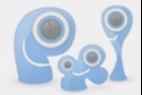

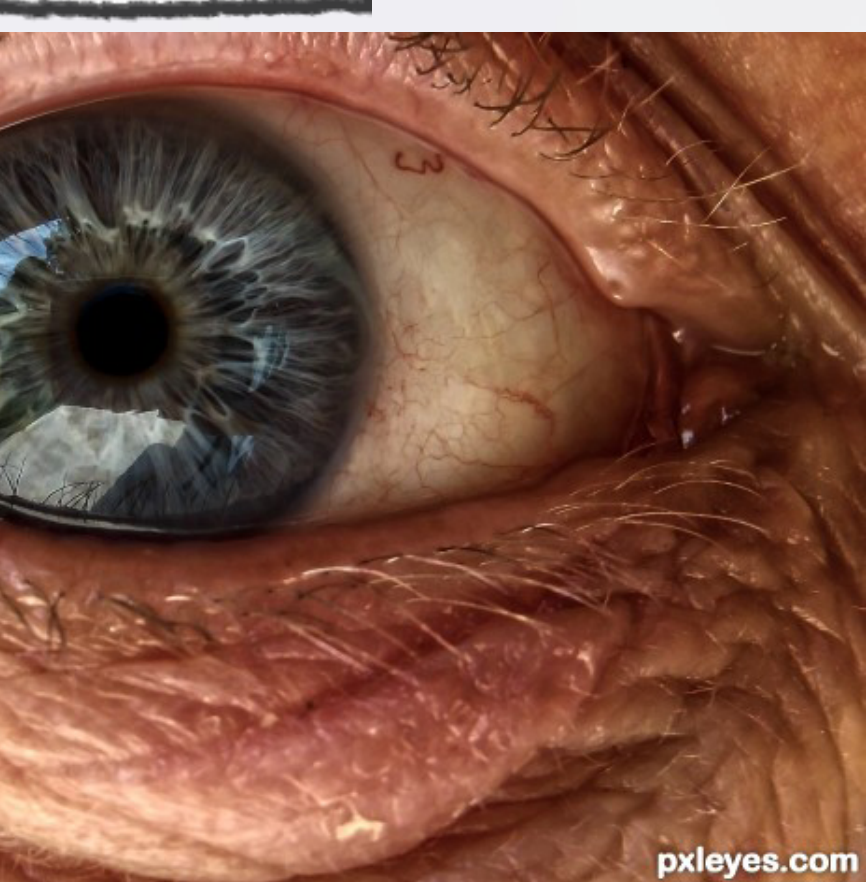

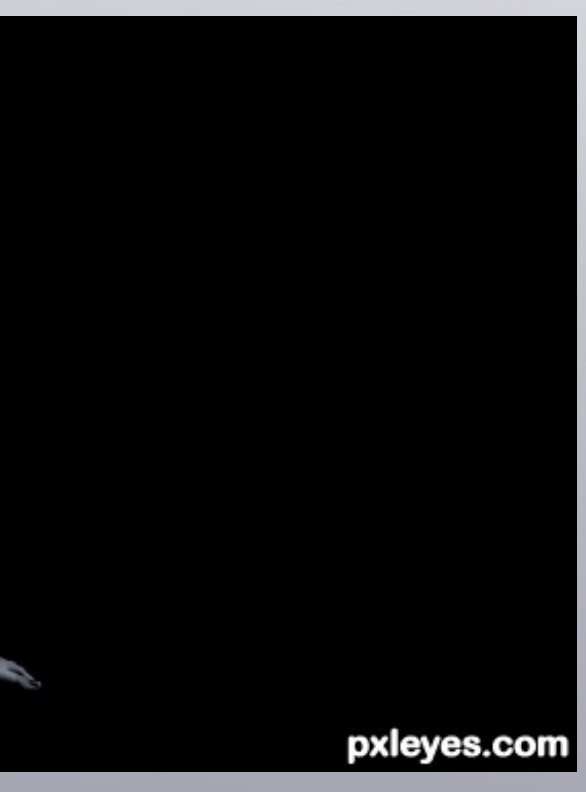

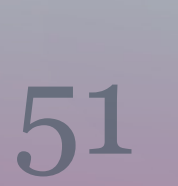

**Moments...** Author: karaflazz, created for: smoking photography contest

F<sup>hotography contest</sup> **Here in the dark...** Author: karaflazz, created for: loneliness photography contest

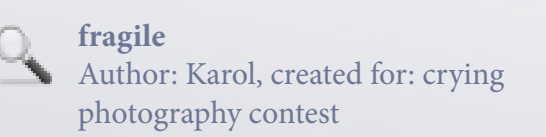

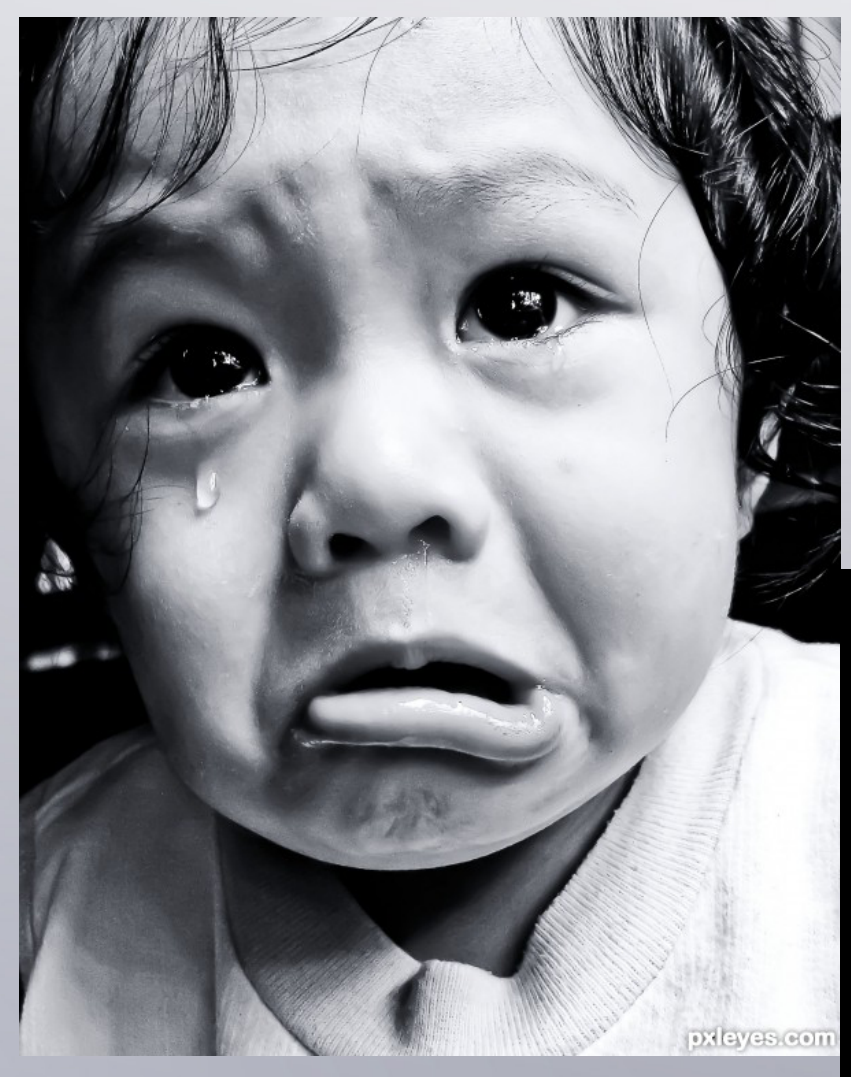

**Looking** Author: Remsphoto, created for: eye closeup photography contest

 $\mathbb{Q}$ 

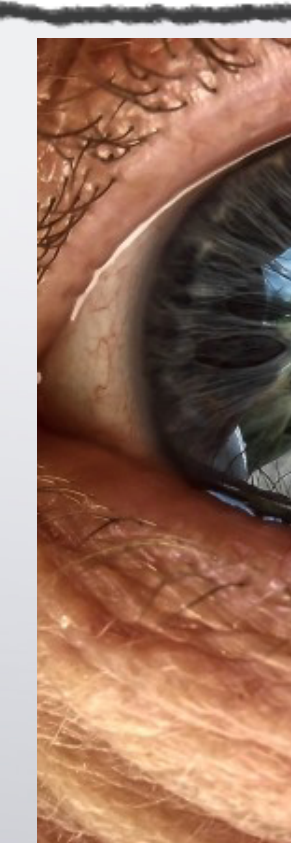

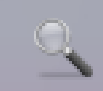

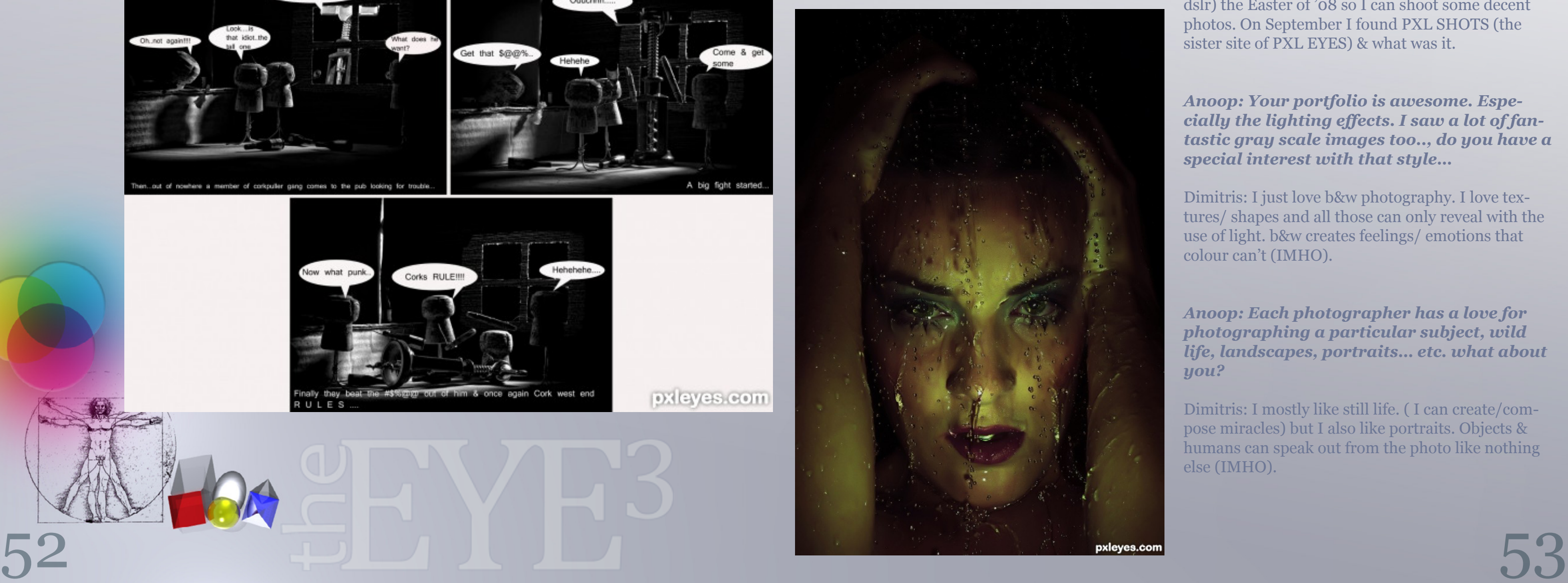

### <span id="page-26-0"></span>CHAIN INTERVIEWS: ...CERANGER - MNMCARTA - GLOCKMAN - HEREISANOOP - KARAFLAZZ

### **HEREISANOOP** *FOLLOWED UP HIS TURN BY INTERVIEWING* **KARAFLAZZ**

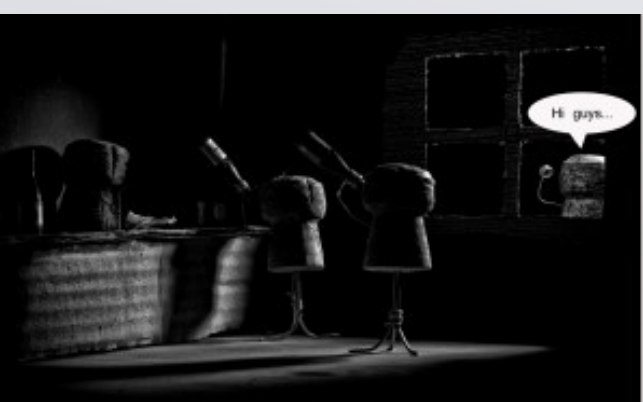

was just an ordinary night at Cork's pub. Bob & Rob all ready<br>mes arrived it was a hot night & beer was just what they want

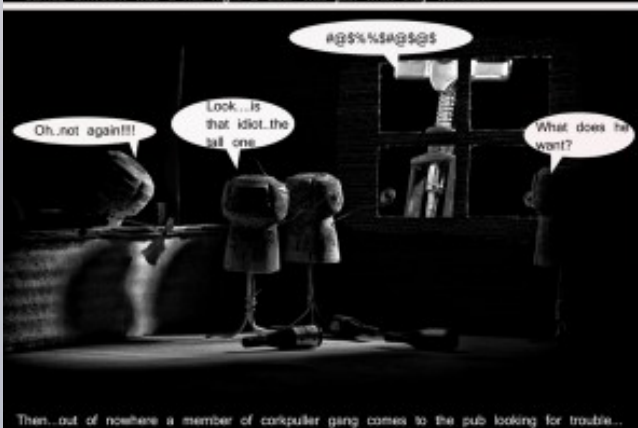

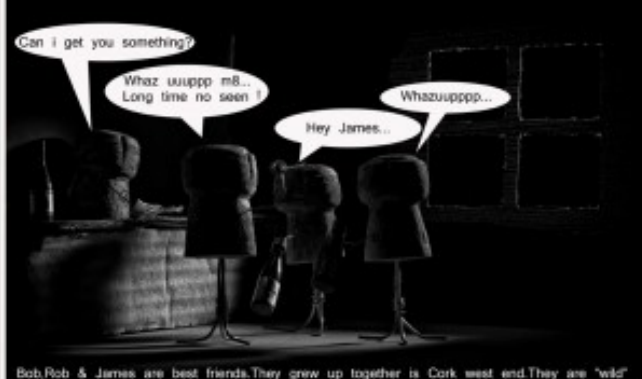

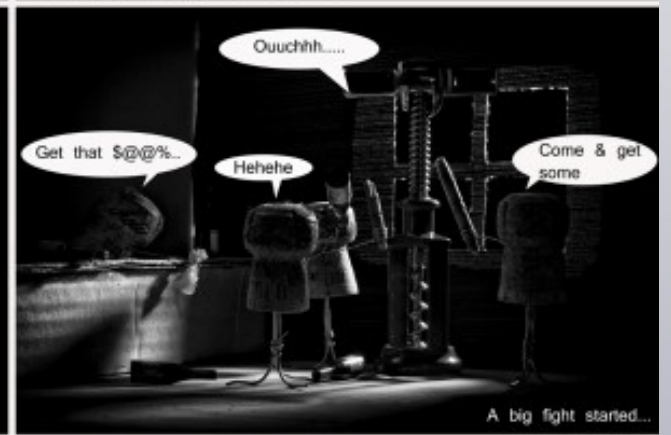

pxleyes.com

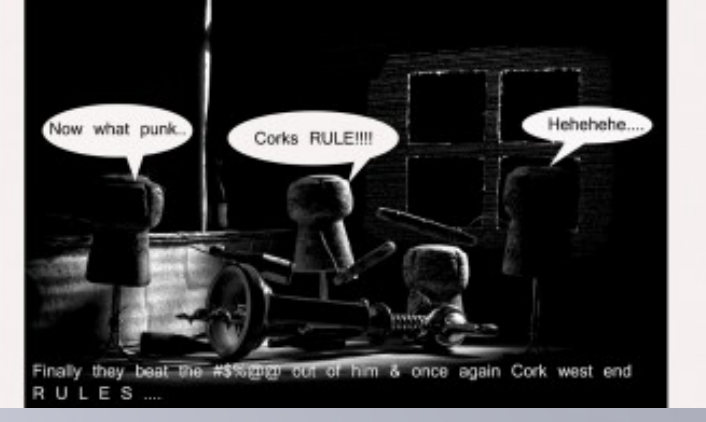

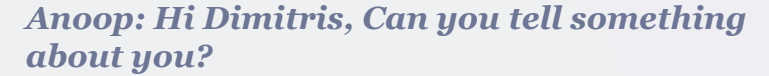

Dimitris: My name is Dimitris Stefanis & I come from Greece. I am 36 years old. I'm in photography since October 08 & I really love it. I use a Nikon D90 with 2 set of lens.

Nothing else really thrilling about me… just an amateur photographer who's having fun with pxleyes!

### *Anoop: You made me wondered with that word 'amateur photographer' hmm.., let your fans decide it. What is your profession then?*

Dimitris: I am a contractor ( I build houses) and I do this for at least 10 years. I started by my one & till now it paid very well. ( Now with the worldwide crisis things are hard enough) but I am an optimist ( I don't know for how long)

*Anoop: Then how did you get started with photography? What was your inspiration behind it?*

Dimitris: I just bought a Panasonic lumix (not a dslr) the Easter of '08 so I can shoot some decent photos. On September I found PXL SHOTS (the sister site of PXL EYES) & what was it.

*Anoop: Your portfolio is awesome. Especially the lighting effects. I saw a lot of fantastic gray scale images too.., do you have a special interest with that style…*

Dimitris: I just love b&w photography. I love textures/ shapes and all those can only reveal with the use of light. b&w creates feelings/ emotions that colour can't (IMHO).

*Anoop: Each photographer has a love for photographing a particular subject, wild life, landscapes, portraits… etc. what about you?*

Dimitris: I mostly like still life. ( I can create/compose miracles) but I also like portraits. Objects & humans can speak out from the photo like nothing else (IMHO).

[index](#page-1-0)

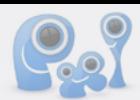

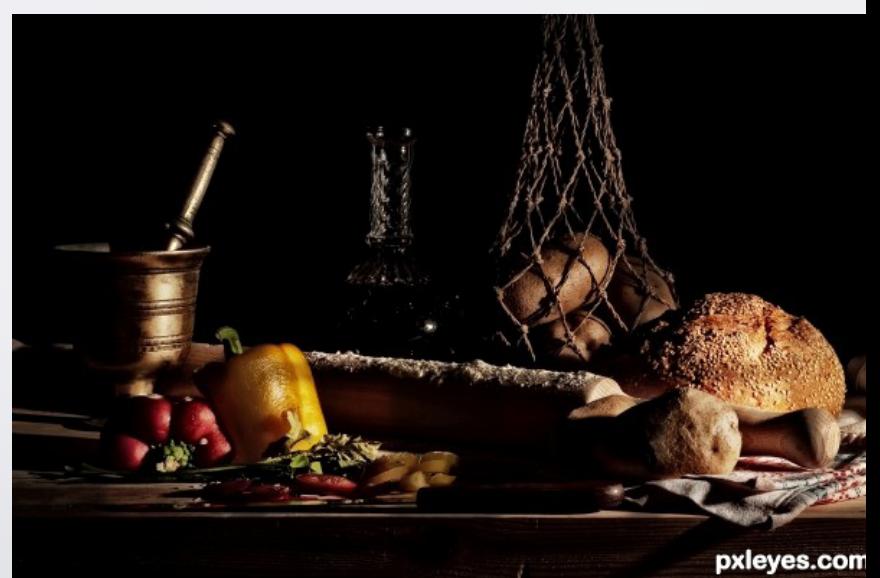

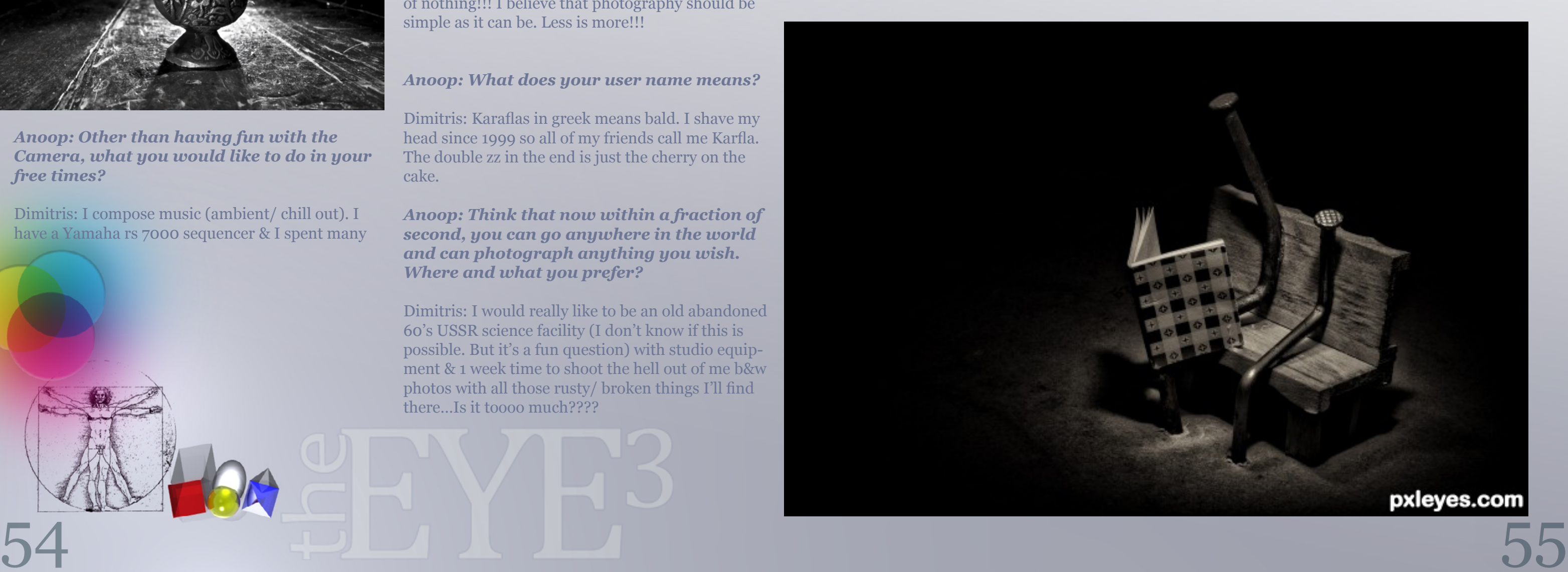

### *Anoop: From those amazing collection, which one is your personal favourite? And why?*

Dimitris:'West end boys' in 'comic script photography contest'.

It's my favourite cause the concept was very challenging for me.

I had to create 5 different characters a bar with the right mood & a story my photo could support!! I had a hell of a time making that photo & it worth every second of the time I spent.

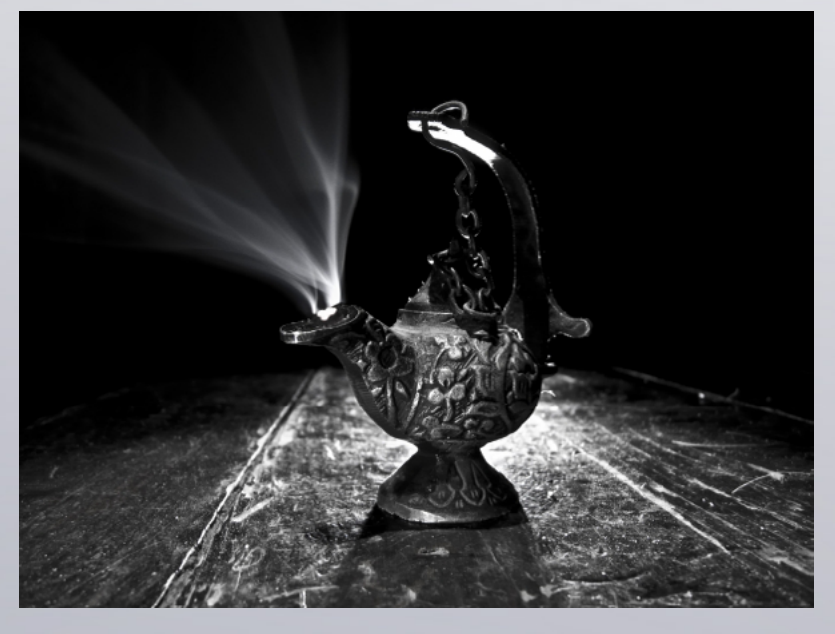

*Anoop: Other than having fun with the Camera, what you would like to do in your free times?*

Dimitris: I compose music (ambient/ chill out). I have a Yamaha rs 7000 sequencer & I spent many hours doing that. I also like to watch movies & listen some music. My favourite musician is sting.

### *Anoop: Is that contractor job was your dream one. If not, what was your childhood ambition about your career?*

Dimitris: Being a Contractor was the easy way for me. My father was one too. So after he stop doing this work I started. The money is very good & I like it very much ( I create something out of nothing).

### *Anoop: Do you like chopping?*

Dimitris: I know almost NOTHING about Ps. I have a cs5 version just for some basic adjustments on my photos (Convert in b&w/Crop/sharpen…etc.) I mostly work on RAW files because it gives access to more adjustments than jpeg. But I must admit that I sometimes envy choppers for their creations. They go totally crazy creating stunning images out of nothing!!! I believe that photography should be simple as it can be. Less is more!!!

### *Anoop: What does your user name means?*

Dimitris: Karaflas in greek means bald. I shave my head since 1999 so all of my friends call me Karfla. The double zz in the end is just the cherry on the cake.

*Anoop: Think that now within a fraction of second, you can go anywhere in the world and can photograph anything you wish. Where and what you prefer?*

Dimitris: I would really like to be an old abandoned 60's USSR science facility (I don't know if this is possible. But it's a fun question) with studio equipment & 1 week time to shoot the hell out of me b&w photos with all those rusty/ broken things I'll find there…Is it toooo much????

### *Anoop: If you have a chance to add some supernatural powers to your Camera, what kind of powers you would like to have? And why?*

Dimitris: My camera has supernatural powers. How do you think I take all those photos.(laughs…) Seriously I would love to have 2 more lens… A macro & a fish eye. Just that & I would be the happiest man on earth. The man behind the shutter button makes the photo not the other way around…

### *Anoop: What about your family?*

Dimitris: I have a sister. She is two years older than me & I have 2 niece 13 & 11 yo, My parents live in my village 6 years now. ( they left the big city) & they have the time of their life… lol!!!

### *Anoop: Can you pick one person as your favourite here in pxleyes… And why?*

Dimitris: Carol. Beautiful mood in most of her photos. Great eye. She sees things different than they are!!! Fantastic b&w collection on her portfolio. She must be a very very good person (don't know her because she is half the world around but I trust my instinct).

### *Anoop: If you were not a contractor, what would be you doing instead?*

Dimitris: A photographer.

### *Anoop: Every person must have an unforgettable moment in their life. What is the precious moment for you?*

Dimitris: It was September '03 when I have a concert with my sequencer . Almost 1000 persons were listening to my music. After a deep house event I close the night with some of my chill out music. It was fantastic.

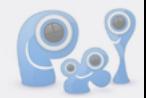

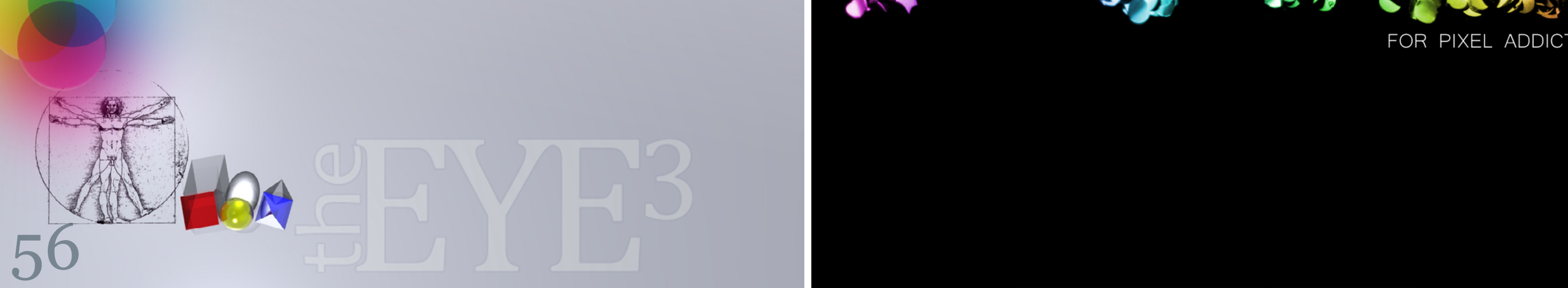

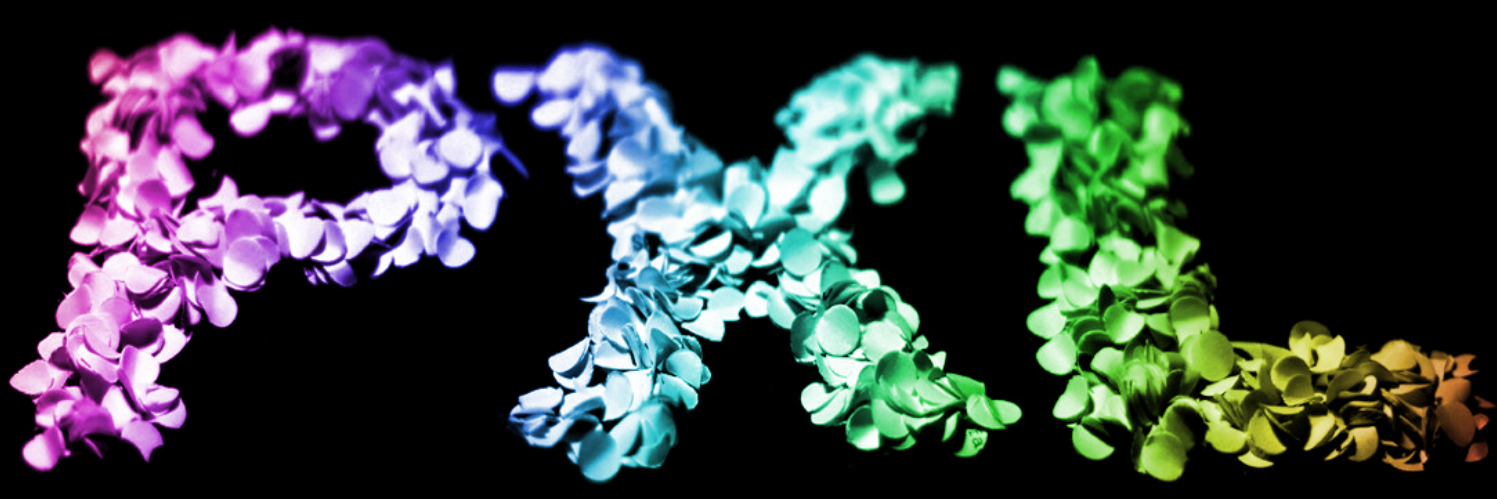

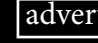

advertisement

### FOR PIXEL ADDICTS

### *Anoop: what will be your advice for the newbie's in photography?*

Dimitris: Be creative/Unique/Original. Try to think what other's can't. Learn to control light in all it's forms & you'll have master the art of photography.

### *Anoop: As a part of this wonderful community. What would you wish to tell the Pxleyes members?*

Dimitris: Have fun with everything you do & Don't stop clicking…

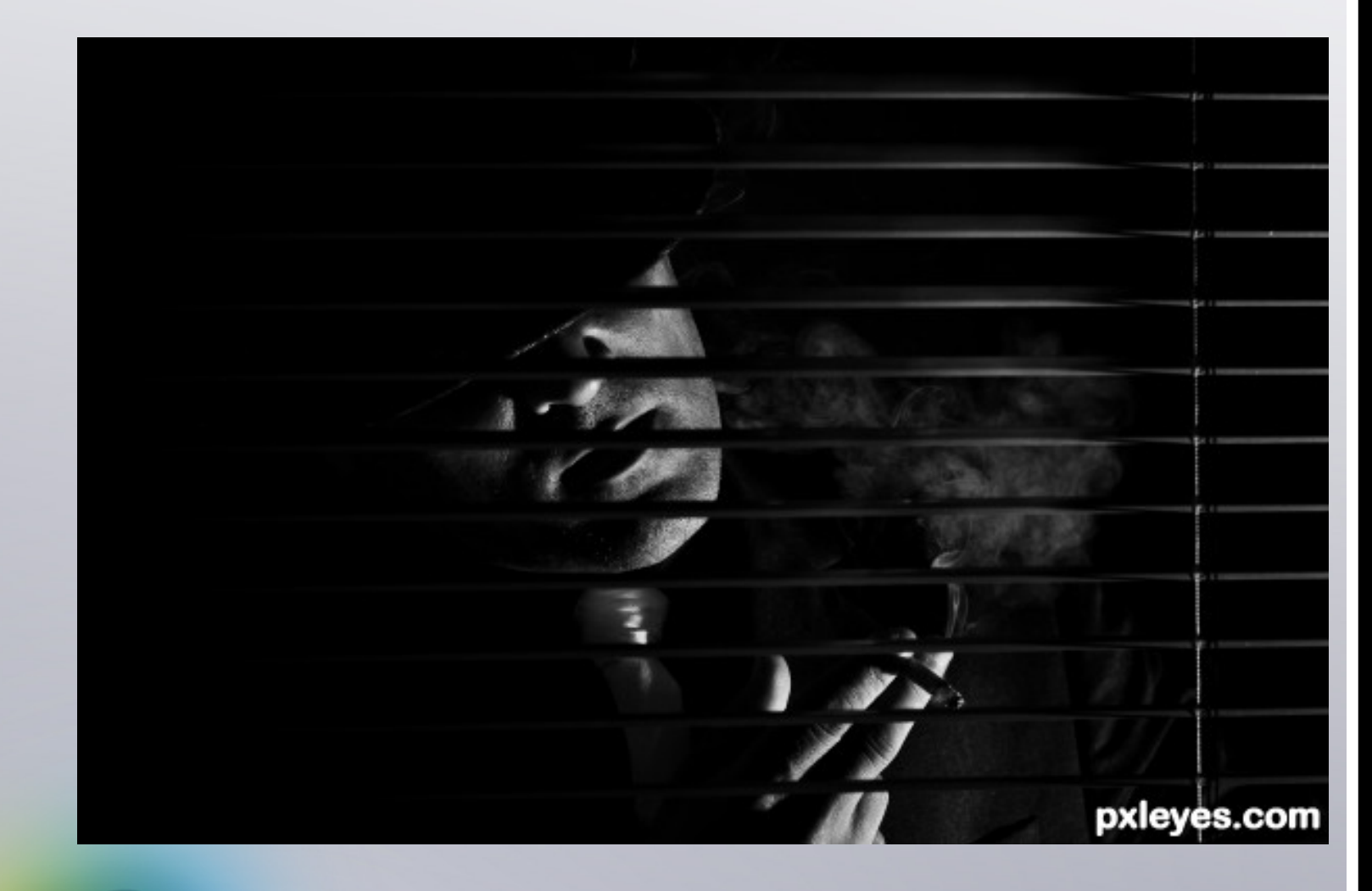

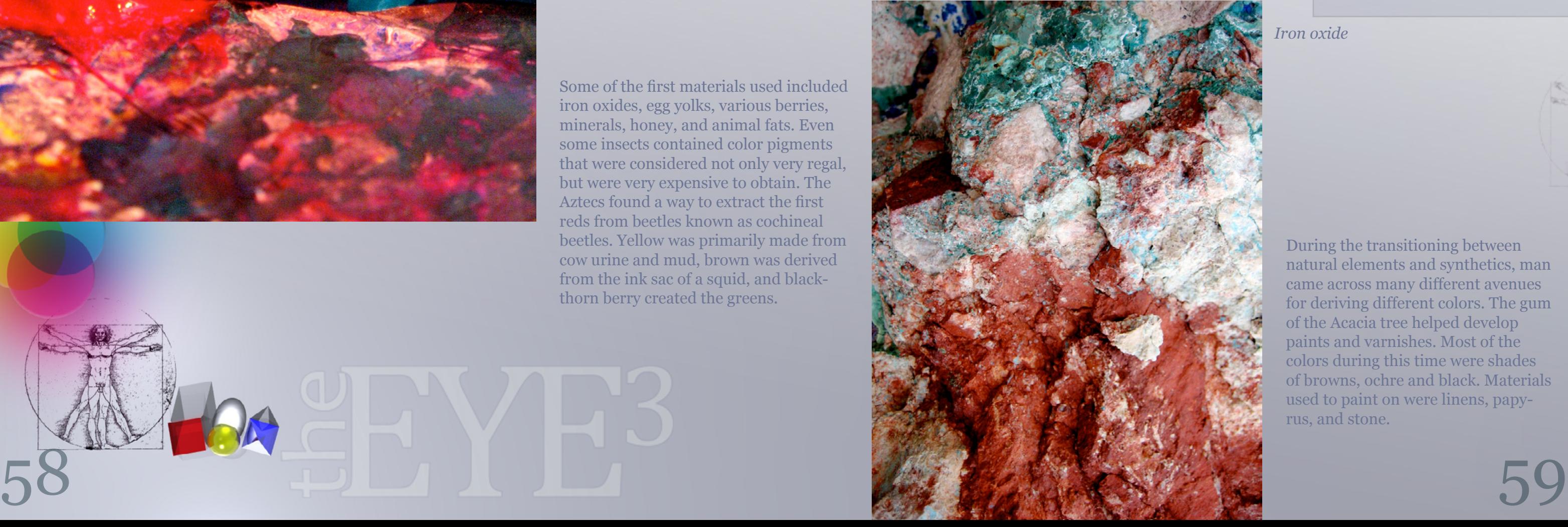

[index](#page-1-0)

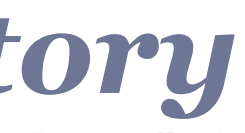

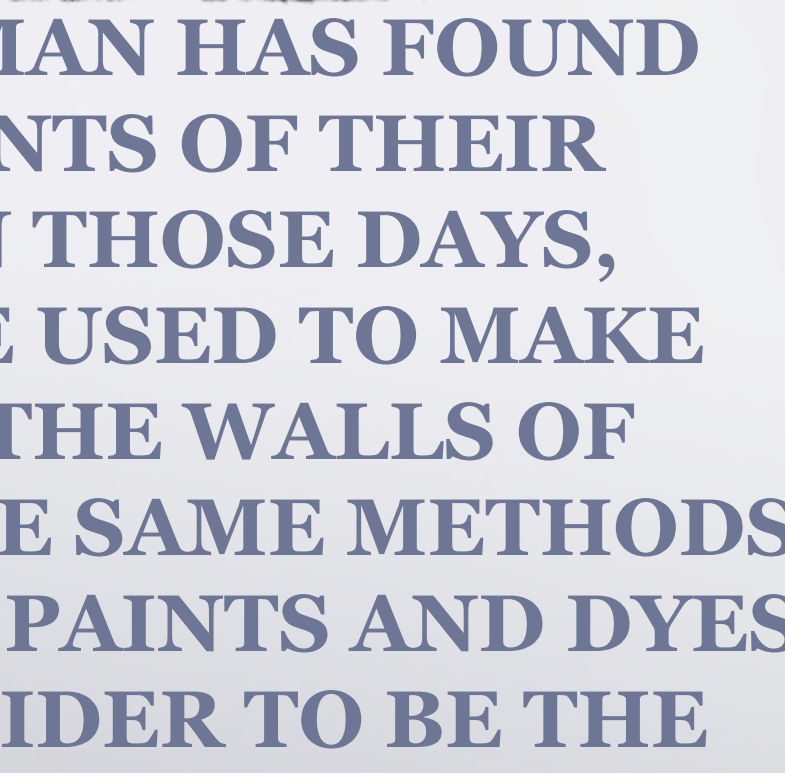

<span id="page-29-0"></span>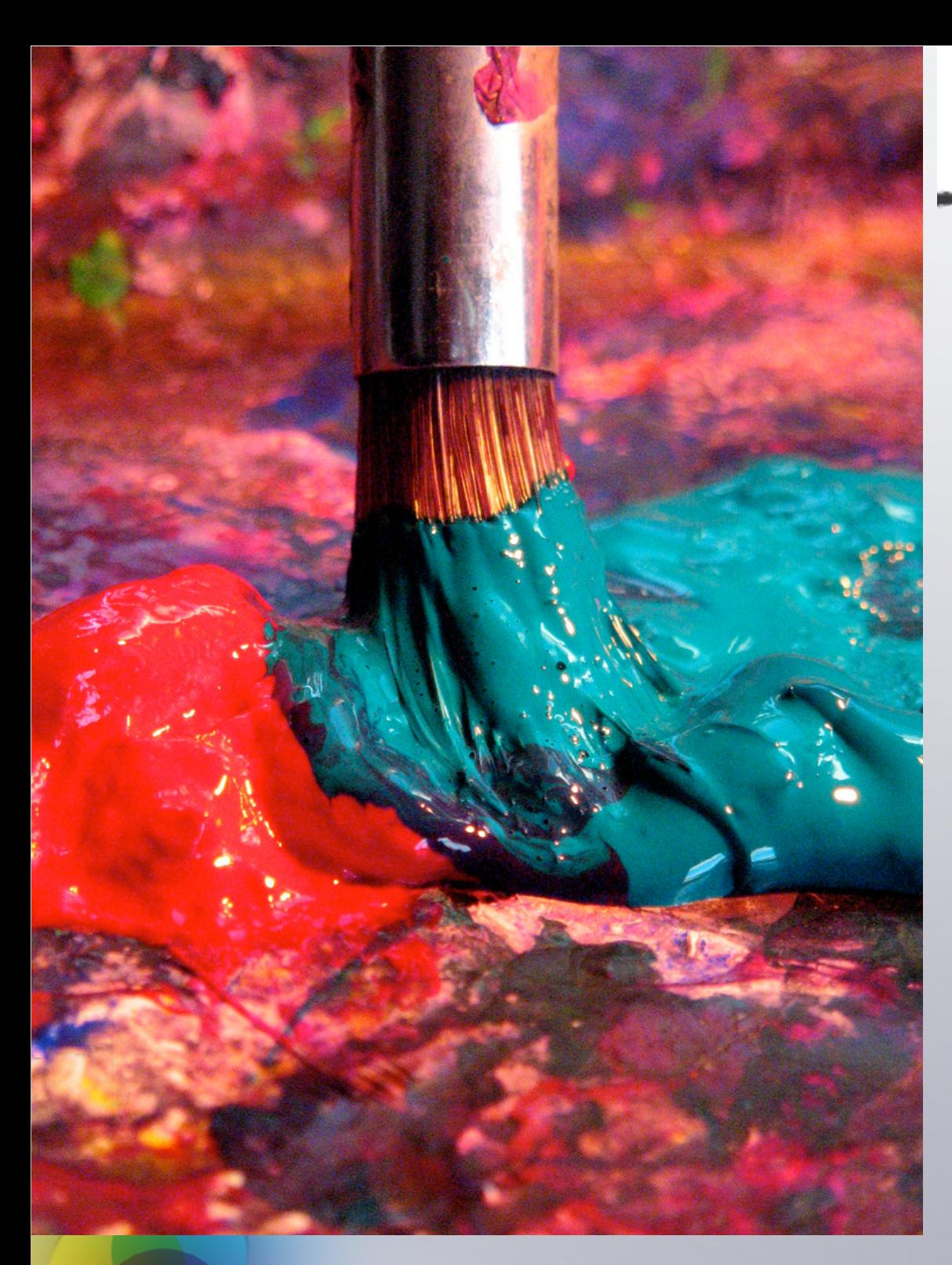

# **PAINT** *it's history*

**BACK TO THE CAVE DAYS, MAN HAS FOUND WAYS TO CONVEY THE EVENTS OF THEIR TIME IN ARTISTIC WAYS. IN THOSE DAYS, NATURAL ELEMENTS WERE USED TO MAKE PIGMENTS USED TO STAIN THE WALLS OF THE CAVES. A LOT OF THOSE SAME METHODS WERE USED IN MAKING OF PAINTS AND DYES USED BY ARTISTS WE CONSIDER TO BE THE MASTERS.**

Some of the first materials used included iron oxides, egg yolks, various berries, minerals, honey, and animal fats. Even some insects contained color pigments that were considered not only very regal, but were very expensive to obtain. The Aztecs found a way to extract the first reds from beetles known as cochineal beetles. Yellow was primarily made from cow urine and mud, brown was derived from the ink sac of a squid, and blackthorn berry created the greens.

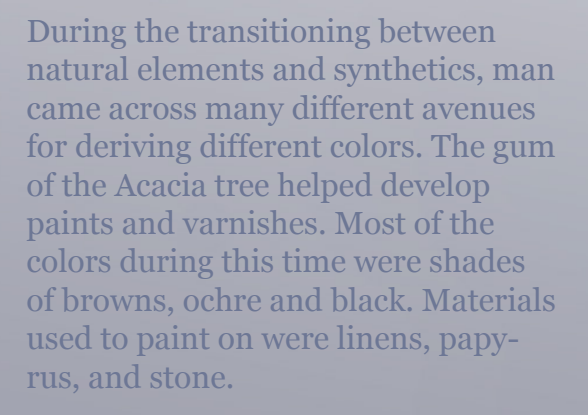

*Iron oxide*

### *By: Jadedink*

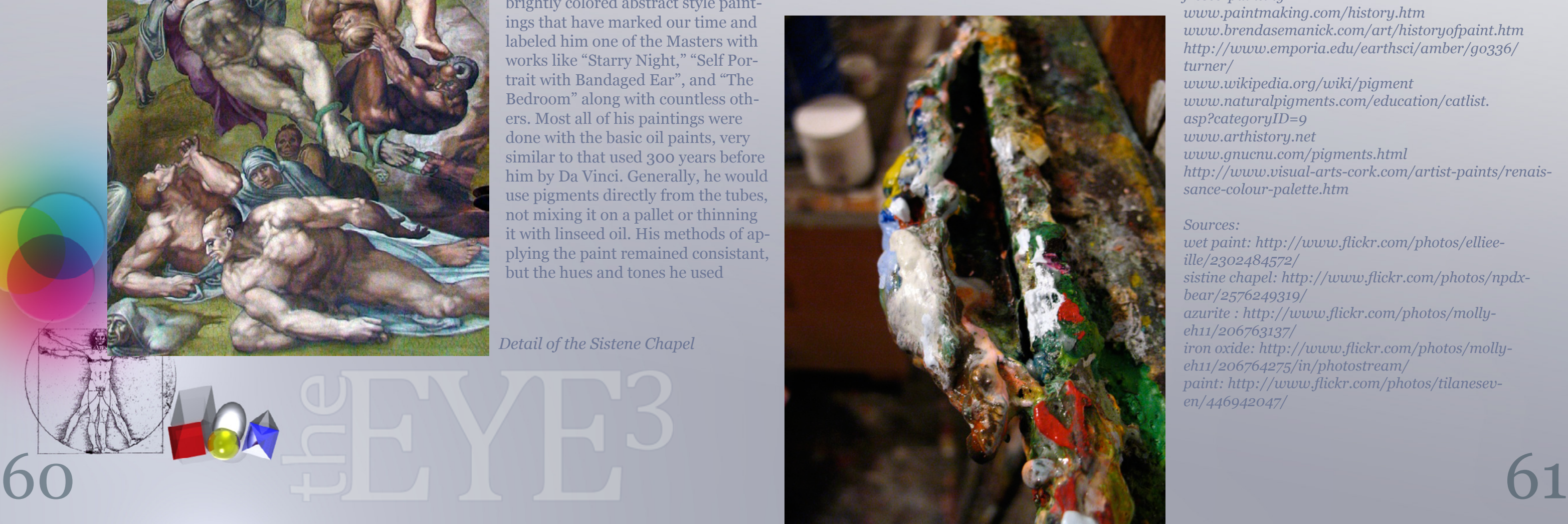

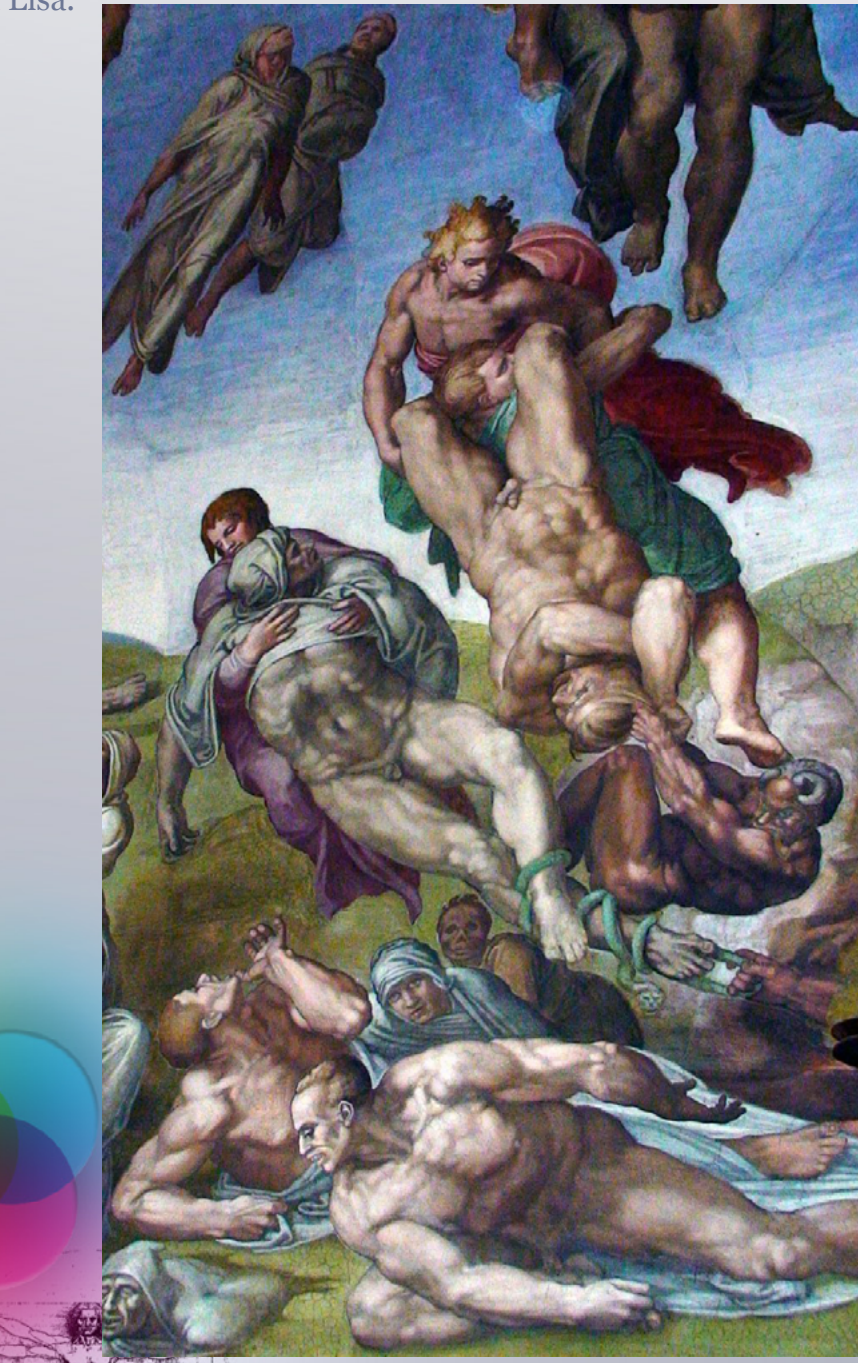

#### [index](#page-1-0)

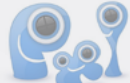

By the time the Mona Lisa had been painted, lin seed oil became a very popular resource for mix ing pigments. Popular pigments during this time came from minerals like azurite, yellow ochre, iron oxides, and various other natural sources. These minerals were ground up and mixed with linseed oil. As the oil slowly dried, the color remained per manently. Da Vinci normally chose canvas to paint on, but used a poplar board to paint the mysterious Mona Lisa.

In the 1500's, Michelangelo used traditional fresco paints to paint the Sistine Chapel. Fresco painting is defined as "the method of painting water-based pigments on freshly applied plaster, usually on wall surfaces. The colors, which are made by grind ing dry-powder pigments in pure water, dry and set with the plaster to become a permanent part of the wall. Fresco painting is ideal for making mu rals because it lends itself to a monumental style,

is durable, and has a matte surface." (Encyclopedia Britannica)

During this time, a lot could be told about the financial status of an artist. Certain pigments were very expen sive, and therefore harder to obtain by many artists. Blue came from expensive lapis lazuli, indigo, and ultramarine. Reds were mainly used in religious paintings, being derived from iron oxide, or the dangerous red lead.

Van Gogh made his mark with brightly colored abstract style paint ings that have marked our time and labeled him one of the Masters with works like "Starry Night," "Self Por trait with Bandaged Ear", and "The Bedroom" along with countless oth ers. Most all of his paintings were done with the basic oil paints, very similar to that used 300 years before him by Da Vinci. Generally, he would use pigments directly from the tubes, not mixing it on a pallet or thinning it with linseed oil. His methods of ap plying the paint remained consistant, but the hues and tones he used

changed with the times. His first paintings were muted, lots of browns and ochres, n[atural tone](#page-1-0)[s,](http://www.pxleyes.com)  and with the evolution of impressionism, he began to bring out the brighter colors we know from his later works.

Of course, paints we know today have come a long way from that of natural resources. The spectrum of colors and variety of binders have changed so much over the centuries, we now have just about every color available to us at any local arts and crafts store. However, oil paints are a classic and have sur vived the times. We've come up with more friendly and less fussy styles of paint like water based acrylic paints that leave less clean up for the artist. Either way you look at it, a painting isn't just a painting. It's combination of chemical reactions and natural elements that in their raw form are a work of art all on their own.

*Resources, further reading, and interesting sites on how to make paint:*

*http://www.britannica.com/EBchecked/topic/219703/ fresco-painting www.paintmaking.com/history.htm www.brendasemanick.com/art/historyofpaint.htm http://www.emporia.edu/earthsci/amber/go336/ turner/ www.wikipedia.org/wiki/pigment www.naturalpigments.com/education/catlist. asp?categoryID=9 www.arthistory.net www.gnucnu.com/pigments.html http://www.visual-arts-cork.com/artist-paints/renais sance-colour-palette.htm*

*Sources:*

*wet paint: http://www.flickr.com/photos/elliee ille/2302484572/ sistine chapel: http://www.flickr.com/photos/npdx bear/2576249319/ azurite : http://www.flickr.com/photos/molly eh11/206763137/ iron oxide: http://www.flickr.com/photos/molly eh11/206764275/in/photostream/ paint: http://www.flickr.com/photos/tilanesev en/446942047/*

*Detail of the Sistene Chapel*

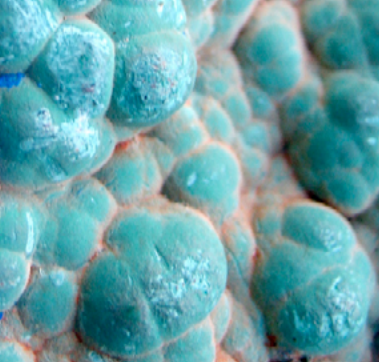

*Minerals*

# **DRAWING** *best of*

<span id="page-31-0"></span>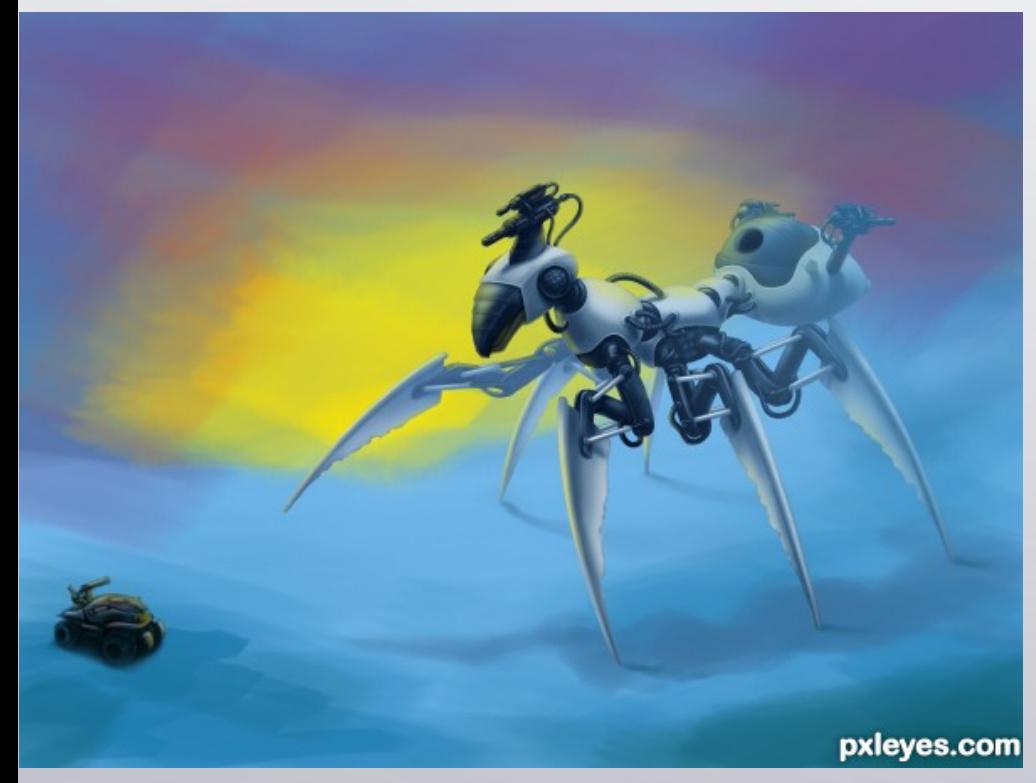

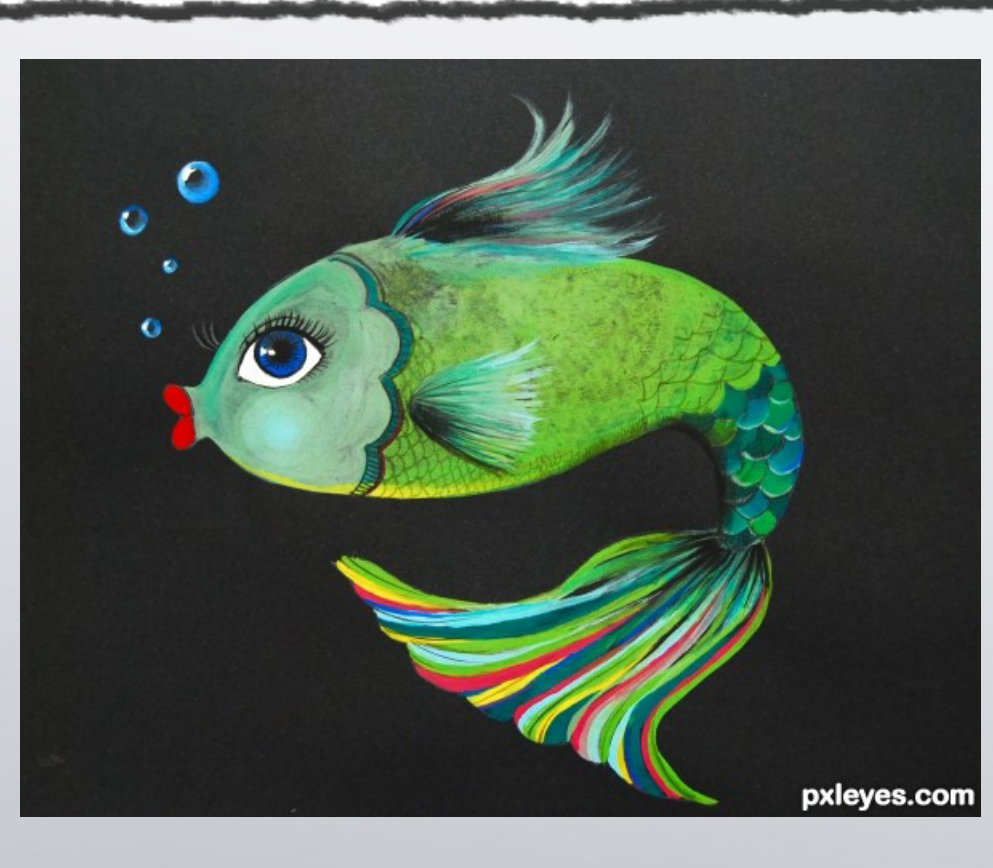

[index](#page-1-0)

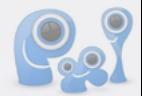

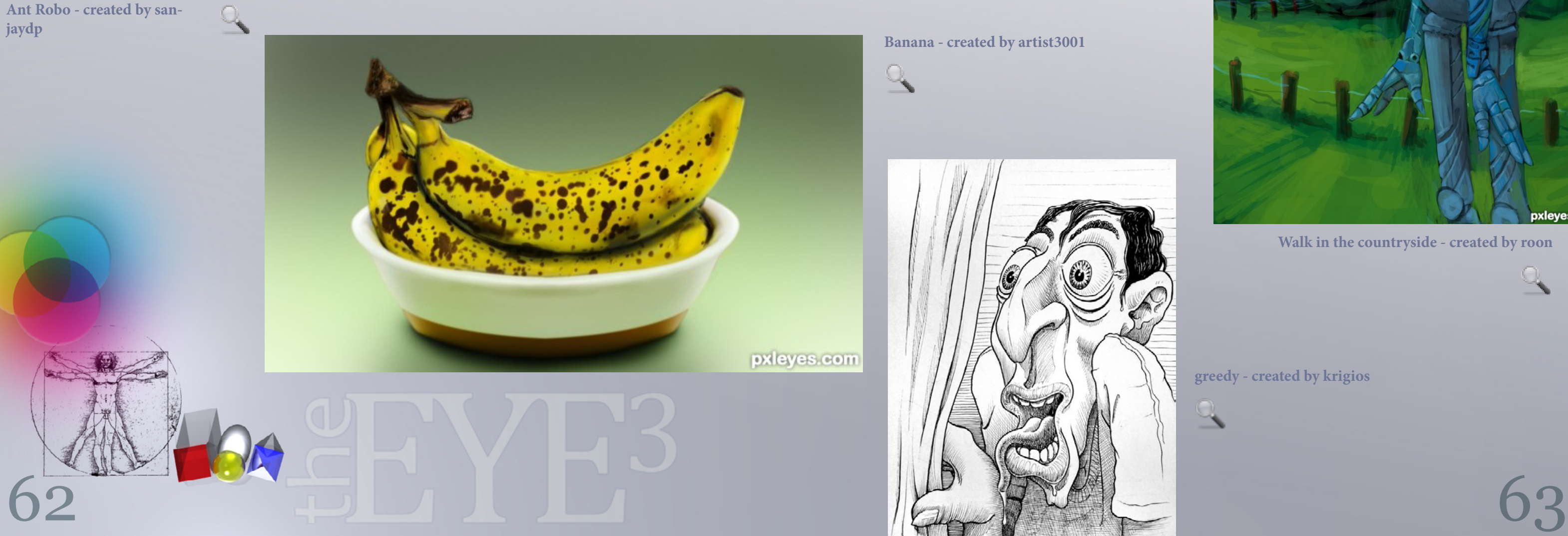

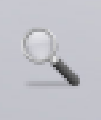

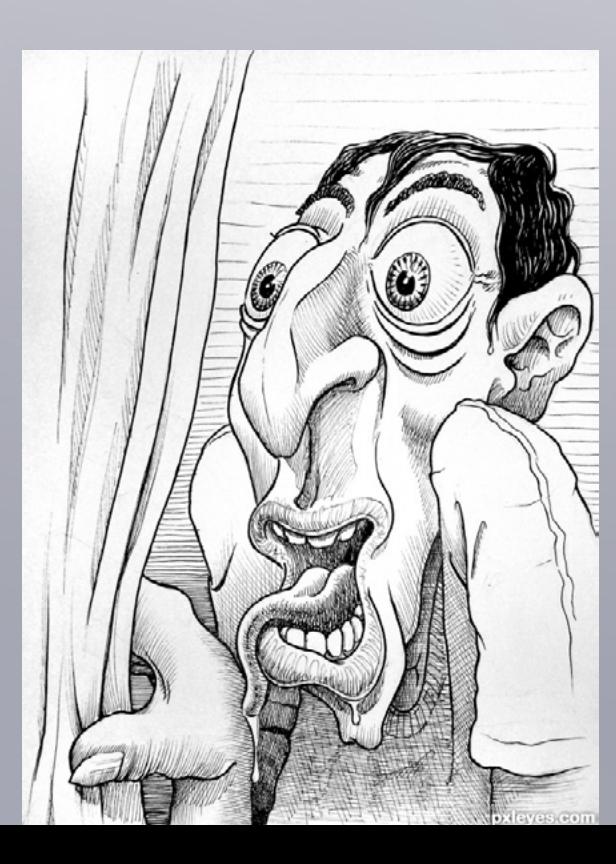

**Ant Robo - created by san-**

**"fanta sea" fish - created by** 

**Momof4boyoboys** 

 $\mathbb{Q}$ 

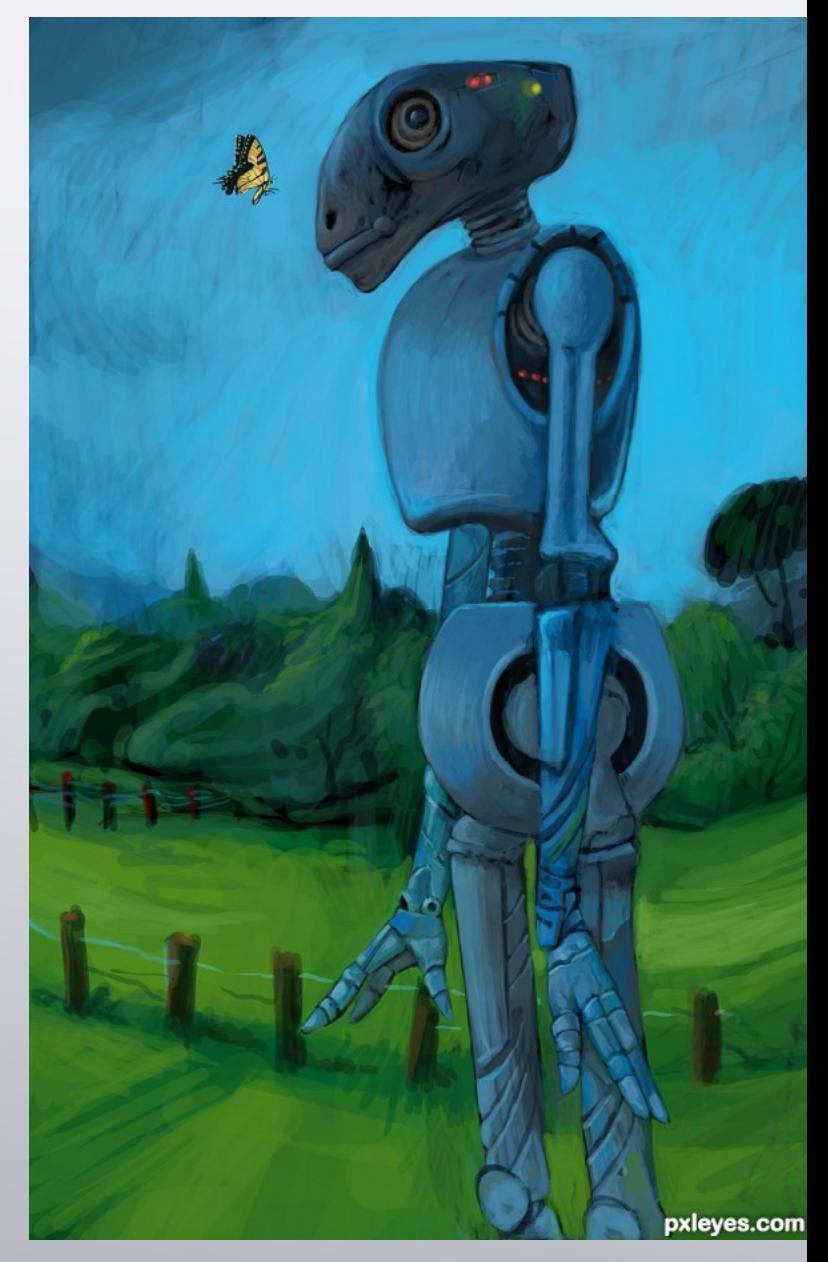

**Walk in the countryside - created by roon** 

**greedy - created by krigios** 

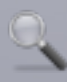

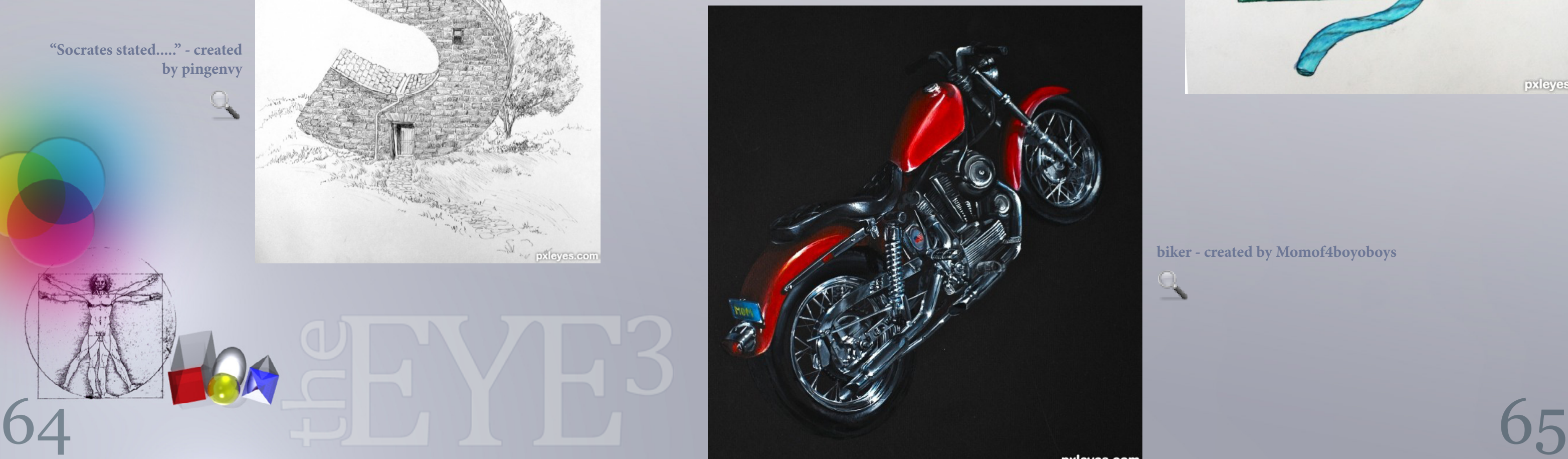

 $\mathbb{Q}$ 

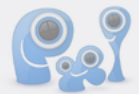

**"Socrates stated....." - created by pingenvy** 

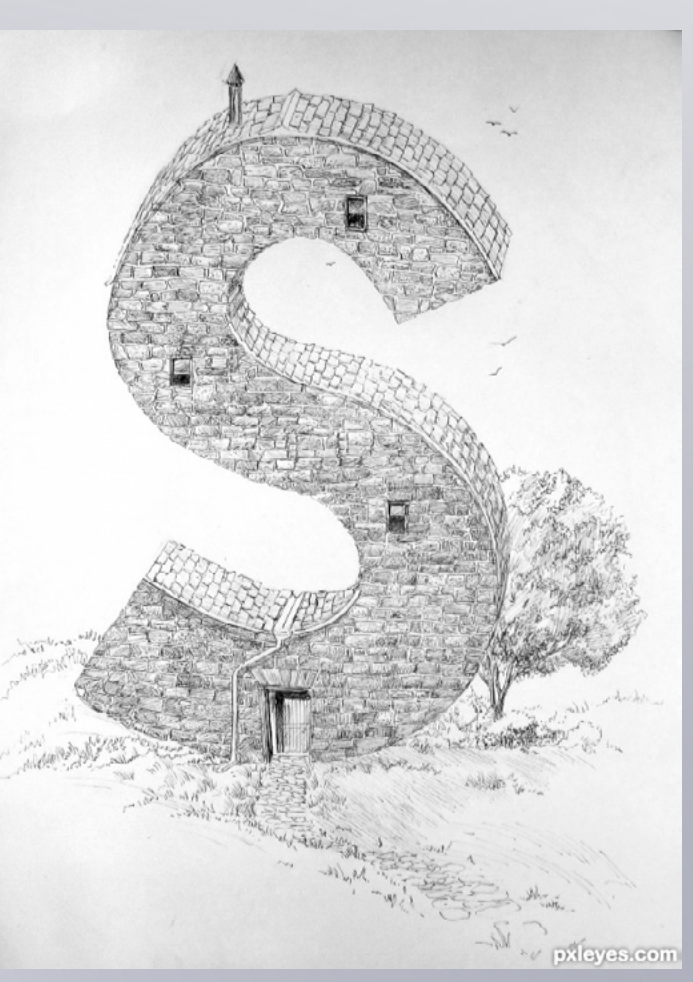

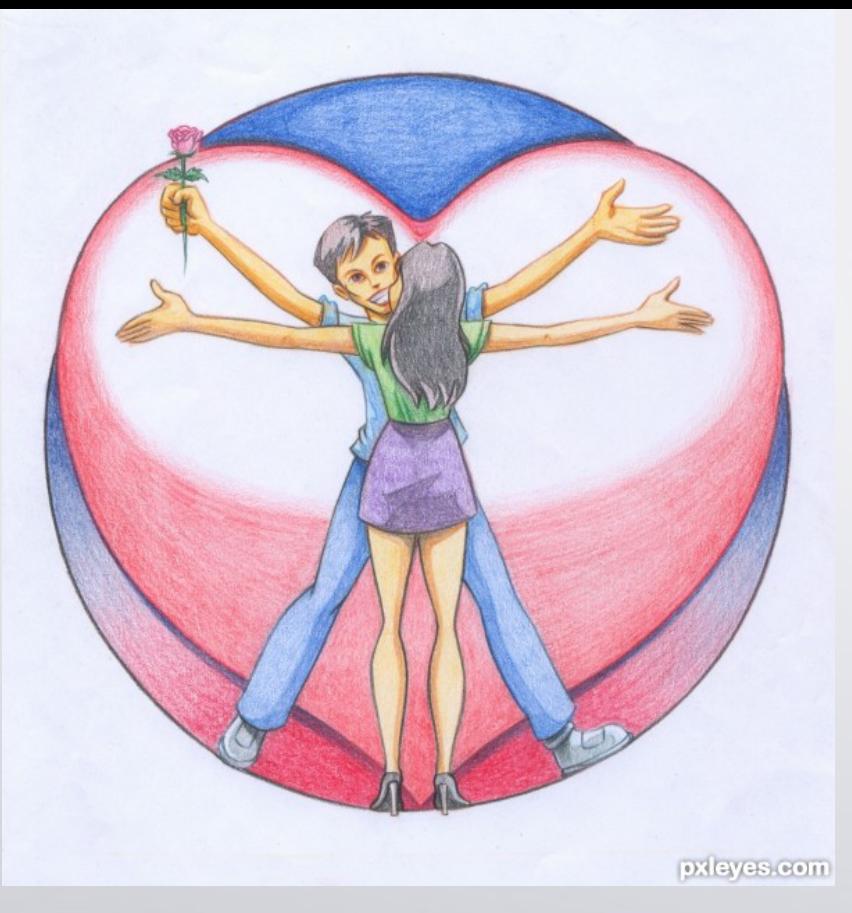

**Proportion of love - created by sanjaydp** 

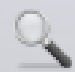

**biker - created by Momof4boyoboys** 

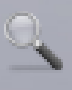

### **Kity Kity - created by artbybambi**

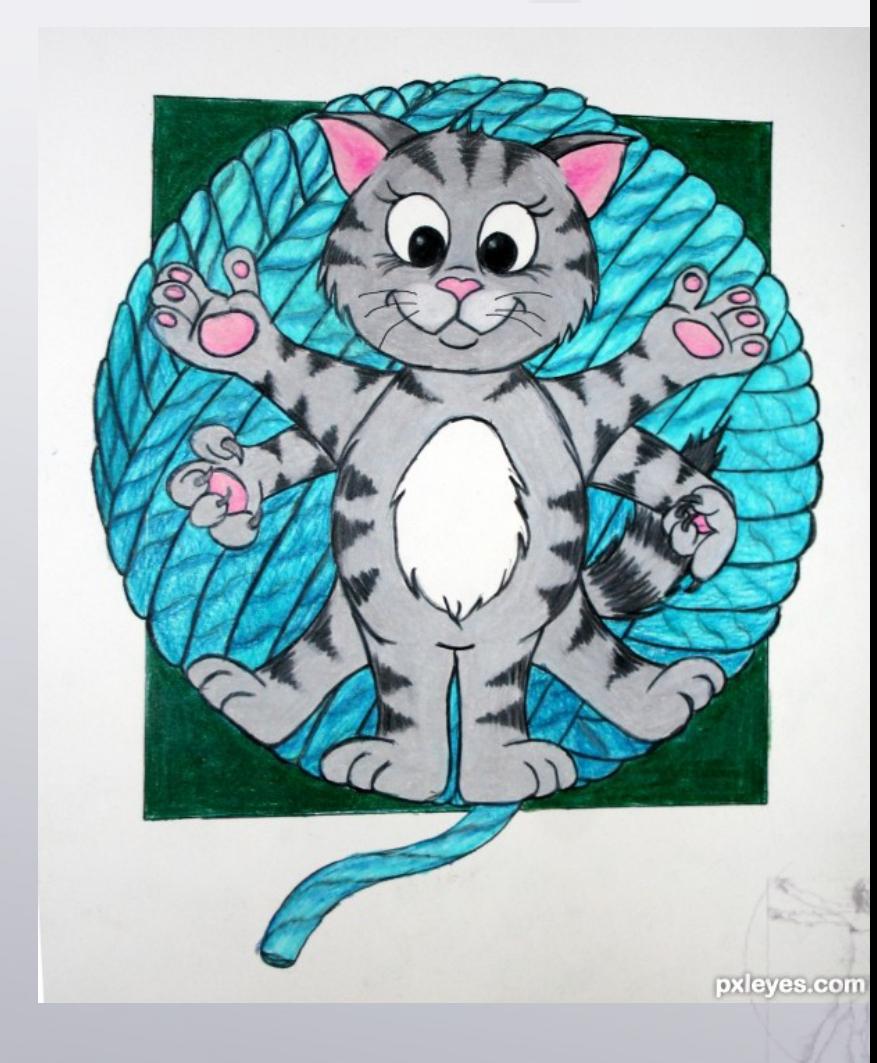

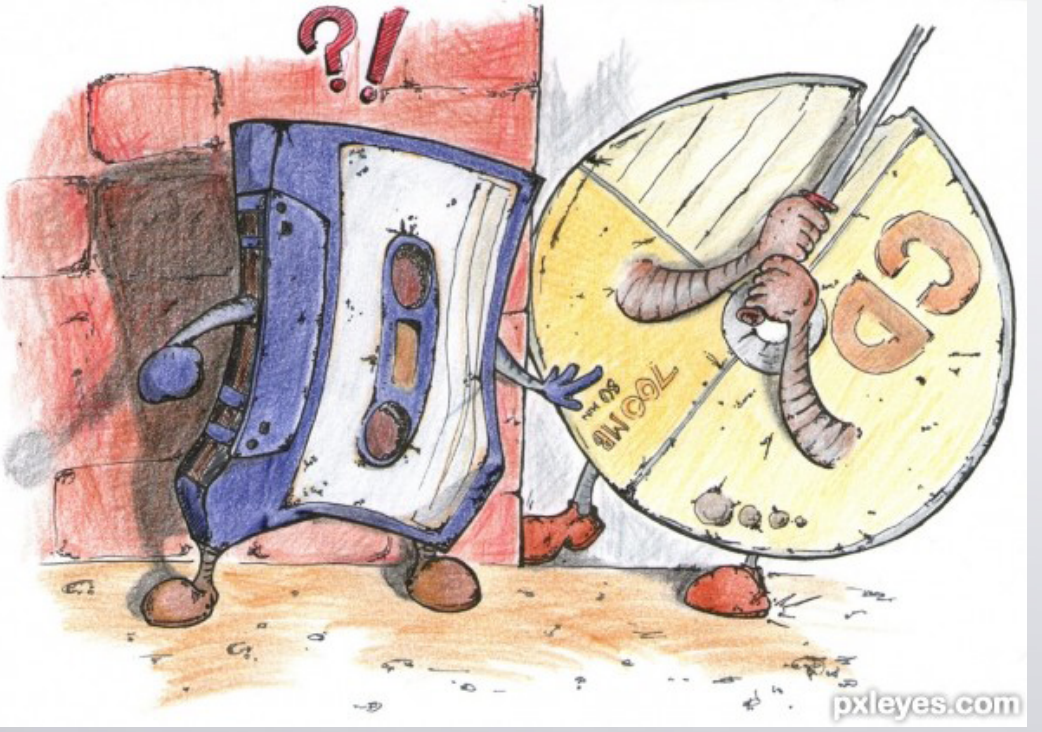

**?! - created by tk** 

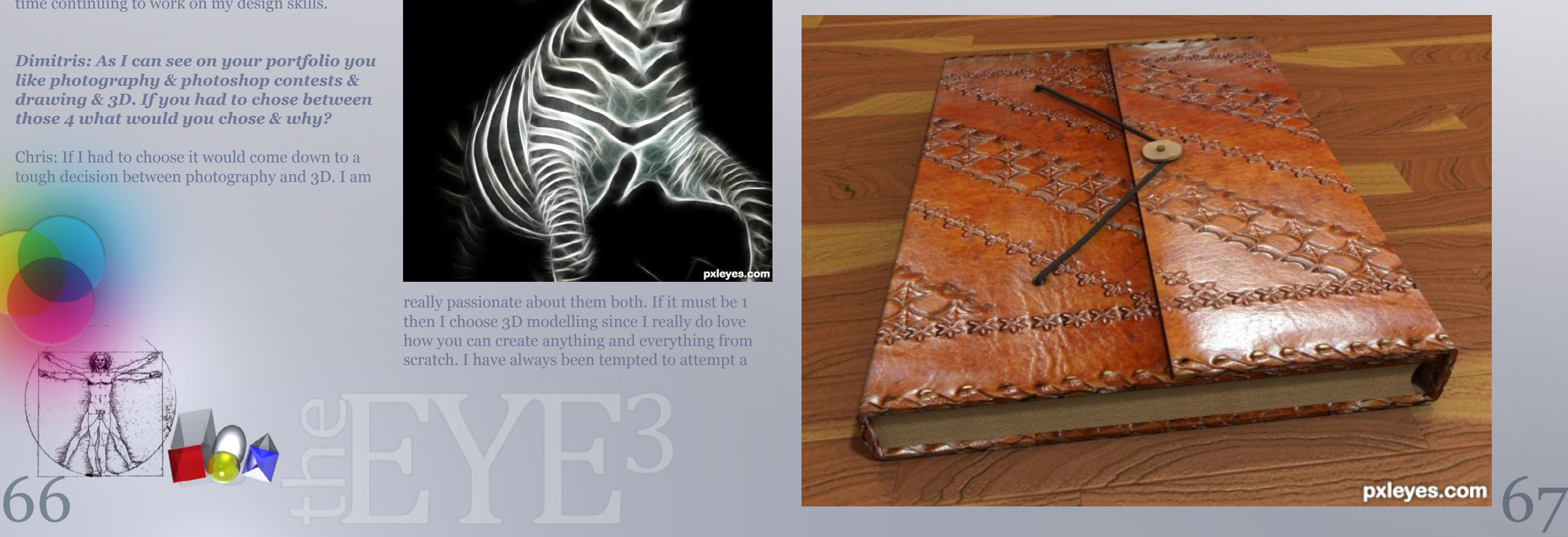

[index](#page-1-0)

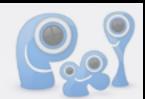

### <span id="page-33-0"></span>CHAIN INTERVIEWS: ...GER- MNMCARTA - GLOCKMAN - HEREISANOOP - KARAFLAZZ - ORY

**KARAFLAZZ** *CROSSES BORDERS AND TALKS ABOUT PHOTOGRAPHY, 3D AND PHOTOSHOP WITH* **ORY**

*Dimitris: Who is Ory? Let us know your sensitive data.*

Chris: Okay lets start; so real name is Chris and I'm a 23 year old guy living in Edinburgh at the moment. I have been a student for the past 5 years and have recently graduated with an MA (Hons) in Management with Marketing. I had an eventful childhood moving around a lot since my dad was in the RAF; I lived in Germany for the first 5 years of my life and then moved to England for 3 years, then lived in North Carolina for another 3 years and then Scotland ever since. I am planning on getting a graduate position for a while and to spend my spare time continuing to work on my design skills.

*Dimitris: As I can see on your portfolio you like photography & photoshop contests & drawing & 3D. If you had to chose between those 4 what would you chose & why?*

Chris: If I had to choose it would come down to a tough decision between photography and 3D. I am

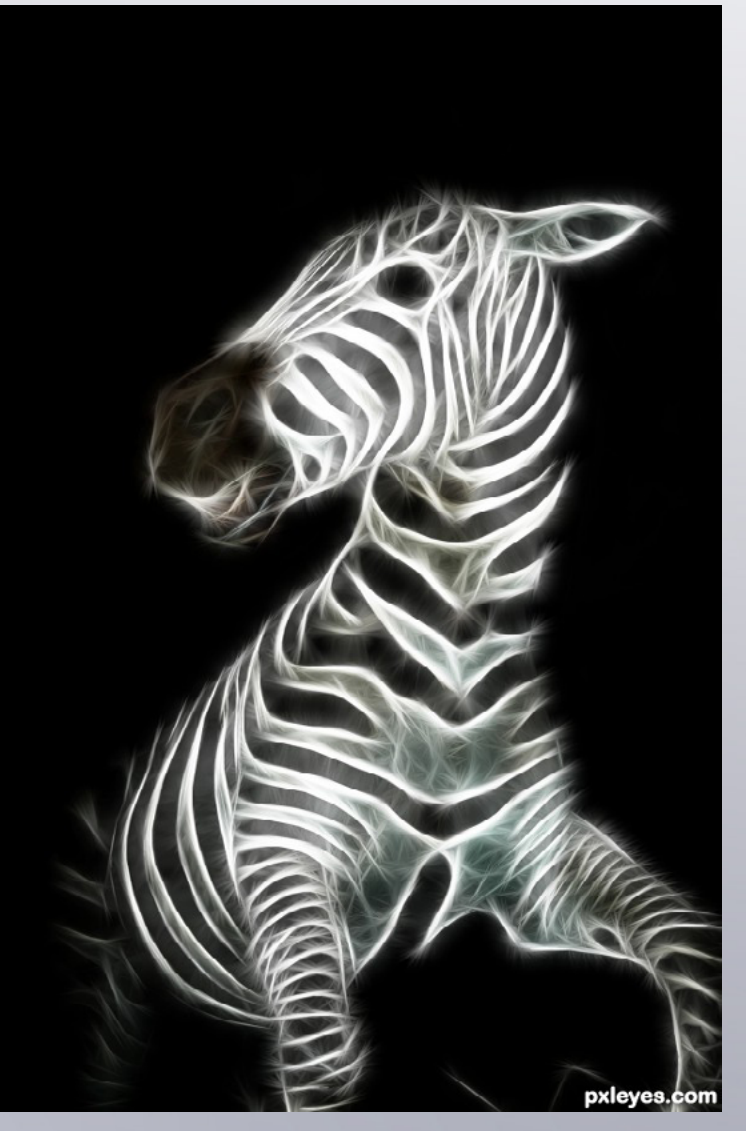

really passionate about them both. If it must be 1 then I choose 3D modelling since I really do love how you can create anything and everything from scratch. I have always been tempted to attempt a

### *Dimitris: I am not in photoshop contests. How hard is it to create an entirely new image from only a piece of a source image? I get tired just thinking of it...lol*

perfectly realistic render for one of the photography competitions and see if I can get away with it. Unfortunately my skills are not that good but slowly I am getting better, watching more tutorials and having more patience with artwork. create some cool new pieces with small sectio[ns of](http://www.pxleyes.com)  the source. Usually I take inspiration from random abstract shapes that I see in parts of the picture. A swirl or curved light can become a petal for a flower, segment of a birds' wing or part of the background design; however this does lead to the argument that any source can be used to make any artwork.

Chris: Well when I came to the site I always tried to use the source imaginatively while at the same time trying to keep the image subject the same; ie, if the source was a garden shed I would try and keep that and change the location and the mood to try and reinvent it. However after getting a little more experience and looking at how the other authors used the sources I started to think that I needed to move away from the source and do a bit more CBR if I wanted to win. I cannot say that I am in favour of this, but at the same time it is possible to

### *Dimitris: How long are you doing this? You started with photoshop & 3D or all of them at once?*

Chris: I first got into the whole digital art and photography scene around the beginning of 2009. I found the site when it was still photoshoptalent and did not know that pxlshots even existed, so I did Photoshop for a while. I was only on the site for a short time before it went down but I really enjoyed my time so I checked back every now and then to see if the site had come back. Eventually the site came back as www.pxleyes.com and I was really happy to see the new sections for 3D, drawing and

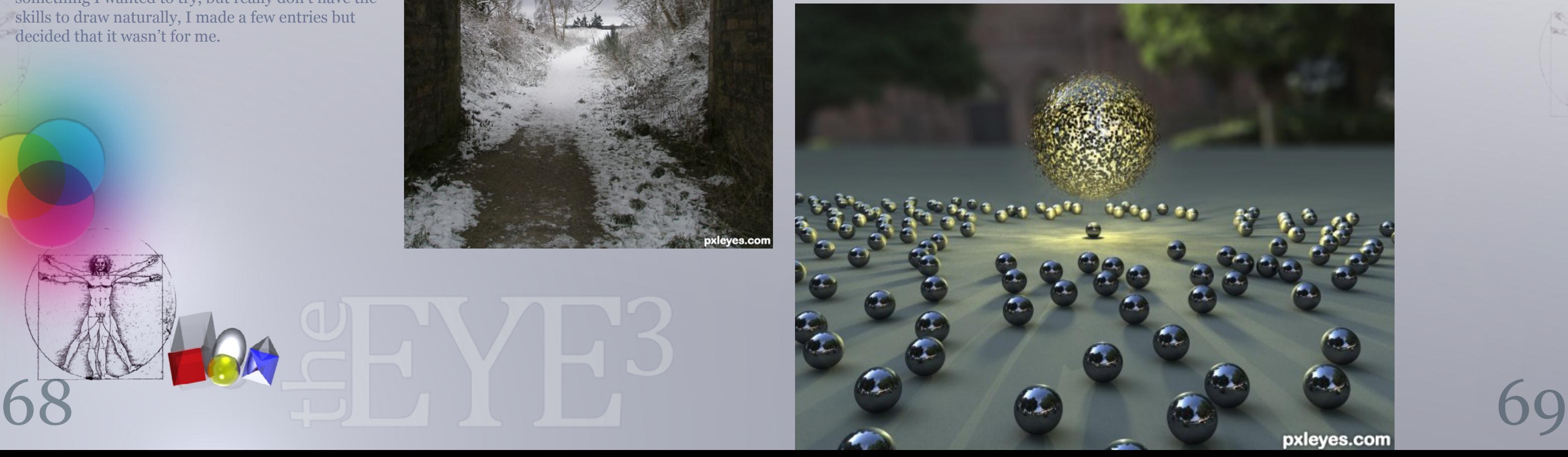

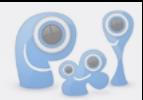

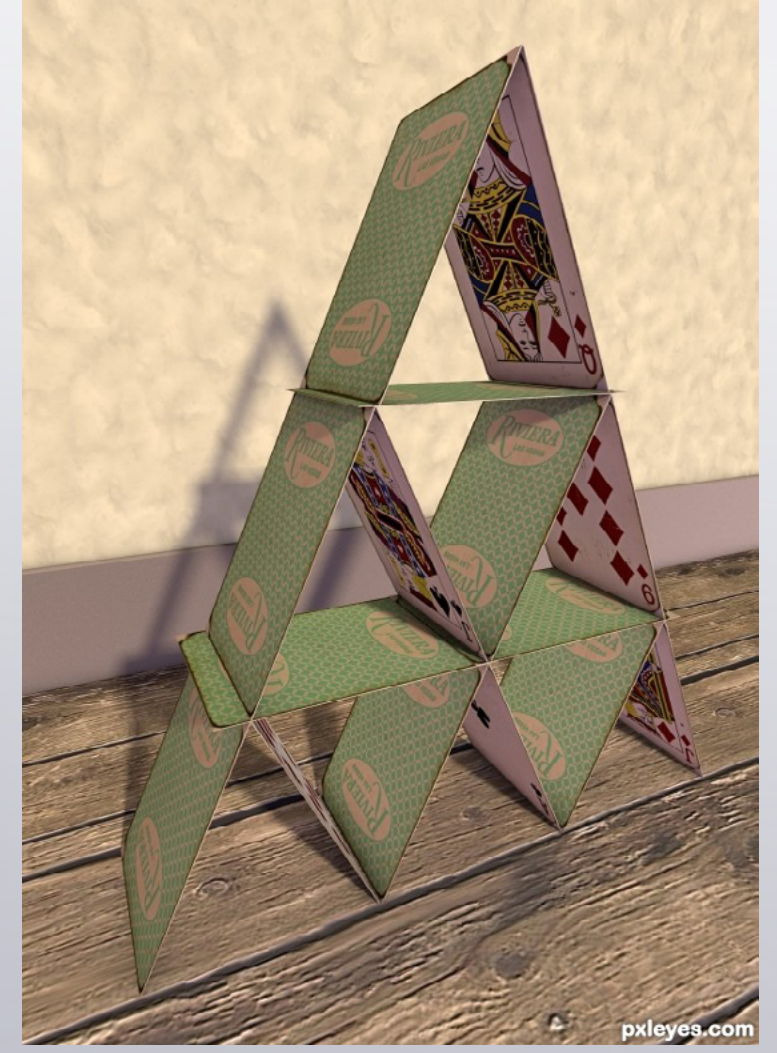

photography. This was a great point for me because I kept looking in all of the different sections and fell into photography and 3D from this. Drawing was something I wanted to try, but really don't have the skills to draw naturally, I made a few entries but decided that it wasn't for me.

### *Dimitris: What do you do for a living? Does your hobby pay your bills?*

Chris: Well at the moment, until I find a graduate position, I am unemployed as I only very recently finished my degree and had nothing lined up. I have not attempted to use hobbies to pay my bills but it is something I have thought about. Putting up 3D models on certain sites means they can sell for a decent amount and photos can be sold online also, but I have just not had the time to select certain pieces and set them up for sale online. This is something I plan on doing for the future in order to generate a small income. I would like 3D modelling to become a profession that can support me in, if I could work in the movies, at Pixar for Toy Story 6, that would

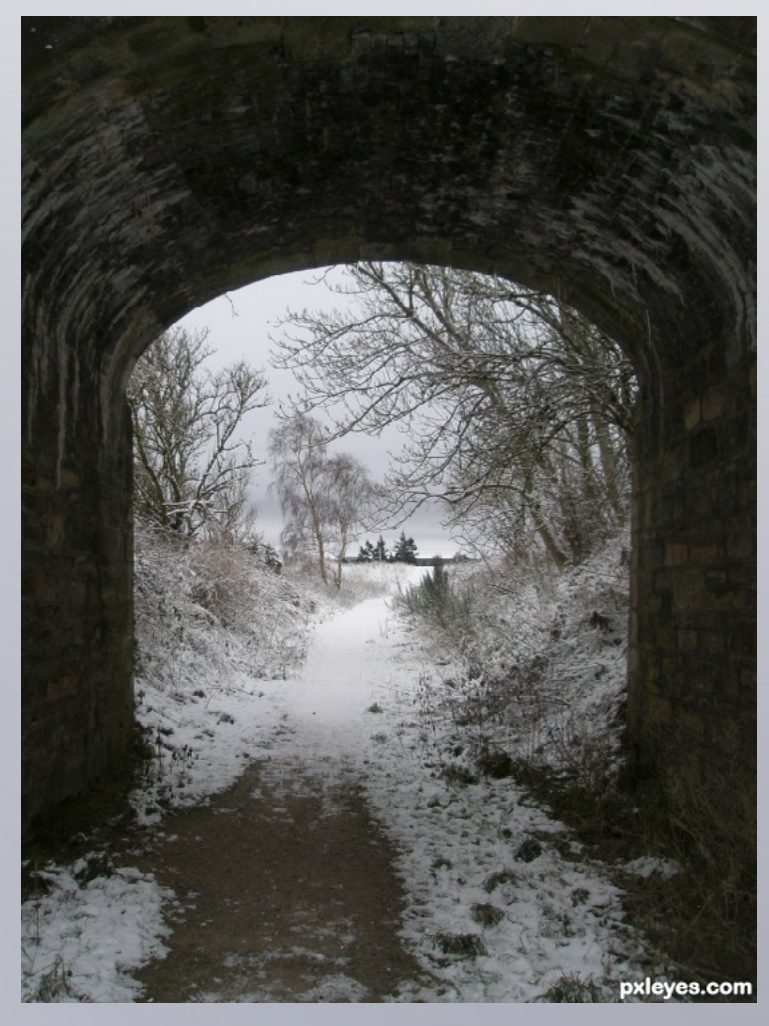

be a dream come true. However I am completely aware that this will take a lot of practice and work.

### *Dimitris: What's your favourite program in 3d & Photoshop. What equipment do you use (computer)?*

Chris: The 3D program that I am currently using in Maxon Cinema 4D; it's a really excellent program to learn in since the user interface is smooth and easy to figure out. I would like to try and learn 3DS Max next since it is more of an industry standard and many more tutorials are available. For photo manipulation I use Adobe Photoshop CS5, I don't know much about the other programs that are available but I really think Photoshop provides everything I need at the moment. I also use Photoshop for my photography also, before I enter a contest, using Adobe Bridge to browse pictures and Camera Raw to crop, straighten, adjust colour, contrast, levels, curves and sharpening, etc. My current camera (Nikon D70) also has some small grease spots on the sensor to I use Photoshop to remove these.

### *Dimitris: Who is your most favourite [au](http://www.pxleyes.com)thor of all? OK you can choose 3...*

Chris: I would say my favourite 3 would have to be Adam, Dimitris and Daliana also known as Locksmagic, Karaflazz and Wind. Each of these 3 members have been an inspiration to me in one way or another. Some of the best entries on the site come from these authors which always gives me the determination and focus to try and improve, the style provided by all 3 is original and excellent. Looking at the profiles from each member and I find it difficult to find pictures that I do not like or gather ideas from.

### *Dimitris: Any advice for the newest of our members here in PXL?*

Chris: You have to take the good with the bad; a lot of members on the site are willing to give positive feedback and help out, if you have problems at the start just keep going and try again. A lot of new members get confused for the first few entries on the rules and regulations and this may put them off. As they saying goes 'practice makes perfect,' so just keep going, learn as much as you can and most importantly, have fun!

# **3D** *best of*

[index](#page-1-0)

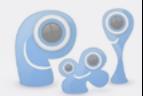

<span id="page-35-0"></span>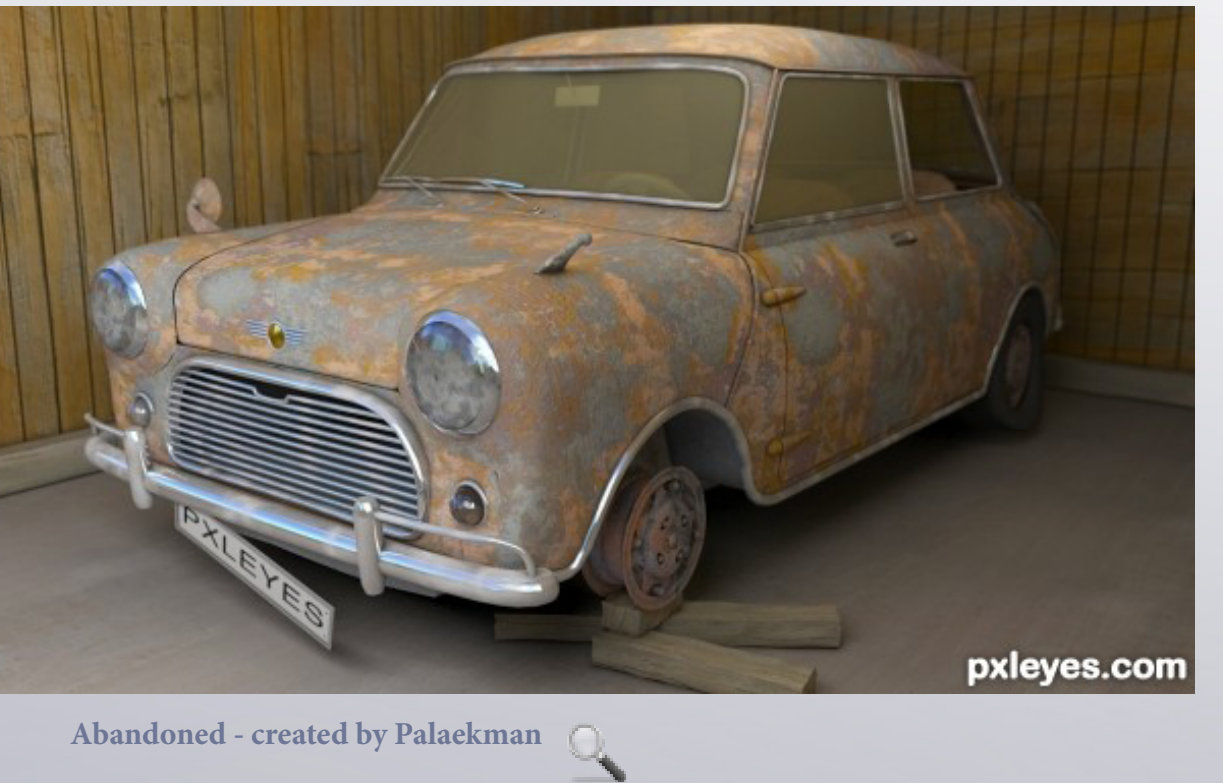

**Attitude perfume - created by Sandysanju** 

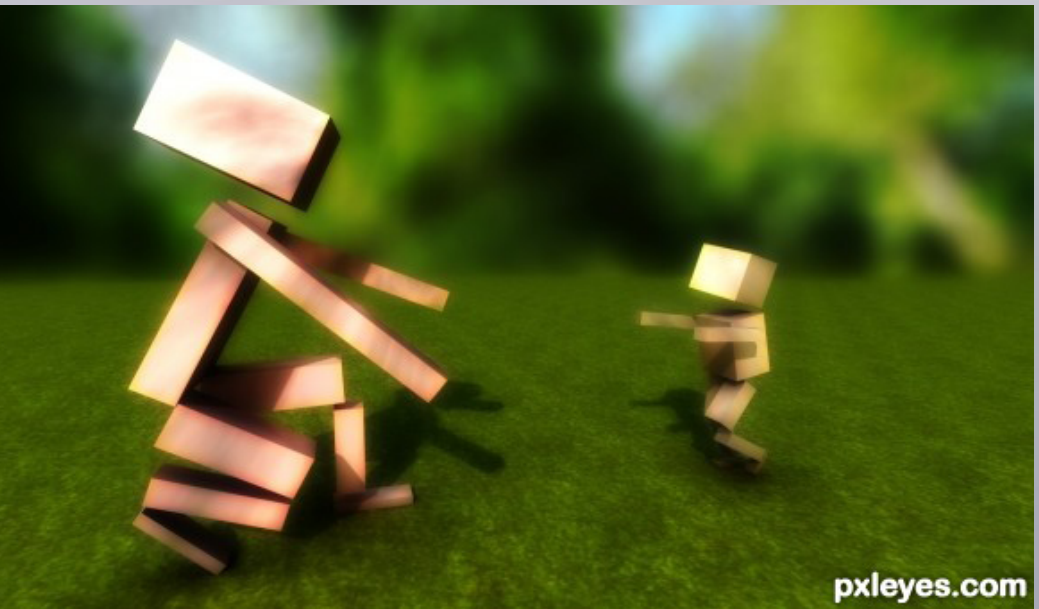

 $\mathbb{R}$ 

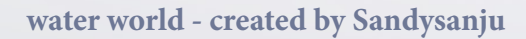

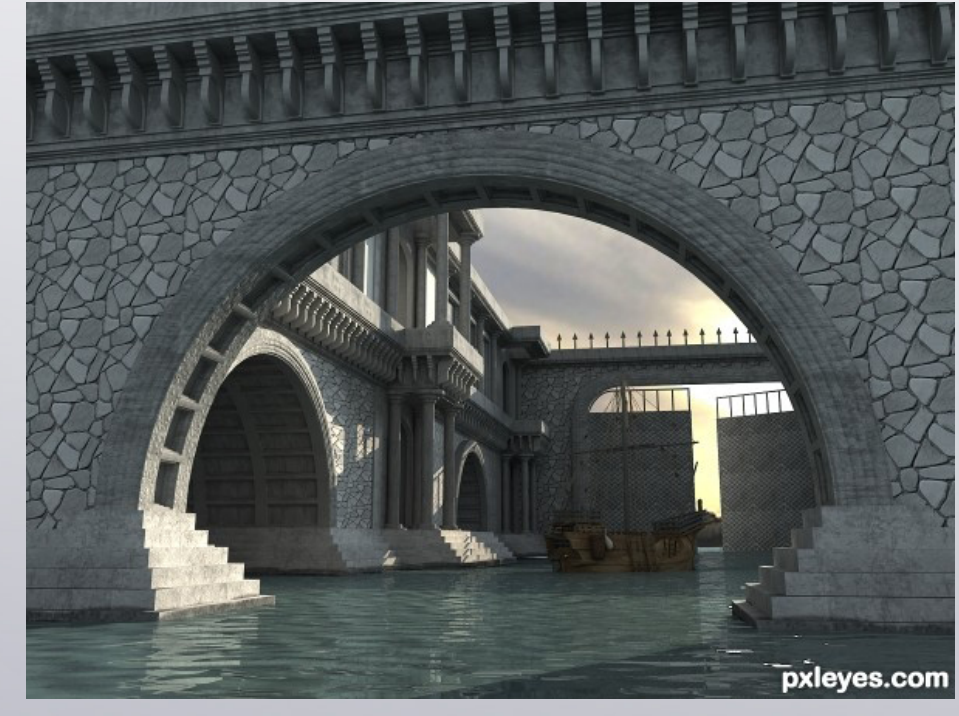

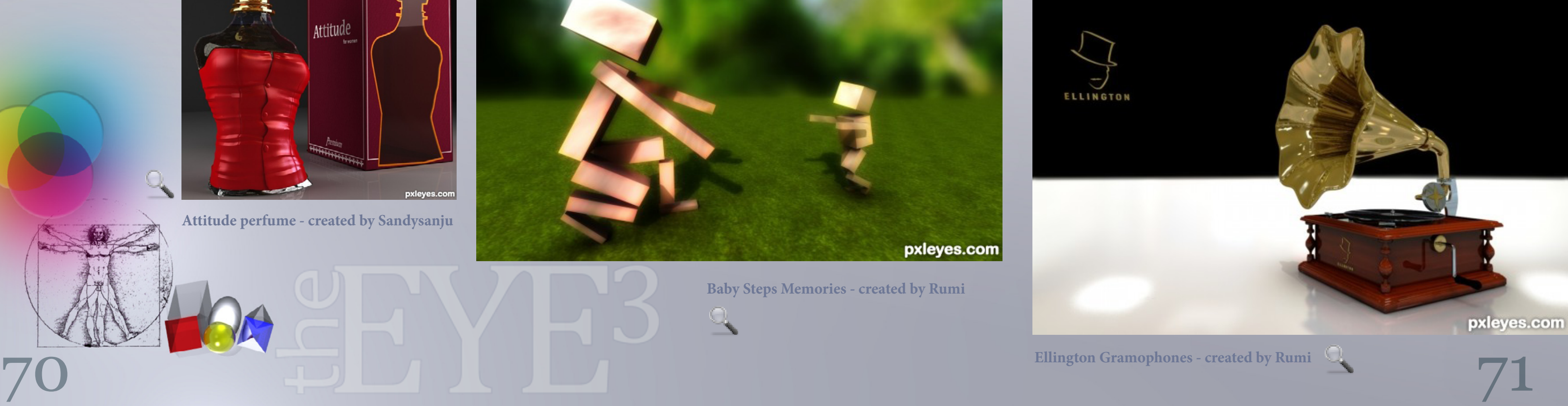

**Baby Steps Memories - created by Rumi** 

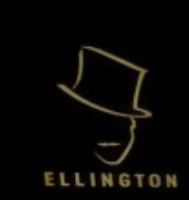

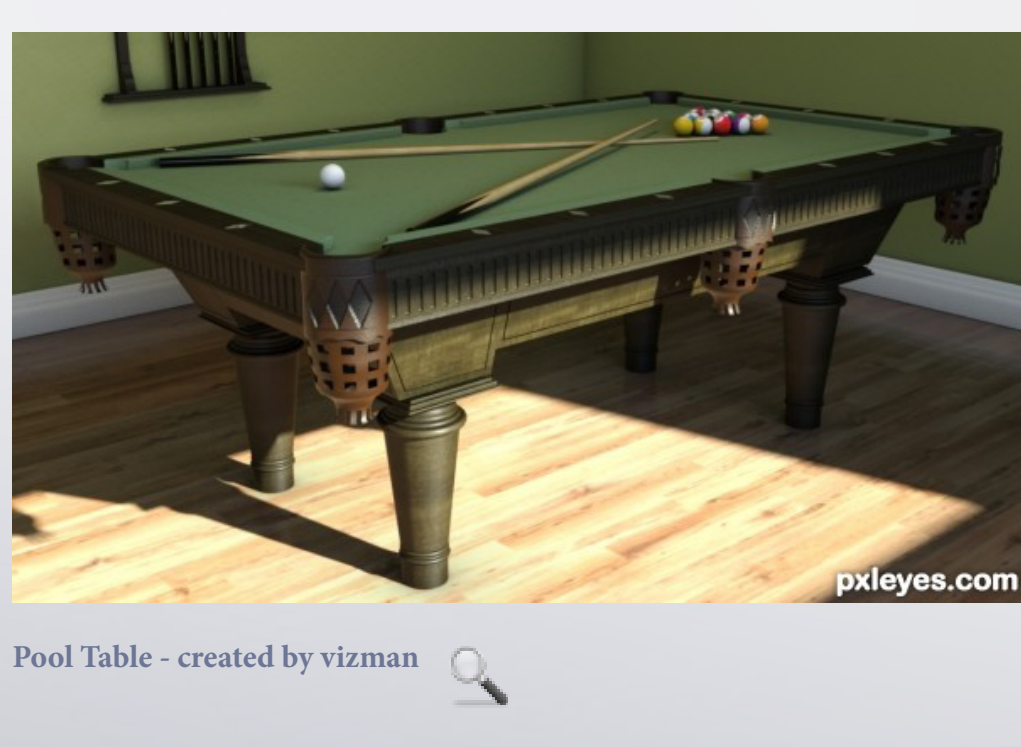

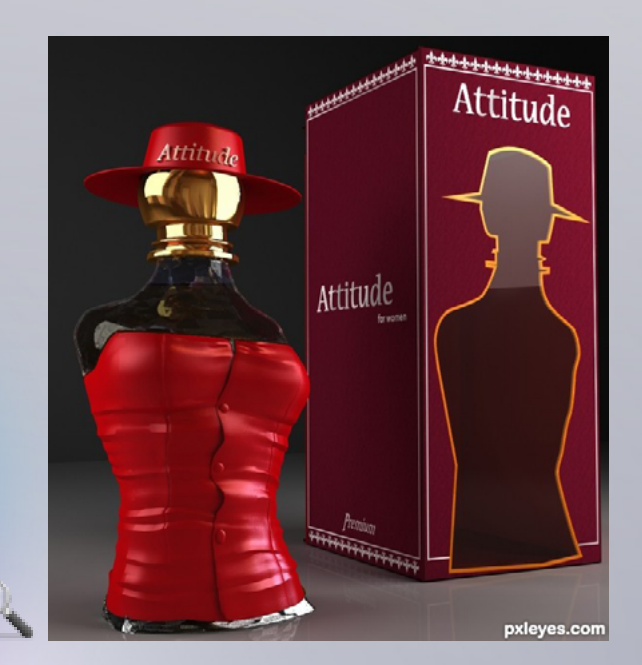

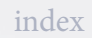

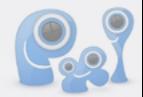

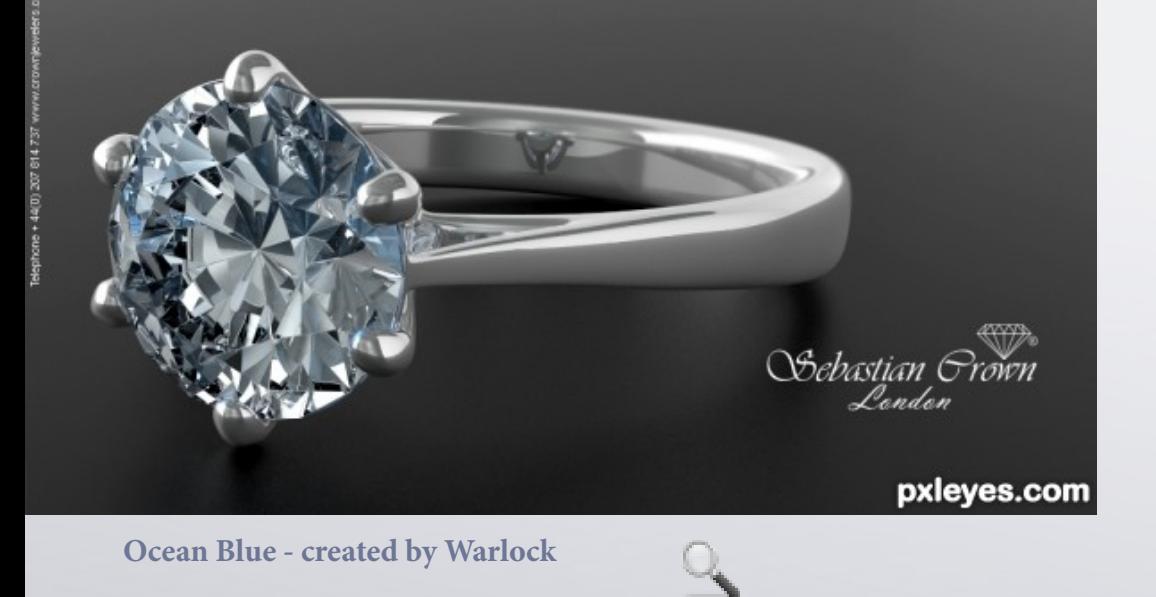

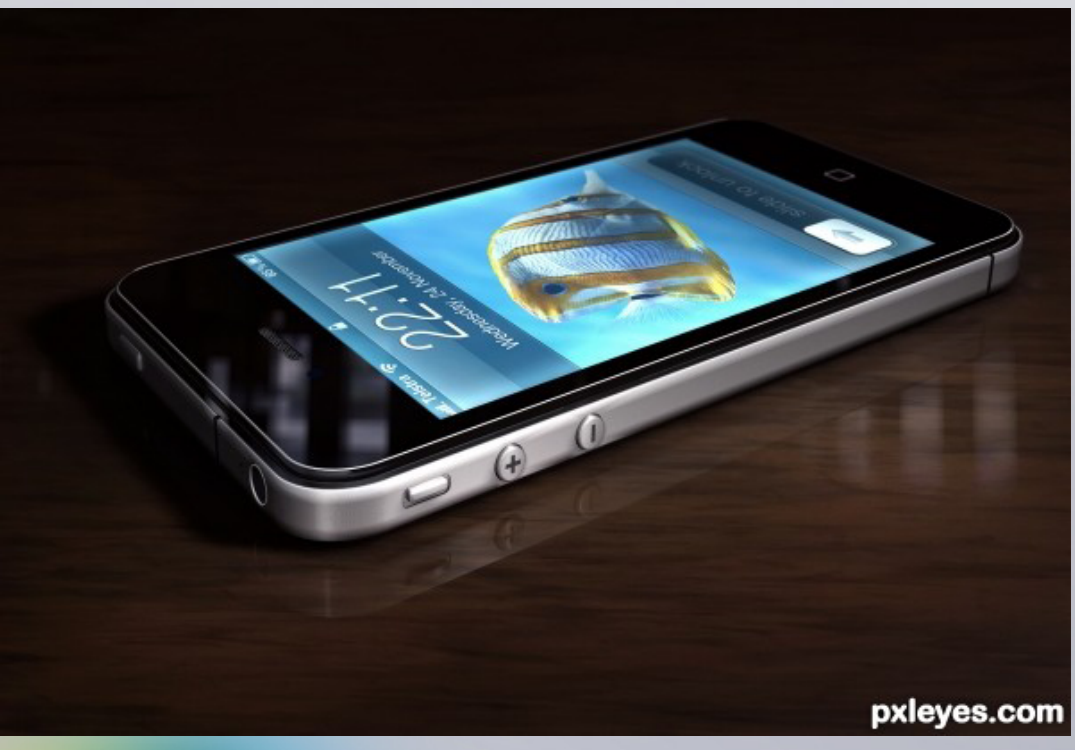

**[I](http://www.pxleyes.com/3D-picture/4de5f747c4176/IP4.html)P4 - created by genuine2009** 

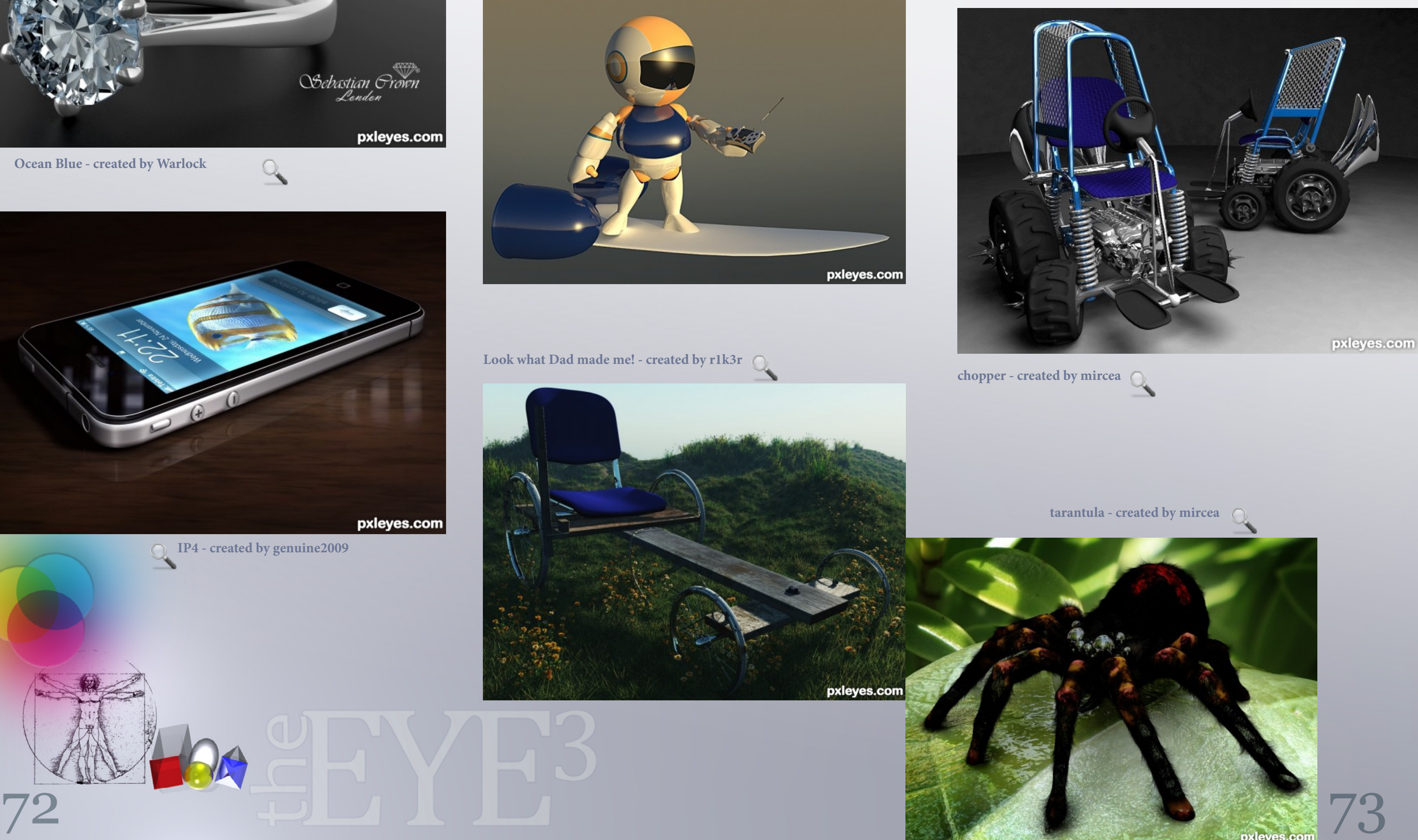

**Silver Surfer - created by mircea** 

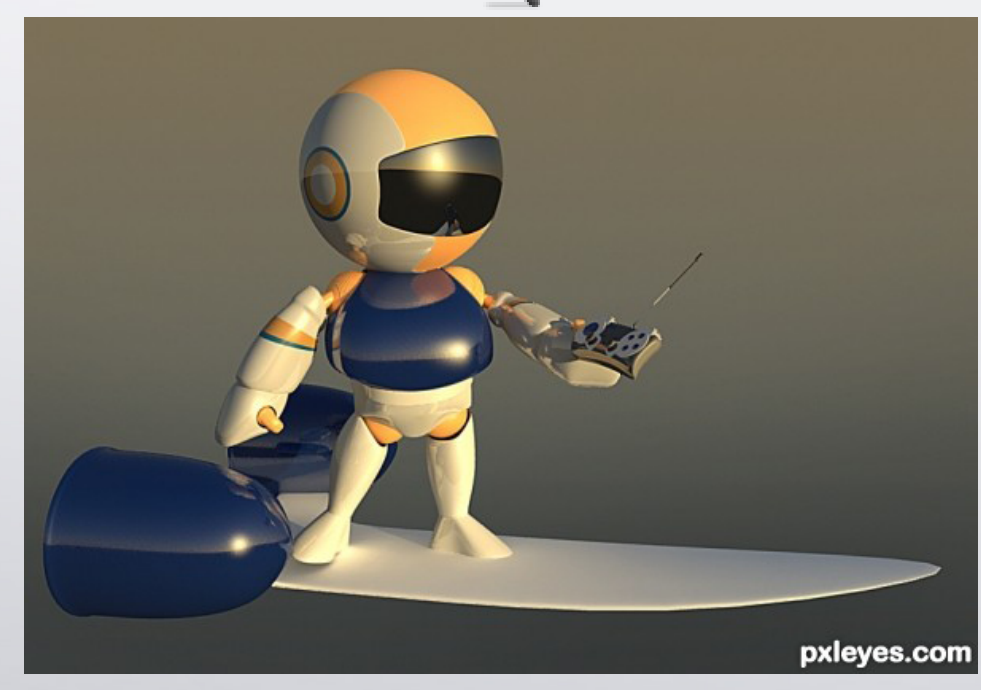

**Look what Dad made me! - created by r1k3r** 

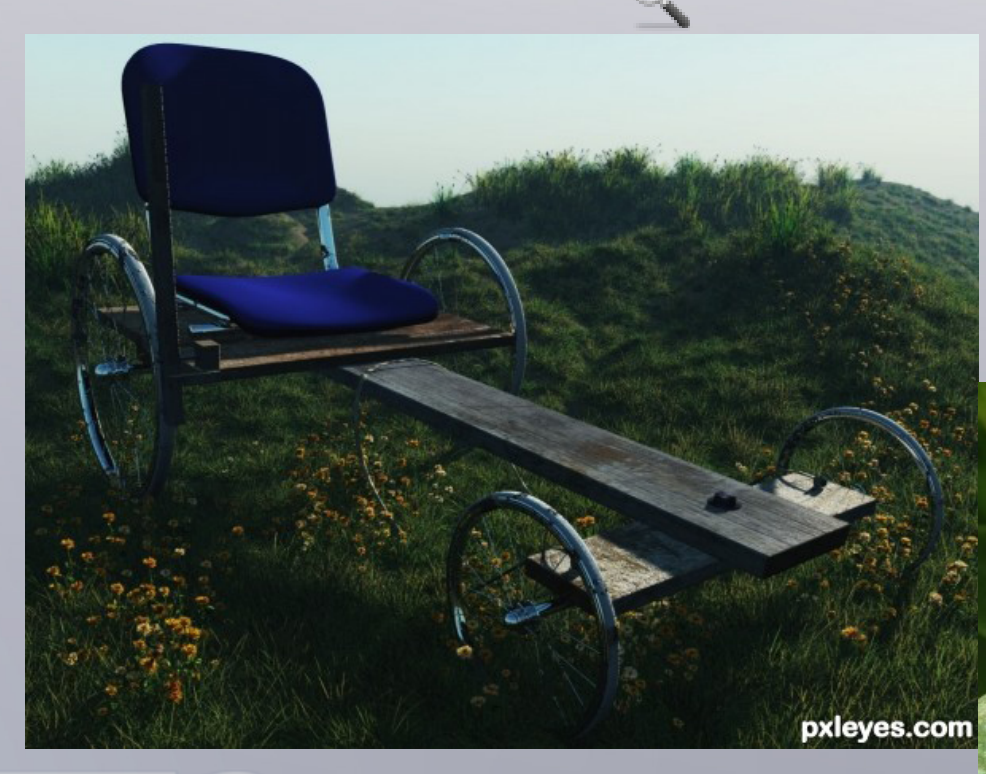

74 75

# **MEMBERS** *asked* **MODS**

### <span id="page-37-0"></span>**PXL MEMBERS** *HAD THE CHANCE TO ASK THE* **MODS** *WHATEVER THEY WANTED ABOUT MODDING*

#### *1. Q: When a Mod enters a contest, can another Mod remove their entry if an error is spotted?*

A: It is a sport with mods to spot errors in other mods entries. If one of us enters a contest he or she asks in our own forum if someone will mod the entry if it is in a contest that mod is modding. Hereby we mention the contest but not the entry. Since we temporary mark entries which are moderated the other mod can find usually 2 or more entries in that contest which still need to be modded and those will be modded by the other mod.

It is always a bit awkward for a mod to get a warning and all of us do our best to send other mods warnings. We always have a good laugh about this if this happens. We can not moderate our own entries and neither can we see the votes on our entries.

take a lot of calculating, extra obstacle is that we do not know the formula in which the end result is calculated. We do not have an average on the votes which were made so far.

Simple fact is we do need to see the votes so we can remove the friendly and unfriendly voting.

### *4. Q: How does one become a mod?*

A: This will be answered later on in more detail.

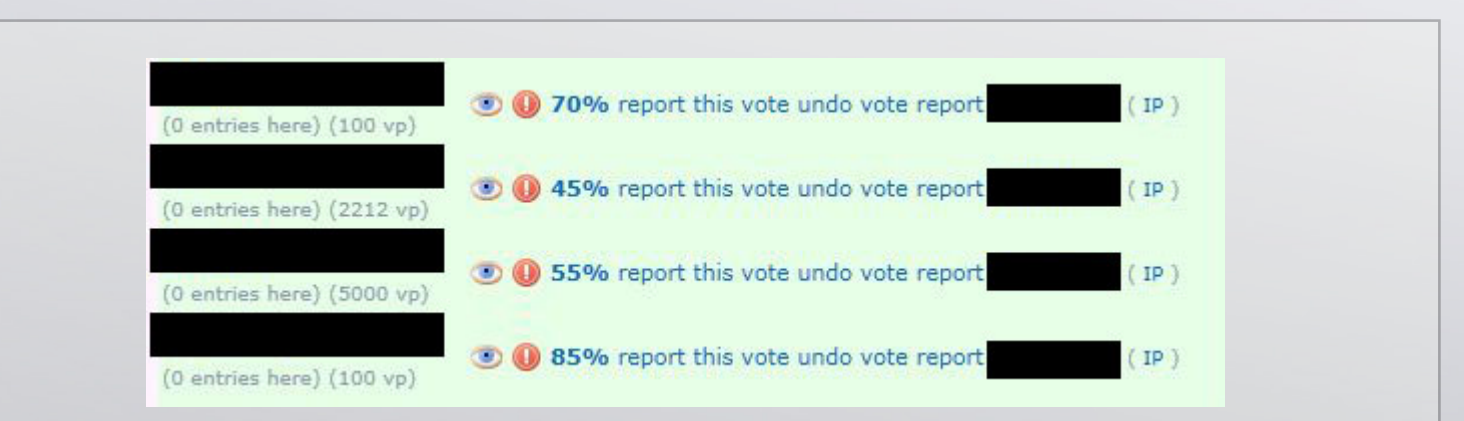

### *5. Q: Do you work as a team when it comes the time to make decisions regarding the site? Does Mr. Monty consult you or he does everything on his own?*

A: We have our own mod forum in which we discuss a lot (ranging from entries which are believed to be off theme to site suggestions), besides that we have a chat option which we use daily to talk about everything. We do come up with ideas regarding site changes which can also come from members which

This overview shows what we mods can see regarding the votes made on an entry.

The user names and IPs are made unrecognizable.

Underneath the user name we can see the number of entries made by that user in this contest, this is handy to judge if a voter is voting unfair because he has an entry in this contest.

Next to it you see that persons vote power.

The eye symbol gives a chance to see the vote history of that voter in an overview, arranged by contests. That way we can also see if that voter for instance also voted weird in other contests which he entered. Patterns can be spotted this way.

With the '!' symbol we can send vote warnings.

The % is the actual vote casted by that voter on the entry.

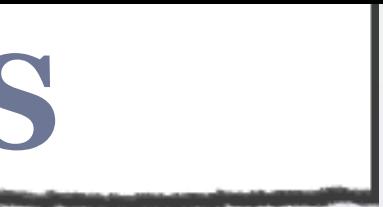

*2. Q: Can a mod remove his own vote & revote without leaving traces ?*

A: Mods can remove votes, but this hardly happens. This only happens when we or members voted completely wrong. It happens for instance when someone wants to vote 65% but the vote slider hangs at 5%. A red flag by members requesting to remove a vote will in most cases be honoured, this is the same for us.

We have 2 ways to remove votes:

1. undo a vote: this means we remove a vote and the member can vote again, we can do this in case of mistakes.

2. remove a vote: meaning the vote is considered to be unfair and the voter looses 50 vote power and can not vote again.

*3. Q: Can the mods see how the votes are going as the contest is going on or just after? I see this as just a tad unfair if one really cares about getting "top voter".*

A: we can see the votes which are made on entries but when you take vote power into account this will

'report this vote': with this we can report a vote to the admin. If he gets several of those by 1 member he can take action. Whenever we click this a the voter looses 50 vote power and the vote itself is removed and this person can not vote again on this entry.

'undo vote': with this we can remove a vote because for instance the voter accidently made a wrong vote.

'report user': is basically the same as 'report this vote' but can be used if we spotted an unusual vote pattern with this voter. The admin gets an PM.

At the end you see '(IP)' which gives us a chance to see who votes from the same IP, again a tool to find out more about unfair voting.

[index](#page-1-0)

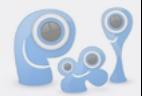

76 77

You also have to keep in mind that admin, mods and members have different interests. The admins first goal is to keep this site running, mods first goal is to help members and keep the contests fair, members basically want to make art and compete in the contests. These goals sometimes clashes and can lead to huge discussions but in the end we can see each other sides, sometimes the admin gives in and sometimes the mods.

#### came up with them in the normal forum. It can also be the admin who comes with a site change without us knowing, sometimes we agree with him and sometimes we don't and express our feelings about them.

### *6. Q: How much time, on average, do Mods spend per week on your duties.*

A: This really depends on the contests we have to mod, the number of entries and the entries themselves. We give all entries the time they deserve, sometimes we spend hours on searching for sources or references just for one entry, sometimes we discuss them in the forum or in our chat room. To give a number on the hours we spend modding is impossible, but they are several hours per day per mod.

### *7. Q: Does the red flag help you in these endeavours?*

A: The red flags are a huge help to us! We are human too and we really do not know every art piece which is on the internet. Members have red flagged entries which helped us see things we may have missed and so on. They can give us another view on an entry and make us change our mind.

Sometimes we agree with a red flag and act on it and sometimes we disagree and don't act. But we read them all and take all of them serious. PLEASE keep them coming!

### *8. Q: Do you get paid?*

A: No, we are all volunteers.

### *9. Q: Can we see an example of a screen shot of the behind the scenes that shows stats?*

A: There's several screen shots illustrating this article.

### *10. Q: Is there a list that's shows the exact duties of a mod in comparison to MrM's duties?*

A: The admin is responsible for keeping the site running and over watching the moderator actions and the moderators take care of the daily business like modding the contests, checking the art and stock sections and so on.

### *11. Q: How many contests does a MOD do in a week?*

A: All mods get one or more contests assigned per week, the amount per week and speciality varies. Some have 1 contest this week while and another can have up to 3 contests, and the next week it can be the other way around.

### *12. Q: Does more than one MOD work in a contest?*

A: Each contest gets one mod assigned but all mods go through all other contests and help wherever they can by red flagging entries with flaws. Entries are also often discussed in our forum.

A: This happens even though we strive to have specialised members to mod the different fields. It happens that mods temporary take over some contests while another mod is temporary not modding due to his or her private life but this doesn't happen often.

#### *14. Q: Do MOD'S work every week or is there a rotation of duties?*

A: All of us mod weekly.

### *15. Q: Is there a MOD watching the art & stock uploads?*

A: This has changed recently, did we have a special mod for those before, these days we all mod the art and stock sections.

### *16. Q: Is there a pool of future MODS waiting on the sidelines to called up?*

A: No there's no pool of future mods.

*17: Q: Do the MOD's as a team along with Mr.Monty decide who will become a MOD or does Mr.Monty have to sole power of assigning and un-assigning MOD's?*

*13. Q: Do MOD's move from fie[ld to field](#page-1-0) [i.e.](http://www.pxleyes.com)  photography to Graphics?* [index](#page-1-0)

A: It is the admins job to assign new mods but we get consulted in this usually (not always though) but in the end it is always the admin who makes the final decision.

*18. Q: What sort of things are taken into account when offering a MOD position to a member? I would assume a level of demonstrated talent or technical ability is mandatory but what else?*

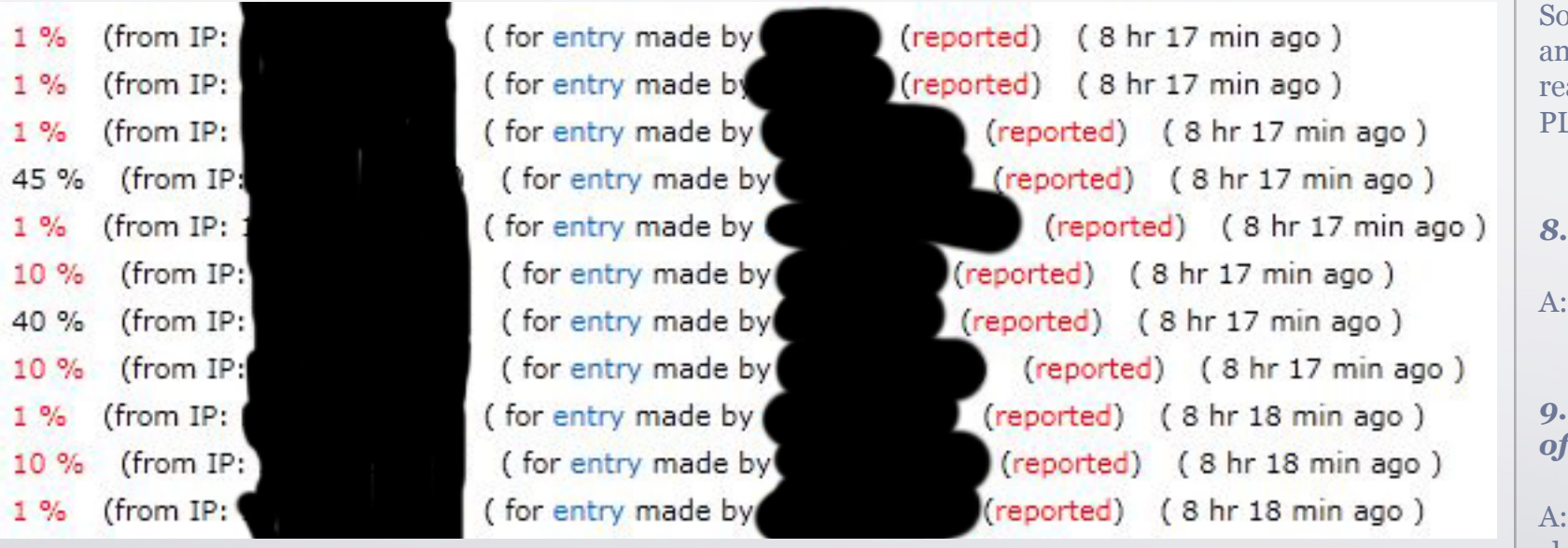

Here's a nice overview of a member who tried to influence the end results and got caught. You can see that all the votes have been reported and made invalid.

Luckily this doesn't happen a lot and if it happens the member is new and most of the times needs just some extra explanation which we send in the form of a vote warning. If this behaviour continues we can remove this member of the site.

A: New mods are chosen by our admin and he has got his own standards and reasons why he asks a certain member to become a mod. Level of talent is important in this but also the demonstrated communication skills. PXLeyes is a contest site but more important we are a community for all levels of players from beginners up untill more advanced skilled members, the willingness to share knowledge is important too. Learning and teaching are as important as competing at PXL.

Not everyone who is asked is in the position to accept the offer to be a mod though, there are some members who we (mods and admin) love to have in the mod team because of their knowledge. Private life is usually the main reason to reject the mod job, we have to respect this.

### *19. Q: Is there some kind of a vote tracking program running in the background to detect odd or suspicious voting patterns. Such as a group of members voting high for "Friends" and low for others?*

A: No there's no such program but we have several tools to detect these patterns; we can see votes in several different overviews, IPs and so on. Patterns aren't that hard to detect with those tools.

#### *20. Q: Who decides on bans both a short term ban and a total ban of a member?*

A: Bans are always discussed between admin and mods and we have some rules for them; one of

### *21. Q: How many users have been banned over the life of Pxleyes?*

A: We don't have a list of them but the total amount should be under 10. This includes new members

### **Mod form**

You are about to send a warning message to: Regarding entry: Please explain as detailed as possible why this person needs a warning

#### message type: warning regarding submission

#### default messages:

anonymous entries off theme author thank you overedited

Base Urls: General Guidelines Photoshop Guidelines 3D Guidelines Drawing Guidelines Photography Guidelines

your message:

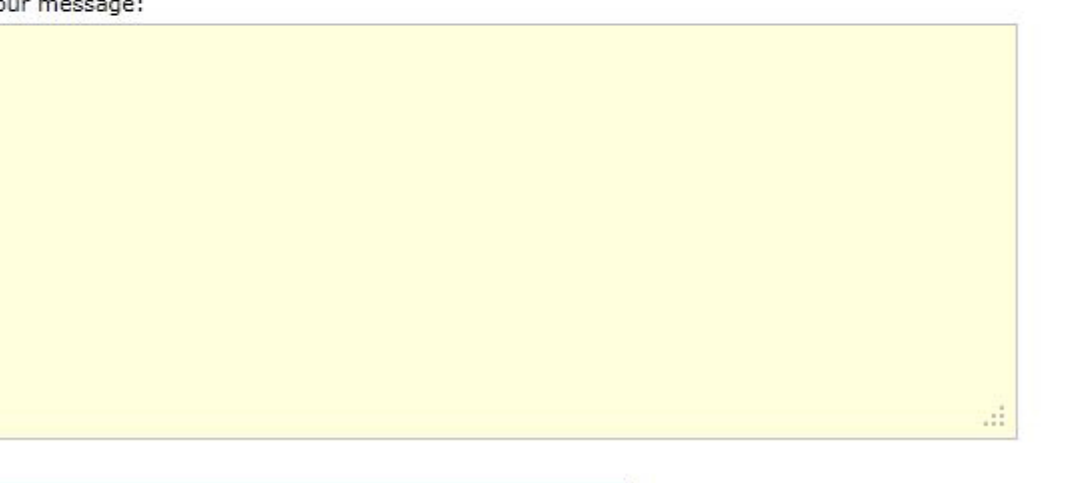

#### Send warning about this submission to

who just keep uploading googled images even after several warnings.

This feature has been added so that<br>you know we have seen your red flag. A: Yes , we do see who sends the red flags and we always take into consideration what is said, although we don't always agree. You may have realised that recently you have been receiving a message from Pxleyes Moderation Team saying: Thanks for your red flag on entry - [name of entry] -. We have received your flag and will take it into consideration: [reason for flag here] This feature has been added so that you know we have seen your red flag.

*22. Q: Is there a count of the number of users who* 

### *25. Q: What is the most [aggravat](#page-1-0)ing part of the job. What is the [most](http://www.pxleyes.com)  rewarding?*

A: The most aggravating part is when members complain in the forum and tell things which are not true and make us look bad, we can not respond to those accusations.

The most rewarding is when you try to help a member with an entry and he-she finally understands what he-she is doing wrong and simply says "thank you for the help". Sounds like a cliché but it is the truth.

#### *26. Q: Why on earth would you volunteer for this job?*

A: Being a mod is more rewarding as you think. First of all the mod team as it is now is one group of friends who support each other through thick and thin. We like to help others and give something back to a site which touched us a lot.

### *27. Q: How do you keep your cool?*

A: A bucket of ice water helps a lot. Serious though: we know there's different kind of members and some of them don't take things that serious (can be in the contests or in the forum), it's a part of life and we just have to deal with it. Yell ones and let it out ;)

#### *28. Q: Do mods know who red flags an entry?*

*vote on an entry as opposed to the number of votes?*

A: no there's no special count of members who vote on an entry. But this normally is around 40 to 50 members.

*23. Q: How may one contact a mod if one's entry has been removed?*

A: There's usually a link to your entry in the warning mails (not PM), click that and you can still access your entry and send a red flag, but you can always contact one or two of the mods by PM (that's the fastest way) and ask directly. He or she might not be able

to answer you but can be an intermediate between you and the mod in question. Starting a forum post is not the way, the entry loses anonymity this way and we mods can not allow the entry back in the contest.

### *24. Q: What are some of the ways mods deal with the frustrations of the job?*

A: Like answered before we have our own chat room and do talk a lot in there, we all have had our bad days and bad responses so every knows what you are talking about if you are frustrated. This helps a lot.

An example of a modform we use to send warnings to members, in this case a modform from the photography section.

There's some predefined default messages we can use for the most common problems and also links to F.I. the rules and guidelines.

We can also alter the predefined messages and/or write our own messages.

them is that at least 75% of us must agree but up until now this % has always been 100. A ban is always a last resort for us, members who have been banned did get warnings before and could have seen it coming.

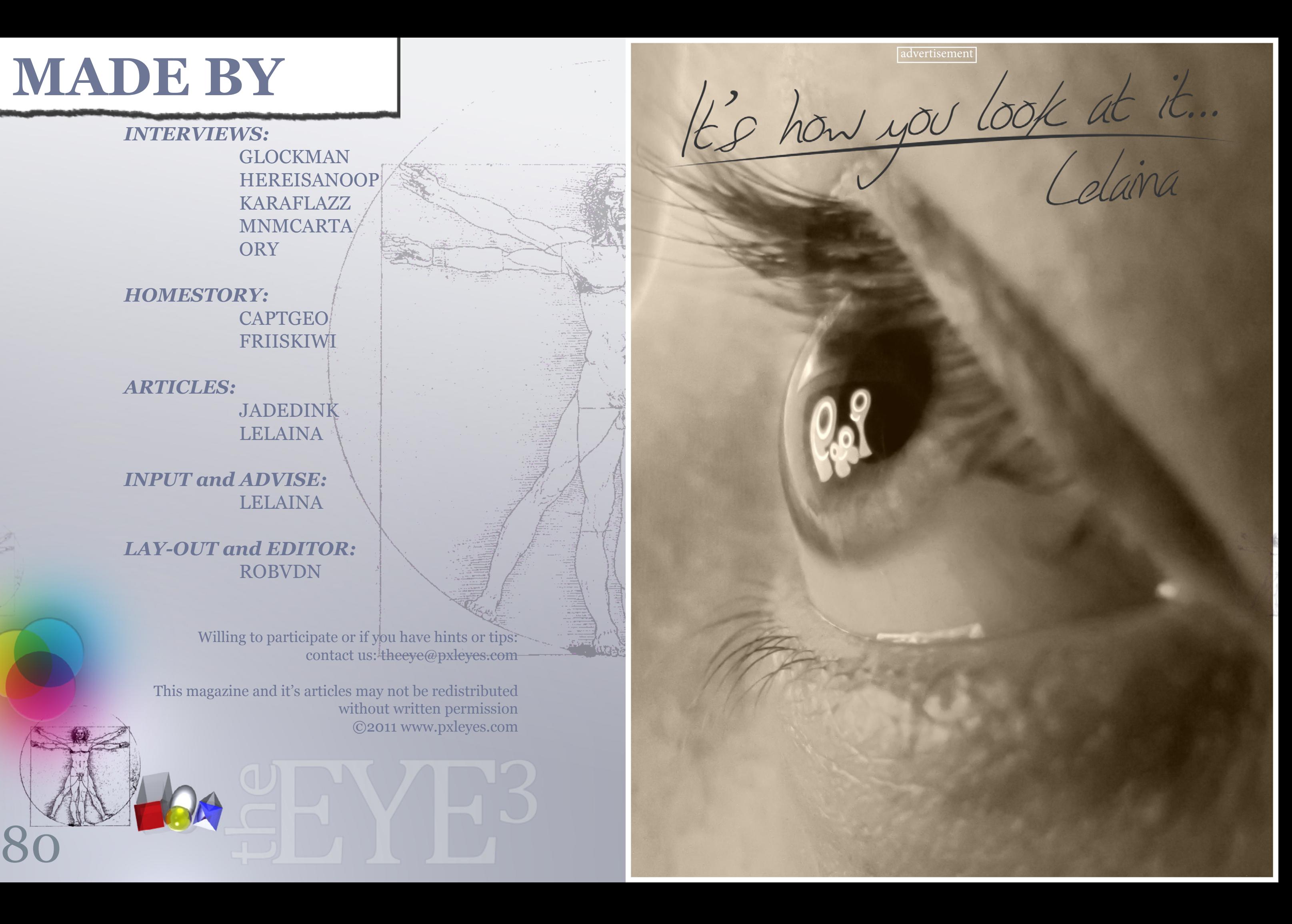

# <span id="page-40-0"></span>**MADE BY**

*INTERVIEWS:* GLOCKMAN **HEREISANOOP**  KARAFLAZZ MNMCARTA **ORY** 

*HOMESTORY:* CAPTGEO FRIISKIWI

*ARTICLES:* JADEDINK LELAINA

*INPUT and ADVISE:* LELAINA

*LAY-OUT and EDITOR:* ROBVDN

> Willing to participate or if you have hints or tips: contact us: theeye@pxleyes.com

This magazine and it's articles may not be redistributed without written permission ©2011 www.pxleyes.com

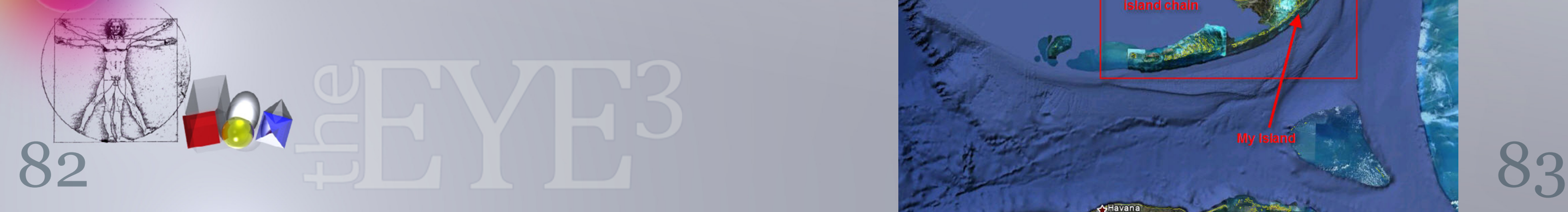

# **CAPTGEO** *home story*

[index](#page-1-0)

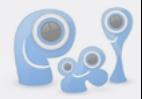

### <span id="page-41-0"></span>IN **HOME STORY** PXLEYES MEMBERS SHOW YOU AROUND IN THEIR EVERYDAY LIFES FIRST UP IS **CAPTGEO** OUR NEW PHOTOMOD

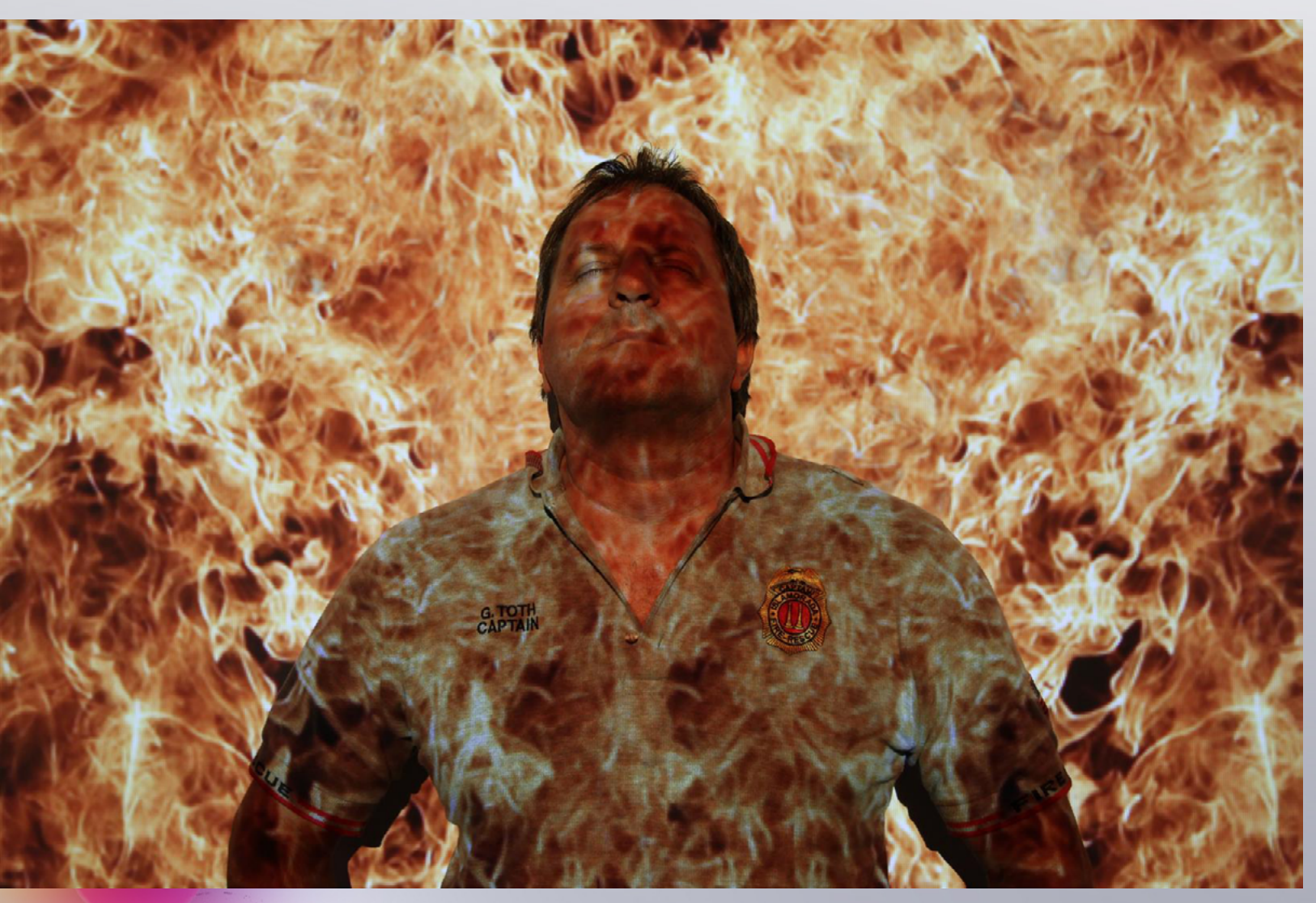

Hey everyone, Captgeo here… I was asked to tell a little about myself and my work/private life. Without getting myself into too much trouble I agreed... so here goes with a little peek into my work life. My name is Geo (pronounced like Joe) Toth. I am 46 years old, married to a wonderful woman who for some reason loves me. I live towards the bottom of the state of Florida in the United States. Located below Miami is an island chain called the Florida Keys. The Keys are made up of a number of islands in an over 100 mile long chain connected by one main road and lots of bridges. Fishing is very big here.

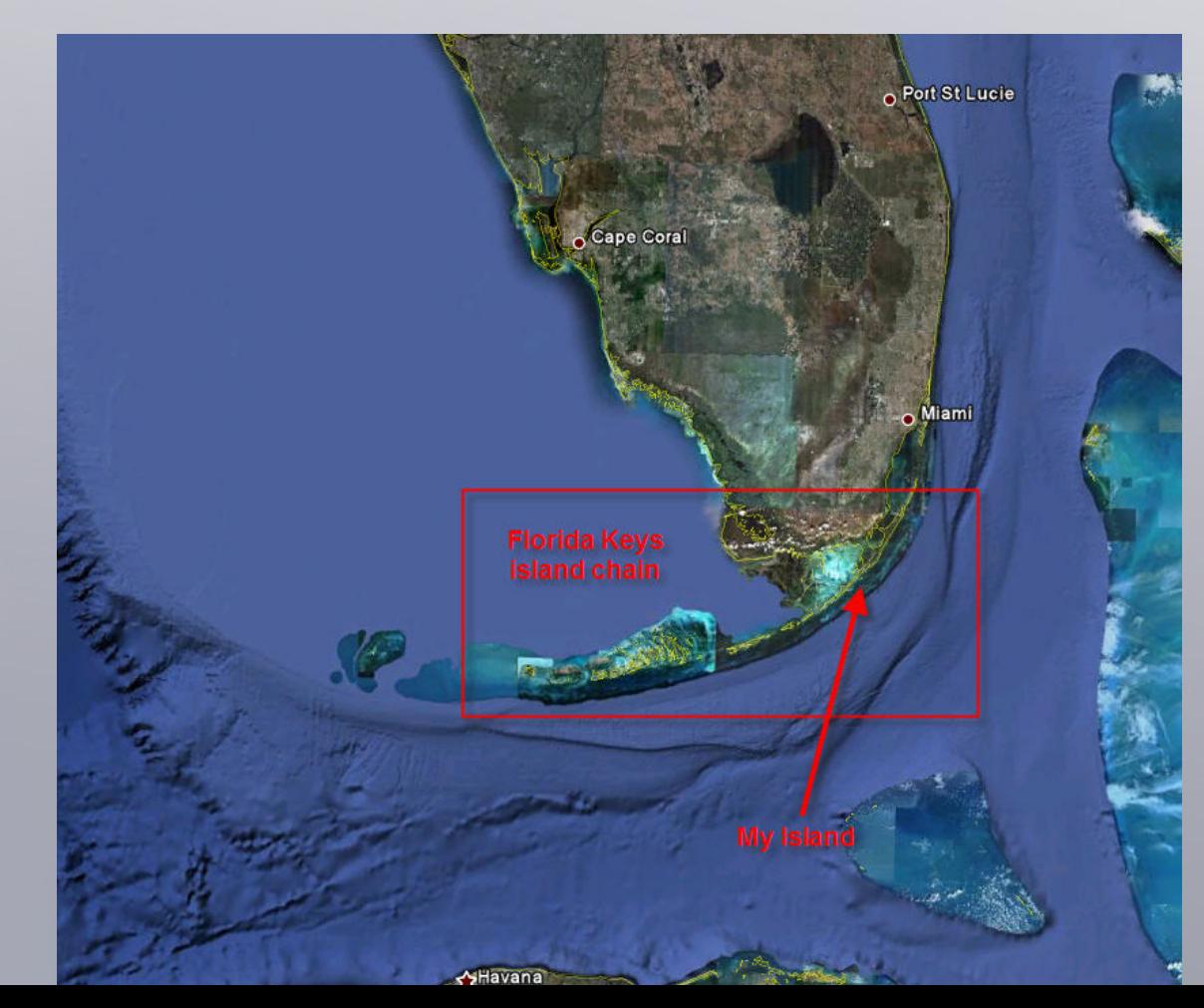

There is deep ocean fishing as well as shallow back country bay fishing. Not only do we have fishing, but as you might guess, the islands are surrounded by corals reefs. Off our islands is one of the only National Marine Sanctuaries called Pennekamp Park. The park is world famous for its beautiful coral formations and reefs second to only the Great Barrier Reef.

The fishing opportunities and the reefs bring millions of tourists to our islands.

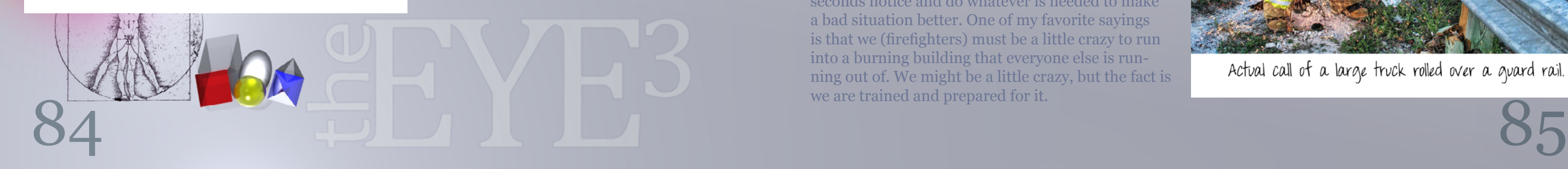

[index](#page-1-0)

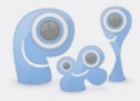

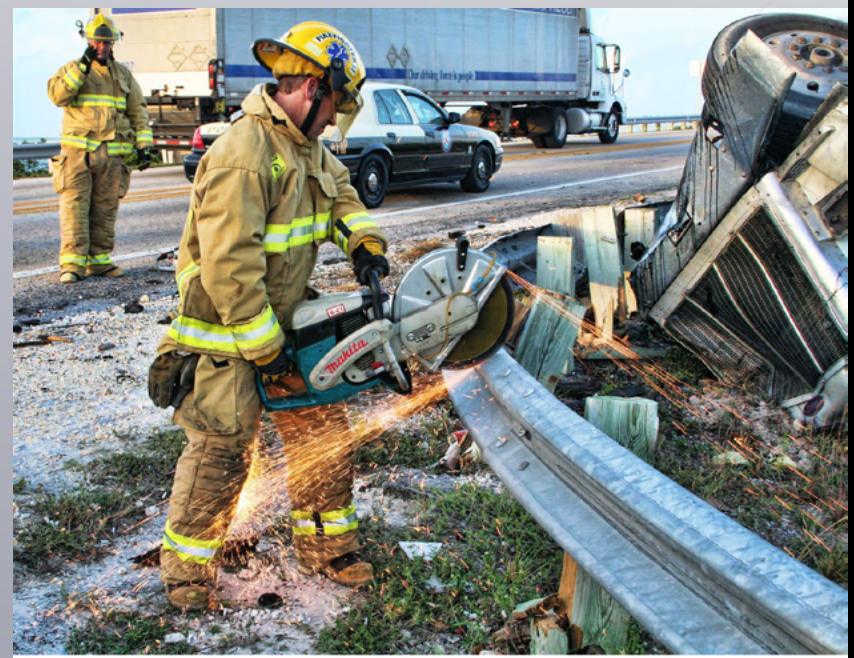

Actual call of a large truck rolled over a guard rail.

I live and work on the islands of Islamorada. Islamorada is considered the saltwater fishing capital of the world. They pretty much fish any way they can here. People from all over the world come to fish and play in our waters. This brings lots and lots of people to our small city. The city of Islamorada is made up of four islands. There are less the 8000 residents who live here, but with tourists the "population" grows close to 100,000 on busy weekends. This keeps me very busy, which leads me to my job.

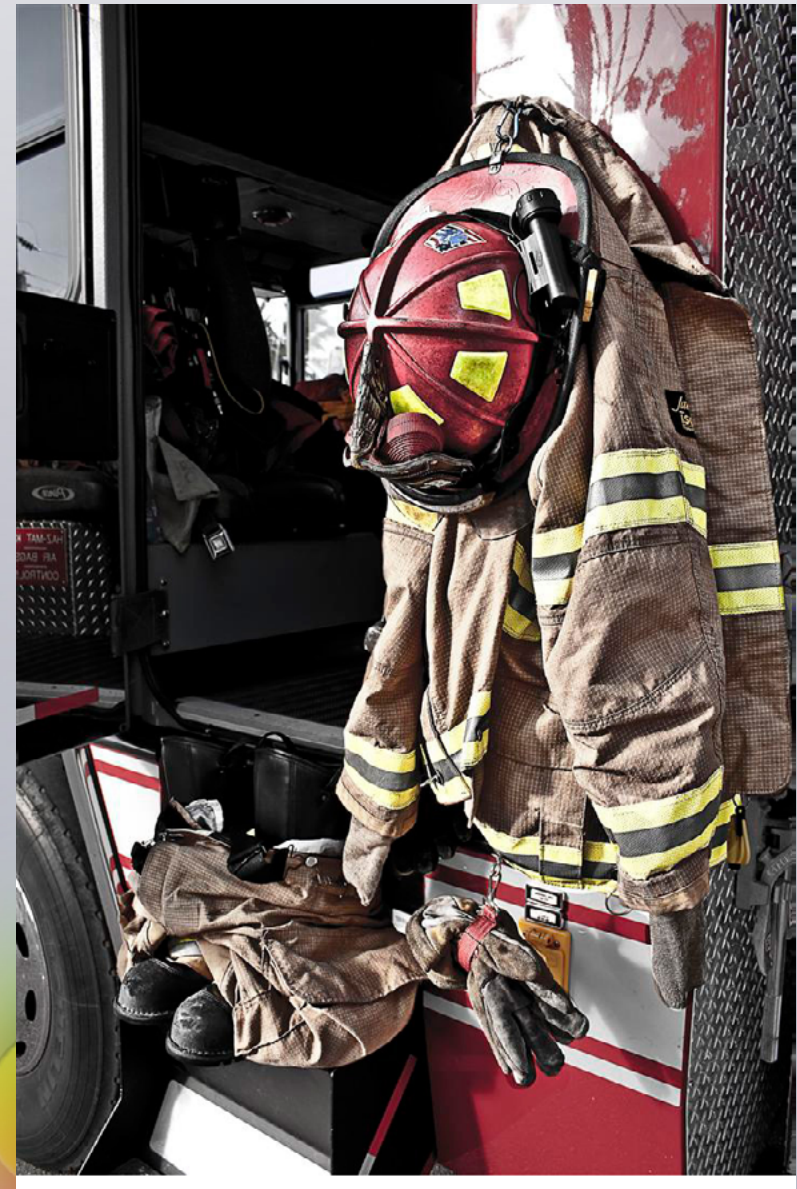

My gear at the ready on my assigned truck.<br>We simply step into the boots and pull up the pants

### I work for the local fire department here in Islamorada. My job is a fire captain. I have been a firefighter for over 20 years and I have to say….. I love my job! My work schedule is 24 hours on and then 48 hours off. Basically I work every third day. My day on the

job is pretty full. My day is full of paperwork, report reviews, working out, public education, training my guys, and of course running calls. I won't go into the boring details of the paperwork but a look into my day will show you how busy I am.

Many people think that firefighters just sit and wait until the bell rings. In fact, we are constantly training every shift. New cars, new materials, new things in general are being developed every day. We have to be up on as much of the new things out there as much as possible. We also have to keep the "old things" fresh in our minds as well. We train on anything from vehicles (simulating being on fire or collision with another) to downed firefighters needing rescue in a burning building. We occasionally get cars donated from our residents that we are able to tear apart with our tools.

This allows us to create real world scenarios to learn from and practice our skills. We don't have the luxury to light a building on fire so we improvise with smoke machines or by putting filters in our breathing masks that block our vision.

We do this to simulate what it would be like in a building with fire and smoke conditions. I am often asked what it is like to be in a burning building. The best way I can describe it is to put on a winter jacket and scuba tank, go into a sauna, turn the lights out, cover your eyes...... you get the idea. It is hot and dark.

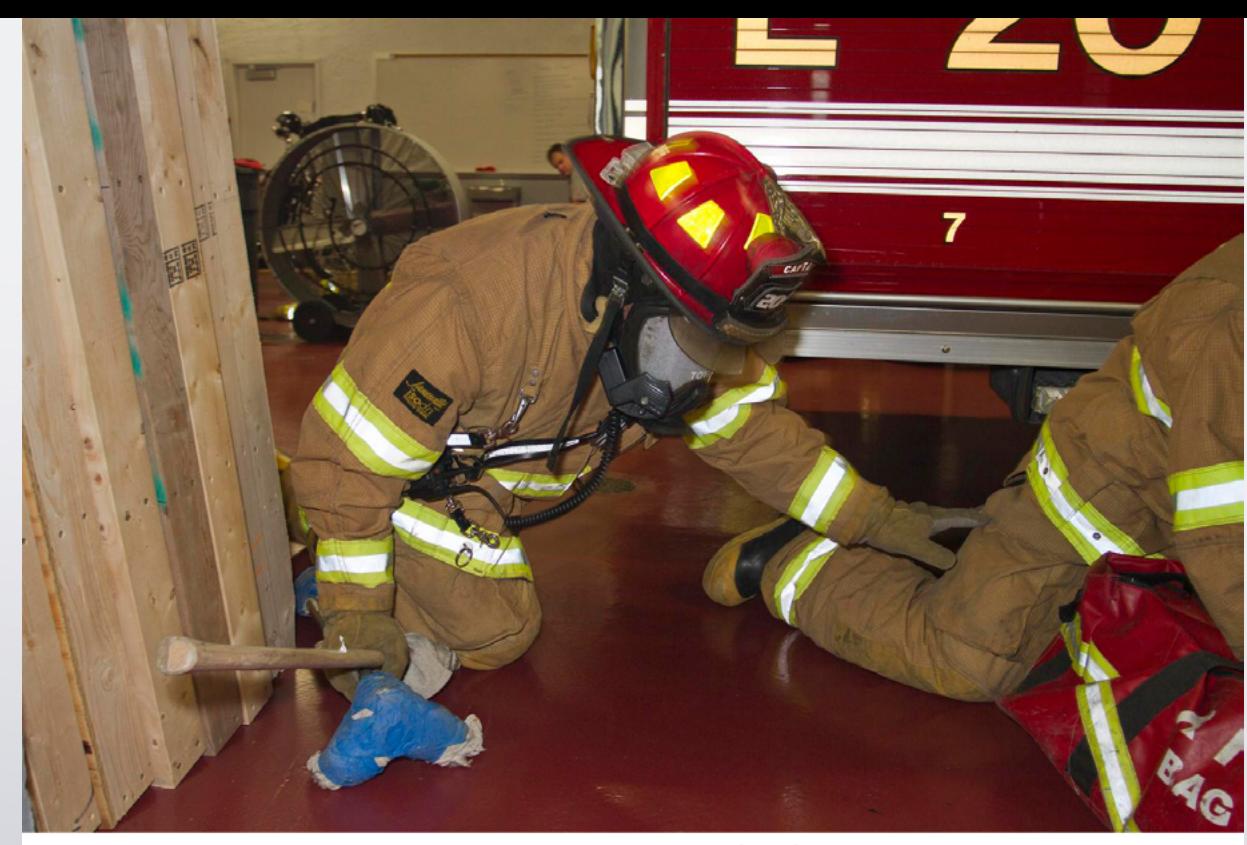

Training day. We are simulating that a firefighter has been trapped.<br>The mask has an insert that makes our vision almost blocked. we have to find our way by touch and sound.

We even have a special mannequin we use to work on. We train as if it was a real call. We get to have hands on practice with all of our medical tools, supplies and drugs. We have protocols that tell us how to treat most everything we will come across. We have to know all of the protocols by heart and be ready to apply that to a real patient.

My department handles many aspects of the public's emergencies. We not only handle fires and car crashes, but we run on a lot of medical calls. Most of my guys are paramedics like me. Medical calls are the majority of what we get called upon for. This of course means we have to train daily on that too. We try to make our training sessions as real as possible. We are often faced with things that would make you scratch your head in wonder. One of our most important qualities is to adapt and overcome.

Amongst the training sessions, we have to still be available to run calls. We have to be ready at a seconds notice and do whatever is needed to make a bad situation better. One of my favorite sayings is that we (firefighters) must be a little crazy to run into a burning building that everyone else is running out of. We might be a little crazy, but the fact is we are trained and prepared for it.

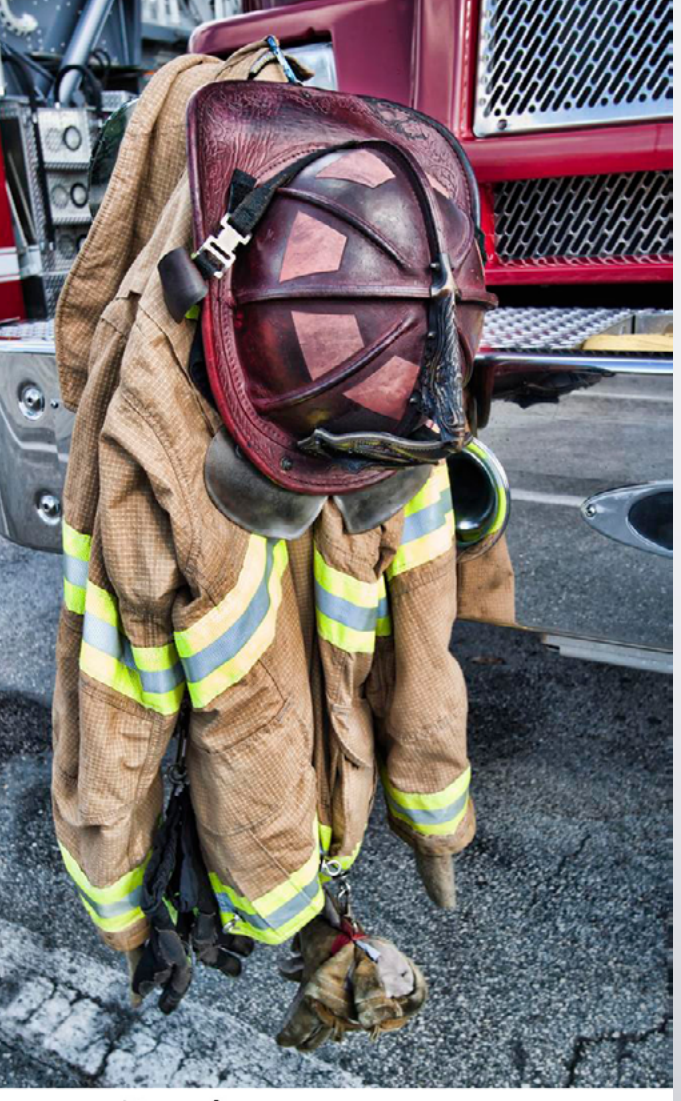

## Hanging my gear<br>to dry after a fire.

When people/kids go missing, we have a canine search and rescue team as well. We use highly trained dogs to track and find the missing person. We use something that belongs to the missing person and let the dogs use the scent to do their magic. I have to call it that because it seems like magic how they are able to find what they are searching for. We have gone on calls where an individual had been missing for days. The dogs were still successful in finding them.

People often ask me how I deal with the things I see. I never know what I will be faced with while starting my shift. I have been doing this for a long time but I am not immune to what I may see.

I (and most firefighters) go into a sort of autopilot mode when we are faced with what would be considered horrific to most. I will admit that we are all affected by what we see. We just put it to the back of our mind until after the call is over. There are times when we have to be counseled after really bad calls. This allows us to be able to cope with everything. For me personally, I

have the most trouble with calls that involve hurt kids. I get the job done no matter how bad it may be, but having two of my own kids, I have had to call them on many occasions afterwards and tell them I love them.

I had been affected so much by kids early in my career that I made a point to teach kids about fire and fire prevention. I go to the schools and teach "Stop, Drop and Roll" and "Don't Play with Fire" to all the kids. I try to teach them not to play with anything that can make or be on fire. I show them what to do if their clothes catch on fire by showing them how to do the "stop, drop and roll" technique. I also teach them the proper way to exit a home that is on fire. They also are taught that they can call for the Fire Department by dialing "the magic number" 911. My goal is that if one child is saved by what they learn then it was all worth it.

Life at the station is pretty interesting. If you think about it, I spend a third of my life living at my station. The guys I work with are like a second family to me. We become very close and are like brothers. Our lives are dependent on each other during the heavy calls.

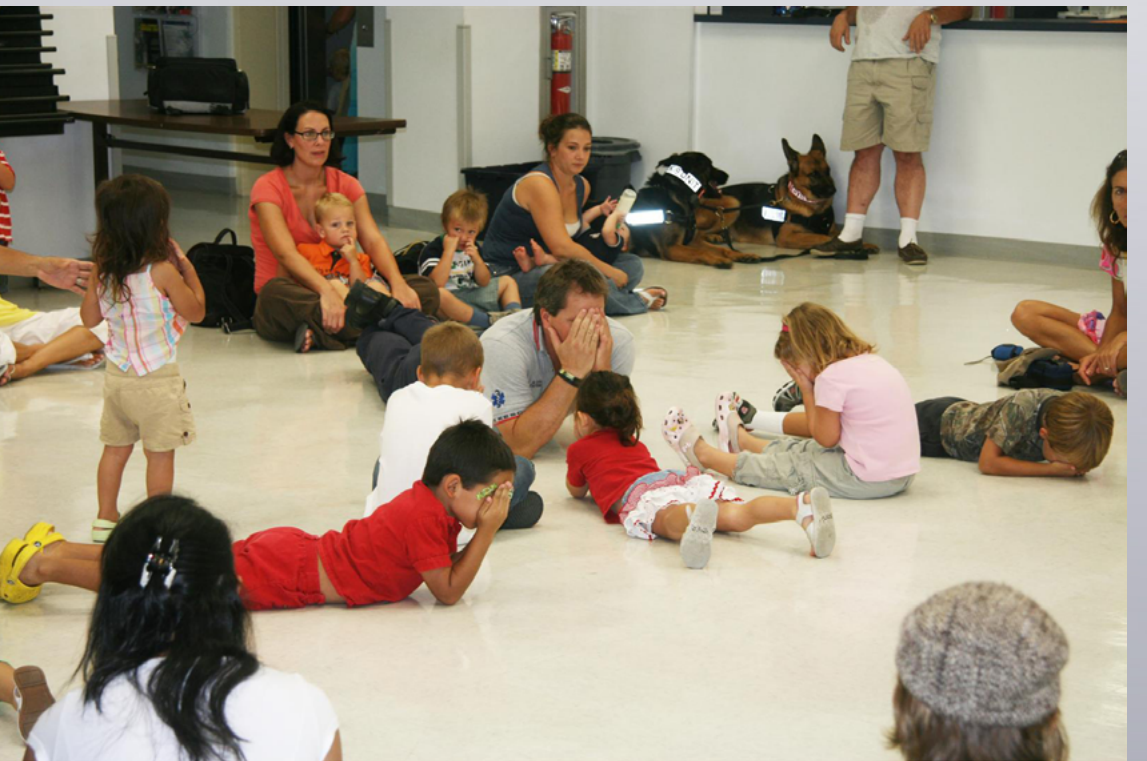

Teaching the kids the stop, Drop and Roll.<br>Here I am showing them to cover their faces to keep the<br>fire away from their eyes, nose and mouth. Then we roll.

As you can imagine, when you get a bunch of guys together, there are a lot of

pranks being played. You learn to check everything for anything! Usually the newer you are, the greater your risk of being pranked. There is nothing worse than being one of the new guys. I haven't been a "probie" for many years but remember what it was like and you couldn't pay me to start over. When we are not busy with training or running calls, we are able to have some personal time. I use this time to study, work out or even catch up on PXLeyes! Since we are there for 24 hours, I have to sleep at the station too. I heard a joke that E.M.S. means "Earn Money Sleeping". As much as I would like to say I get to sleep, we usually do not get to make it through the night. Many of our calls happen during the evening and early morning hours. Well, that pretty much sums up my days at my work. Since I am a photographer, I am the one who gets to document things for the department. I get to photograph training sessions, fire investigation, etc. I have learned so much from being a part of PXLeyes. My photography has improved and I am grateful to everyone here on PXLeyes. I have already made some great friends here and I hope everyone will too. Thanks for reading about me.

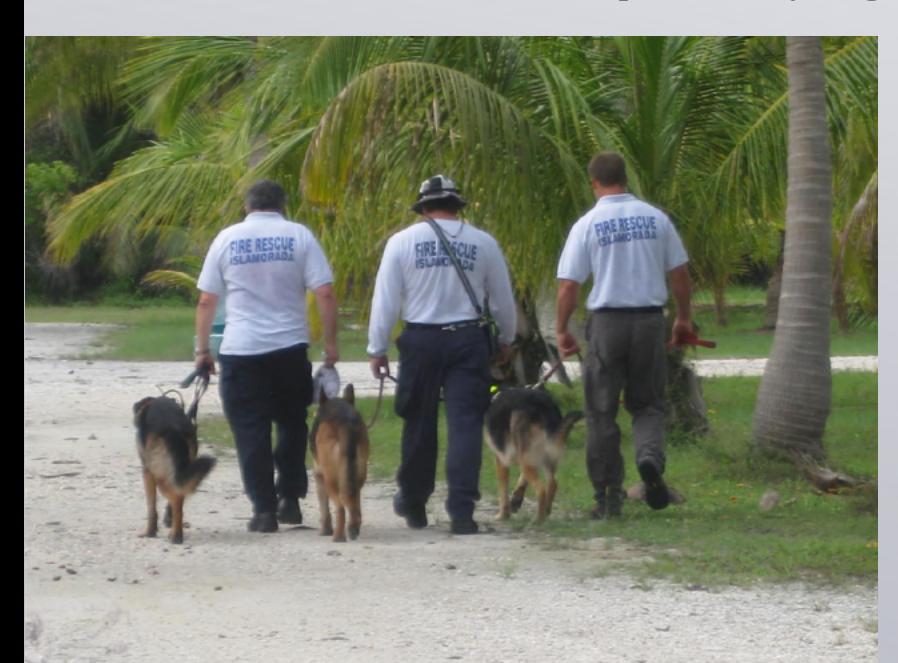

Part of the canine search team (me in the center) heading out to search for a missing person.

88 89

# **COVER** *tutorial by Dekwid*

[index](#page-1-0)

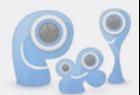

<span id="page-44-0"></span>**This work is a creation of a simple idea about an angel fantasy scene. It was my desire, ( even since I was a child ), to be able to depict a figure of an angel. So to speak, this is a creativity made by a an of getting old never growing up type like me. After seeing many art works depicting angels, I could say that a figure of angel is always described as the representative of beauty and goodness and this is presented in a form of beautiful woman with spectacular interesting wings.**

**It is such a pleasant thing for me to be able now to share this work by presenting the tutorial of how to make a fantasy sceene of an angel as displayed in this picture of mine.**

**In this tutorial, I try to describe a variety of transforming, colour, lightning technique and basic painting using burn and dodge tools to create fantasy manipulation image in photoshop. Mostly the use of the technique dealing with transforming and other tools in photoshop are experimental, meaning that we can use the technique to any images. All you have to do is just play or mess around to try the technique, try to combine the creativity and do experiments until you find the best results and fit to the ones desired. And because of the experimental nature of the technique, do not limit yourself with the expectation to recreate the exact manipulation image as the one's been created here. This tutorial is just the key to open your creativity….**

### **STEP 1**

Before I go further discussing this tutorial, firstly I want to introduce you some pictures of girls used to create the angel here, they are real angels, aren't they ?...I will cut out some part of the girls to be manipulated into an angel.

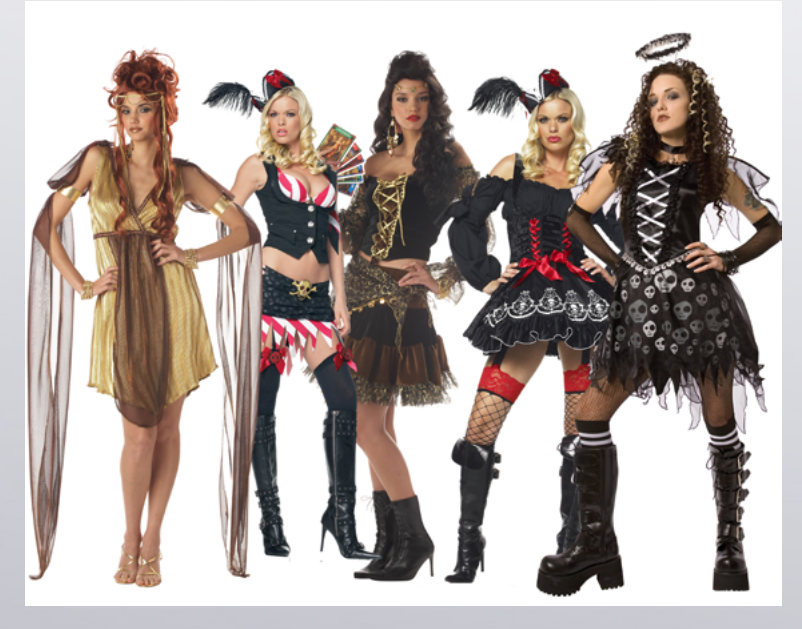

### **STEP 2**

Now we just start the work. First of all we have to determine the pose of the angel we want to create. In this tutorial, I have done the outline of the angel filled with colour which is the sample colour taken form the girl's cheek.

the outline filled with #bb8b7d which is the sample color taken from the color of the girl's cheek

### **STEP 3**

In this step, I decided to put a head on the outline first, just crop the head using pen tool by tracing the entire head area of the girl image and then right click on the image and choose make selection on the window displayed. Just duplicate the girl layer with the head part selected and the hide the girl layer by clicking the eye icon on the right side of it.

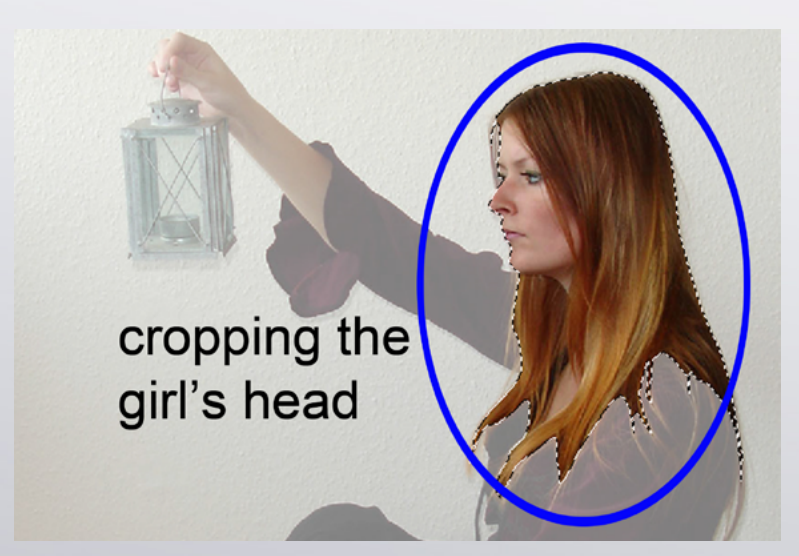

### **STEP 4**

Now we have the head separated from the main picture. The next step is give whirls on hair, this can be done by smudge tool with very small soft brush. Apply this brush to every edge of the hair.

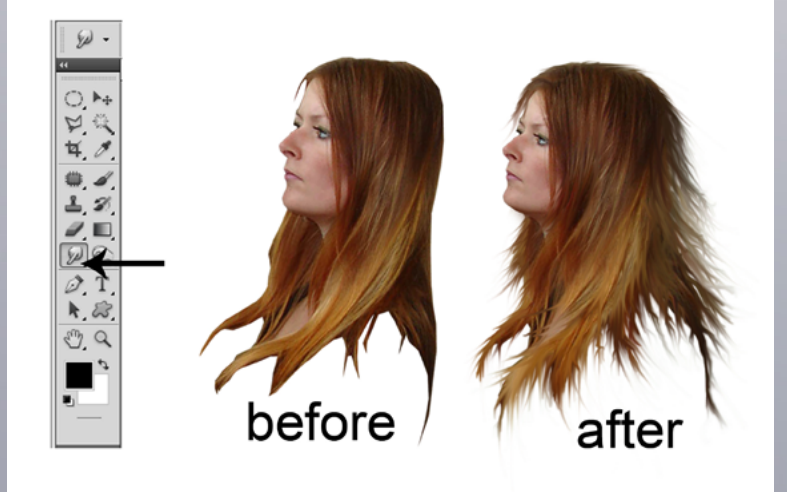

*Sources used for this cover: [Brench](http://www.sxc.hu/browse.phtml?f=view&id=210404) [Foggy Day](http://www.sxc.hu/browse.phtml?f=view&id=1250241) [Halloween 26](http://mizzd-stock.deviantart.com/art/Halloween-26-23981658) [Pencils](http://www.pxleyes.com/photoshop-contest/17203/pencils.html) [Morning Mist](http://www.public-domain-image.com/full-image/nature-landscapes-public-domain-images-pictures/fog-mist-public-domain-images-pictures/morning-mist-on-lake.jpg-public-image.html) [Models](http://www.psdbox.com/stock/digital-art-stock-images/)*

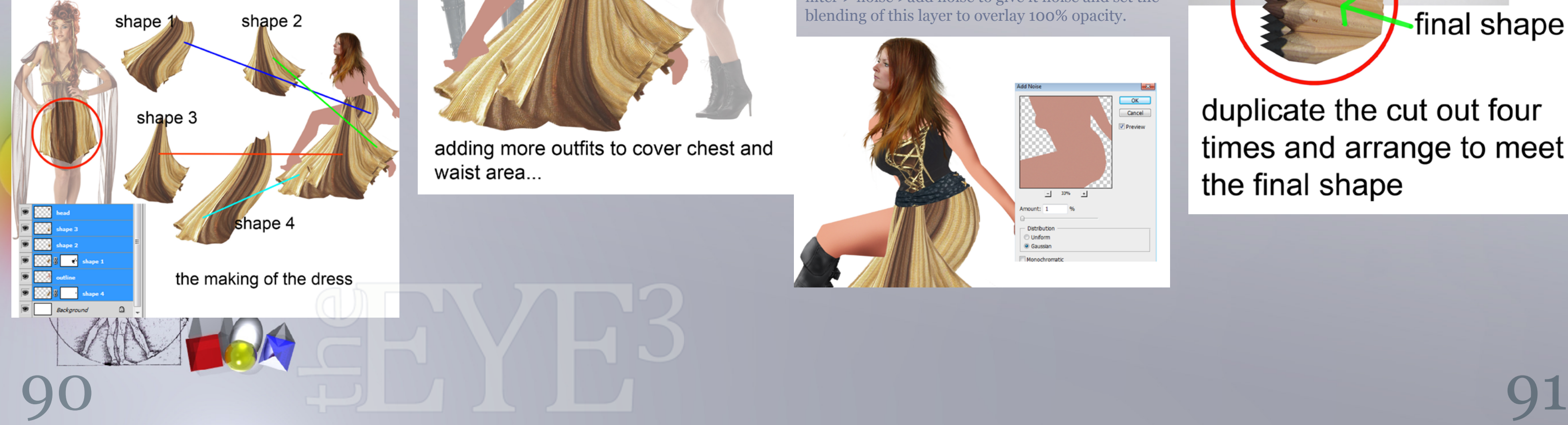

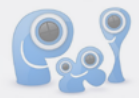

### **STEP 5**

When we have done with the hair, place the head on the outline. Remember to scale the size of the head to fit the outline proportionally .

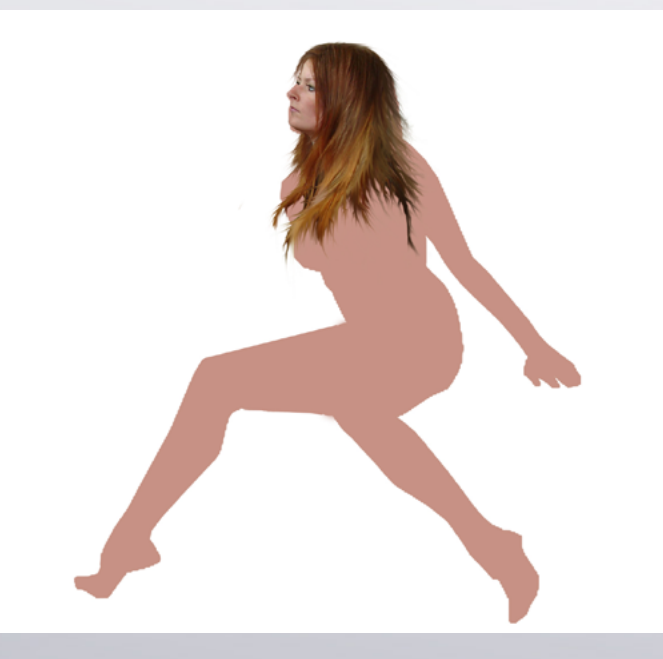

### **STEP 6**

Now we need dress for the outline to complete the angel. Cut out the dress for the girl image provided. Just duplicate the cut out four times and then transform ( wrapping ) them into four different shapes used to cover legs.

#### **STEP 8**

Now the outfit of the angel is complete after giving her a pair of boots. Next is giving touch to her skin. Start by applying of burn tool of soft round brush with very low exposure ( $5\%$ ) to the areas pointed by the black arrows.

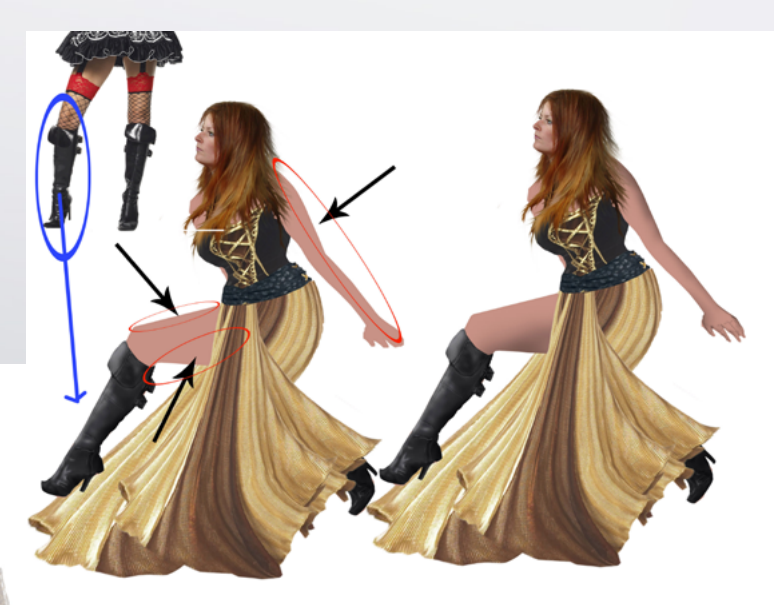

### **STEP 9**

Set the foreground colour with 9c9b9b and the background with e6e3e3 and then duplicate the outline layer, with the duplication selected, go to filter > noise >add noise to give it noise and set the blending of this layer to overlay 100% opacity.

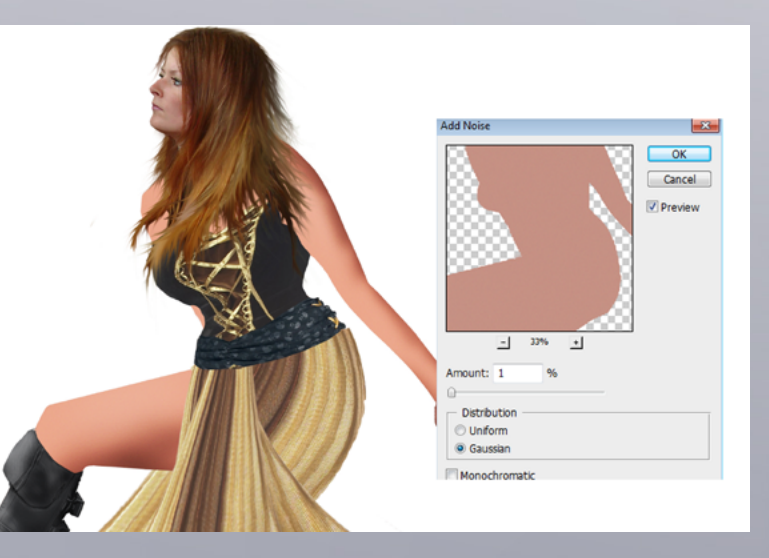

#### **STEP 10**

Now we come to the most fun part of the entire creation is that making the wings for the angel. Just open the source picture given, cut out it and duplicate the cut out four times and the arrange them to meet the shape as shown this picture.

cut out the

source

### final shape

duplicate the cut out four times and arrange to meet the final shape

#### **STEP 7**

Open the other tow girls pictures provided, and cut out part of the girl' dress to add more outfits to cover chest and waist area. The main activities on this step are still doing transforming are that wrapping and scaling to follow the outline of the angel.

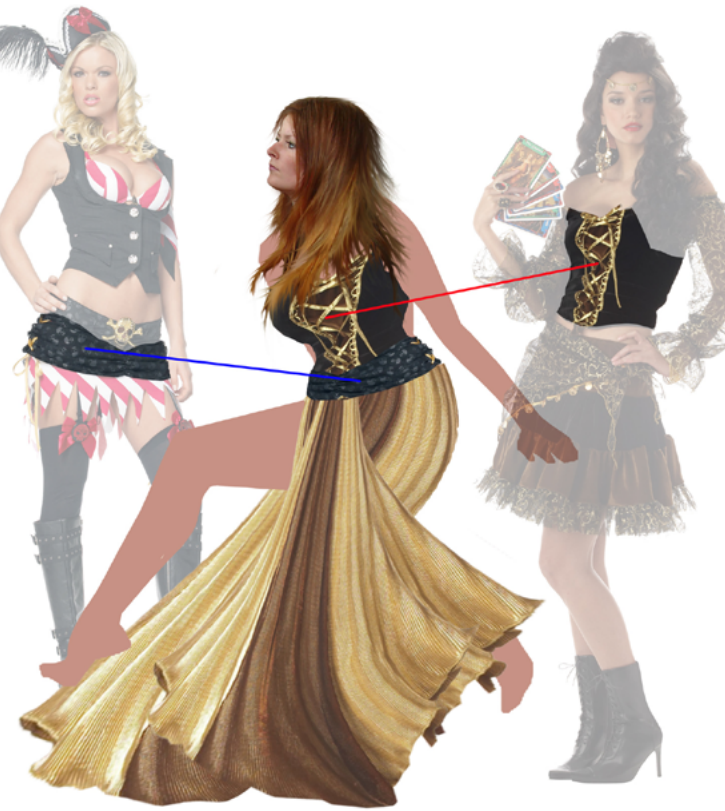

adding more outfits to cover chest and waist area...

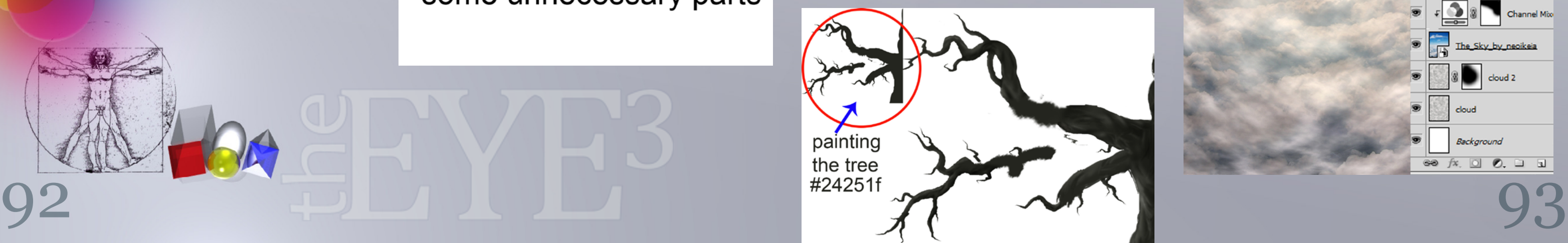

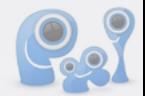

### **STEP 11**

Give a bit motion blur to the shape with angle of  $\sigma$ and 28 pxl distance. Now just start messing around with transforming (wrapping) until you find desired shapes needed to create the wings as shown in the picture.

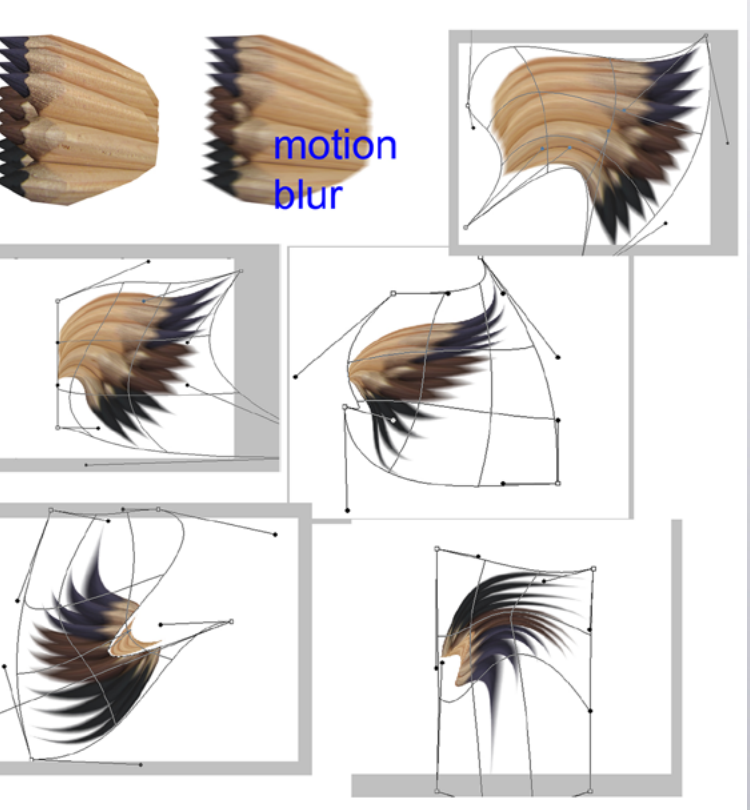

just mess around or play around with transform tool (wrap)

### **STEP 12**

These are the wings formed by arranging some wrapped shapes and do masking to some unnecessary parts.

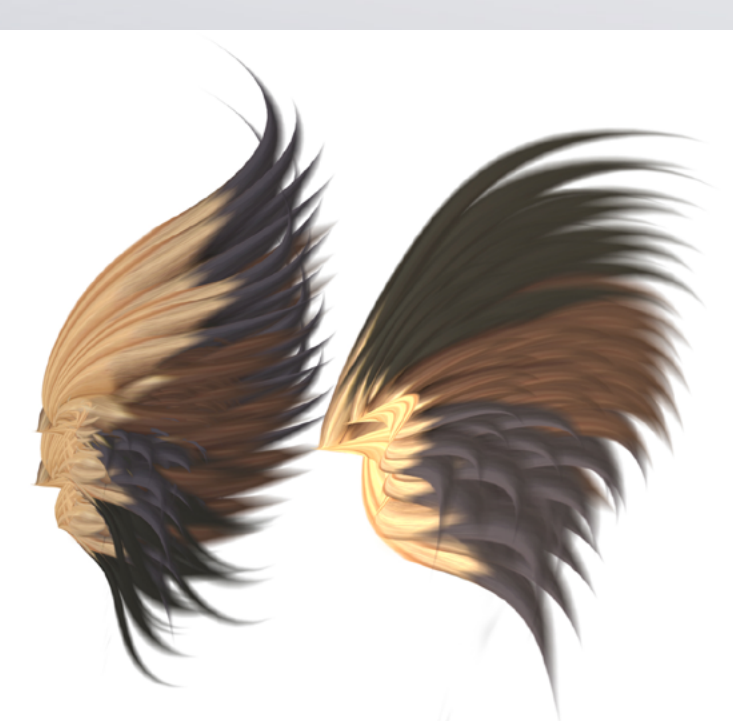

the wings formed by arranging some wrapped shapes and masking some unnecessary parts

### **STEP 13**

You can see the application of the wings on the angel and pxleyes birdies…

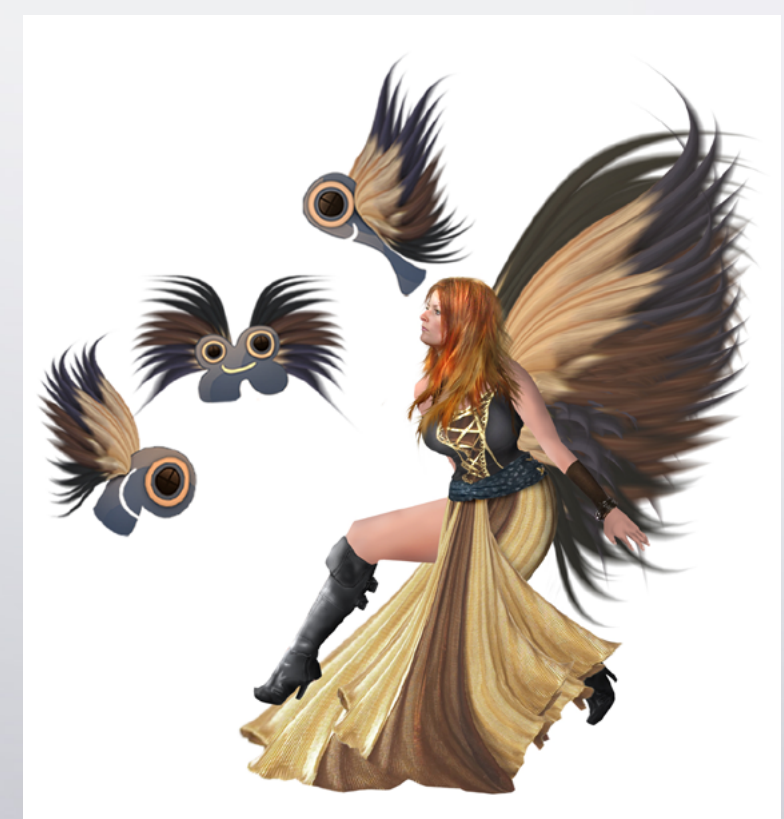

### applying the wings to the angel and pxleyes birds

### **STEP 14**

The idea of this work is creating dreamy fantasy scane, so I want the angel stay in a high place. The first thing coming to my mind is a big tree. Set the foreground colour of 24251f, with this colour start painting tree with some branches and the paint over the tree and of branches with just burn and dodge tool to give it the details. Set the brush to low exposure.

#### **STEP 15**

The last part of this work is creating the background. Create a new canvas of 2600 pxl wide and 3400 pxl high. Duplicate the canvas and give it filter cloud of # a8a7a5 foreground and e6e3e3 background. Transform the cloud layer ( wrapping ) and the rescale it to fit the canvas, set the blending to 50 % normal. Duplicate the cloud layer and mask some area form upper right down to the middle, set the blending of it to multiply of 60 % opacity. Next open the sky image, set it to overlay blending with 55% opacity. With the sky layer selected, create new adjustment layer ( channel mixer ) and create it clipping mask. Do some masking on the channel mixer, fill for the upper area to the left. Next, create a new layer, fill it with black of 100% colour dodge blending. Apply soft brush of very low opacity ( 10 % ) with yellowish white colour on the middle of the canvas down to lower part to set the lightning. Finally duplicate the color dodge layer and set the duplication to soft light of 60 % opacity.

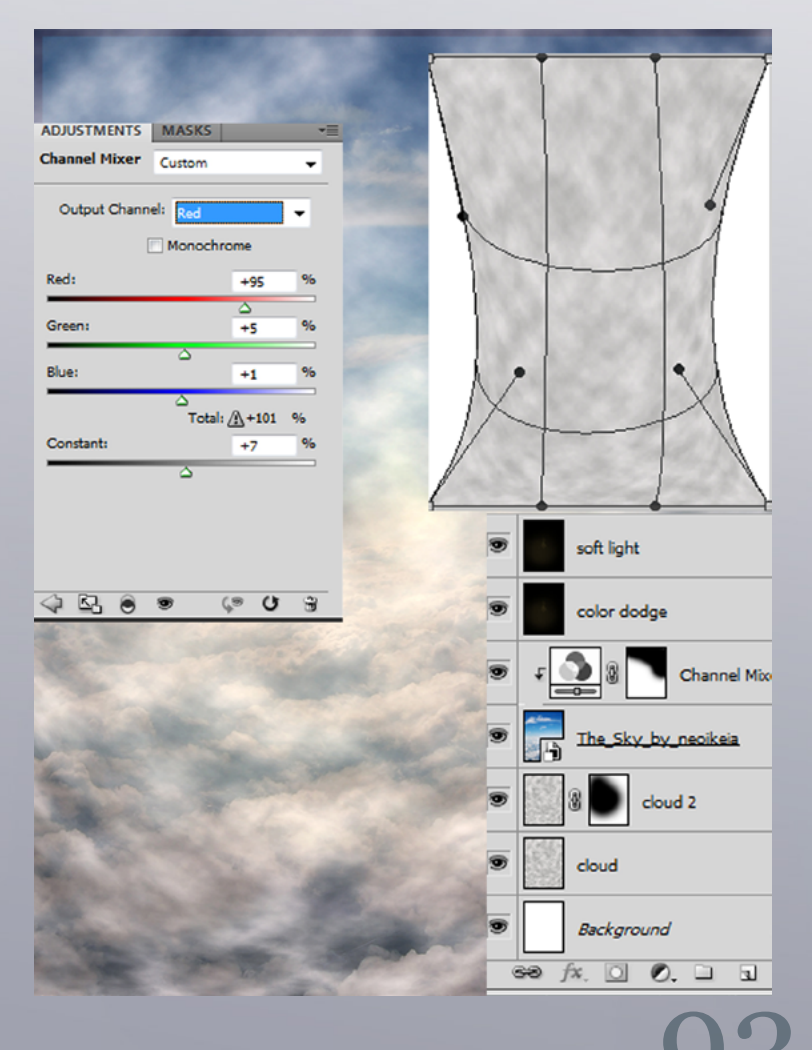

94

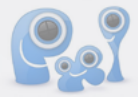

#### **STEP 16**

With ellipse tool, create round shape of # f2ca65 in the middle of the canvas and resterize it. Give it layer style outer glow and inner glow, and then masking the right part of the round shape ( moon ) and set the blending to colour, just duplicate the moon layer on time and set the duplication to multiply of 100% opacity.

#ffeabe

### **STEP 17**

Now we have nighty mood scene. The next step is place the branches image to the canvas with blending of it is multiply with 40% and 20% opacity.

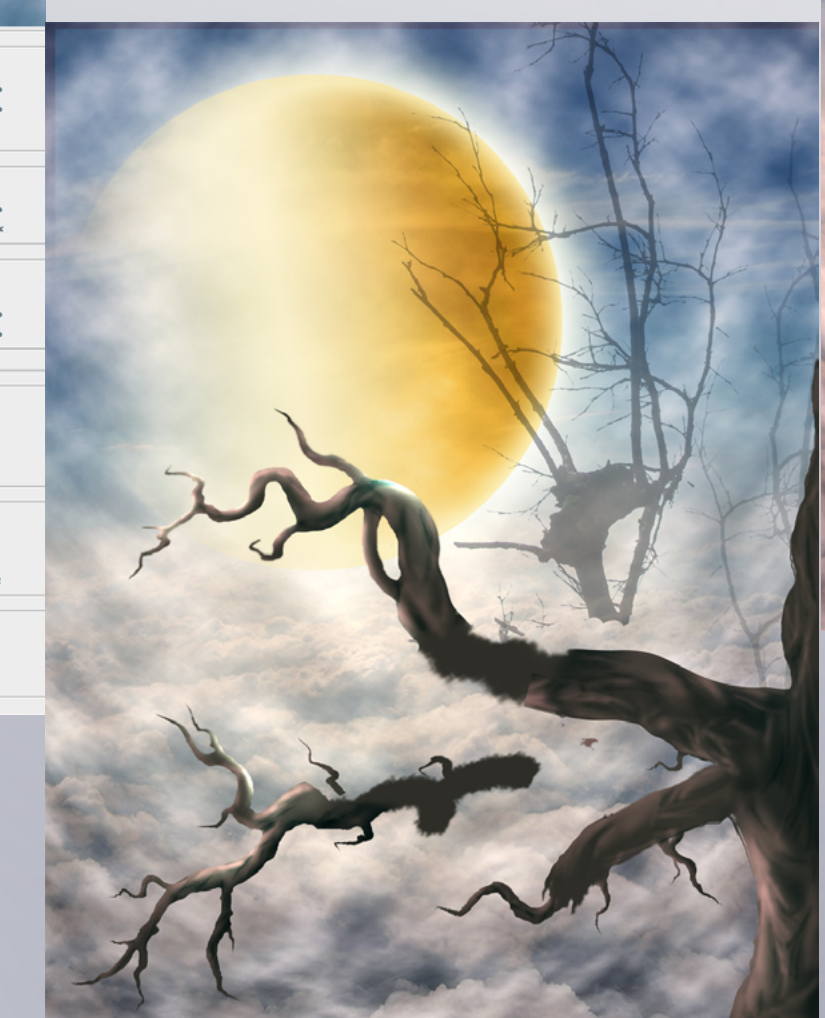

### **STEP 18**

This is the image will look like after given a new adjustment layer ( channel mixer )

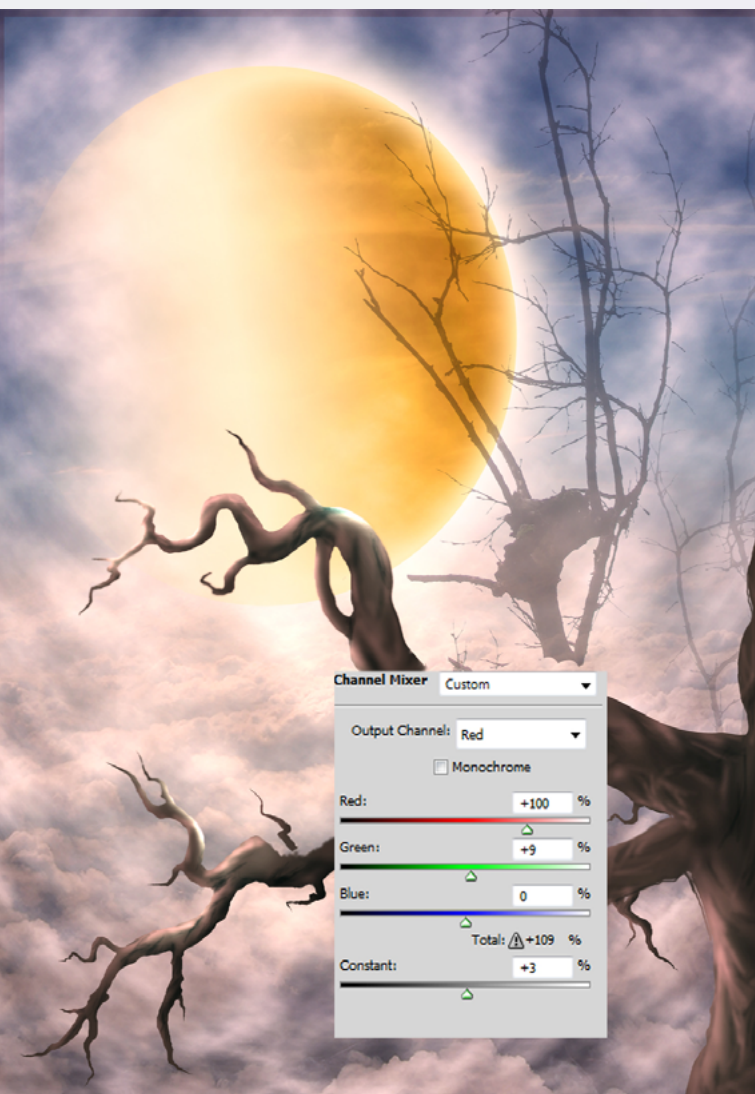

### **STEP 19**

The last step to complete the composition is placing the angel in such way to fit the tree on which she stay. And the to give more warm night mood I just add above all layers another gradient map of 40% normal blending.

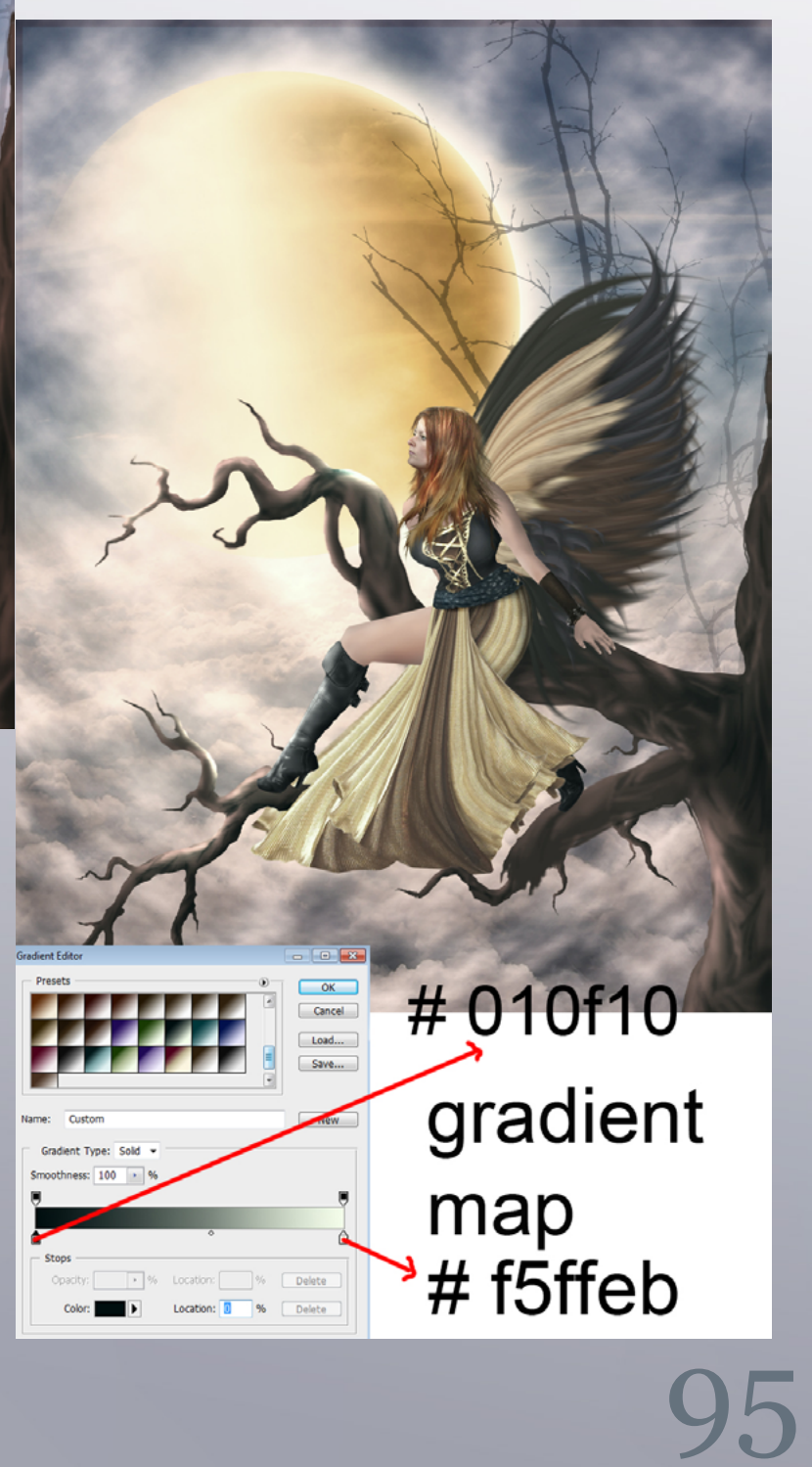

96 97

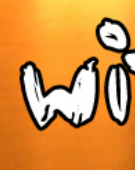

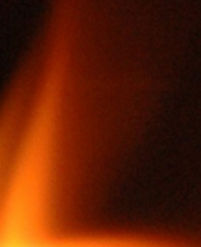

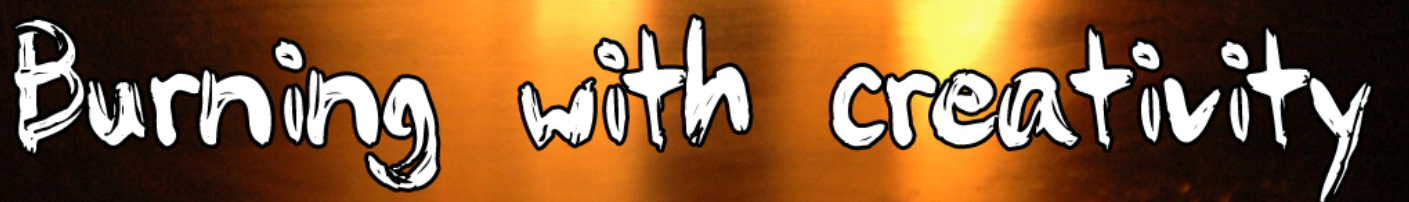

#### **STEP 20**

Open morning mist picture and make it the top most layer, resize by scaling it to fit the canvas and set it to overlay 100%. Do masking to this layer on the upper right area down to the middle. Finally add gradient map as the one on step 19 but set it to 20% overlay.

# $\overline{\bullet}$   $\overline{\blacksquare}$   $\overline{\mathbf{3}}$   $\overline{\mathbf{1}}$ Gradient Map 1 <u>morning-mist-on-l...</u><br>syer mask thumbnail Gradient Map 1

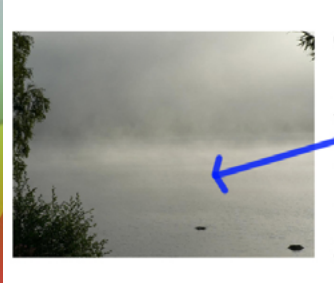

open another source pic and place it above all layers...

### **STEP 21**

This is the final composition of the image after added with some the so called pxleyes birdies…..

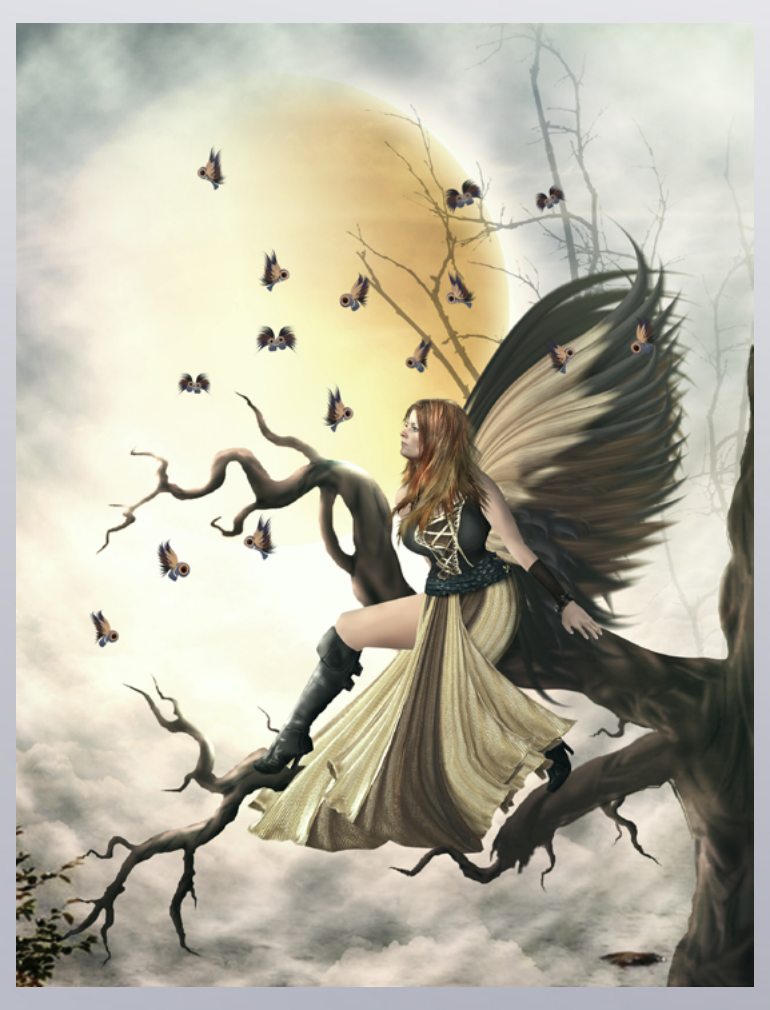

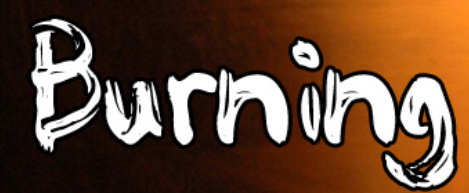

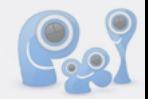

# **FRIISKIWI** *home story*

### <span id="page-49-0"></span>IN **HOME STORY** PXLEYES MEMBERS SHOW YOU AROUND IN THEIR EVERYDAY LIFES

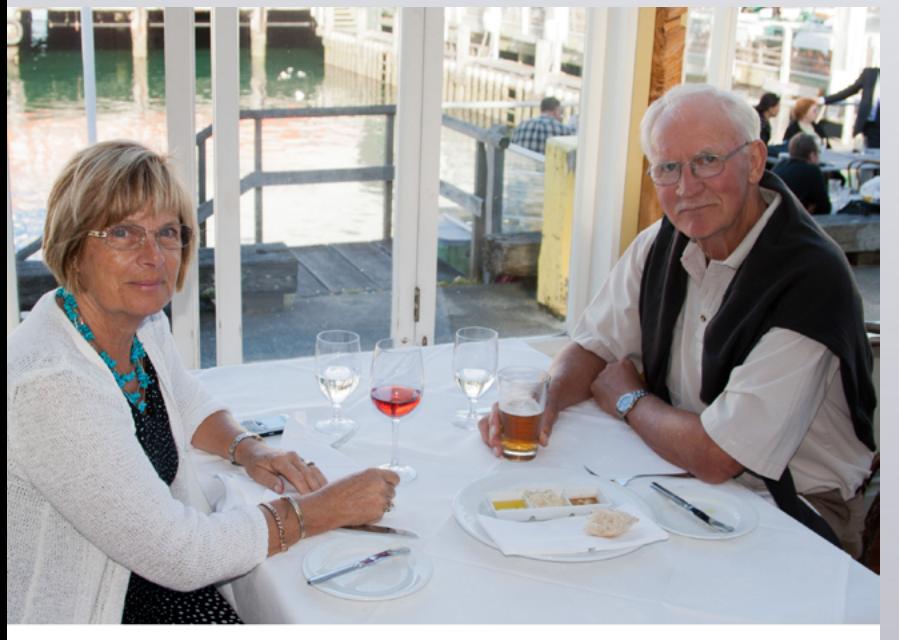

Peter and myself out for dinner

Where do I start, I guess the best thing to start with is what's important to me, my family. My husband Peter and two beautiful daughters, who are also my best friends, three lovely grandchildren and a couple of great son-in-laws. Peter and I are coming up for our 48th wedding anniversary on June 24. He was born in Australia but moved to New Zealand at the age of 10. His parents were Danish. I was born in Denmark but moved to Sweden at the age of 6. I was on holiday in Denmark visiting my dad when we met.

I was not yet 19 when we got married a year later, having spent less that 3 weeks together in that year. My plans had been not to get married before I was 25, but hadn't counted on meeting this handsome chap from down under. I had just finished a 2 year full time photography course in Stockholm when we met. The Swedish education system is/was wonderful. The school was totally free, all the best equipment, Leicas, Hasselblads, Linhof cameras, Black/White and colour labs. It was a new course, I started the second year it was running, we were only about 20 students, and I was the only girl. A great education. We even got free hot lunches, only problem with that was we had to walk to an other school for it, only a couple of kilometres. I had always been a very slow eater, teenage boys eat very fast and not wanting to walk back alone, I learnt to eat fast and talk at the same time, something I still do.

that was it. A bit of a surprise after having lived in Copenhagen, Stockholm and London. I soon came Arrived in Auckland, New Zealand in October 1964. We landed at Whenuapai, which is now an air base, it was only about 25 km from where Peter's parents lived but it was dark so the drive seemed to take forever. Peter decided to show me the centre of Auckland while his mother made dinner. It was only about 10 minutes away, so again we drove through 'nothing' and then there was Queens Street and that was it. A bit of a surprise after having lived in Copenhagen, Stockholm and London. I soon came

The time between getting engaged and married (about 9 month) I spent working as an assistant photographer at a small but very good and busy advertising agency. We did all our own processing. My boss became sick during the time I worked there, so I ended up running the studio for most of the time. Stockholm had a Professional Photographers Association, with a very active Junior Section that I became involved with during my Photo-School

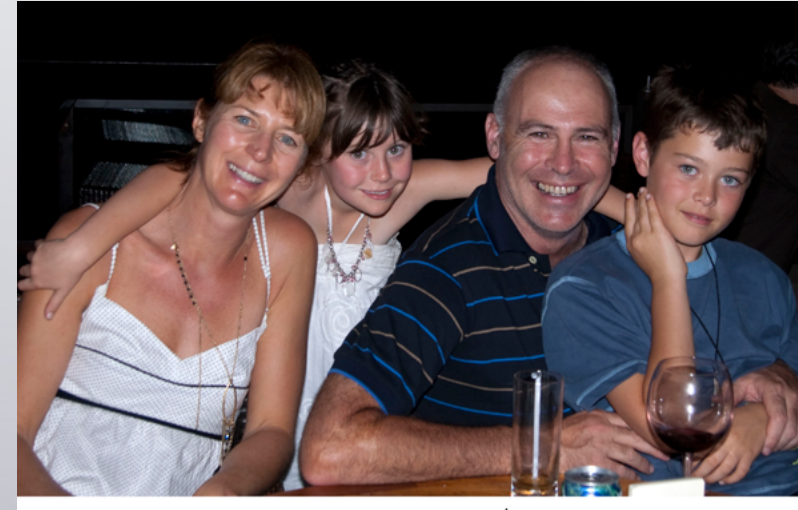

Anne-Marie, Francesca, Martin, Henry in Fiji

to love New Zealand, it's lovely nature and mild weather. I was also pregnant which was very exciting. Our daughter Anne-Marie was born in July 1965 and a second daughter Lisa in April 1967. They were great years, never had any spare money, but we did manage to build our first home. I got various jobs modelling and as a part time photographer for a local paper. I started that job as a very temporary job taking my 2½ year old and 3 month old baby with me.

years. I ended up being the secretary for a couple of years, the only girl on the committee.

Peter was in England doing a management trainee course. We spent eighteen month there after the wedding. I first worked in a supermarket, then as a model and finally got a job as a photographer in an advertising agency. It was the swinging 60th, the birth of the Beatles and the miniskirt a great time to be in London.

We had a son Paul in 1971, Still working part time including a job as a photographer at one of the Top Restaurants 'Top of the Town'. We would photograph the guests, develop the photographs and have the prints back before they left, hoping to sell them. I got paid per photo sold. We used glass plates so the negatives could be dried quickly with a hair dryer and produced 8" x 10" black and white prints.

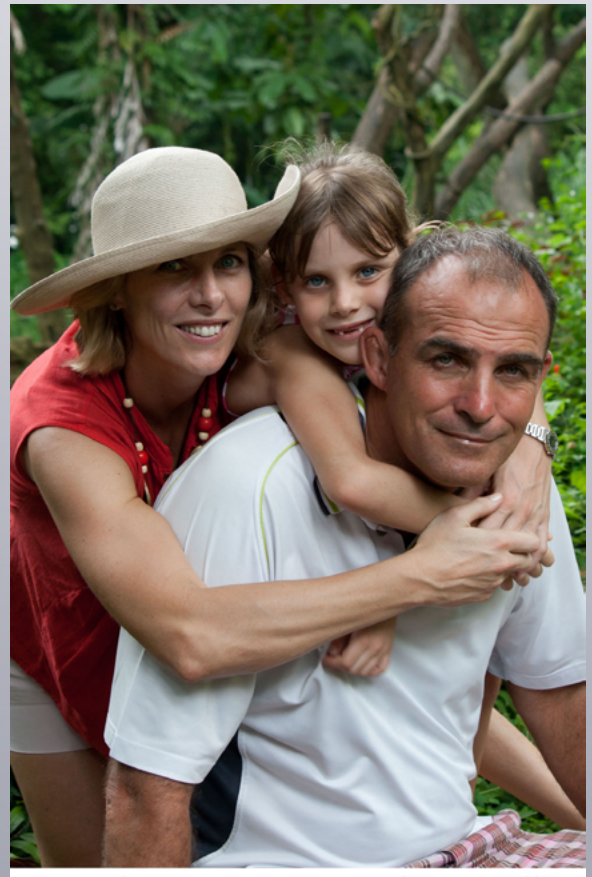

Daughter Lisa, grand daughter charlotte<br>and son-in-law Graeme

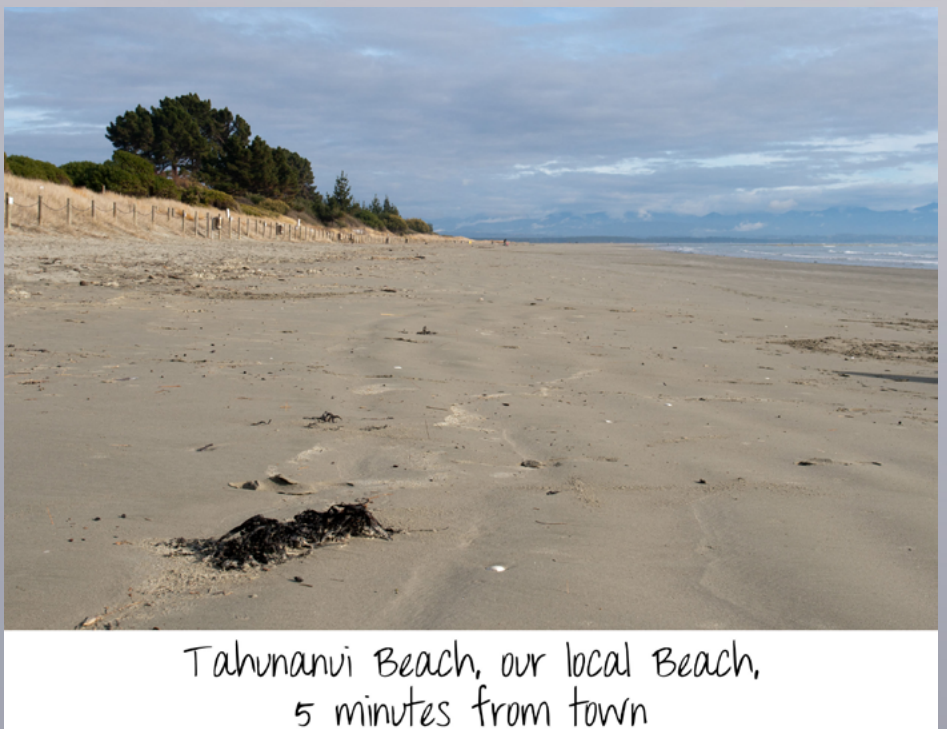

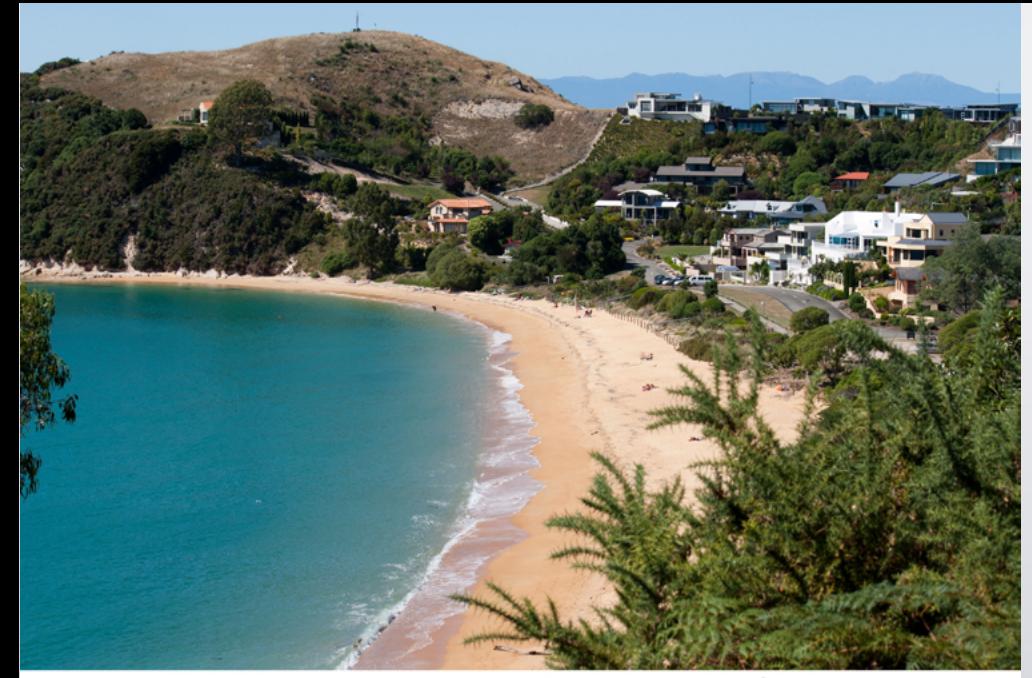

Kaiteriteri beach at the border of Able Tasman National Park

In 1973 I started working for a school photography company, selling the product and taking portraits and class photograph. In 1975 we decided we needed more land for the kids to grow up on, so we managed to find 10 acres (4 hectares) in Kumeu 30 minutes out of Auckland. A year later we moved in. The years in Kumeu (almost 20) were great. We did it all, planted crops and trees, had horses, cows, pigs, sheep, chickens and of course cats and dogs. It was a wonderful time, we would go out and leave all the doors unlocked, even leave the car keys in the cars. Great neighbours, lots of parties and barbecues. I always remember, not long after we had moved in, Peter was moving some gravel, when the phone rang, it was a neighbour asking why Peter was  $\mathcal{L}$  the company that bought doing that, when the neighbour had a tractor.

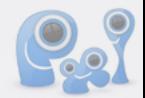

the business. In the end I think we had 6 people employed.

Business was going well, the children growing up and we started to have more overseas trip. Lisa (middle child) left for overseas with her boyfriend in 1988, planning to be away for a year, two at he most. They haven't returned yet, and are in the process of moving to Hong Kong after 4 years in Singapore with their 6 year old daughter. 1984 Oldest daughter goes to University and finishes w[ith](http://www.pxleyes.com) a double degree in 1989.

I got interested in computers and programming in the late 70th, did a university paper in 1987, and the following year I was offered a job to help design and write a Point of Sales system for a large toy company. The job was way over my head, but I decided they would find out soon enough. I must have been a fast learner, because they never did. It was the best of times, worked silly hours as I was still doing photography for our own company and all the book work on the computer. I loved every minute of it.

1991 was a sad year, our son Paul committed suicide just after his 20th birthday. I had always thought that would be the worse that could happen to a parent, but then I think of all the parents who loose children to sickness and accidents, children who wanted to live. I will always miss Paul, and I treasure his memory, it was his decision and I will have to live with that. It brought the rest of us closer as a family and we never forget to tell each other 'I love you'. It also taught me that if somebody has suffered a loss, acknowledging it. It can be hard to find the right words, but to the person who has lost someone, it is more important to have something said, than what is said.

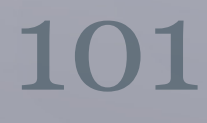

In 1978 I had my first trip back to Scandinavia, actually it was the first time I left New Zealand since I had arrived. By that time Peter had joined me at the school photography company I was working for. We had expanded into doing some product photography and needed more staff. In 1981 Peter and I quit our job and started our own company. Our aim was to continue the school and product photography. Our plans had been to just have a small company for the 2 of us, but right from the start we found we had to employ somebody. We needed a person to answer the phone while we were out drumming up business. We employed a friend who had worked for me before, she stayed with us for the 20 years. She is still working for

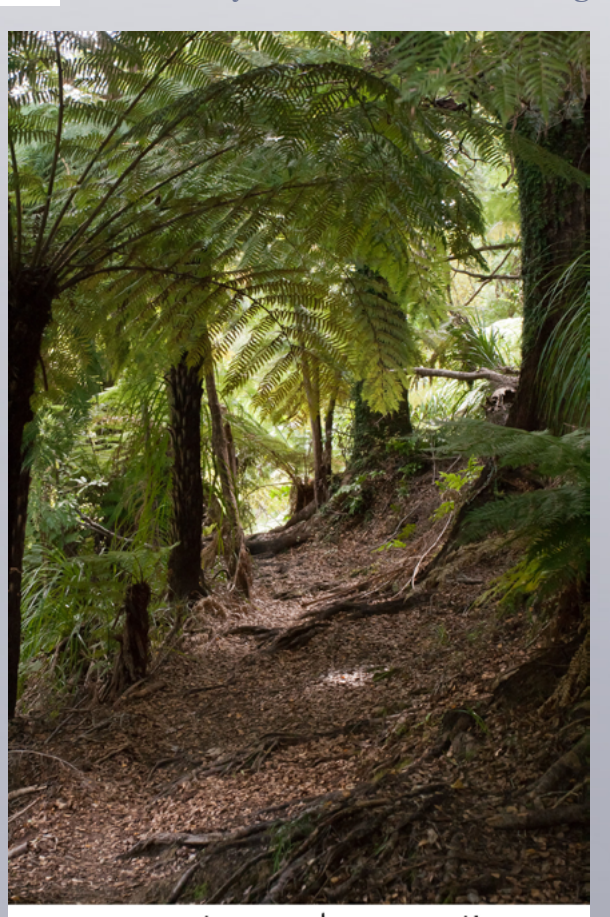

### Local bush walk

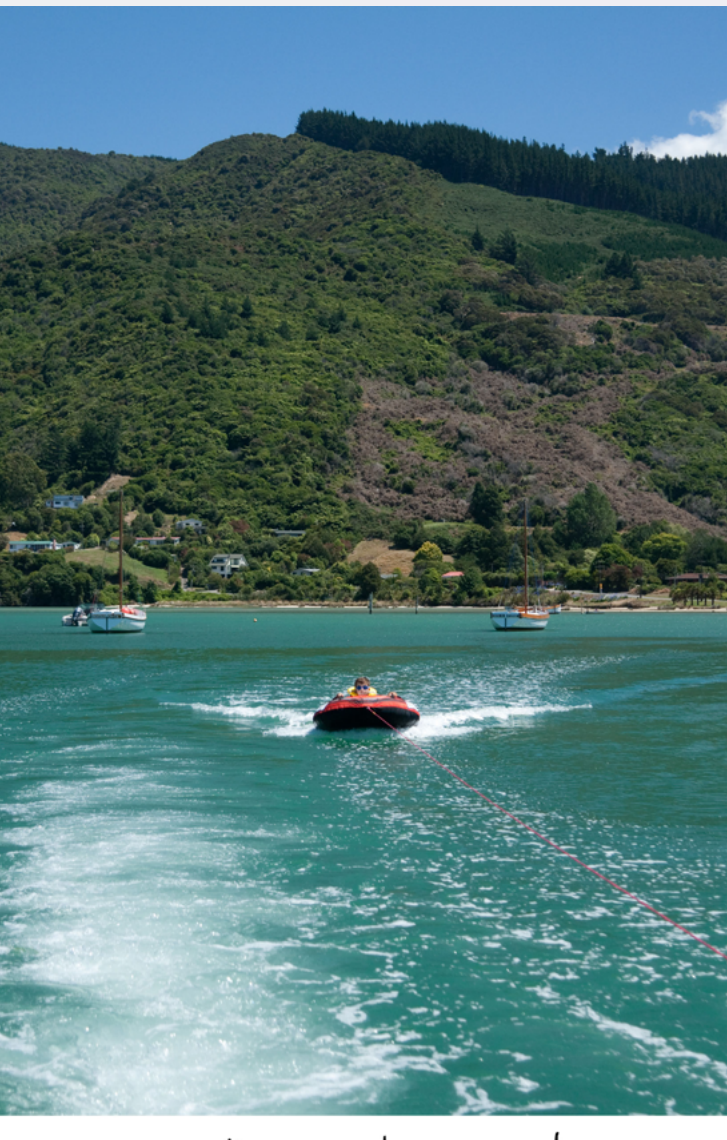

### Marlborough sounds

[index](#page-1-0)

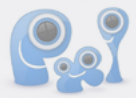

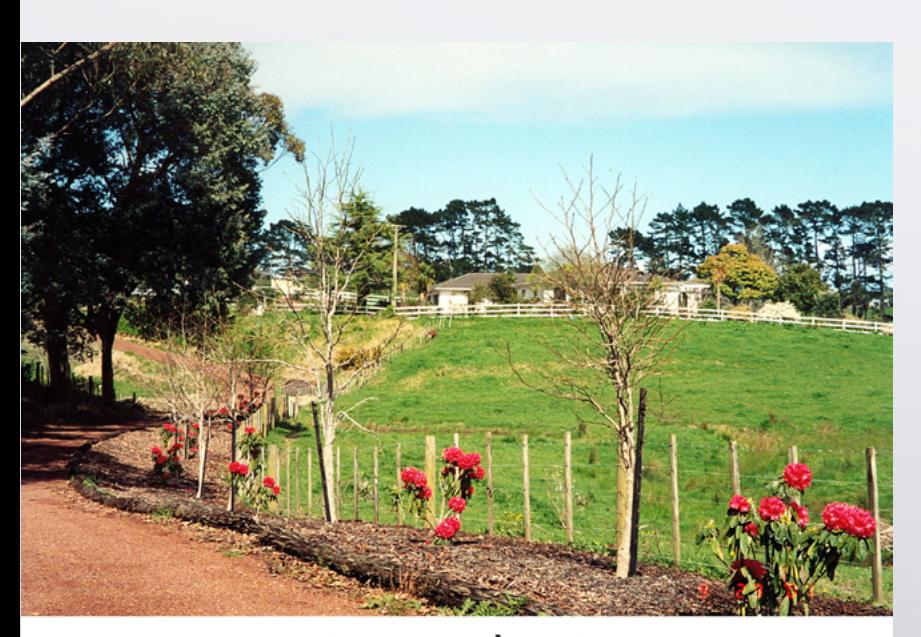

OUT 10 acres in Kumeu

Life goes on, lots of hard work but with also lots of overseas trips many back to Denmark to see family.. Henry our first grandchild was born in 2000. I never realised how much you get to love your grandchildren. If I had know, I would made sure that my children had seen more of their grand parents. At 11 Henry still shows his love for me and will give me kisses and hugs, but not in the school ground anymore.

We sold our company in 2001, perfect timing, as it was just when everybody was switching to digital. I loved the idea of digital, but didn't like the idea of having to replace all equipment and retrain the staff. I kept doing odd jobs for the new company for a year or so and we are still good friends with the new owner. My first grand daughter, Francesca, was born in 2002, and this

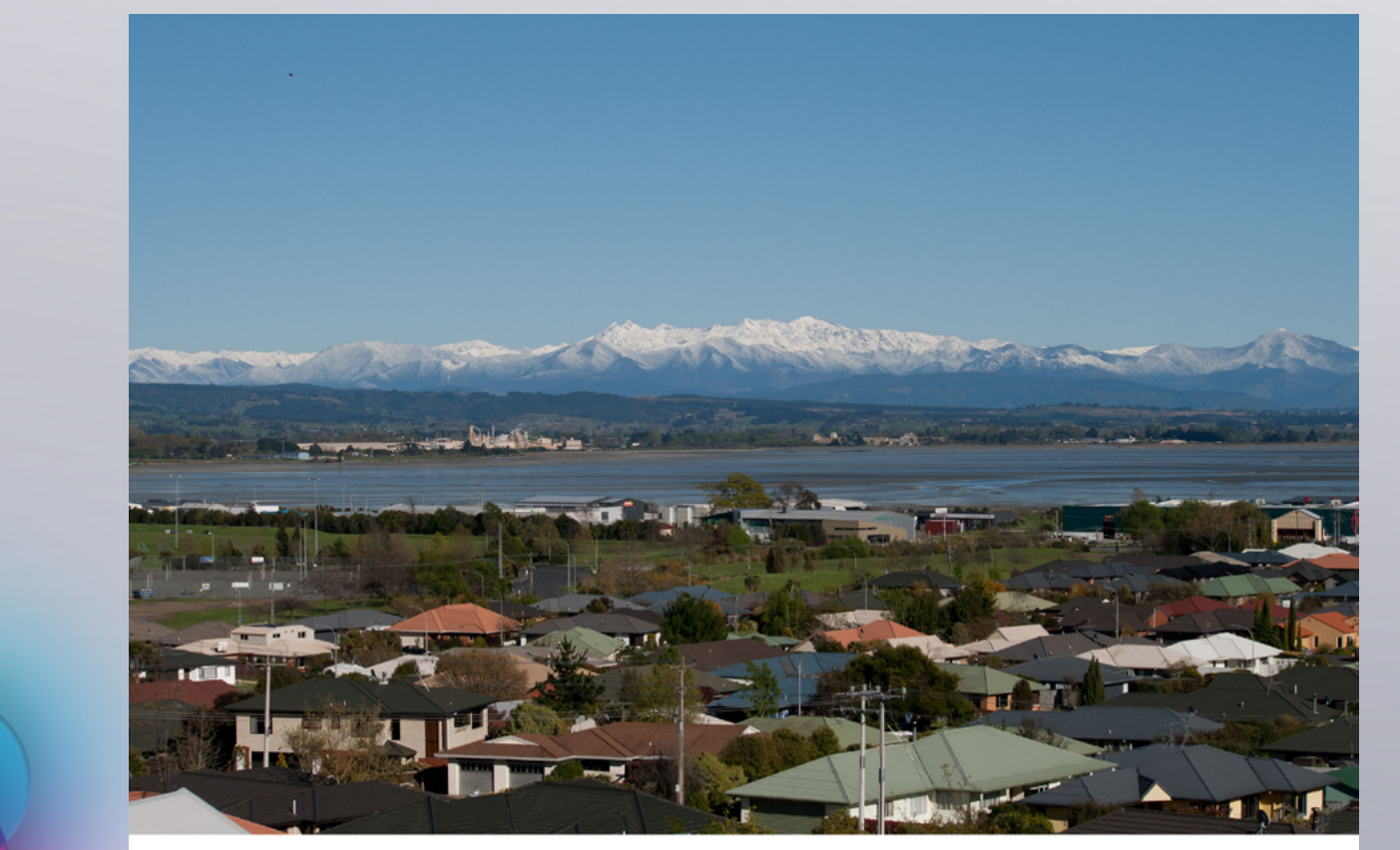

The view from our house

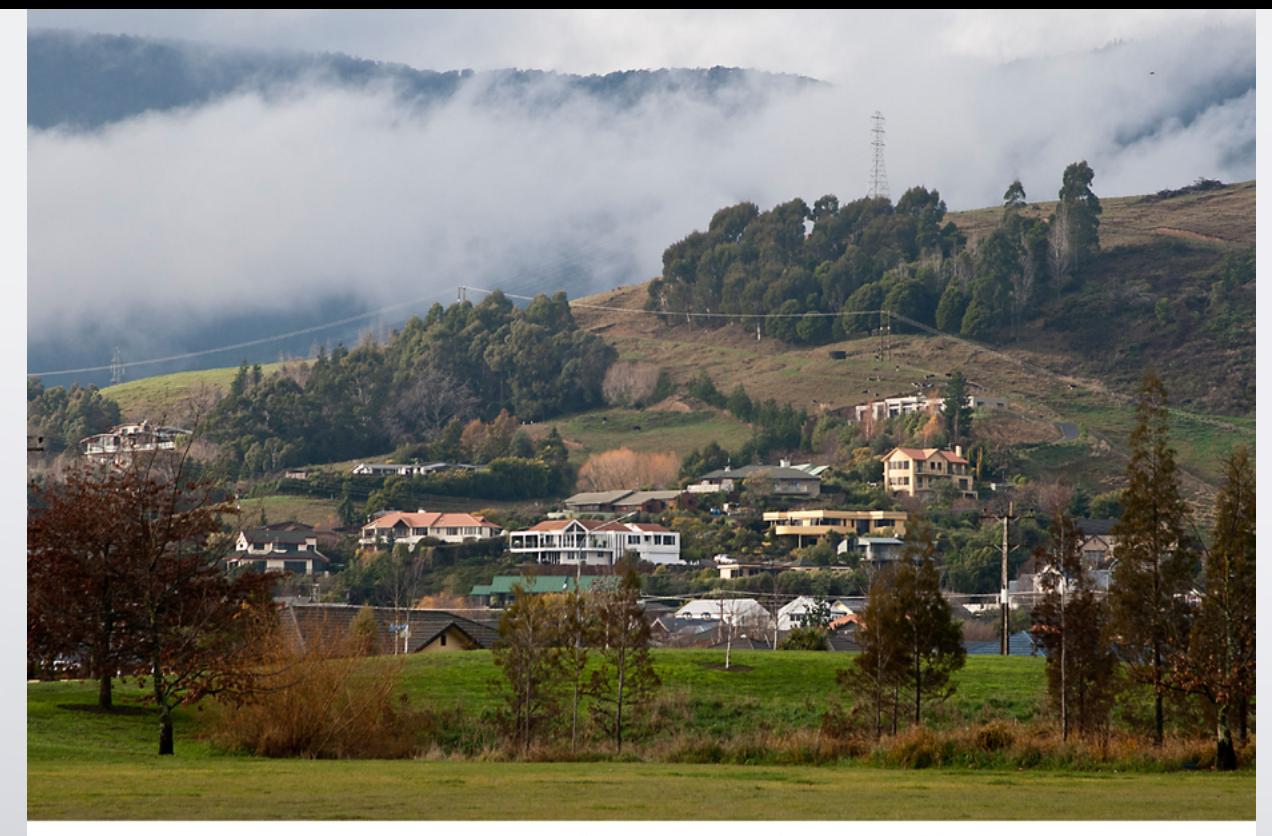

### our house (white one in the middle) from the local sorts fields

time I could be of help. Anne-Marie and her husband had been living in Nelson for a few years and when Henry was born I could only go down for a few days. This time I could go down and help out for a month. Also bought my first digital camera that year, a Canon Powershot G2, 6 Megapixels. I now regret that I took most of the photos on the 2 Megapixels setting. Just like I regret that I didn't take everything on Raw until 2007.

Signit, We made an oner, signing the papers as we<br>were walking out the door on our way to the airport. We didn't sell all of our business, Peter had a great little sideline of photographing Junior sports teams and a few senior ones too. The new owner wasn't interested as it was evening and weekend photography. That was a great little business for the two of us, as with digital we could do it ourselves. He photographed and I edited and did the backgrounds. We kept that up till Peter turned 70 in 2008. After we sold the business in 2001 we talked about moving to Nelson, Peter's mother died early 2003, so there was no family left in Auckland so when in Nelson that Easter, we went house hunting, despite the papers being full of adverts, nobody seem to have anything actually for sale. Last morning there we went to have a look at a house. It was love at first sight, We made an offer, signing the papers as we were walking out the door on our way to the airport. of our holidays are spent with our family, especially our two daughters and one of my sisters from Denmark. Every 3 years we have a big family get-together in Europe, about 30 people ranging in age from  $1 - 70 +$ , this year it will be in Spain with people coming from 7 countries. Not young anymore, but life is good, I can spend my time as I choose, learning more about photography, taking lots of photographs, love the editing part, dabble in painting, play a bit of tennis and walk with friends. I'm healthy, reasonably comfortably off and a have wonderful family and good friends. If you want to see photos from Nelson have a look at www.friis.co.nz

The offer was accepted and 6 month later we moved in, which was about a week after we had sold our house in Kumeu.

Can't believe we have now been in Nelson 7½ years, love it here, it is an incredible beautiful place, we have it all, sea, beaches, mountains, national parks. More sunshine than the rest of New Zealand, friendly people and the place is small enough to nearly always run into somebody you know. Many

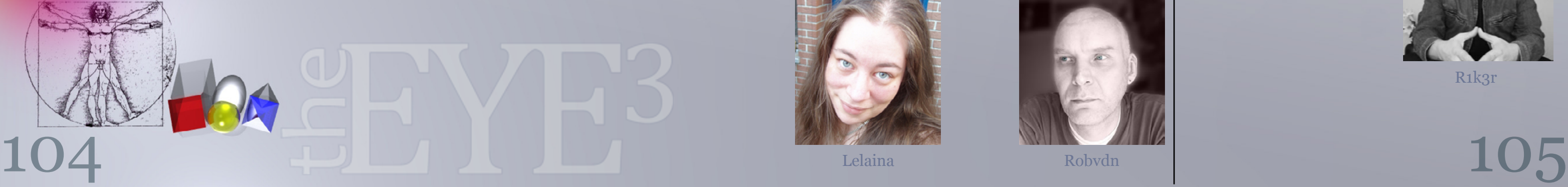

[index](#page-1-0)

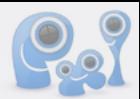

# <span id="page-52-0"></span>**PXLEYES** *news*

### WE KEEP A CLOSE EYE AT **PXLEYES** FOR WHAT CHANGES HAVE BEEN MADE

- There's a new Award section added with several goals to reach, a good addition to motivate members to participate more in the numerous options PXLEYES offers. Grand prize is a secret and will be rewarded to members who reach all goals.

- It is now allowed to use the 'dodge and burn' technique in photography. This is added because it is a regular dark room technique.

- PXLEYES now has got specialized Twitter and Facebook pages which keep you informed with all the news, new contests and contest results of each specialism.

You can find those links at page 2-3.

- PXLEYES has got some standard banners to promote PXLEYES on other sites. You can put them in your signature at forums.

An overview of these banners is [here](http://www.pxleyes.com/banners/).

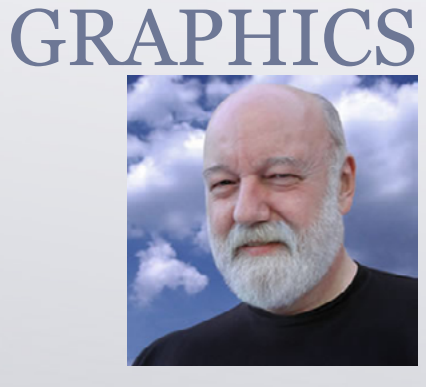

Madamemonty Spaceranger

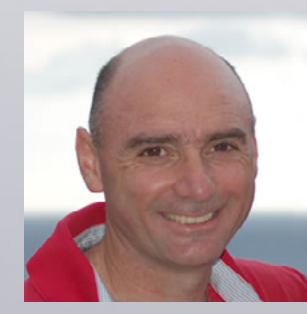

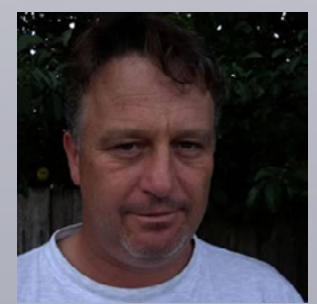

WallyWalters Mqtrf

- Several members volunteered to help out other members in different languages for those who have problems with English.

A list with supported languages can be found *[here](http://www.pxleyes.com/help-by-language/)*.

- Photographers now have an extra option at their entries; a button has been added which, when clicked, suggests that entry as a source for the Photoshop source contests. The photo is not added to the stock section and is not automatically a stock photo.

You can find this option in your portfolio.

This has been done to provide the Photoshop section with good starting images in their contests. Photographers have the joy of seeing what those members can do with their images.

- Since the Artgrid 1 has finished there's a new extension added to it. There's now space to add new parts below the existing Artgrid.

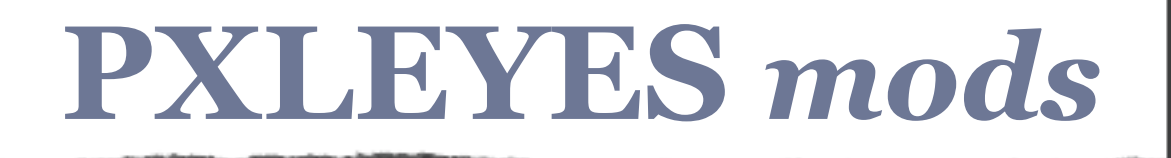

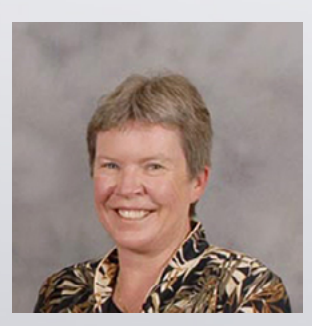

### AN OVERVIEW OF **PXLEYES** MODERATORS PHOTOGRAPHY

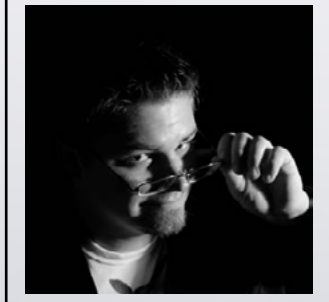

MagicSteve Locksmagic

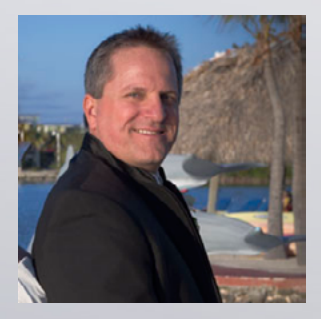

**CaptGeo** 

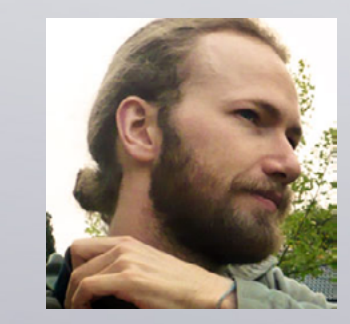

Solkee Wazowski

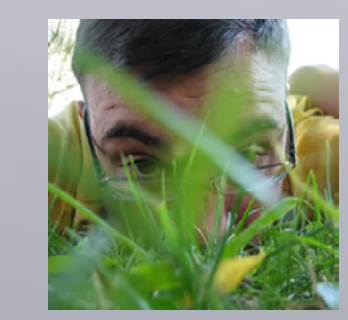

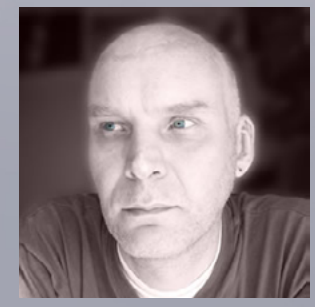

Lelaina Robvdn

R1k3r

3D

<span id="page-53-0"></span>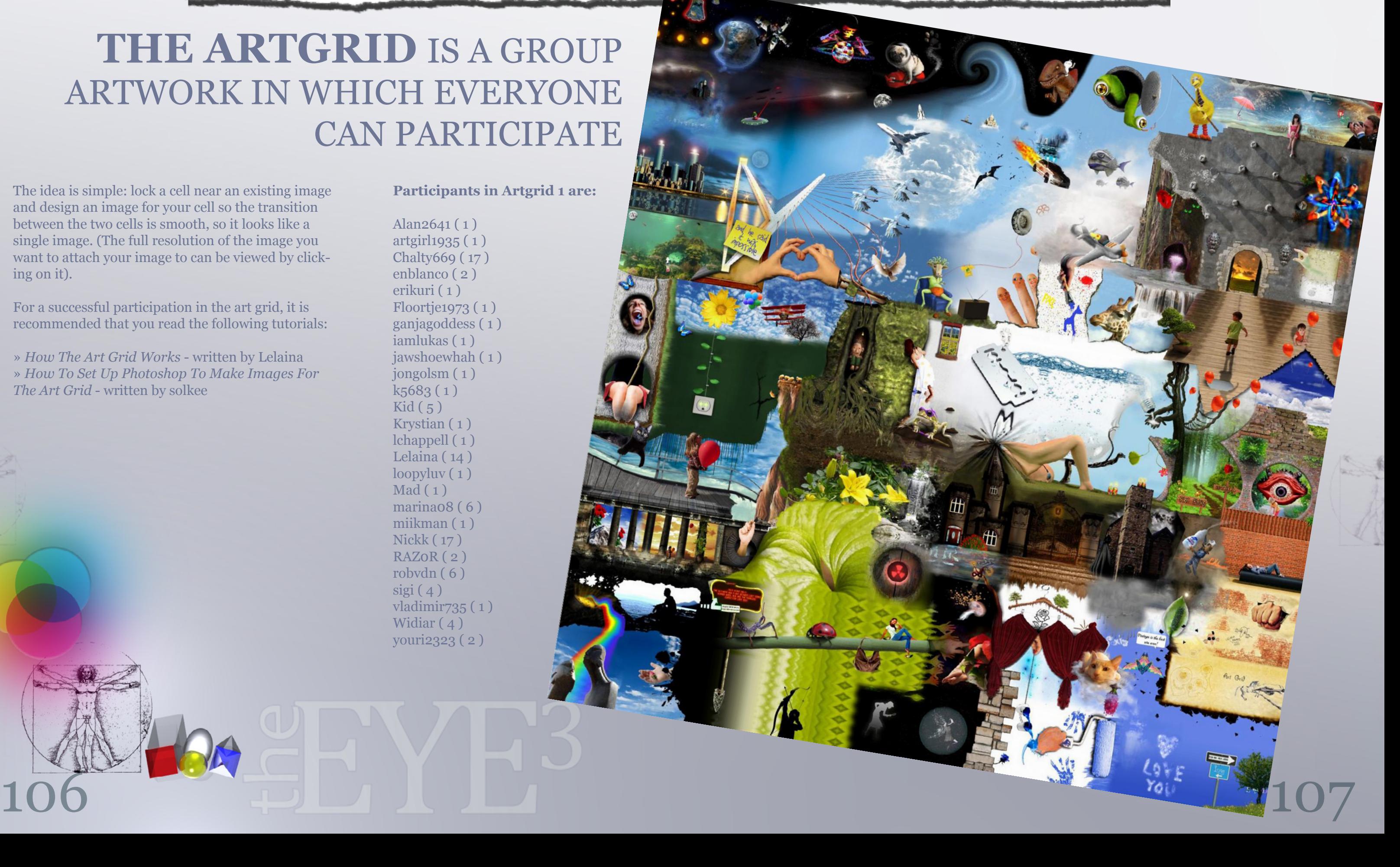

# **ARTGRID***1 finished*

**Participants in Artgrid 1 are:**

Alan2641 ( 1 ) artgirl1935 ( 1 ) Chalty669 ( 17 ) enblanco ( 2 ) erikuri ( 1 ) Floortje1973 ( 1 ) ganjagoddess ( 1 ) iamlukas ( 1 ) jawshoewhah ( 1 ) jongolsm ( 1 ) k5683 ( 1 )  $\text{Kid} (5)$ Krystian ( 1 ) lchappell ( 1 ) Lelaina ( 14 ) loopyluv ( 1 )  $Mad(1)$ marina08 ( 6 ) miikman ( 1 ) Nickk ( 17 ) RAZ0R ( 2 ) robvdn ( 6 )  $sigi(4)$ vladimir735 ( 1 ) Widiar  $(4)$ youri2323 ( 2 )

The idea is simple: lock a cell near an existing image and design an image for your cell so the transition between the two cells is smooth, so it looks like a single image. (The full resolution of the image you want to attach your image to can be viewed by clicking on it).

For a successful participation in the art grid, it is recommended that you read the following tutorials:

» *[How The Art Grid Works](http://www.pxleyes.com/tutorial/photoshop/2117/How-The-Art-Grid-Works.html)* - written by Lelaina » *[How To Set Up Photoshop To Make Images For](http://www.pxleyes.com/tutorial/photoshop/2120/How-To-Setup-Photoshop-To-Make-Images-For-The-Art-Grid.html)  [The Art Grid](http://www.pxleyes.com/tutorial/photoshop/2120/How-To-Setup-Photoshop-To-Make-Images-For-The-Art-Grid.html)* - written by solkee

### **THE ARTGRID** IS A GROUP ARTWORK IN WHICH EVERYONE CAN PARTICIPATE

[index](#page-1-0)

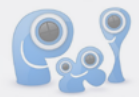

# <span id="page-54-0"></span>**NEXT TIME**

AN ARTICLE ABOUT *URBAN EXPLORATION* WRITTEN BY LOCKSMAGIC

### *NEXT EDITION WE BRING YOU:*

MORE *INTERVIEWS* AND *HOME STORIES*

ARCA WILL ENLIGHT YOU ABOUT THE *SBS* SHE'LL HELP YOU ON THE WAY TO MAKE A GOOD SBS

AND MUCH MORE...

IF YOU HAVE TIPS FOR ARTICLES / INTERVIEWS OR WANT TO BE INVOLVED IN MAKING THIS MAGAZINE: *[THEEYE@PXLEYES.COM](mailto:theeye@pxleeyes.com)*

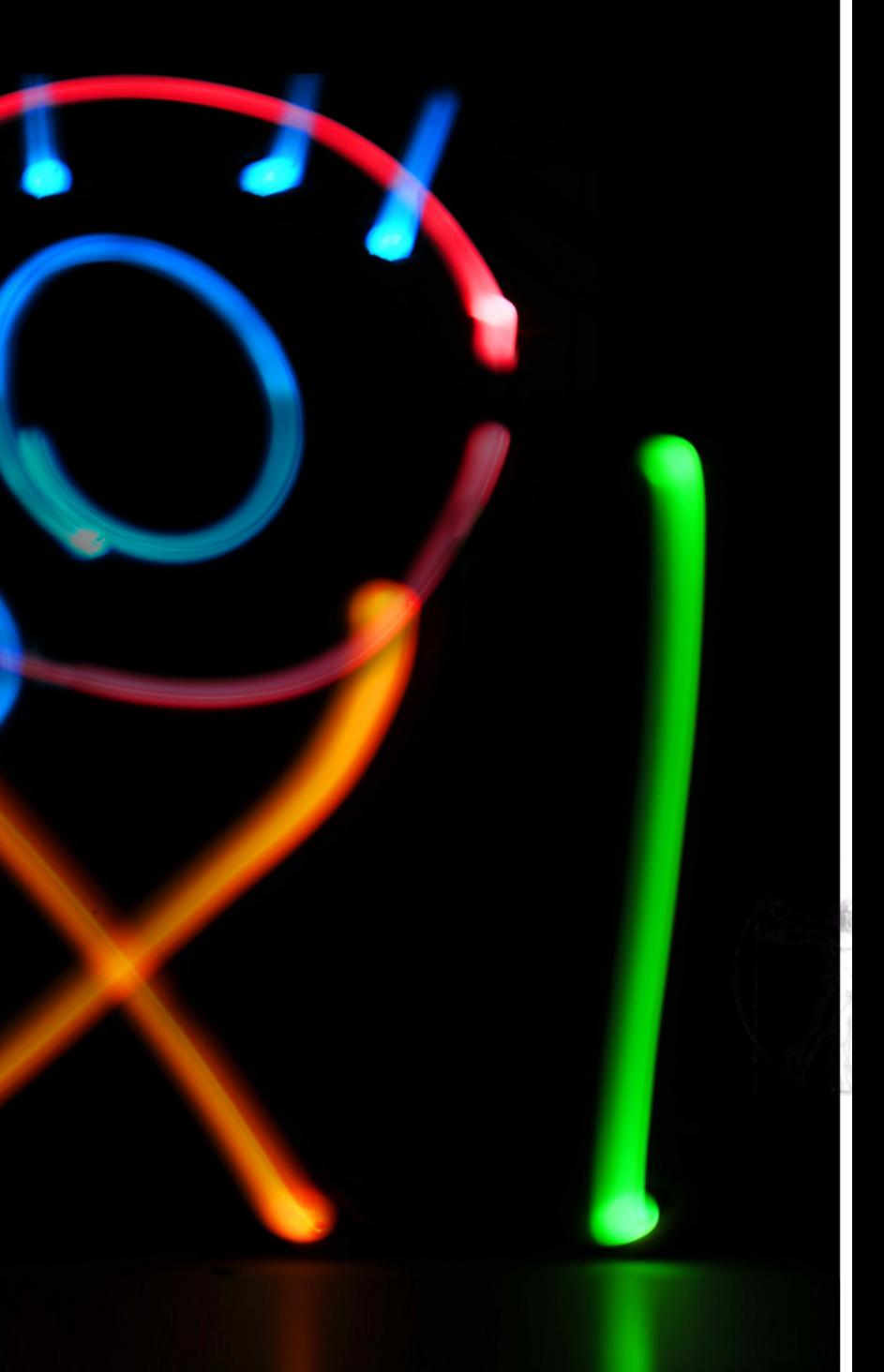

### keep an eye on art